# UNIVERSIDAD DON BOSCO FACULTAD DE INGENIERIA

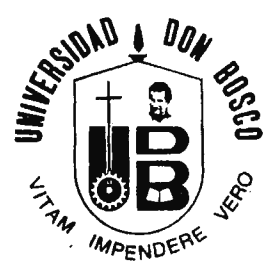

## "MODULO DE MEDICION AUXILIAR AL SISTEMA DE PERFUSION QUE DETERMINA EL FLUJO SANGUINEO CIRCULANTE EN PACIENTES SUJETOS A CIRUGIA DE CORAZON ABIERTO"

## TRABAJO ELABORADO PARA OPTAR AL GRADO DE INGENIERO EN BIOMEDICA

PRESENTADO POR:

-

CESAR AUGUSTO BARAHONA FUENTES, LEOPOLDO HERNANDEZ GUEVARA

SOYAPANGO 1993.

UNIVERSIDAD DON BOSCO FACULTAD DE INGENIERIA

"Módulo de Medición Auxiliar al Sistema de Perfusión que Determina el Flujo Sanguíneo Circulante en Pacientes Sujetos a Cirugía de Corazón Abierto"

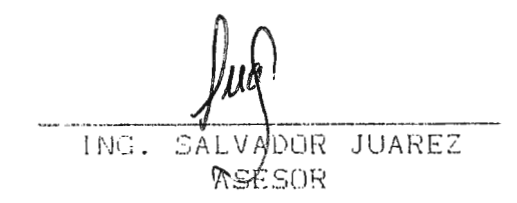

**VIORTE OTTOM** UNG. ODE

 $\mathbf{t}$ 

TWG.ERRIE **SHIPAS** JURADO

#### **ESEPACIO**

diseño de circuitos electrónicos capacez de sentingo du  $E$  1 problems especifica es un campo muy reciente y poco actar (i con nuestro país. Este proyecto quiere ser una humilde ent. contribución para el alcance de esta nueva frontera y servir de referencia a todos aquellos que deseen tomarse la torea de diseñar equipos alectrónicos.

Agradezco a DIOS Todopoderoso que ha permitido y guiado enta obra; a mis padres y hermanos que siempre me han apoyado; a todos los Maestros que a lo rargo de mi vida me han mostrado el camino del conocimiento; a los amigos, los verdaderos amigos que me apoyaron y croyeron en mi aún quando fiaquearon mis fuorcas, y sin quienes no hubiera sido posible la realización de ésta; y a todos squellos que colaboraron directa o indirectamente en su condecusión.

Finalmente, quiero dedicar esta obra a la memoria de Julio Alberto Cuéllar, quien lamentablemente no pudo ser el tercer miembro de este equipo, y muy especialmente a Ana Cecilia Parada. quien me ha mostrado cuan maravillosa es la vida y lo hermoso de contar con alguien en los buenos y en los malos momentos.

César A. Barabona.

San Salvador, 1993.

#### AGRADECIMIENTOS

Agradezeo principalmente a DIOS Todopoderoso y a Marta Auxiliadora, sin cuya providencia nada es posible. También agradezco de una manera especial a mi madre y abuela que me apoyaron en todo momento, con su amor y especial dedicación.

Agradezdo finalmente a mis familiares, maestros, amigos y demás personas que contribuyeron de alguna manera a la consecusión del presente trabajo.

Leopoldo Hernández Guevara.

San Salvador, Octubre 1993.

 $\mathbf{1}$ 

# INDICE

#### CAPITULO 1

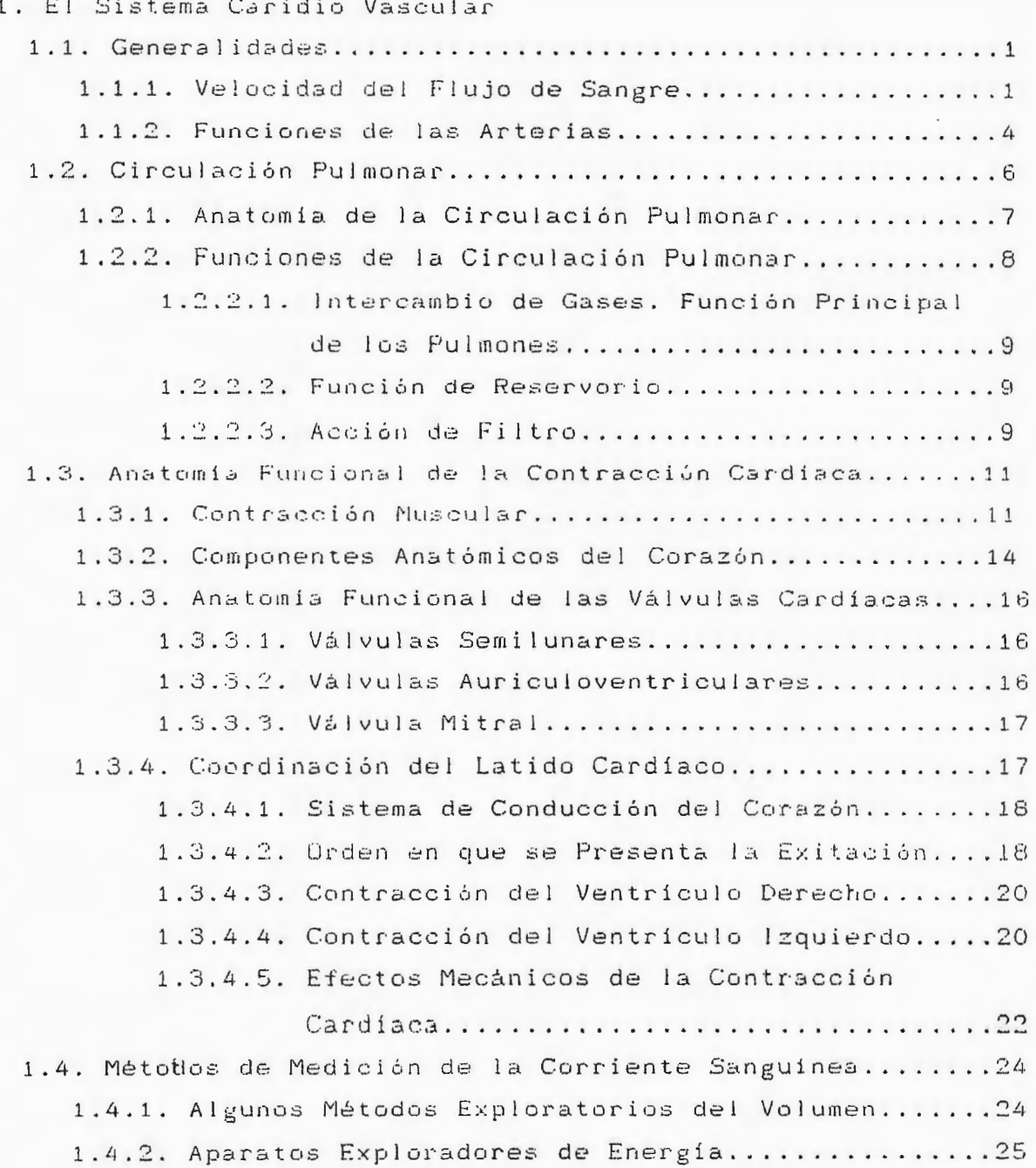

 $\mathcal{P},\mathcal{Q}$  .

Pag. 1.4.3.1. Procedimientos para la Medición de la Energia Externa........................... 1.4.3.2. Fluxómetros Electromagnéticos............25 1.4.3.3. Exploración de Energía Desarrollada por la Corriente Sanguínea por Medios Pulsátiles Ultrasónicos...............................28 1.4.3.4. Estudio de la Corriente Sanguínea por Medio del Efecto Doppler.......................28 1.5.1. Regulación de la Frecuencia Cardíaca............29 1.5.2. Regulación Autónoma del Latido Cardíaco.........30 1.5.3. Origen de los Nervios Aferentes que Convergen en los Centros Cardioreguladores................30 1.5.4. Regulación del Volumen por Latido...............31 1.5.4.1. Factores Geométricos.....................31 1.5.4.1.1. Grado de Acortamiento Miocárdico en Diferentes Músculos del Corazón......................32 1.5.4.1.2. Relación del Volumen Disstólico Según el Grado de Acortamiento Miocárdico.....................32 1.5.4.2. Factores que se Oponen al Vaciamiento Ventricular Completo.....................33 1.5.4.3. Retroceso Diastólico.....................34 1.6. Cálculo Clínico del Gasto Cardíaco...................34 1.6.1. Principio de Fick.................................36 1.6.1.1. Medición del Consumo de Oxígeno..........36 1.6.1.2. Diferencia Arteriovenosa del Oxígeno.....36 1.6.1.2.1. Medición del Contenido de Oxigeno en la Sangre............37

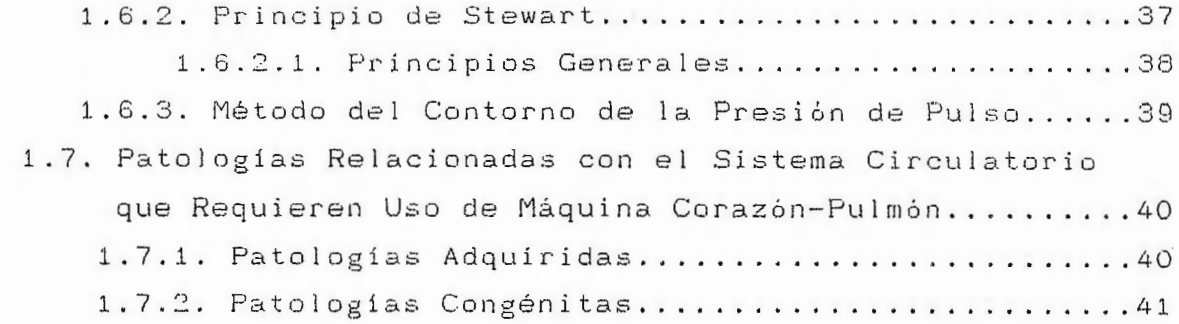

# CAPITULO II

 $\sim$ 

## 2. Máquina Corazón-Pulmón

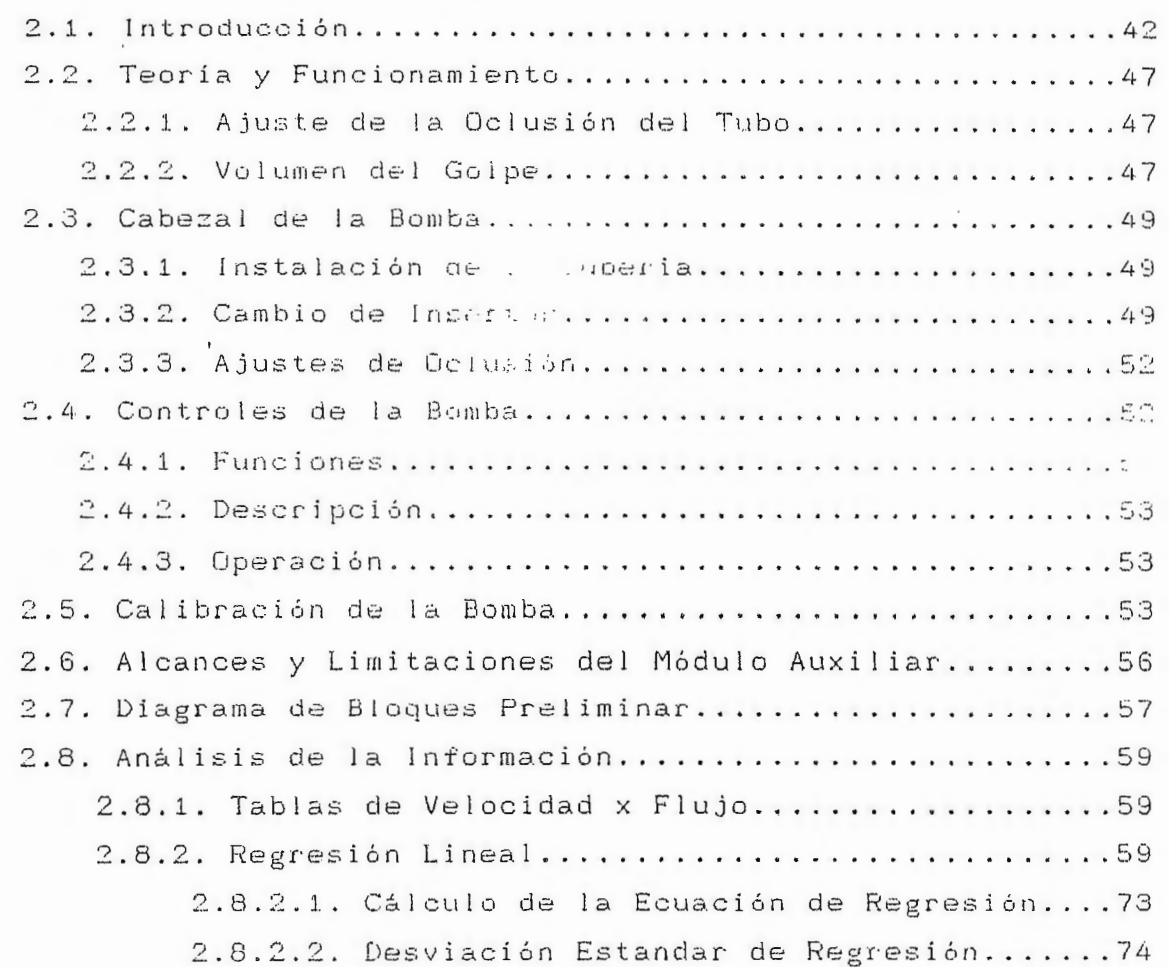

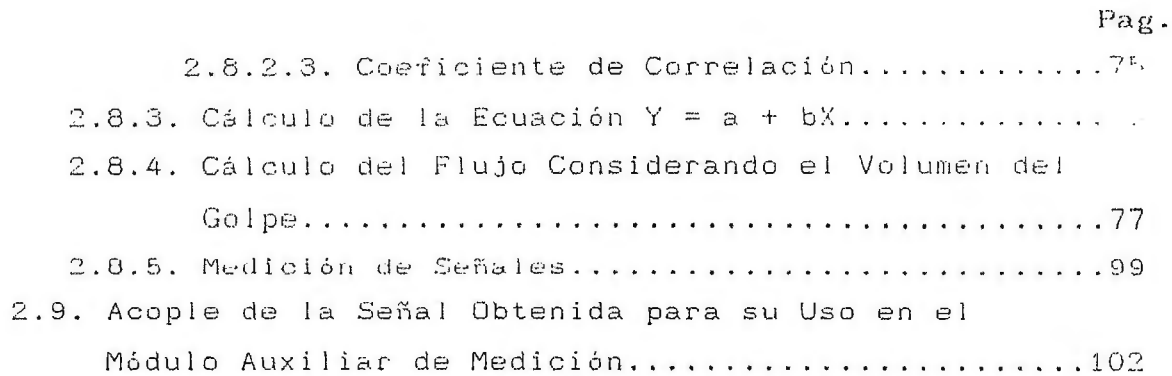

#### CAPITULO III

÷.

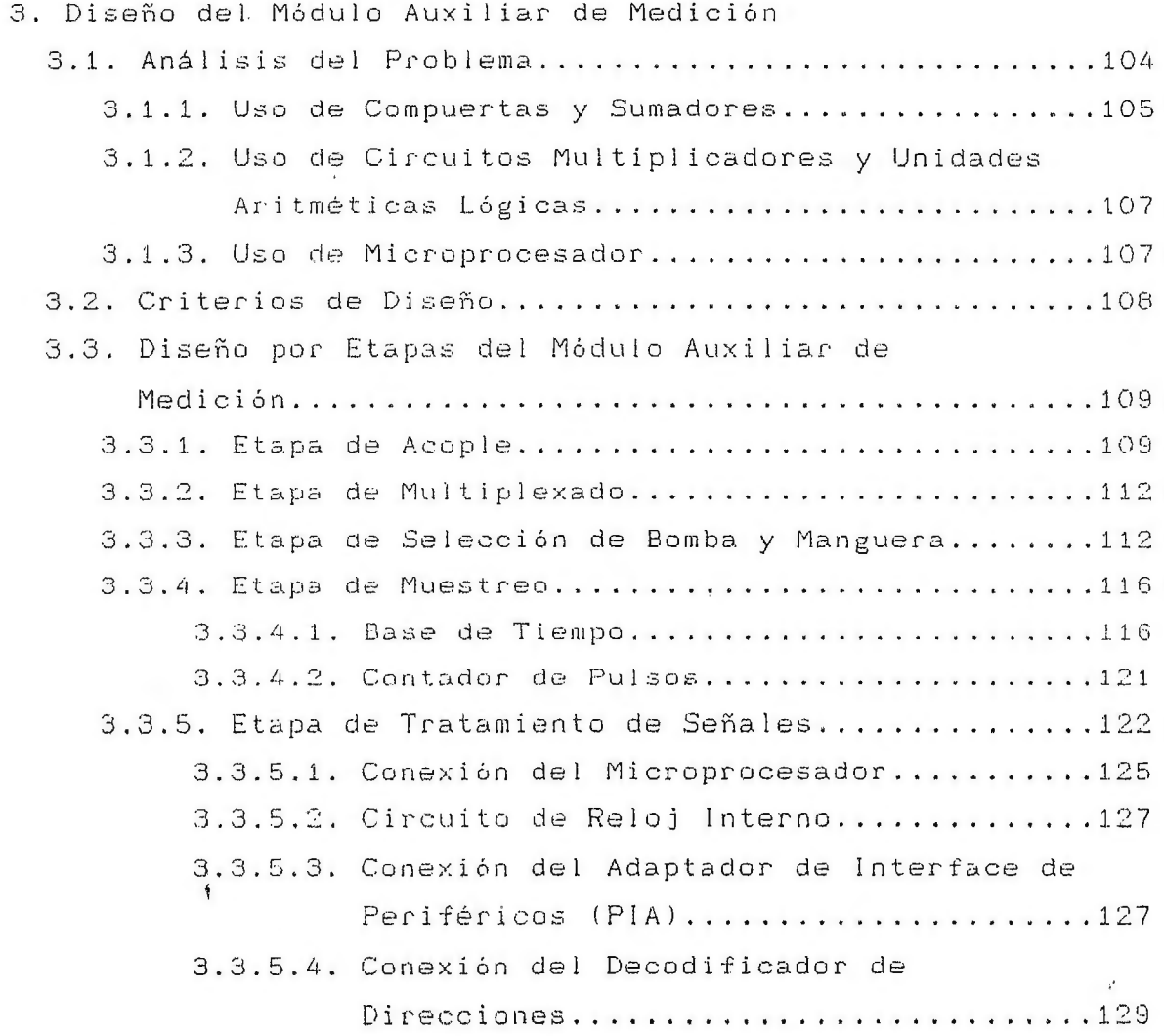

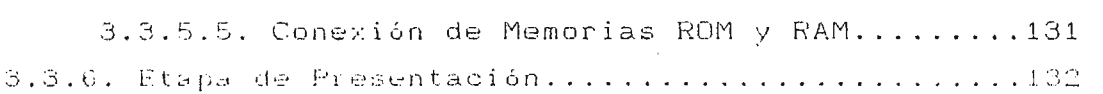

# CAPTTULO 1V

 $\sim 30$ 

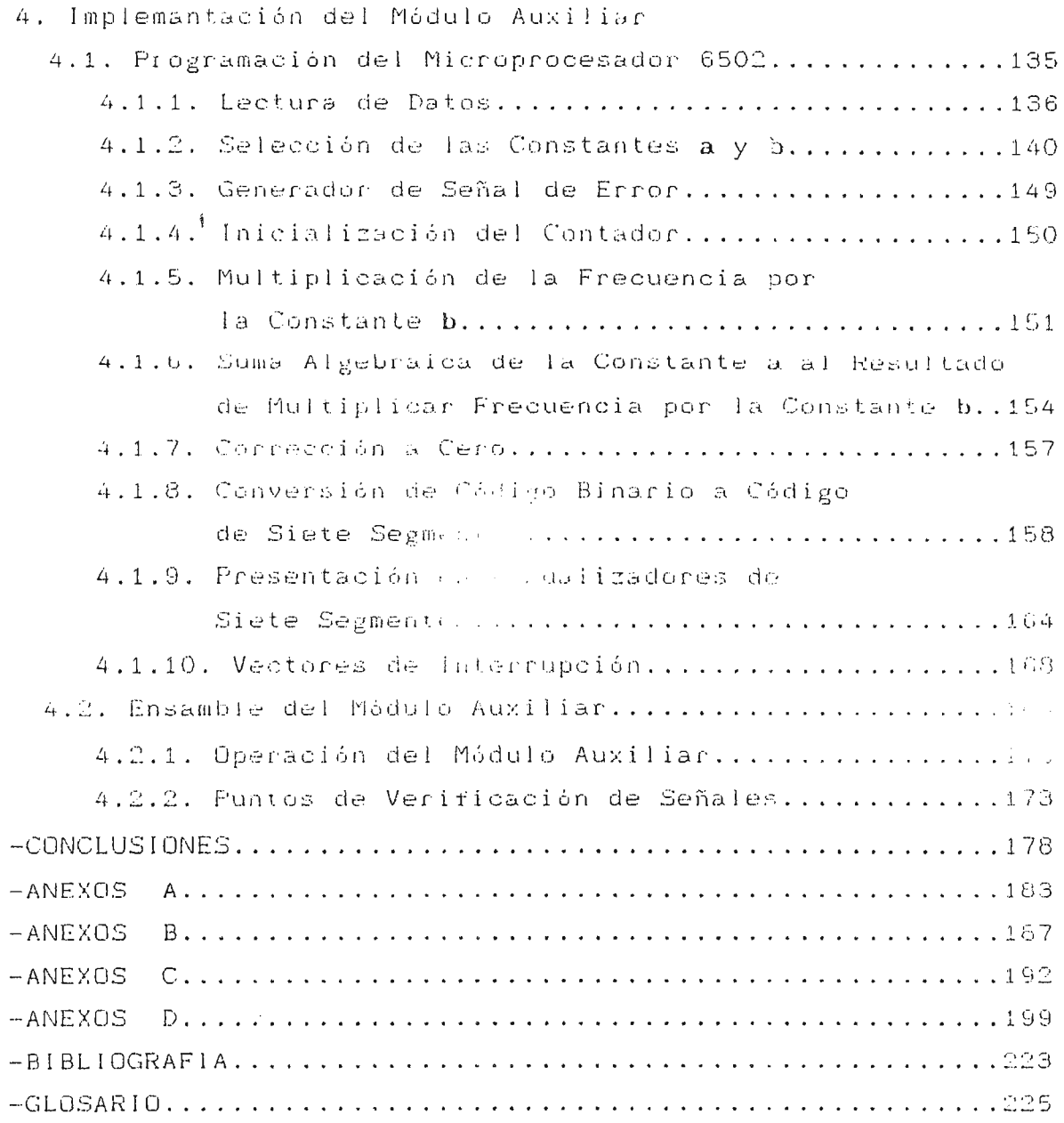

#### **INTRODUCCION**

Los organismos complejos, compuestos por numerosos grupos de células especializadas, cuentan con un sistema cardiovascular que proporciona funciones vitales para la sobrevivencia de estos como  $1 \circ$ son el transporte de substancias que satisfagan  $185$ necesidades metabólicas, acarreo de desperdicios y otras.

En el hombre, muchas veces este sistema tan importante suele fallar, debido a los hábitos alimenticios y el tipo de vida que llevan los individuos, existiendo también defectos congénitos que afectan grandemente el desempeño de este sistema.

Estas fallas deben ser corregidas pues ponen en peligro la vida del paciente. Esta acción se realiza mediante una intervención quirúrgica, afectando consecuentemente las funciones de los pulmones y del corazón mismo se ven seriamente afectadas, y se hace necesario utilizar equipos especializados que realicen estas funciones, tal como lo son las máquinas corazón-pulmón. Estas: máquinas permiten que el corazón y los grandes vasos a los que esta conectado puedan ser aislados del circuito derrado que forma el sistema circulatorio sin poner en peligro la vida del paciente.  $\sim$ 

Las bombas de perfusión extracorpórea o máquinas corazón-pulmón. deben ser calibradas para asegurar un flujo sanguíneo adecuado. El proceso de calibración precisa del conocimiento del volumen entregado por minuto de cada bomba para una velocidad angular determinada. La bomba de perfusión con que cuenta el hospital Médico Quirúrgico (ISSS) no presenta directamente el flujo circulante entregado, por lo tanto la calibración se vuelve

trabajosa debido a la necesidad de realizar numerosas mediciones de volumen por tiempo dentro del rango de velocidad de trabajo de las bombas (un promedio de 30 mediciones por bomba).

La elaboración de un módulo auxiliar de medición que presente directamente el flujo circulante entregado por cada bomba, reduciría considerablemente el tiempo requerido en la calibración de las bombas, y disminuiría el error humano en la toma de mediciones, haciendo aún más confiable a la máquina.

Es necesario determinar una tendencia que relacione la velocidad (RPM) y el flujo circulante (mL/min) angular para poder desarrollar dicho módulo. Con este fin, se hace un análisis de las tablas de calibración necepcoionadas basandose principalmente en el uso de una herramienta estadística conocida como Regresión Lineal. La regresión lineal proporcionará la ecuación de una linea recta tal que para cualquier velocidad de la bomba ... obtemga un valor de flujo circulante.

El funcionamiento del módulo auxiliar de medición requiere el uso de señales internas procedentes de las bombas peristálticas de la de circulación extracorpórea, que representan máquina la velocidad de giro, para transformarlas a un valor proporcional de flujo entregado por bomba.

Esto se hace posible mediante la cuantificación de la señal procedente de la máquina (un tren de pulsos cuya frecuencia es proporcional a la velocidad de rotación) utilizando un circuito de muestreo que proporciona un valor binario de esta señal.

i i

La extracción de esta señal representativa no debe interferir con el normal funcionamiento de la máquina, por lo cual deberá existir un acople de señales provenientes de la máquina antes de ser tratadas por el módulo auxiliar de medición.

Se ha desarrollado una ecuación que establece la relación existente entre la velocidad (V) y el flujo (F). Esta relación esta dada por:  $F = a + b \vee$ ; donde a y b son dos constantes previamente establecidas, las cuales son propias de cada bomba y manguera util 'zadas.

 $La$ ansfo ón de señales  $: t$ ica $u$  $se$ ce . multiplicac ala velocidad  $la$  co $i$ te b suma de con la constan a. La lización de estas este result efectúa mediante la ilización de operaciones un microproce , que además, desarrolla conversión de  $e<sub>l</sub>$ nido a un código que l resultado re la etapa de presentación en resultados, a la conexión de un arreglo de visualizadores de siete segmentos.

La selección de las combinaciones bomba-manguera se desarrolla mécanicamente. Esta selección mecánica proporciona la entrada a una etapa digital de selección, la cual determina la bomba cuya velocidad será transformada a flujo. Esta selección digital genera un número binario que representa un código establecido para cada combinación, el cual proporciona información necesaria al microprocesador, para determinar que constantes a y b deben ser utilizadas.

Seis son las etapas principo - en que se ha separado el circuito total, algunas de las quart se subdividen en otros circuitos pertenecientes a esa etapa. Estas et., as principales son:

 $\mathbb{Z}^{\mathbb{Z}}$ 

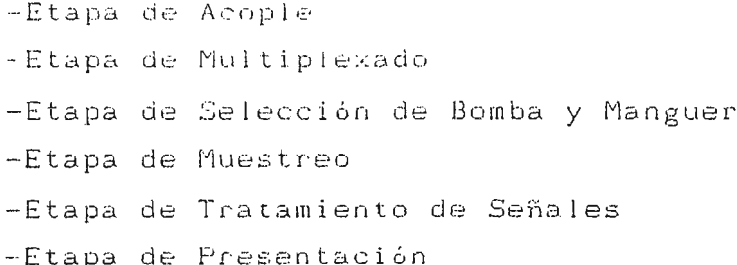

La selección de los dispositivos empleados en cada una de estas se basa principalmente en el cumplimiento de etapas los requerimientos mínimos exigidos en el diseño del circuitdo, bajo consumo de potencia, velocidad de respuesta, y disponibilidad en el mercado nacional.

Un sistema microprocesado está compuesto por un gran número de elementos que prestan la función de respaldo y/o contribuyen al manejo de datos del mundo exterior. Pero además de todos estos dispositivos físicos, el sistema microprocesado requiere de un conjunto de instrucciones que determinen que funciones debe realizar y en que momento deben ser realizadas.

Estas instrucciones están almacenadas en forma de un programa en lenguaje ensamblador en la memoria ROM existente dentro del sistema. El programa indica paso a paso, todas las funciones que deben realizarse para obtener el resultado esperado: - La transformación de velocidad de giro de las bombas peristálticas a flujo entregado por éstas.

 $\mathfrak{f}$ 

iv

Las funciones que debe realizar el microprocesador permiten la división del programa en una serie de etapas secuenciales cuyo resultado es utilizado en la etapa que le sigue. El programa, entonces se puede analizar como un conjunto separado de procedimientos que confluyen hacia un solo objetivo. Las partes en que se ha dividido el programa son:

-Lectura del código de selección de bomba y manguera, -Selección de las constantes a y b, -Lectura de la velocidad de giro de las bombas peristálticas, -Puesta a cero del contador de pulsos, -Multiplicación de la velocidad por la constante b, -Suma de la constante a al resultado de la multiplicación, -Corrección a cero del resultado, -Conversión de hexademinita código BCD, -Conversión de códique in la código de siete segmentos, -Generación de la senal de error. -Presentación de recultados en un juego de visualizadores de siete segmentos, y -Ajuste de los vectores de interrupción.

Dentro de la circuitería del módulo auxiliar de medición se han establecido algunos puntos de comprobación que permiten observar el desempeño del sistema (las señales que se obtienen en estos puntos de prueba solo pueden ser analizadas utilizando un osciloscopio).

 $\overline{D}$ 

Parte del diseno del módulo auxiliar de medición en en presentación externa, es decir, la envoltura que protejoro a la circuitería. Se utilizará una caja metálica que además de la resistencia mecánica y durabilidad características, proporciona un blindaje contra el ruido eléctrico que podría afectar el buen funcionamiento del sistema microprocesado.

 $\ddot{\dagger}$ 

#### **OBJETIVOS**

#### Objetivos Generales :

-Elaborar una base teórica sobre la anatomía y fisiología de los componentes del sistema circulatorio que están relacionados con las bombas de circulacion extracorpórea.

-Describir brevemente los componentes de la máquina corazónpulmón.

-Realizar el diseño del circuito del módulo auxiliar de medición por etapas.

-Desarrollar un programa pa. est microprocesador 6502 que permita la transformación de velocitos de giro a flujo entregado por las bombas peristálticas de la máquina de circulación extracorpóres.

#### Objetivos Específicos :

-Determinar el por que del uso de la máquina corazón-pulmón.

-Desarrollar una función que relacione al flujo circulante con la velocidad angular.

-Establecer los alcnces y limitaciones del módulo auxiliar de medició.

-Establecer el lugar exacto donde serán tomadas las señales para ser tratadas.

-Escoger el tipo de componentes que efectuarán el proceso de multiplicación y suma de constantes a la señal proveniente de cada una de las bombas peristálticas que forman parte de la máquina corazón-pulmón.

-Realizar un breve análisis de las etapas que conforman el circuito del módulo auxiliar de medición.

criterios de diseño involucrados -Determinar  $10s$  $(21)$  $\mathbf{A}$ escogitación de los dispositivos que componen los circuitos de las distintas etapas del módulo auxiliar.

-Definir la secuencia de realización de cada una de las tareas que debe efectuar el sistema microprocesado.

-Desarrollar un breve análisis de las etapas en que se ha dividido el programa elaborado para el microprocesador 6502.

-Determinar el aspecto físico externo del Módulo auxiliar de medición.

 $\ddot{\mathbf{r}}$ 

-Establecer las señales que se esperan obtener en los puntos de prueba escogidos.

#### **CAPITULO** I

#### **1. EL SISTEMA CARDIOVASCULAR**

 $\ddot{\ddagger}$ 

#### **1.1. GENERALIDADES**

En una gran masa compleja de células como es el organismo de los mamíferos, la rápida difusión que sigue a los gradientes de concentración se logra proporcionando un flujo continuo de sangre en la vecindad de todas las células. Las corrientes de sangre deben ser contenidas dentro de canales que retarden la difusión. Estos requisitos son satisfechos por millones de capilares de paredes muy delgadas, distribuidos en todas las porciones del organismo. Con la especialización de las células y de los tejidos en los organismos complejos, el flujo sanguíneo no sólo debe satisfacer las necesidades metabólicas, sino también servir a otras funciones corno la disipación de calor, el movimiento, la secreción, la absorción y la excresión.

#### **1.1.1. VELOCIDAD DEL FLUJO DE SANGRE**

El sistema circulatorio es un circuito cerrado en el cual una arteria o vena principal se bifurca para dar origen a todo el árbol circulatorio. Esta división de los vasos principales ocasiona que el área de sección transversal de las ramas sobrepase a la del vaso original. Debido a que los volúmenes de sangre que fluyen a través de los segmentos correspondientes del sistema son iguales, los cambios de la sección transversal

afectan la velocidad del flujo de la sangre.

 $\ddot{\bullet}$ 

La velocidad del flujo se reduce en las regiones de la circulaci6n que poseen áreas de secci6n transversal grandes. En la aorta la sangre viaja a una velocidad media de 40 a 50 cm por segundo y en los capilares se mueve a la de 0.07 cm por segundo. El flujo lento de los capilares periféricos da tiempo para el intercambio de materiales a través de la pared capilar. Después de pasar a las venas, la sange nuevamente se acelera a medida que el área de la sección transversal decrece progresivamente.

Es necesario distinguir entre el volumen y la velocidad del flujo sanguíneo. El volumen del flujo de sangre a través de un tubo en particular depende del gradiente de presión, la resistencia al flujo y las caracteristicas fisicas de la sangre.

Los líquidos fluyen a lo largo de un tubo debido a un gradiente de presión. La progresiva reducción de la presión de un líquido que pasa a lo largo de un tubo de diámetro constante, representa la energía perdida debido a la fricción. En un tubo de diámetro constante la caida de presión es directamente proporcional a la longitud del tubo, a la cuantía del flujo y a la viscosidad del liquido; y es inversamente proporcional a la cuarta potencia del radio. La interrelación de estos factores ha sido combinada en una fórmula utilizable únicamente para el flujo de líquidos viscosos por tubos rigidos de calibre constante.

 $\Delta P=8LFV/\pi R^4$  donde:

 $\Delta P = c$ aída de presión L=longitud R=radio

2

 $F=flujo$ V=viscosidad 8/n=cte.proporcionalidad

Esta fórmula no puede ser aplicada cuantitativamente al sistema circulatorio por diversos factores: al Los vasos sanguineos no son rigidos, se estiran en respuesta al aumento de presión. bl El plasma es un fluido viscoso, pero la sangre total no lo es. c) La sangre no es un líquido homogéneo debido a que contiene gran número de elementos celulares que afectan su curso a lo largo del sistema vascular. Sin embargo esta fórmula puede aplicarse en un sentido cualitativo considerando que la presión de la sangre arterial y la longitud del vaso tienden a quedar relativamente fijas, y que la viscosidad de la sangre tiene variabilidad limitada.

El calibre de los vasos desempeña un papel predominante para determinar tanto el gradiente de presión y el flujo por distintos segmentos del aparato circulatorio. La sangre fluye a través de los troncos arteriales de mayor calibre con poca pérdida fricciona!. Las arterias se dividen, por lo cual, el calibre de los vasos disminuye y el gradiente de presión se hace más agudo. Análogamente, la confluencia de las venas va acompañada de reducción de¡ la resistencia a medida que la sangre fluye de los capilares al corazón; en las venas de mayor diámetro la sangre fluye rápidamente en respuesta a los cortos gradientes de presión.

3

#### 1.1.2. FUNCIONES DE LAS ARTERIAS

Las arterias de la circulación general sirven como reservorio de presión debido a las propiedades elásticas de sus paredes. El ventrículo izquierdo que se contrae, lanza rápidamente la sangre a la aprta, que se distiende a medida que la presión arterial se eleva. Cuando el ventrículo se relaja, cesa la entrada de sangre a lo largo de los capilares periféricos y la presión arterial desciende progresivamente hasta la próxima contracción ventricular (la presión arterial general fluctúa por encima y por debajo de una presión media de 90 mm Hg); de no ser por las propiedades elásticas de las arterias,  $se$ desarrollarian presiones entradas a lo largo de todo el sistema vascular durante la contracción del ventrículo, y la presión de per susión arterial llegaría a cero entre cada contracción. El arco aórtico susceptible a una gran distensión esta situado inmediatamente hacia abajo de la corriente que emerge del ventriculo izquierdo, realizando una función de amortiguamiento ante la brusca aceleración de la sangre producida por la expulsión del ventriculo izquierdo (ver FIGURA 1-1).

La presión en un tubo elástico es expresión de la tensión ejercida por sus paredes. El aumento de la presión interna puede lograrse por medio de cuatro mecanismos: alaumento de  $1a$ distensión por acumulación de liquido, b)contracción activa de las paredes sin cambio del volumen que contiene, c) la compresión externa, y d) los efectos hidrostáticos de las columnas continuas de sangre. Se considera que el sistema arterial tiene un volumen relativamente constante, mientras la presión arterial permanezca fija. Los incrementos relativamente pequeños de los cambios de volumen de las arterias producen grandes cambios en la presión.

 $\overline{4}$ 

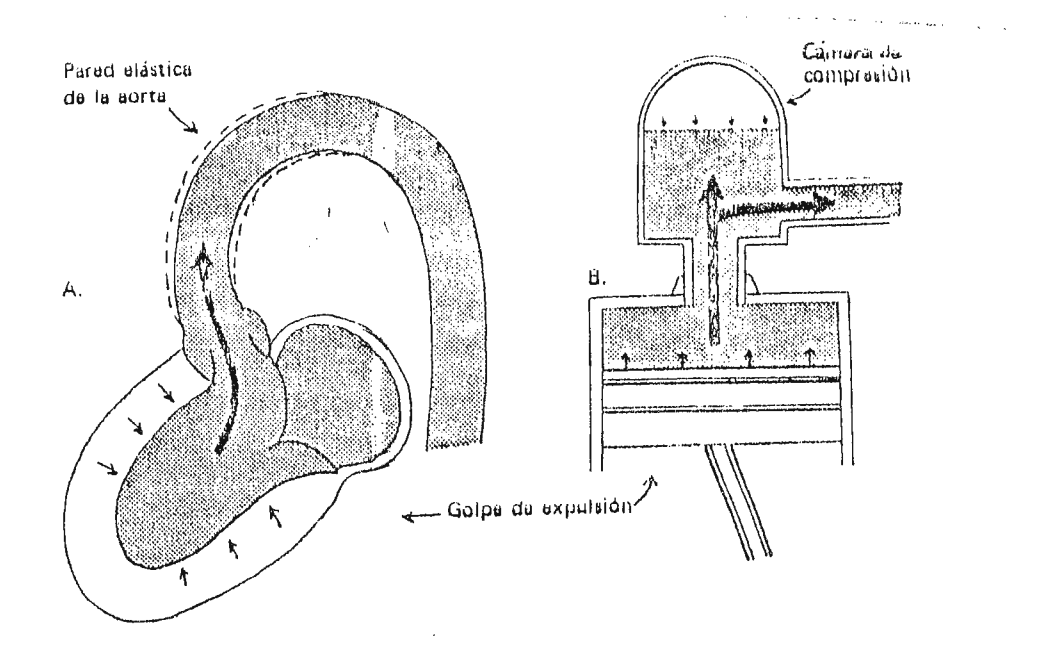

FIG.1-1. El arco aórtico como cámara de compresión. A.La pared elástica de la aorta se distiende durante la expulsión de sangre del corazón, y almacena la energía de la presión para su liberación gradual durante el intervalo entre los latidos.

B.El aire de una cámara de compresión unida a una bomba de pistón, es sometida a presión durante la expulsión, y se expande nuevamente durante el golpe de llenado, amortiguando así las fluctuaciones violentas de la presión y la corriente.

La onda del pulso arterial en descanso representa una gran fluctuación de la presión, producida por una brusca inyección de 80 ml de sangre en el cabo central del sistema arterial. En contraste una cantidad análoga abandona el sistema venoso en una proporción aproximadamente equivalente durante cada ciclo cardíaco, pero la presión venosa varía solo unos cuantos milímetros de mercurio durante cada ciclo. Este hecho señala las diferencias principales que existen entre el reservorio de la presión arterial, de capacidad relativamente fija, y e l reservorio de volumen venoso, de capacidad variable y de baja presión.

#### 1.2. CIRCULACION PULMONAR

Los lechos vasculares general y pulmonar están conectados en serie para formar un circuito continuo. A pesar que estos dos sistemas vasculares son superficialmente análogos, existen diferencias importantes entre ellos:

#### a) Circulación General:

- 1. Desempeña sus funciones para servir a muchos tejidos.
- 2. Requisitos variables.
- 3. Posee muchos medios para su regulación.
- 4. Presión elevada.
- 5. Resistencia muy alta.
- 6. Columnas hidrostáticas largas.

b1Circulaci6n Pulmonar:

1.Sirve a un solo 6rgano. 2. Ejerce una sola función. 3.Sujeta a escasa regulación. 4. Presión baja. 5.Resistencia baja. 6.Columnas hidrostáticas cortas.

#### **1.2.1. ANATOM!A DE LA CIRCULACION PULMONAR**

Las ramificaciones del sistema de la arteria pulmonar corren en intimo paralelismo con las arborizaciones del sistema de los bronquios. En la punta de cada rama terminal se encuentra un bronquiolo que se divide en dos bronquiolos respiratorios, que <sup>a</sup> su vez se subdividen en dos ramas, cada una *de* las cuales origina a los conductos alveolares. Los conductos alveolares están conectados a los sacos alveolares. El intercambio gaseoso entre el aire y la sangre puede ocurrir en todas las divisiones situadas mas allá de los bronquiolos.

Las presioneq normales intravasculares no descienden bruscamente en los pequeños vasos del pulmón debido a:

- 111 No existen arteriolas de alta resistencia muscular en las ramificaciones terminales del árbol vascular.
- (21 Los capilares pulmonares son extraordinariamente voluminosos, difusamente anastomóticos y de calibre relativamente grande.
- 131 Los vasos pulmonares están pasivamente distendidos como respuesta al aumento de la irculación de la sangre pulmonar.
- (4) Existe una gran capacidad de reserva en el pulmón que no es utilizada por completo, excepto en las condiciones de conflicto.

7

(5) Todos los vasos del árbol vascular pulmonar tienen un calibre un poco mayor que el que corresponde a los vasos de la circulación general.

 $\ddot{\bullet}$ 

El efecto neto es de una resistencia pulmonar total al flujo de la sangre que solo es aproximadamente 1/8 del que corresponde a la circulación general.

Durante la sístole, la presión pulmonar derecha se eleva hasta aproximadamente 22 mm Hg. Las presiones arteriales pulmonares son en promedio alrededor de 22/8 mm Hg, con presión arterial media aproximada de 13 mm Hg. La presión en el punto en que la <sup>c</sup> irculación termina el circuito pulmonar es aproximadamente de <sup>7</sup> mm Hg. Por lo tanto, un gradiente de presión de solo 6 mm Hg obligará a pasar a lo largo del circuito pulmonar la mism<mark>a</mark> cantidad de sangre impulsada a lo largo del circuito general, que tiene un gradiente de presión de 90 mm Hg. El pequeño gradiente de presión que existe entre la arteria pulmonar y la aurícula izquierda es la base para la aseveración de que el circuito pulmonar es un sistema de baja resistencia.

#### **1.2.2. FUNCIONES DE LA ClRCULACION PULMONAR**

El circuito pulmonar ejecuta tres funciones: alintercambio gaseoso de oxígeno y bióxido de carbono entre el aire alveolar y la. sangre, b)almacenamiento de sangre en un reservorio de volumen variable, y c)bloqueo de partículas extrañas, coágulos y otros tipos de émbolos que circulan por la sangre venosa de la circulación general.

#### 1.2.2.1. INTERCAMBIO DE GASES. FUNCION PRINCIPAL DE LOS **PULMONES**

La sangre que pasa por los capilares de los alvéolos pulmonares se extiende eficazmente en una capa aproximadamente de 10 µ de espesor y 100 m<sup>2</sup> de superficie. El aire alveolar es separado de la hemoglobina de la sangre por el epitelio alveolar, una membrana basal muy delgada, el endotelio capilar, una capa de plasma y la membrana del glóbulo rojo.

#### 1.2.2.2. FUNCION DE RESERVORIO

Como los vasos pulmonares constituyen un sistema distensible de baja presión, qualquier leve ensento de la presión de salida del ventrículo izquierdo o el mumento relativo de la entrada de sangre que proviene del ventriculo derecho, puede ser la causa de que se acumulen cantidades considerables de sangre dentro de los pulmones. Este volumen de reserva parece distribuirse de maner. difusa por los pulmones donde es mantenido marcando el tiempo hasta que es retirado de ahí para efectuar el rápido reajuste de la circulación, necesario para un gasto cardíaco mayor.

#### 1.2.2.3. ACCION DE FILTRO

Si los cuerpos extraños tales como coágulos, burbujas de aire o partículas de grasa entran al sistema arterial de la circulación general, pueden ocasionar la oclusión de una arteria terminal dentro de algún órgano. Este hecho reduce o elimina la circulación de los tejidos proporcionada por esa rama arterial, y las células frecuentemente mueren. En virtud de la doble circulación, el árbol vascular pulmonar está particularmente

 $\dot{\Omega}$ 

adaptado para filtrar estas impurezas vasculares circulantes que constituyen tapones, sin sufrir su propia destrucción. El tejido pulmonar afectado sobrevive mientras el émbolo es resorbido o recanalizado, después de lo cual reanuda su actividad (ver FIGURA  $1 - 2$ ).

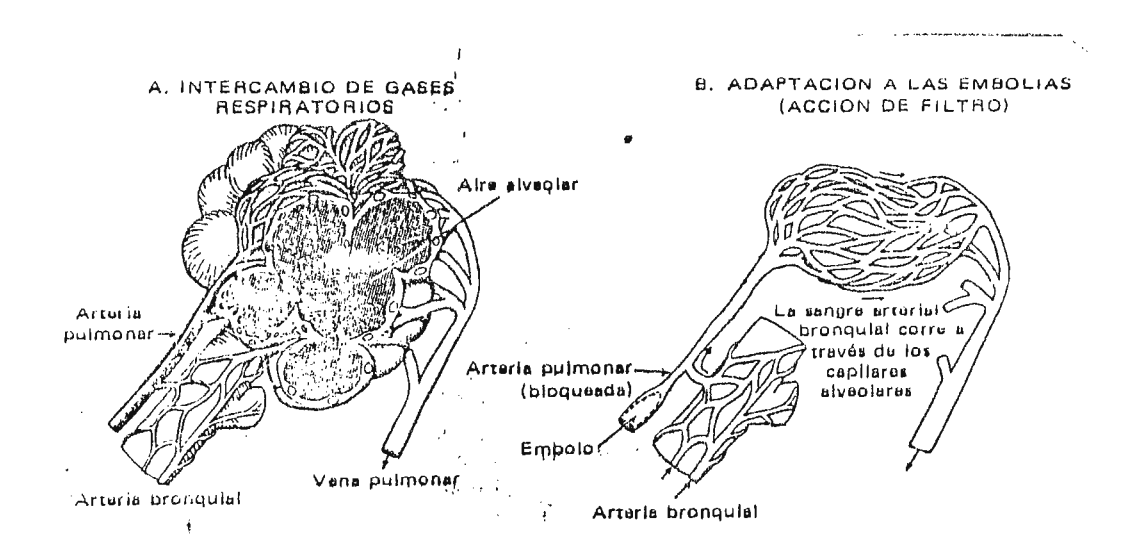

#### FIG.1-2. Funciones del Pulmón.

A.El intercambio de gases, que es la principal función de los pulmones, ocurre como resultado de las concentraciones más elevadas de oxígeno y las concentraciones más bajas de bióxido no carbono en el aire alveolar, que en la sangre venosa que llega a los capilares pulmonares.

B.La obstrucción embólica de las arterias pulmonares no producen necrosis de parénquima pulmonar porque la sangre arterial bronquial es desviada por medio de conductos dilatados, hasta los capilares alveolares. Como resultado de entadoble provisión sanguínea, los pulmones pueden servir como filtros para los émbolos, sin sufrir autodestrucción.

 $1^{\circ}$ 

#### **1.3. ANATOMIA FUNCIONAL DE LA CONTRACCION CARDIACA**

La sangre es impulsada a lo largo de los conductos vasculares ramificados por la energía representada por los gradientes de presión que son muy cortos en las arterias *y* las venas, *y* muy altos en los sitios en que la resistencia es regulada. A medida que la sangre fluye a lo largo de los diversos conductos, se disipa la energía de la presión debido a la fricción. La energía perdida durante la circulación de la sangre es restaurada por la contracción cardíaca. Los dos requisitos fundamentales del aparato cardiovascular son: a)circulación de la sangre sin interrupción y b)adaptación de la corriente sanguínea respuesta a las diversas demandas de los tejidos. Si en la circulación es interrumpida, la supervivencia del individuo se ve amenazada pues se producen dahos permanentes en tejidos lábiles como el cerebro. Por esta razón el corazón debe latir repetidamente y sin interrupción durante toda la vida; y además debe adaptar su gasto para equilibrar el flujo total que se modifica constantemente.

#### **1.3.1. CONTRACCION MUSCULAR**

 $\sqrt{2}$ 

Las paredes del corazón están compuestas de haces y hojas de fibras miocárdicas entrelazadas de manera muy compleja. Existen dos tipos de miofilamentos: filamentos gruesos y delgados, los cuales están unidos por un sistema muy complejo de puentes transversales que se proyectan desde las fibras gruesas, a intervalos regulares. Los dos tipos de miofilamentos han sido identificados en relación com las bandas transversales del músculo (ver **FIGURA 1-3).** Lua rilamentos delgados se extienden en ambas direcciones a partir de la banda Z. La banda obscura A esta

1 1

o c upada ! por<sup>'</sup> los filamentos gruesos, que se entrecruzan parcialmente con los filamentos delgados que se encuentran sobre los primeros. La zona central clara (zona H) de la banda A representa la región ocupada solo por los filamentos más gruesos.

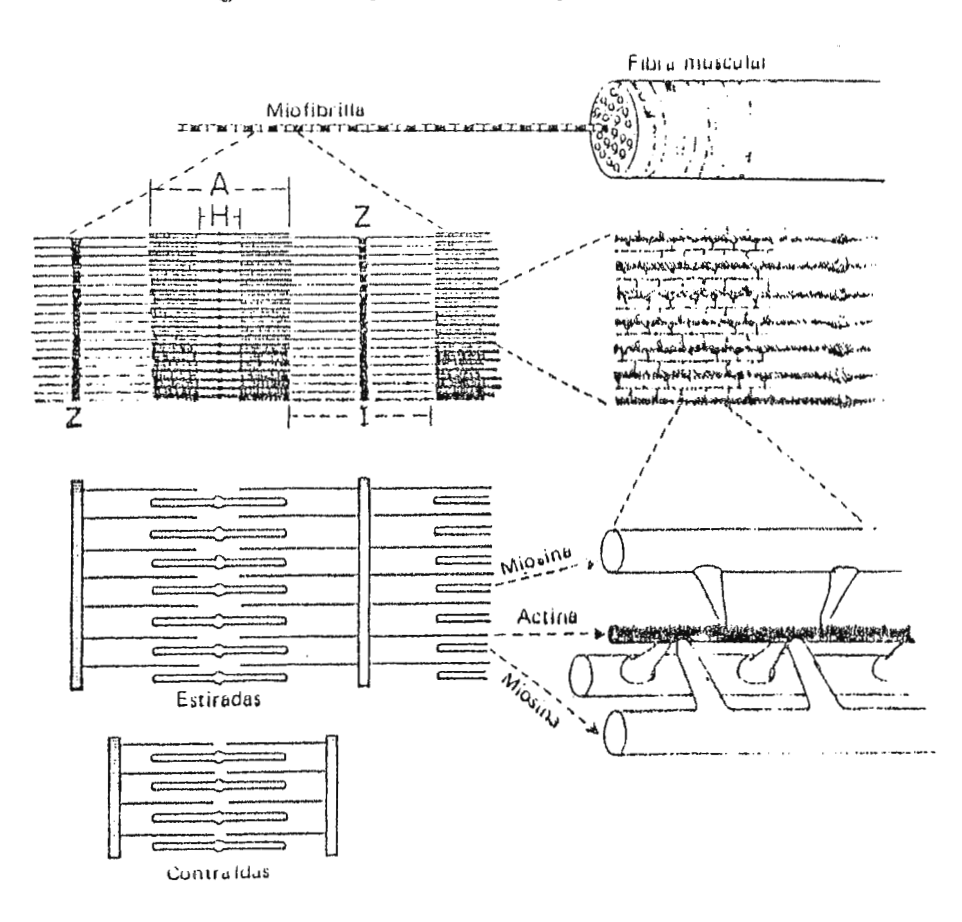

**FIG.1 - 3. Contracci6n Muscular .** 

Las miofibrillas están compuestas de gruesos filamentos de miosina y de filamentos delgados de actina que se entrecruzan. La longitud del entrecruzamiento disminuye durante el estiramiento y aumenta durante la contracción. A intervalos regulares se observan muchos puentes transversales entre los filamentos de actina y de miosina; estos puentes transversales han sido considerados como eslabones que se forman en sitios específicos de las fibras de actina, que las acercan durante la contracción.

Se ha determinado un modelo de contracción cardíaca por deslizamiento. Las bandas A conservan su longitud constante tanto durante la contracción como durante el estiramiento. Las bandas I se acortan en relación con el acortamiento del músculo. A medida que el ancho de las bandas I disminuye, la zona H se encoge y estos dos juegos de filamentos se deslizan uno por detrás del otro. Las puntas de los filamentos pueden encontrarse <sup>y</sup>deformarse en los grados extremos de acortamiento, y aparecen los nuevos conjuntos de bandas en los puntos de contacto. Los ligamentos delgados son de actina, y los filamentos gruesos son de miosina. Los puentes transversales oscilan y son capaces de formar uniones en lugares especificas de los delgados filamentos de actina y acercarlos a corta distancia.

Los mecanismos contráctiles son semejantes en las diversas clases de músculo, las principales diferencias en sus funciones se originan en diferencias que existen en los mecanismos para la excitación y la regulación de tales músculos. El miocardio se parece al músculo estriado superficialmente en su estriación transversal, en el color, y en la velocidad, fuerza y duración de sus contracciones; pero es realidad, éste se parece más intimamente al características y su regulación funcional. El músculo liso se músculo , ... visceral respecto a sus clasifica en dos grupos principales: almúsculo liso de unidades múltiples, que se encuentra en el sistema vascular periférico y en la vejiga, el cual está directamente inervado por los músculos motores que tienen su origen en el sistema nervioso autónomo, cuya excitación y regulación es muy parecida al músculo estriado; y blmúsculo liso visceral, que se encuentra en el uréter, útero y tubo digestivo, que no esta directamente inervado por nervios motores.

Las ondas de excitación nacen en las fibras musculares y co propagan a todas las células contiguas, por lo que la actividad eléctrica del músculo liso visceral es análoga a la del miocardio, pero muy diferente a la que corresponde al músculo estriado. El músculo liso visceral es regulado por el sistema nervioso autónomo por medio de la liberación de sustancias hormonales y no por la inervación motora directa.

#### 1.3.2. COMPONENTES ANATOMICOS DEL CORAZON

Cuatro anillos de denso tejido conectivo se unen para formar un solo esqueleto fibroso de corazón. Las auriculas.  $105$ ventrículos, las válvulas y los troncos arteriales están firmemente unidos a ese esqueleto (ver FIGURA 1-4). Las dos aurículas parecen una copa poco profunda, de delgadas paredes, formadas por tejido miocárdico y divididas por un tabique en el centro. Los márgenes del caparazón auricular quedan unidos a la superficie superior de  $\log$ anillos valvulares mitral **V** tricuspideo. La aorta y la arteria pulmonar nacen  $en$ 1a superficie superior de los correspondientes anillos valvulares semilunares. Las cámaras auriculares y los troncos arteriales están anclados a la superficie superior del esqueleto fibroso. Los conductos de entrada y salida de cada ventrículo están situados uno al lado del otro. Las válvulas auriculoventriculares (A-V) se insertan en la superficie inferior de los anillos valvulares mitral y tricuspideo, con el tejido fibroso conectivo que se encuentra en la raíz de cada valva valvular y se funde con el del anillo valvular correspondiente. Las cuerdas tendinosas que se extienden de los márgenes inferiores de cada valva de las válvulas auriculoventriculares, se insertan directamente en la superficie interna de las paredes ventriculares y en los músculos

 $14$ 

papilares.

Los ventrículos izquierdo derecho  $\mathbf{e}$  $se$ insertan en  $l$ a circunferencia entera del esqueleto fibroso del corazón. E I margen superior del septum interventricular queda adherido a lo largo de la línea de unión que se encuentra entre los anillos valvulares mitral y tricuspiden. La porción membranosa del septum se adhiere a la unión de the anillos valvulares pulmonar y aórtico.

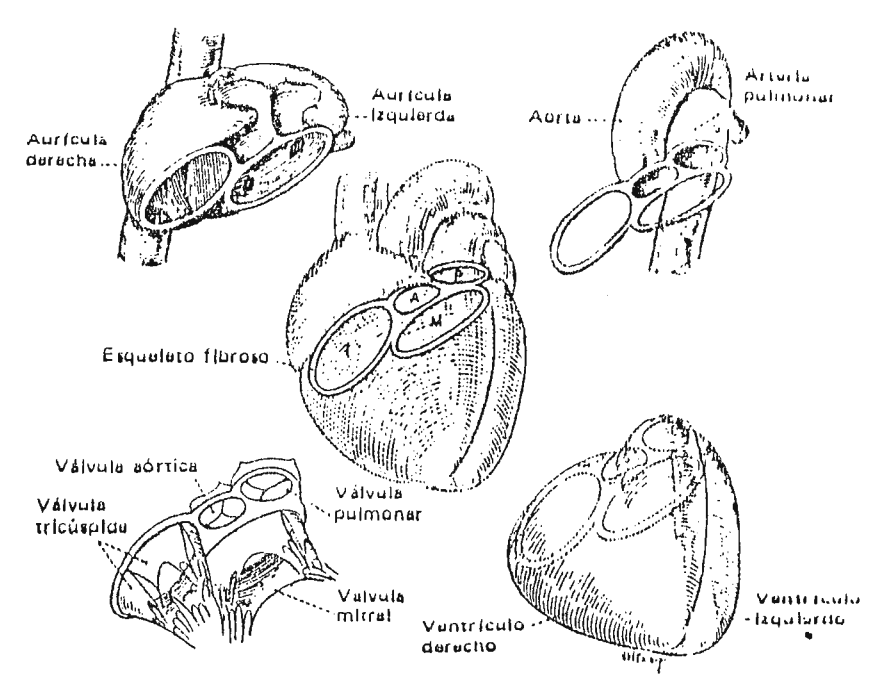

FIG. 1-4. Componentes Anatómicos del Corazón.

El esqueleto fibrosos del corazón consiste en cuatro anillos valvulares unidos entre sí. A estos anillos fibrosos de denso tejido conectivo quedan unidos los dos troncos arteriales principales y las cuatro cámaras cardíacas. Las aurículas y los troncos arteriales están unidas a la superficie superior de este esqueleto fibroso, y los ventrículos y las valvas de la válvula auriculoventricular, se insertan en su cara inferior.

15

#### 1.3.3. ANATOMIA FUNCIONAL DE LAS VALVULAS CARDIACAS

Las válvulas cardíacas son sencillas y eficaces, se abren y cierran rápidamente, quedando cerradas completamente en contra de elevadas presiones; además sus valvas de apariencia delicada resisten la repetida oclusión exigida.

#### 1.3.3.1. VALVULAS SEMILUNARES

Las válvulas aórtica y pulmonar son semejantes y cada una de ellas esta formada por tres valvas simétricas. Dos valvas de igual tamaño podrían cerrar con fuerza suficiente pero no se abrirían por completo sin verse sometidas a considerable estiramiento elástico. Tres valvas pueden abrirse hasta proporcionar las dimensiones completas del anillo valvular y producir un cierre perfecto cuando se acercan por sus bordes. Detrás de las valvas de la válvula aórtica se encuentran tres pequeñas bolsas que evitan la obstrucción de la boca de las arterias coronarias.

#### 1.3.3.2. VALVULAS AURICULOVENTRICULARES

válvulas tricúspide y mitral son más grandes y  $Las$  $mA5$ complicadas que las válvulas semilunares. La distinción anatómica que existe entre la válvula mitral y la válvula tricúspide es en gran parte artificial, porque ambas válvulas consisten de dos grandes valvas opuestas, y una pequeña valva intermedia en cada extremo; sin embargo, las cuerdas tendinosas de la válvula tricúspide se insertan sobre tres grupos suficientemente separados de músculos papilares, mientras que solo dos músculos papilares sirven a la válvula mitral.

#### **1.3.3.3. VALVULA MITRAL**

Esta válvula queda interpuesta entre la aurícula izquierda en donde la presión es baja, y el ventrículo izquierdo en donde la presión es muy elevada. Las dos valvas valvulares son desiguales en tamaño, la gran valva aórtica cuelga como una cortina entre los orificios mitral y aórtico, mientras que la valva mas corta nace de las superficial partes laterales del combinada de de l as dos anillo mitral. El área valvas valvulares<sup>'</sup> es aproximadamente dos veces mayor que la del orificio mitral que deben cerrar. Las cuerdas tendinosas corresponden a líneas de tirantes múltiples que se extienden desde los músculos papiláres hasta la estructura misma de las valvas valvulares.

#### **1.** 3 \_ *1.¡..* **comm I NAC ION DEL 1.AT l DO CAHD** I ACD

Para producir trabajo eficaz de bombeo, la compleja masa de fibras miocárdicas debe contraerse más o menos simultáneamente. La contracción coordinada de los haces miocárdicos tiene su ori ge n en la continuidad funcional de las fibras miocárdicas; la excitación cómienza en un solo sitio, y se extiende a todas las zonas contiguas. La excitación de las paredes ventriculares gruesas se realiza por medio de un sistema de conducción rápida de fibras de Purkinje. El sistema de conducción es responsable de la iniciación periódica de la excitación, del retardo que existe entre la contracción auricular y la ventricular, y la rápida propagación de la excitación a todas las porciones de las paredes ventriculares, de forma que a contracción sea suficientemente simultánea para producir accido eficaz de bombeo.

#### 1.3.4.1. SISTEMAS DE CONDUCCION DEL CORAZON

 $\ddot{\bullet}$ 

El nodo sinoauricular (S-A) es una pequeña masa de tejido miocárdico especializado, encajado en la pared auricular cerca de la entrada de la vena cava subsidor (ver FIGURA 1-5). Este nodo determina  $l$ a frecuencia estiaca normal que  $da$ lugar espontáneamente a ondas de excitación que se extienden a velocidad mas rápida que en cualquier otra parte del corazón. El nodo sinoauricular retiene su posición como determinador de la frecuencia cardíaca para todo el corazón mientras genere impulsos a frecuencia mayor que cualquier otra región del miocárdio.

#### 1.3.4.2. ORDEN EN QUE SE PRESENTA LA EXCITACION

La onda de excitación que se origina en el nodo sinoatrial se extiende en todas direcciones y viaja a una velocidad aproximada de 1 m/s, llegando a las porciones más distantes de la aurícula aproximadamente en 0.08 segundos. A medida que se acerca al septum interaurícular, la onda de excitación llega a otra masa de tejido especializado de conducción que es el nodo auriculoventricular (A-V), el cual esta situado al lado derecho del septum interauricular, muy cerca de la entrada del seno coronario (ver FIGURA 1-6). Cuando la onda de excitación llega al nodo A-V no pasa directamente a los ventrículos sino que se retarda durante intervalos que oscilan entre 0.08 y 0.12 segundos. Este retardo se debe a la conducción lenta a lo largo de las fibras muy delicadas que unen el miocardio auricular con el tejido nodal A-V. El nodo A-V es el extremo esférico de un haz de fibras de Purkinje, el haz de His, el cual alcanza al margen superior del septum muscular interventricular.

18

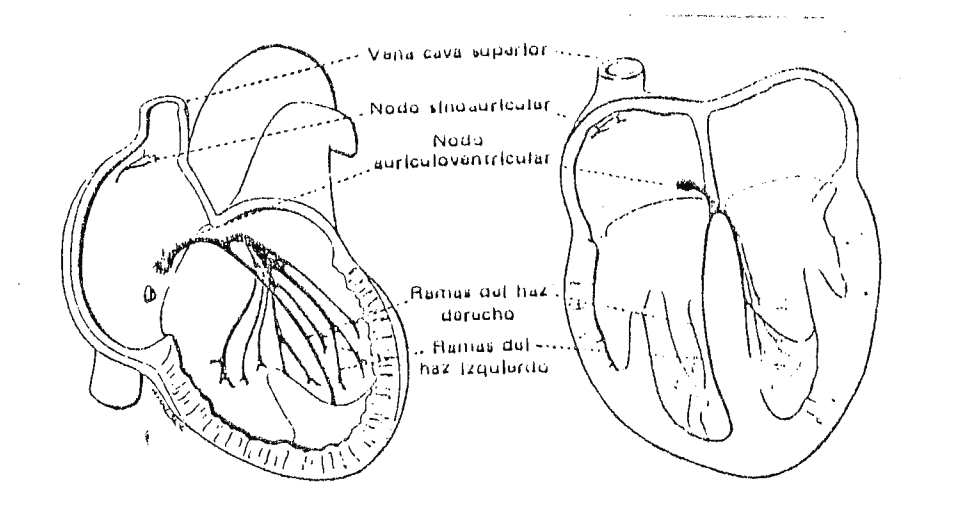

FIG.1-5. Sistema de Conducción del Corazón.

El nodo sinoauricular es el determinador normal de la frecuencia del corazón. El nodo atrioventricular, el haz común y las ramas de los haces conducen la onda de excitación desde la aurícula hasta el miocardio ventricular.

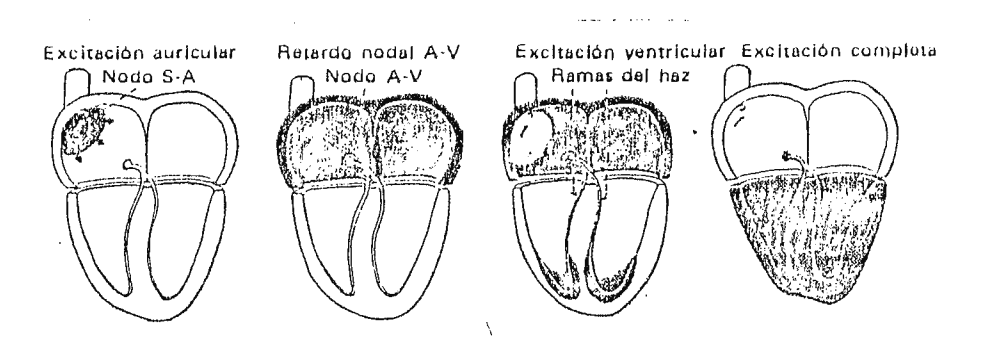

FIG.1-6. Orden en que se Presenta la Excitación Cardíaca. La excitación del corazón se inicia normalmente por medio de un impulso que es generado por le nodo S-A, que se extiende rápidamente en todas direcciones a través de la musculatura auricular. Después de un ligero retardo en el nodo A-V, se extiende desde la superficie endocárdica a la musculatura ventricular.
En este lugar el haz se divide en dos ramas, las ramas derecha *<sup>e</sup>* izquierda, que descienden en lados opuestos del septum interventricular. Estas a su vez se ramifican y forman la red de fibras de Purkinje que se distribuyen sobre la superficie interna de las cámaras ventriculares. Después de salir del nodo A-V, la onda de excitación pasa rápidamente (4 a 5 m/s) a lo largo de las fibras de Purkinje del haz común y de las ramas del haz.

### **1.3.4.3. CONTRACCION DEL VENTRICULO DERECHO**

La sangre es expulsada desde el ventriculo derecho por tres mecanismos separados que se presentan casi simultáneamente (ver FIGURA 1-7A): a) la contracción de los músculos espirales, que acerca el anillo valvular tricuspídeo hacia la punta del corazón y acorta el eje longitudinal de la cámara. blla pared libre del ventrículo derecho se mueve hacia la superficie convexa del septum interventricular. ella contracción de las fibras circulares profundas que rodean la cavidad del ventriculo izquierdo deben producir mayor curvatura del septum interventricular. El ventriculo derecho esta especificamente adaptado a la tarea de bombesi grandes volúmenes, o volúmenes variables de sangre en contra de una presión muy baja de expulsión de salida.

### **1.3.4.4. CONTRACCION DEL VENTRICULO IZQUIERDO**

Esta comprende tanto la reducción del diámetro de la porción cilíndrica como acortamiento en el sentido del eje longitudinal de la cámara. La contracción de los haces musculares dispuestos en circunferencia actúa para reducir el diámetro de la cámara (ver **FIGURA 1-7B).** 

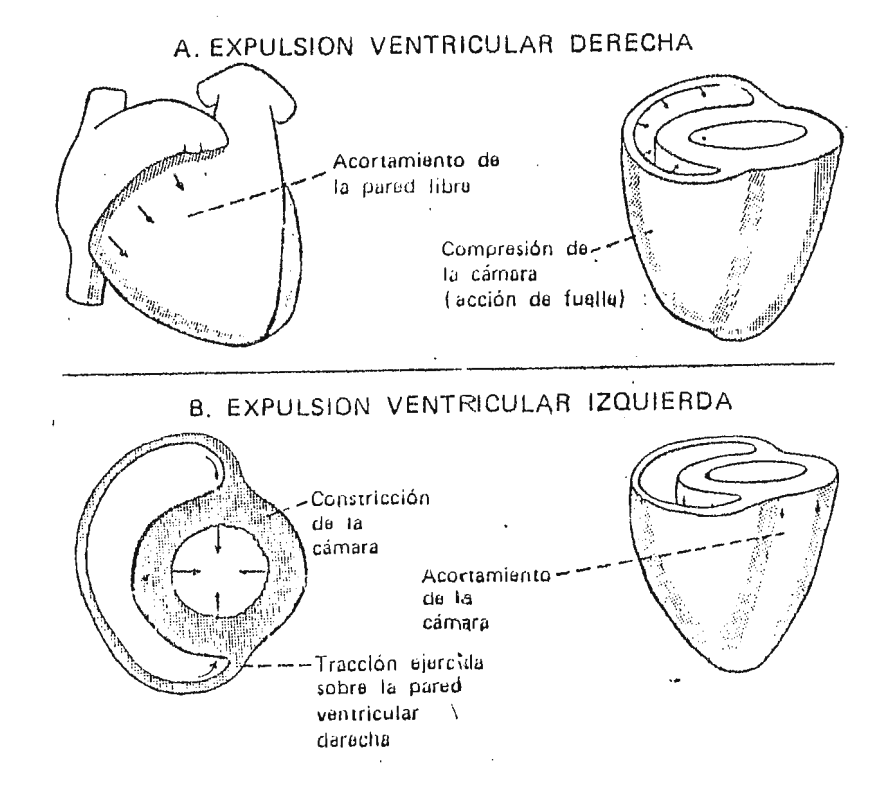

Ŷ

FIG.1-7. Componentes de la Contracción Ventricular.

A.La sangre es expulsada del ventrículo derecho por acortamiento de la pared libre con desplazamiento hacia abajo del anillo valvular de la tricúspide, <sup>y</sup> el movimiento de la pared libre hacia el septum interventricular, por acortamiento miocárdico. La compresión de la cavidad ventricular derecha puede ser complementada por tracción ejercida sobre la pared libre como resultado de la contracción ventricular izquierda.

B.La expulsión del ventrículo izquierdo es realizada primordialmente por medio de la reducción del diámetro de la cámara con cierto acortamiento adicional del eje longitudinal.

Esta acción explica la mayor parte de la potencia y del volumen de la expulsión. En contraste con el ventrículo derecho, la cavidad ventricular izquierda tiene un área superficial pequeña en relación con el volumen contenido. El ventrículo izquierdo esta arquitectónicamente ideado como una bomba de alta presión, lo cual proporciona la energía para el flujo de la sangre en la circulación general en donde la presión y la resistencia son elevadas. El ventrículo izquierdo posee menor adaptabilidad para expulsar grandes volúmenes de sangre.

### 1.3.4.5. EFECTOS MECANICOS DE LA CONTRACCION CARDIACA

cambios cíclicos las diversas dimensiones Los ਾ ਪ de  $\log$ ventrículos se combinan para producir de manera alternativa expansión y contracción del volumen ventricular total. Durante la porción final de la diástole, la presión ventricular iguala a ra presión auricular porque las dos cámaras están unidas por medio de los amplios orificios A-V y no fluye sangre entre ellas. La onda de excitación que se propaga por la aurícula va seguida de la contracción auricular. La contracción aumenta ligeramente tanto las presiones auricular como intraventricular. A medida que la aurícula se contrae la sangre puede ser desplazada a las cámaras ventriculares o hacia atrás en dirección de los grandes conductos venosos.

La excitación de los ventrículos se inicia en el momento en que completa la l contracción auricular, y la contracción se. ventricular comienza aproximadamente 0.0075 segundos más tarde. La presión ventricular se eleva para sobrepasar la presión arterial durante el período de contracción isométrica, que dura aproximadamente 0.013 segundos en el ventrículo derecho y

aproximadamente 0.06 segundos en el ventriculo izquierdo. Durante este período el volumen ventricular permanece sin modificación, excepto en lo que se refiere al movimiento de la sangre necesaria para cerrar y desplazar las válvulas. Este período de contracción isovolumétrica esta caracterizado por ligera reducción del volumen ventricular registrado, *y* leve aumento de la presión auricular debido a la modificación de forma de las válvulas A-V, que se hacen convexas. Las aurículas se relajan y comienzan a I lenarse durante la sístole ventricular. La contracción isovolumétrica del ventriculo termina cuando la pr esión ventricular excede a la presión arterial y va seguida de rápida expulsión de la sangre al sistema arterial.

Durante la porción inicial de la expulsión sistólica, las presiones ventriculares se elezan por encima de la presión que existe en los conductos arteriales. Este gradiente transitorio de presión produce rápida aceleración de la salida de sangre para producir el apogeo del flujo sanguíneo. Durante la ultima porción de la sístole, la presión ventricular disminuye ligeramente por debajo de la presión de la arteria correspondiente, a pesar de que el volumen ventricular continua disminuyendo, lo que indica una salida persistente de sangre.

Las presiones intraventricular y arterial tienden a equilibrarse y descienden a medida que la expulsión del ventrículo disminuye mas abajo del volumen al que la sangre abandona el sistema arterial a través de los capilares. El principio de relajación ventricular va asociado con repentina disminución de la presión ventricular por debajo de la presión arterial. Las válvulas semilunares se aproximan por una oleada retrógrada de sangre hacia el nacimiento de la aorta. Durante la relajación

isovolumétrica, la presión ventricular cae rápidamente por debajo de la presión auricular. Las válvulas A-V se abren por completo antes de que un chorro de sangre pase desde la aurícula al ventrículo. Los ventrículos se llenan rápidamente con sangre que proviene de las venas torácicas y de las aurículas. La longitud del intervalo diastólico es determinada por el tiempo necesario para que el regulador de la frecuencia cardíaca descargue una nueva onda de excitación que inicia otro ciclo cardíaco.

### 1.4. METODOS DE MEDICION DE LA CORRIENTE SANGUINEA

### 1.4.1. ALGUNOS METODOS EXPLORATORIOS DEL VOLUMEN

Si el flujo de liquido se define como el cambio de volumen o el desplazamiento de determinado volumen por unidad de tiempo (dV/dt), el método más directo consiste en usar aparatos muy sensibles que exploren y respondan a los cambios de volumen. Un recipiente volumétrico y un contador de tiempo sirven como normas calibrar los fluxómetros (este método es. utilizado para actualmente para calcular el flujo sanguíneo en el equipo de circulación extracorpórea).  $E1$ fluxómetro  $de$ burbuja, los contadores de gotas y los pletismógrafos siguen todos los cambios de volumen que pueden ser calibrados según la magnitud del flujo de la sangre. Para medir directamente el flujo sanguineo desde el punto de vista volumétrico, se requiere tener acceso al volumen total de la sangre que fluye a través de un vaso sanguíneo, lo cual requiere etapas preliminares inconvenientes tales como la canulación o la exposición por medios quirúrgicos. Notable excepción es el pletismógrafo de oclusión venosa, por medio del cual la entrada de sangre arterial se reúne dentro de las venas y es medido por un aparato explorador de volumen con la limitante

de ser aplicable solo a redes vasculares periféricas accesibles.

### **1.4.2. APARATOS EXPLORATORIOS DE ENERGIA**

El contenido energético de la sangre que se mueve puede ser usado para activar aparatos sensibles como los tubos de Pitot, los venturímetros, los medidores de orificios, los medidores de rotación y los fluxómetros de esida. El fluxómetro de catéter de Pieper responde al momento medinico del flujo de la sangre que golpea sobre una pequeña placa expuesta a la sangre que corre a lo largo de un conducto. La magnitud del flujo a lo largo de una arteria puede ser calculada continuamente a juzgar del gradiente de presión medido en dos sitios a distancias conocidas a lo lorgo de catéteres de doble luz y de transductores cuidadosamente apareados para medir la presión.

### **1.4.3. MEDICIONES INDIRECTAS**

La mayoría de mediciones de corriente sanguínea en el hombre provienen de técnicas mediante las cuales el flujo sanguíneo es calculado por medición de la concentración de substancias en la sangre o los tejidos. Los flujos sanguineos obtenidos a juzgar por el transporte de oxígeno o la dilución de algún indicador son muy útiles, pero comparten dos deficiencias comunes: la magnitud del flujo puede ser calculada solo por el estudio de corrientes de tránsito lento lo cual no permite medir las modificaciones rápidas; y, la obtención de muestras requiere la extracción de sangre utilizando procedimientos que comprenden la inserción de agujas o catéteres a través de la piel, hasta llegar al vaso sanguineo correspondiente.

# **1.4.3.1. PROCEDIMIENTOS PARA LA MEDICION DE LA ENERGIA EXTERNA**

La velocidad a la que el calor es arrastrado de una fuente térmica constituye una medida indirecta para calcular el flujo. Este procedimiento tiene una fuente común de incertidumbre debida al hecho de que el calor tiuye fácilmente entre los medios continuos de todas clases, ea decir, es muy difícil reducir la energía térmica a la contenida en la sangre o en un solo tejido. Las ondas electromagnéticas y ultrasónicas han dado lugar a nuevos tipos de procedimientos para estudiar la corriente sanguinea.

### **1.4.3.2. FLUXOMETROS ELECTROMAGNETICOS**

 $\frac{1}{3}$ 

Si una cinta o tira muy delgada de metal se mueve a través de los polos de un magneto, se genera una diferencia de voltaje en la cinta metálica de acuerdo con la ley de inducción de Faraday. El voltaje inducido puede ser registrado empleando electrodos que entren en contacto con la tira metálica. Una solución iónica como el plasma sanguíneo es también un conductor eléctrico. Si la sangre corre entre los polos de un magneto, puede registrarse una diferencia de potencial entre los electrodos que entran en contacto eléctrico con el liquido (ver **FIGURA 1-8) .** 

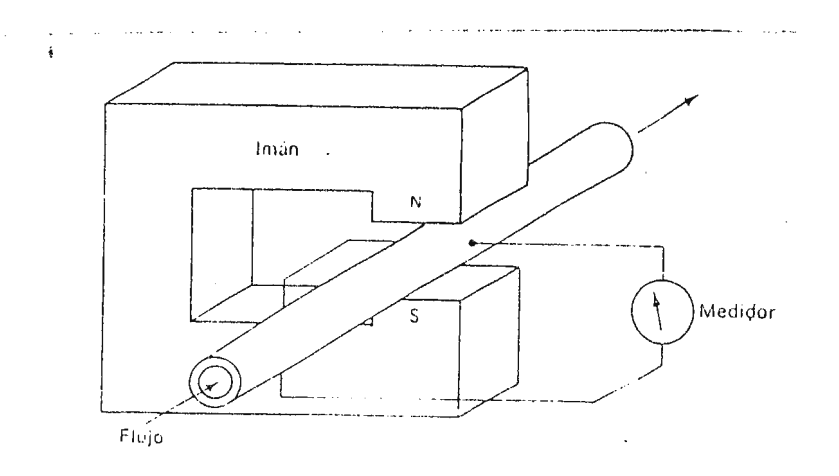

FIG. 1-8.de Funcionamiento del Fluxómetro Electromagnético

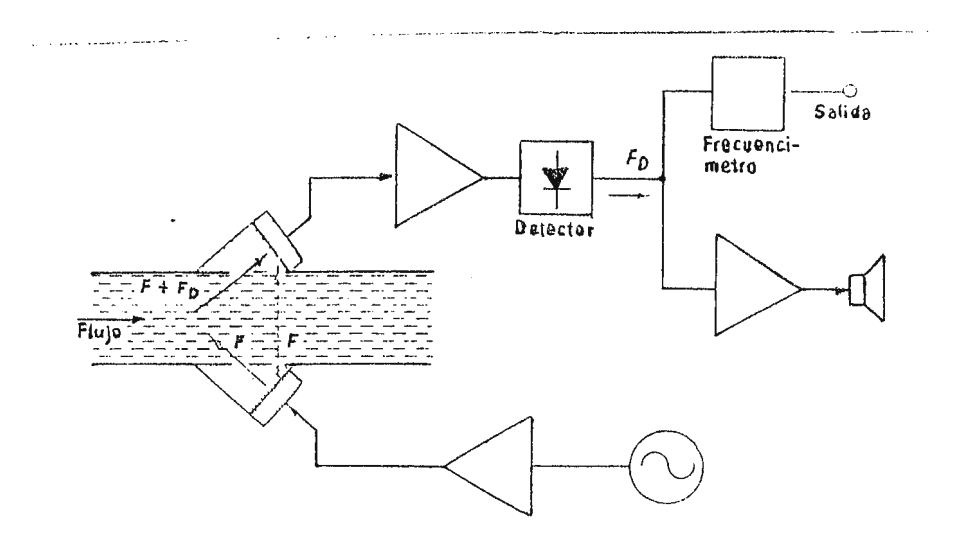

FIG. 1-9. Fluxómetro por Ultrasonido Tipo Doppler

# **1.4.3.3. EXPL0RACI0N DE LA ENERGIA DESARROLLADA POR LA CORRIENTE SANGUINEA POR MEDIOS PULSATILES ULTRASONICOS**

Se ha desarrollado un aparato que descubre y mide la corriente sanguínea utilizando explosiones de ultrasonido, basándose en el principio de que el sonido viaja mas rápidamente en los líquidos cuando se mueven en el mismo sentido de la corriente que en sentido contrario a ella. En otras palabras, el sonido empleara mayor tiempo para viajar en contra de la corriente entre dos puntos que para viajar en el sentido mismo de la corriente. Si la separación de los dos puntos y la velocidad del sonido en el medio en quietud son datos conocidos, entonces, la velocidad del medio puede ser calculada y registrada, basados en la diferencia del tiempo de tránsito en sentido contrario a la corriente y en el sentido mismo de la corriente.

# **1.4.3.4. ESTUDIO DE LA CORRIENTE SANGUINEA POR MEDIO DEL EFECTO DOPLER**

Si un rayo continuo de ultrasonido es transmitido diagonalmente por una columna de sangre, una pequeña fracción de la energía sónica se propaga hacia atrás, llevada por partículas de sangre que alcanzan a un receptor situado en la parte opuesta del conducto. Si la sangre esta en reposo, la frecuencia ultrasónica en el receptor es la misma que la frecuencia del transmisor. Sin embargo, si la sangre se encuentra en movimiento, ocurre un efecto Doppler en la frecuencia, de tal manera que el ultrasonido 1 lega al receptor, pero difiere de la frecuencia transmitida, por una cantidad que depende en parte de la velocidad con la que se mueven las particulas que van hacia atrás (ver FIGURA 1-9).

Í

#### **1.5. GASTO CARDIACO**

El gasto cardíaco es determinado multiplicando la frecuencia cardiaca por el volumen de cada contracción. El volumen de la contracción es el volumen de sangre que se encuentra en el ventrículo al final de la sístole. El grado de expulsión sistólica depende del grado de acortamiento que puede alcanzar el miocardio ventricular mientras trabaja en contra de la presión arterial. Los cambios de las propiedades contráctiles del miocardio se manifiestan de distintas maneras, afectan la frecuencia, la cantidad y duración del desarrollo de tensión, el acortamiento **<sup>y</sup>**la relajación. La regulación cardiaca esta determinada por los siguientes factores: llfrecuencia cardiaca, 21presión de distensión, 31capacidad de distensión ventricular, 41propiedades contráctiles del miocardio, y 5lpresión arterial. j

### **1.5.1. REGULACION DE LA FRECUENCIA CARDIACA**

La frecuencia cardiaca es determinada por la frecuencia con que el nodo sinoauricular (S-A) genera los impulsos que se propagan a toda la aurícula y finalmente activan al corazón. Cualquier fibra miocárdica puede ser capaz de generar un impulso conducido, pero el nodo S-A retiene su papel como regulador de la frecuencia del corazón: 1)mientras que genere impulsos mas rápidamente que cualquiera otra parte del corazón, y 2)mientras el sistema de conducción funcione normalmente. La frecuencia cardiaca se ajusta normalmente por medio de un cambio en la velocidad de la descarga del nodo S-A.

### **1.5.2. REGULACION AUTONOMA DEL LATIDO CARDIACO**

En la base del cerebro, en la región del bulbo raquídeo, se encuentra la región en que la estimulación eléctrica produce los efectos mas amplios tanto sobre la frecuencia cardíaca como sobre la resistencia vascular periférica. Una aceleración de la frecuencia cardíaca por si sola no es un mecanismo muy eficaz para aumentar el gasto cardiaco sin que intervengan mecanismos adicionales para sostener o aumentar el volumen por latido. La frecuencia cardiaca puede ser ajustada de un modo muy preciso equilibrando los efectos retardantes de las descargas vagales contra los efectos aceleradores de la estimulación simpática. Los centros bulbares de la reguiación cardíaca y de los vasos periféricos son importantes para la regulación de la presión arterial.

# 1.5.3. ORIGEN DE LOS NERVIOS AFERENTES QUE CONVERGEN EN LOS CENTROS CARDIOREGULADORES

Los nervios vago y simpático conducen impulsos que dan como resultado un bombardeo mas o menos continuo de los centros cardioaceleradores y cardioinhibidores por medio de los nervios aferentes que provienen de todo el organismo. Los centros cardiorreguladores son infundidos por fibras aferentes que corresponden a las que intervienen sobre el trabajo de los centros vasomotores. Los impulsos de la corteza cerebral influyen sobre los centros cardiorreguladores y cardioinhibidores. Los cambios de la presión arterial se reflejan en cambios que corresponden a la frecuencia de los impulsos que parten de los barorreceptores, que a su vez influyen sobre los centros cardiorreguladores y la frecuencia cardíaca. La estimulación de

los órganos internos puede producir inhibición cardíaca muy notable. Por ejemplo, la estimulación de las terminaciones nerviosas de la parte superior del aparato respiratorio puede producir depresión vagal intensa de la frecuencia cardiaca. El aumento de la frecuencia cardíaca acompañada de disminución del volumen por latido no es un mecanismo eficaz para aumentar el gasto cardiaco total.

### **1.5.4. REGULACION DEL VOLUMEN POR LATIDO**

 $\frac{1}{3}$ 

El corazón es notable por su capacidad de compensar las condiciones variables por medio de ajuste o adaptación de la frecuencia cardíaca, en el volumen final del período de repleción (volumen diastólico), y el volumen que permanece en los ventriculos al final de la expulsión (volumen sistólico). Los factores que influyen sobre el volumen por latido se agrupan en los siguientes apartados: la geometría, las propiedades intr ínsecas del mi ocard io y los mecanismos de regulación externa.

#### **1.5.4.1. FACTORES GEOMETRICOS**

A pesar de las grandes diferencias que existen en su forma, del grueso de la pared y de la resistencia a la salida de la sangre, los dos ventrículos deben expulsar los mismos volúmenes promedio durante cualquier período de tiempo.

# **1.5.4.1.1. GRADO DE ACORTAMIENTO MIOCARDICO EN DIFERENTES MUSCULOS DEL CORAZON**

Los diversos haces miocárdicos de los ventriculos están orientados en diferentes direcciones y describen círculos de distintos diámetros, de manera que el grado de acortamiento miocárdico debe variar ampliamente en cada una de las distintas capas. La capa interna del miocardio debe acortarse mas que las capas externas. El grueso de las paredes ventriculares debe aumentar durante la sistole y disminuir durante la diástole.

# **1.5.4.1.2. RELACION DEL VOLUMEN DIASTOLICO SEGUN EL GRADO DE ACORTAMIENTO MIOCARDICO**

 $\ddot{\bullet}$ 

El grado de acortamiento miocárdico puede reducirse sin que cambie el volumen por latido si la distensión diastólica de los ventrículos aumenta. El grado de acortamiento miocárdico necesario para expulsar determinado volumen por latido es mucho menor si la longitud inicial de la fibra (volumen diastólico) es mayor. Cuando el volumen diastólico es grande, un volumen por latido relativamente grande puede ser expulsado con grados pequeños de acortamiento micrardico. Como la pared libre del ventrículo derecho corresponde a un segmento de una gran esfera, mientras que el ventrículo izquierdo se parece a un cilindro, el acortamiento miocárdico comparable de las dos cámaras producirá volúmenes por latido mucho mayores en el ventrículo derecho que en el izquierdo. Ambos ventriculos deben expulsar en general iguales cantidades, de manera que el grado de acortamiento miocárdico no puede ser igual en los dos ventrículos.

# **1.5.4.2. FACTORES QUE SE OPONEN AL VACIAMIENTO VENTRICULAR COMPLETO**

Las fibras musculares no pueden acortarse hasta adoptar una longitud infinitamente pequeña. Si todas las fibras miocárdicas disminuyeran el 20% de su longitud original, la capa interna de las fibras circunferenciales alcanzaría este valor y dejarla de contribuir a toda clase de tensión, mientras que las capas externas podrían ser capaces de contraerse todavía mas; el acortamiento posterior de las capas externas requeriría un gasto de energia para producir múltiples pliegues y deformaciones de las capas internas. Las trabéculas carnosas representan pliegues preformados y se combinan con los músculos papilares para ocupar espacio en los ventriculos. Esto permite una expulsión sistólica mas completa que lo que seria posible si las paredes internas de las cámaras ventriculares fueran lisas.

De acuerdo con la formula de Laplace  $(P=T/R)$ , la presión  $(P)$ desarrol lada por un grado en particular de la tensión de la pared (Tl, es inversamente proporcional al radio (Rl de la cámara. Esta ley fue invocada para explicar la diferencia que existe entre los gruesos de la pared de la aorta y los capilares de la circulación general cuando estas estructuras tan enormemente diferentes sostienen presiones de la misma magnitud. Por otro lado, si el volumen diastólico aumenta, miocárdica para desarrollar un grado determinado de presión intraventricular . se necesitara mayor tensión

### **1.5.4.3. RETROCESO DIASTOLICO**

Las paredes ventriculares están compuestas de fibras miocárdicas orientadas en diversas direcciones, por lo cual una parte de la tensión contráctil desarrollada por las fibras puede gastarse en desarrollar tensión entre fibras adyacentes o produciendo pliegues, distorsión y compresión de las capas internas del músculo (ver **FIGURA 1-10).** Esta tensión se acumulará durante el periodo de la expulsión sistólica y será liberada. en forma de retroceso diastólico cuando las fibras miocárdicas se relajan. Al inicio del intervalo diastólico, las paredes ventriculares parecen abombarse hacia afuera para producir la repleción abrupta. Esta repleción extraordinariamente rápida al principio de la diástole tiene una gran importancia funcional, í particularmente en presencia de las grandes frecuencias cardiacas con breves intervalos de repleción diastólica. La rápida frecuencia del corazón usualmente va acompañada de expulsión mas completa. Mientras mas completa la expulsión sistólica, mayor será la cantidad y velocidad del retroceso diastólico.

### **1.6. CALCULO CLINICO DEL GASTO CARDIACO**

La medición directa de las funciones cardíacas en el hombre, a pesar de que son convenientes, son virtualmente imposibles, porque el corazón es totalmente inaccesible a la determinación ya sea del volumen por latido o del volumen absoluto. Sin embargo, existen diversas técnicas para determinar el gasto cardiaco por métodos indirectos, algunas de las cuales se describirán a continuación.

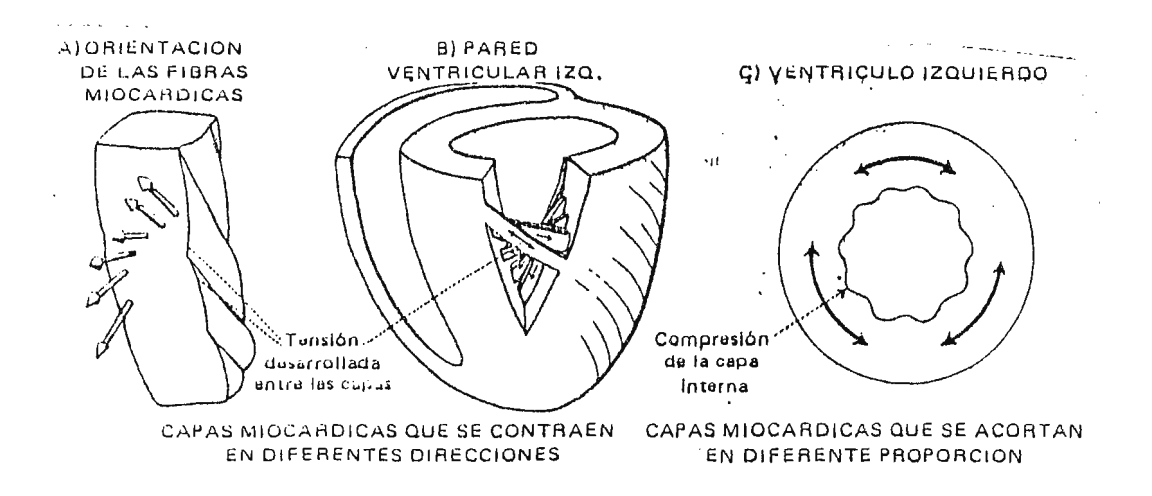

FIG. 1-10. Tensión Desarrollada entre las Capas Miocárdicas.

#### **1.6.1. PRINCIPIO DE FICK**

El flujo sanguíneo a lo largo de un órgano puede ser determinado si se suprime o se agrega a la sangre determinada substancia durante su paso a través de ese órgano. Aplicado a los pulmones, el principio de Fick es empleado para calcular el volumen de sangre necesaria para transportar el oxigeno absorbido en los alvéolos por unidad de tiempo.

### **1.6.1.1. MEDICION DEL CONSUMO DE OXIGENO**

El consumo de oxígeno generalmente es medido durante un período de varios minutos. La exactitud de la determinación de la toma de oxígeno por el aparato del metabolismo basal resulta generalmente inadecuada para esta finalidad. Una técnica preferida consiste en reunir en un espirómetro todo el aire espirado durante intervalos cuidadosamente medidos y analizando muestras que revelen su contenido en<sup>i</sup> oxígeno. Al comparar el contenido de oxígeno del volumen total exhalado con un volumen semejante del aire ambiente proporciona los datos necesarios para calcular la absorción de oxigeno con toda exactitud.

### **1.6.1.2. DIFERENCIA ARTERIOVENOSA DEL OXIGENO**

La sangre arterial repartids en todo el cuerpo normalmente posee un contenido uniforme de oxigeno; sin embargo, para determinar una diferencia importante del oxígeno A-V, es necesario obtener muestras de sangre venosa mixta. La cantidad del oxígeno contenida en la sangre venosa depende de la red vascular de regreso. El contenido de oxígeno de una muestra de sangre obtenida por punción de la arteria pulmonar representa un valor

medio de sangre venosa que puede ser empleada para establecer la diferencia arteriovenosa de oxigeno para calcular el gasto cardiaco por medio del principio de Fick.

# **1.6.1.2.1. MEDICION DEL CONTENIDO DE OXIGENO EN LA SANGRE**

Diversas técnicas espectofotométricas han sido satisfactoriamente empleadas para la medición del contenido del oxígeno de la sangre.

El cálculo del gasto cardíaco utilizando el principio de Fick requiere la determinación del consumo de oxígeno así como la diferencia arteriovenosa de oxígeno. Esta diferencia del oxígeno A-V se obtiene restando el contenido del oxigeno de una muestra de sangre venosa mixta del oxigeno que contiene la sangre arterial. El cálculo del gasto cardíaco está expresado por:

# $\frac{ \textit{Cosumo de } O_2}{ \textit{Classical}}$  $\overline{\text{Differenceia A-V en } O_{2}}$

### **1.6.2. PRINCIPIO DE STEWART**

El volumen del líquido contenido en un recipiente puede ser calculado agregando una cantidad conocida de colorante y midiento la concentración de la substancia después de que se ha dispersado de un modo uniforme por todo el liquido. El volumen se calcula de acuerdo con la formula V=A/C, en la que V es el volumen de liquido, **A** es la cantidad de colorante agregado, y C es la concentración del colorante en cada centimetro cúbico de liquido.

### **1.6.2.1. PRINCIPIOS GENERALES**

El volumen del flujo a través de un sistema tubular puede ser teóricamente determinado con gran precisión determinando la concentración media de una cantidad conocida de colorante y conociendo el tiempo durante la toma de la muestra de acuerdo con la formula F=A/Ct, en que F es el flujo, A es la cantidad de colorante inyectado, Ces la concentración media del colorante en la muestra y tes la duración de la toma de la muestra. La concentración media de la substancia indicadora puede ser medida ¡ por los siguientes medios: 1) reuniendo muestras múltiples en rápida sucesión; 2) registrando continuamente la conductividad de la sangre después de inyecciones salinas, o 3l después de hacer registros oxirnétricos y distensitométricos cuando son inyectados los colorantes. La concentración de los indicadores que fluyen por el punto de registro I legan a su apogeo, comienzan a descender y después aumentan de nuevo debido a la recirculación. Si el colorante que ha circulado una vez puede ser separado del colorante que ha vuelto a circular, el gasto cardíaco puede ser calculado con gran exactitud.

Los requisitos fundamentales de este método son: 1) inyección de una substancia que pueda ser exactamente anal izada y que no abandone la sangre durante la prueba, y 2) tener una muestra de la sangre arterial que indica la concentración media del material de la substancia durante su primera circulación a través del árbol arterial.

#### **1.6.3. METODO DEL CONTORNO DE LA PRESION DEL PULSO**

Relación de la Presión del Pulso con el Volumen por Latido. El producto de la presión del pulso por la velocidad del corazón indican el gasto cardiaco con las siguientes reservas: Para ser capaces de obtener el conocimiento de una velocidad absoluta de la sangre a partir del conocimiento de la presión del pulso y de la frecuencia del pulso es necesario conocer:

(ll. La magnitud del gasto sistólico. Porque si un volumen determinado de sangre puede ser introducido a la aorta con diferentes magnitudes de presión, la presión máxima seria mas elevada cuando esta magnitud fuera mas rápida que cuando fuera mas lenta.

(2). La velocidad del torrente circulatorio o flujo de la sangre de las arterias a las venas. Porque este flujo continua durante la sistole cardiaca y por consecuencia las variaciones de este flujo harán variar la altura a la que la fuerza del corazón elevaria la presión sistólica.

(3). La capacidad de distensión de las arterias del hombre a diferentes presiones. La capacidad de distensión disminuye a medida que la presión aumenta; por consecuencia, a una presión mas elevada se necesitaría de un gasto sistólico mas pequeño para producir una presión del pulso de determinada magnitud que a una presión mas baja.

(4). La cantidad de sangre de las arterias generales en diversas condiciones. La caída de la presión durante la diástole depende de la cantidad relativa de sangre que se escapa hacia las venas, y no de la cantidad absoluta.

La predicción del volumen por latido a juzgar por la presión del pulso debe depender de la valoración de la capacidad de distensión arterial, el conocimiento de la presión del pulso en el árbol arterial y sus diversas partes, y el cálculo del <sup>e</sup> scurrimiento arteriolar .

## **1.7. PAT0L0GIAS RELACIONADAS CON EL SISTEMA CIRCULATORIO QUE REQUIEREN USO DE MAQUINA C0RAZ0N-PULM0N.**

La máquina corazón-pulmón intervenciones quirúrgicas de diversas patologias relacionadas ampliamente utilizada en con el corazón y los vasos que de el salen. En el hospital Médico Quirúrgico, actualmente, se realizan dos intervenciones semanales utilizando ésta máquina para tratar algunas de estas patologías en adultos únicamente.

En general, existen dos tipos de cirugía al corazón:

al **Corazón Abierto:** cuando la operación requiere abrir el músculo cardiaco.

**blCorazón Cerrado:** cuando la intervención es realizada en los tejidos cardíacos aledaños si corazón que no requieren la apertura de éste .

#### **1.7.1. PAT0LOGIAS ADQUIRIDAS**

 $\ddot{\phantom{a}}$ 

(a) Valvulopatias: son todas aquellas anomalias que se presentan en las válvulas del corazón. Estas patologías son tratadas mediante el cambio de la válvula en mal estado por otra, ya sea ésta mecánica o biológica.

(b) Insuficiencia Coronaria: esta se refiere a la obstrucción de las venas y arterias que irrigan al músculo cardíaco. El tratamiento a esta patología se realiza mediante cirugía de corazón abierto para ejecutar una desviación en la arteria obstruida (revascularización coronaria).

(c) Eliminación de Tumores (Mixomas): se realiza operación de corazón abierto debido a que generalmente los mixomas aparecen en las paredes interiores de las cámaras aórticas.

(d) Enfermedad de Takayaso: Consiste en la degradación de la aorta.

### 1.7.2. PATOLOGIAS CONGENITAS

 $\sim$  A

 $\ddagger$ 

(a) Tetralogía de Fallot: es una cardiopatía congénita con cianosis debida a la reducción del diámetro de la arteria pulmonar, dilatación y desviación de la aorta hacia la derecha (la cual suele nacer de ambos ventriculos), comunicación interventricular y gran hipertrofia del ventrículo derecho.

#### CAPITULO II

### **2. MAQUINA CORAZON-PULMON**

### **2.1. INTRODUCCION**

El corazón es incapaz de mantener la circulación durante la anestesia y la incisión del tórax que son necesarias para exponerlo al tratarlo quirúrgicamente o tratar a los grandes vasos que de el salen. Durante estos procedimientos quirúrgicos se observan modificaciones verdaderamente profundas en el tamaño y las funciones ventriculares debido a lo cual la perfusión de sangre a los tejidos es mantenida por una bomba de perfusión extracorpórea o también llamada máquina corazón-pulmón (ver **FIGURA 2-1).** 

Esta máq uina también oxigena a la sangre debido a que los pulmones no son capaces de realizar su función de intercambio gaseoso. Los pulmones normalmente operan gracias a un vacío parcial dentro de la cavidad torácica creado por el movimiento del diafragma el cual incrementa el volumen de la cavidad. La presión dentro del pulmón es esencialmente la presión atmosférica, y la presión en el espacio intrapleural fuera del pulmón es ligeramente menor que la presión atmosférica. Este diferencial de presión es suficiente para producir la expansión de los pulmones para ser llenados con aire. Pero durante ciertos procedimientos quirúrgicos, el pecho esta abierto y no existe tal diferencia de presión.

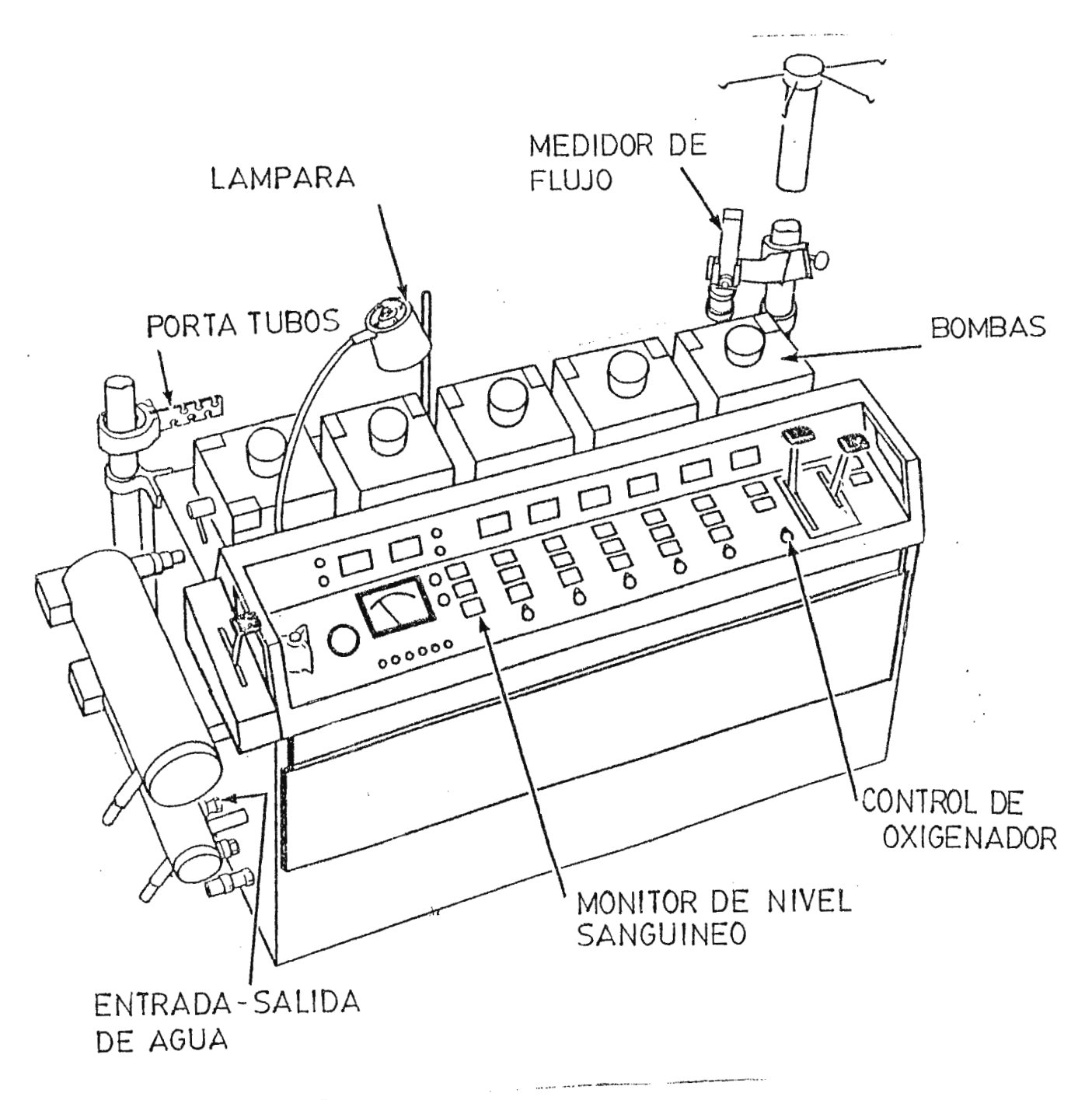

**Contractor** 

FIG2-1 VISTA GENERAL DEL EQUIPO

 $\mathcal{L}$ 

Las bombas de circulaci6n extracorp6rea están constituidas por las llamadas bombas peristálticas, las cuales proporcionan el flujo de sangre desde y hacia el corazón pasando a través de la máquina corazón-pulmón. La sangre es llevada desde y hasta el paciente por medio de tuberia plástica estéril llamada cánula . Estas cánulas se insertan en los vasos para tomar la sangre y llevarla al paciente. La acci6n de la bomba ocurre gracias a los rodas del brazo giratorio que comprimen los tubos que traen la sangre forzando el flujo hacia adelante. La acción peristáltica produce un flujo pulsátil de sangre a través del tubo.

Generalmente las bombas de perfusión extracorpórea constan de cinco bombas peristálticas: una para perfusión del cuerpo, dos succionadoras, y dos para perfusión de las arterias coronarias.

El sistema de perfusi6n principal incluye una bomba peristáltica y una combinación de intercombiador de calor/oxigenador. La .<br>combinación de estos dos últimos elementos dependerá del equipo a ser tratado, pues en algunos <mark>modelos amb</mark>as unidades están separadas.

El intercambiador de calor consiste de un serpentin de agua aislado de la sangre, pero térmicamente acoplado a esta. Un controlador de temperatura permite al operador mantener la sangre a una temperatura adecuada y compensar las perdidas de calor en el circuito establecido.

La entrada del ensamble oxigenador/intercambiador de calor es llamada lado O2-negativo, mientras que la salida es llamada lado 02-positivo.

La sangre se toma de la vena cava del paciente. Una cánula es insertada en la vena cava superior <mark>y otra en</mark> la vena cava inferior. Estas dos lineas se conectan a través de un adaptador Y. La sangre fluye desde la vena cava a través del tubo hasta 11egar al lado 02-negativo. Otro tubo es el encargado de llevar la sangre desde el lado 02-positivo a la bomba peristáltica, para llevarla nuevamente al paciente a través de una cánula en la arteria femoral.

Dos de las bombas peristálticas son usadas como succionadores. Una realiza una función de salida para ser ejecutada en el corazón, mientras la otra representa un verdadero mecanismo de succión. El cirujano puede utilizar la punta succionadora para recoger la sangre que se estanca durante la cirugia, esta sangre generalmente se pierde a menos que se autotransfunda nuevamente al paciente. La sangre recogida por los succionadores es I levada a un tanque de reserva, y luego es transferida al ensamble oxigenador/ intercambiador en el lado 02-negativo.

El propósito de las bombas restantes es la de perfundir a las arterias coronarias. Una parte de la tuberia es I levada desde el lado 02-positivo del oxigenador a través de la bomba peristáltica a las cánulas conectadas en las arterias coronarias (ver **FIGURA**   $2-2$ ).  $\bullet$ 

# VENAS<br>CAVAS CORONARIAS OXIGENADOR/<br>INTERCAMBIADOR **BOMBA** SUCCIONADOR DE AGUA  $AT$ YD vI FILTRO 177  $\frac{-02}{-}$ **TUBERIAS**  $O2+$ RESER-**VORIO**  $\bigoplus$ 3 (F) 5 BOMBAS<sup>-</sup> ARTERIAS FEMORALES

FIG.2-2 CIRCUITO DEL PACIENTE

 $\mathbf{y} = \mathbf{y} \mathbf{z} + \mathbf{y} \mathbf{z} + \mathbf{y} \mathbf{z} + \mathbf{y}$ 

### 2.2. **TEORIA Y FUNCIONAMIENTO**

Una bomba de perfusión esta diseñada para hacer circular un flujo de sangre a través de un tubo flexible sin hacer contacto directo con esta. El fluido es desplazado por un rodo que colapsa el tubo y empuja el fluido hacia adelante. En las bombas de perfusión se encuentran dos rodos dispuestos a 180° los cuales bombean el fluido cada media revolución. El roda alternativo presiona ligeramente al tubo antes que el rodo opuesto complete su golpe, deteniendo momentáneamente el flujo y dándole una ligera característica pulsátil.

### **2.2.1. AJUSTE DE LA OCLUSION DEL TUBO**

El método generalmente aceptado para ajustar la oclusión es el monitoreo de la caída de una columna vertical de agua de 36 pulgadas de alto. Cuando los rodos <mark>está</mark>n ajustados casi a una oclusión total, la caída de una pulgada por minuto de agua se considera el punto de oclusió<mark>n óptima (ver **FIGURA** 2-3). Es</mark> importante que el diseño de la bomba proporcion<mark>e</mark> un preciso ajuste de la oclusión pars minimizar la hemólisis. Las tolerancias dimensionales son mantenidas dentro de un margen de seguridad estrechamente controlado.

### **<sup>2</sup> .2 .2. VOLUMEN DEL GOLPE**

Esta definido como la cantidad de fluido bombeado durante una sola revolución. Un volumen del golpe constante es producido teóricamente para un diámetro de tubo dado, colocado en una bomba de diámetro conocido, con la oclusión ajustada por un método aceptable.

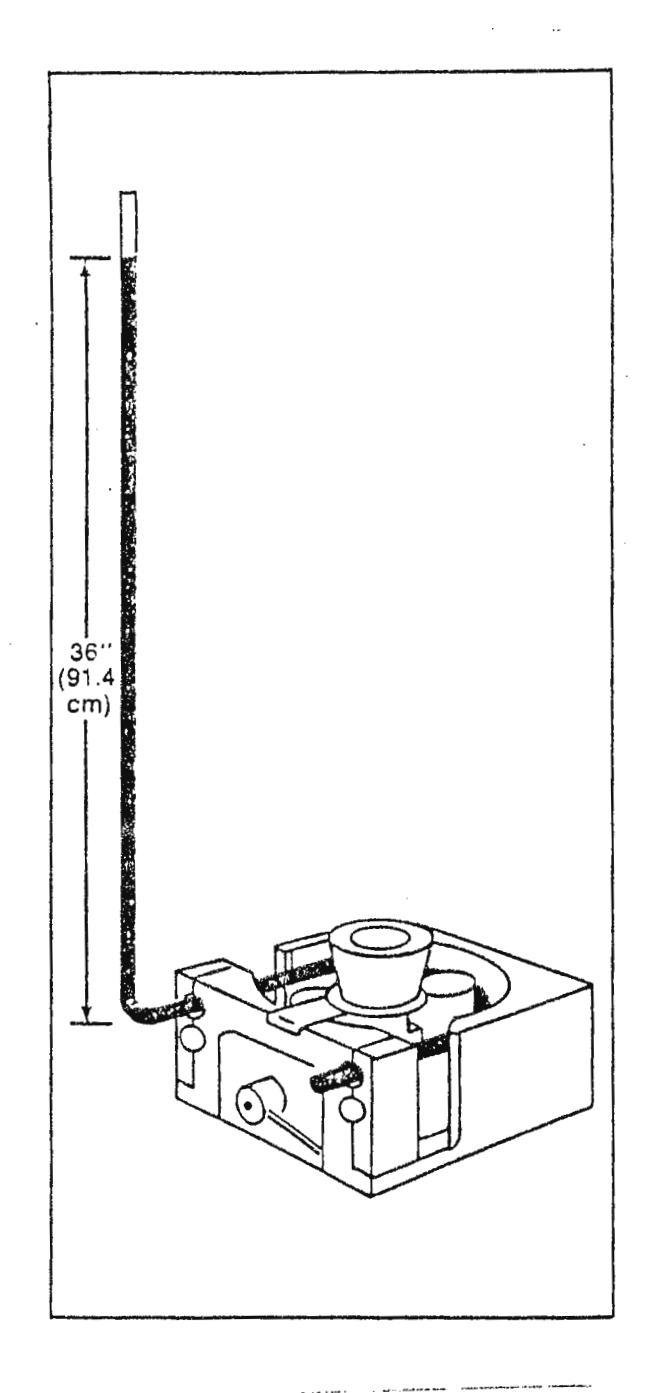

FIG.2-3 AJUSTE DE OCLUSION

Otros factores que afecta el volumen del golpe son:

(al La memoria de elasticidad del tubo flexible.

- (bl Reducciones o incrementos en los diámetros internos de una linea o un segmento.
- (el La presencia de una trampa para burbujas, intercambiador de calor o filtro.

#### **2.3. CABEZAL DE LA BOMBA**

Este cabezal posee una perilla de ajuste para determinar la oclusión herramientas. La instalación de la tubería esta simplificada por que no requiere la utilización de tuercas o una abrazadera de acción de levas (ver **FIGURA 2-4).** 

### **2.3.1. INSTALACION DE LA TUBERIA**

Se gira la perilla de ajuste en contra de las agujas de reloj hasta que el espacio entre los rodos y el cuerpo de la bomba sea suficientemente amplio para la introducción del tubo. Se gira la manija de cierre hacia la izquierda y se inserta el tubo asegurándose que quede entre las guias. Se ajusta la tubería de manera que quede un pequeño espacio entre este y el cuerpo de la bomba, **1** uego se centra el tubo en I as abrazaderas y se gira la manecilla de cierre hacia la derecha .

### **2.3.2. CAMBIO DE INSERTOS**

Para cambiar insertos se gira la manecilla de cierre hacia la izquierda, y se quita el tornillo del bloque de la abrazadera, lo cual permite deslizarlo del cuerpo de la bomba (ver **FIGURA** 2-5).

· **<sup>1</sup>C,** 

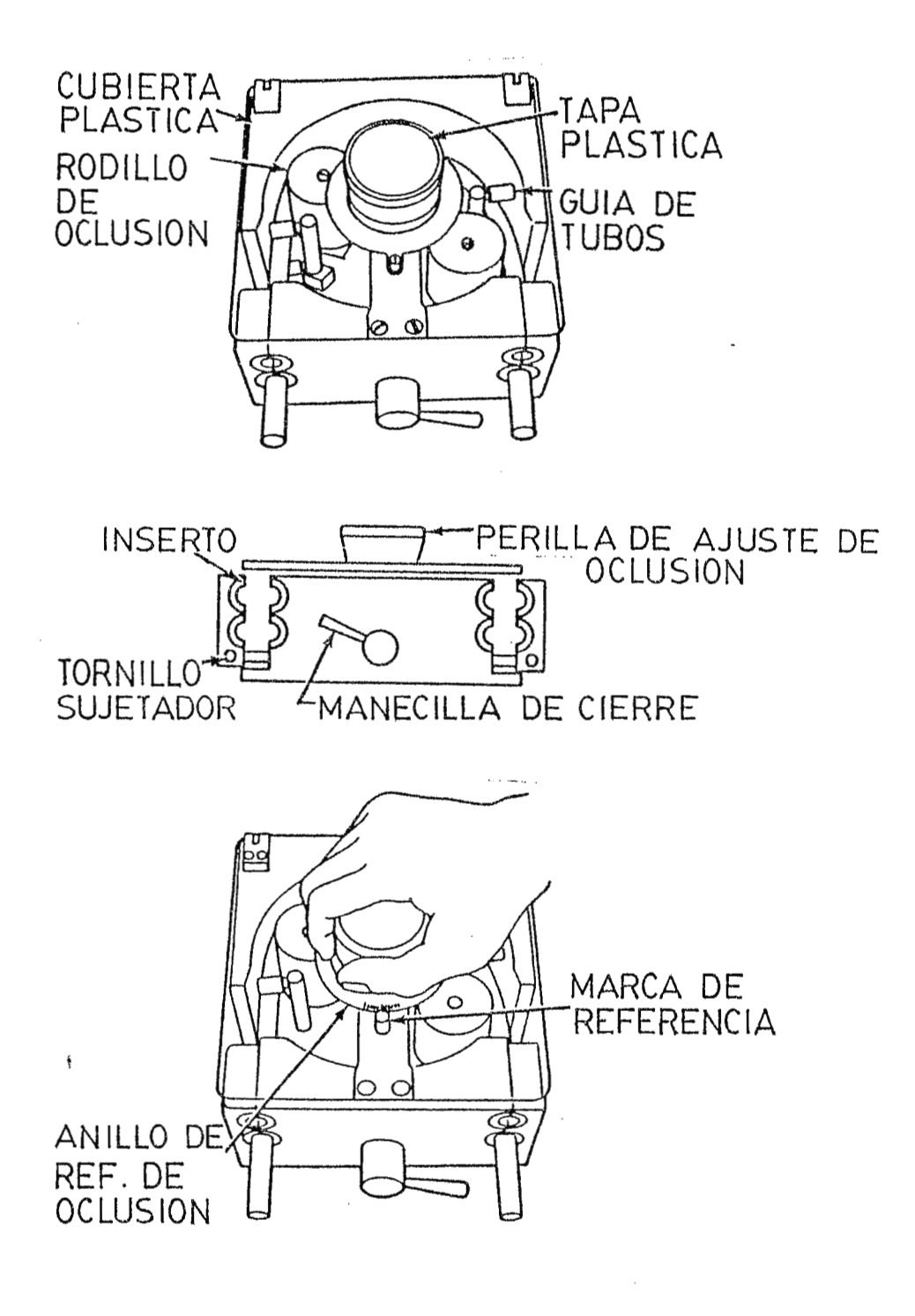

FIG.24 DETALLES DEL CABEZAL Y AJUSTE DE RODILLOS

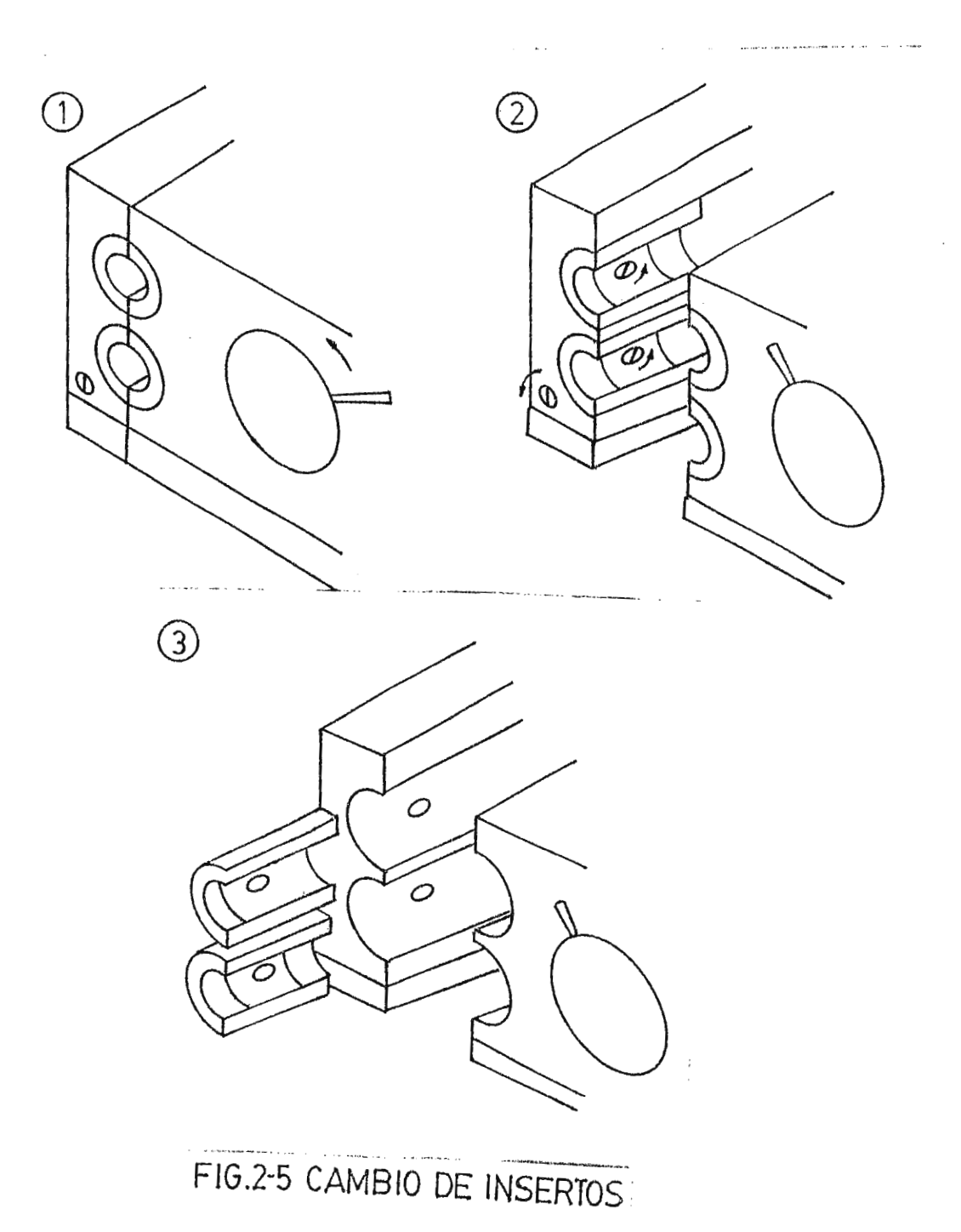

 $\frac{4}{3}$ 

ł,

### **2.3.3. AJUSTES DE OCLUSION**

Para ajustar la oclusión de los rodos hay que girar la perilla de ajuste en la dirección indicada hasta que el tubo sea firmemente presionado contra el cuerpo de la bomba. Luego se rota la bomba hasta que se forme una columna de 24 a 36 pulgadas de agua; se liberan los rodos permitiendo que el agua fluya. Mientras el agua esta fluyendo se aprietan los rodos hasta que el porcentaje de flujo sea aproximadamente una pulgada por aproximadamente el punto de oclusión óptima. minuto. Este es

Una vez que la oclusión ha sido ajustada adecuadamente, el anillo de referencia de oclusión puede ser ajustado. Para ello, se liberan los cuatro tornillos que sostienen al anillo y se gira sin mover la perilla de ajuste de oclusión, alineándolo con el pin de referencia. El uso del anillo de referencia de oclusión permite al operador variar la oclusión durante el funcionamiento de la bomba si se vuelve necesario.

### **2.4. CONTROLES DE LA BOMBA**

#### **2.4.1. FUNCIONES**

Los controles de la bomba son los interruptores de adelanto (forward), parado (stop), retroceso (reverse) y la perilla de control de velocidad. Estos controles son usados para regular la operación de las bombas. También se cuenta con un tacómetro digital que muestra la velocidad de la bomba por medio de lo cual se calcula la razón de flujo de sangre y fluidos.

¡\_: *<sup>r</sup> . ,* , \_,.; \_

# 2.4.2. DESCRIPCION **2.4.2. DESCRIPCION**

Los controles de la bomba están localizados en la porción central del panel de control. Los mostradores digitales de RPM para cada bomba están localizados directamente sobre cada juego de controles de la bomba.

Los controles de la bomba estén colocados en la misma secuencia que las bombas y están numeradas del 1 al 5 dependiendo del número de bomba instalada.

Los interruptores de las bombas están codificados por colores y se encienden cuando están activados. Los interruptores de adelanto son verdes, de paro son rojos y los de retroceso son ámbar.

### **2.4.3. OPERACION**

Las funciones de la bomba de adelanto, reversa y parado son activados mediante la presión de los interruptores. El control de la velocidad es ajustada por medio de la perilla de control de velocidad. Los interruptores de la bomba pueden ser activados a cualquier velocidad, pero el interruptor de parado debe ser activado antes de activar la reversa.

### **2.5. CALIBRACION DE LA BOMBA**

La oclusión de los rodos debe ser ajustada tal como se mencionó anteriormente. El volumen de golpe principal es útil en el proceso de calibración. Usado en conjunto con los tacómetros digitales, el volumen de gorpe aumenta la precisión de los cálculos de flujo.

Para calibrar la bomba, se debe conectar la cánula a la tubería en la sal ida de la bomba. Se inserta el lado de entrada de la tubería dentro del reservorio localizado en aproximadamente el mismo nivel de la fuente. Hay que recircular el fluido mientras se ajusta la velocidad a un valor deseado.

Luego se bombea el fluido dentro de un deposito graduado durante un cierto intervalo de tiempo. Entre más grande sea el intervalo mayor será la precisión. Para la calibración del equipo no se utiliza un valor constante de tiempo para la determinación del flujo, sino por el contrario, se realizan mediciones de volumen a diferentes intervalos de tiempo (1 min, 30, 15, 10 y 5 segl de acuerdo a la cantidad de volumen desplazado.

Todo este prqcedimiento deberá repetirse a lo largo del rango de velocidad de las bombas (se utiliza generalmente un intervalo de cinco RPMl. El volumen de golpe puede ser determinado para cualquier punto dividiendo la salida por minuto entre las revoluciones por minuto de la bomba. Este valor puede ser promediado a lo largo del rango de velocidad y puede ser usado como una constante para encontrar el flujo de cua lquier velocidad no calibrada .

El proceso de calibración an tes descrito requiere de un proceso largo, tedioso y lleno de error humano debido a la gran participación del operario para completar la tabla sugerida por el fabricante (ver **TABLA 2-1).** 

CALIBRACION. BOMBA No.1

 $\mathcal{A}$ 

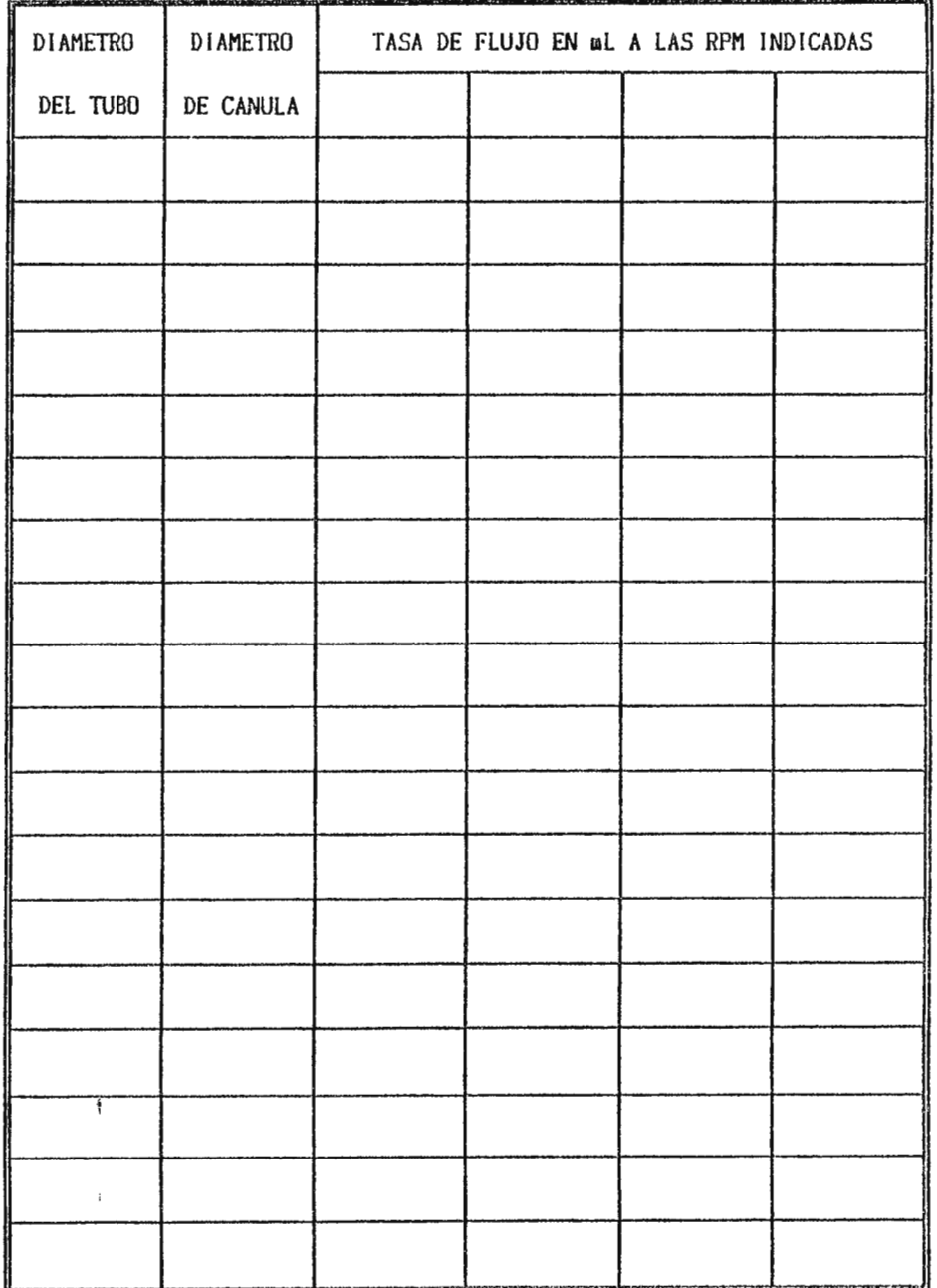

 $\overline{\phantom{a}}$ 

TABLA 2-1. Tabla de Calibración Sugerida por el Fabricante
#### **2.6. ALCANCES Y LIMITACIONES DEL MODULO AUXILIAR**

La fabricación del modulo auxiliar propuesto permitirá que la única calibración a realizar sea la oclusión de los rodas anteriormente descrita, lo cual disminuirá considerablemente, tanto el tiempo total de calibración, como el error humano al eliminar en gran medida la. participación del operario en la determinación del flujo circulante a una determinada velocidad de las bombas.

El modulo auxiliar presentará directamente el flujo proporcional a la velocidad de rotación de las bombas para los diámetros de mangueras más utilizados, para ello, se tomará la señal de salida del transductor interno de las bombas y se procesará hasta obtener la salida adecuada (flujo sanguíneo en ml/min), la cual será presentada de segmentos. forma digital en display de siete

Es de hacer notar que este modulo auxiliar no alterará el funcionamiento normal de la máquina de circulación extracorpórea pues la señal a ser tratada, será sometida a un circuito de alta impedancia para no modificar sus caracteristicas electrónicas. Además, la señal de salida actual de la máquina (display de RPM) será siempre mostrada.

Este m6dulo auxiliar tiene la limitaci6n de no presentar el flujo de todas las bombas simultáneamente, sino que se presentará el flujo de una<sup>i</sup> bomba por vez, pudiendo seleccionar la bomba de interés. También se limita la precisión del flujo de salida presentado debido a la dependencia respecto a la señal tomada internamente de las bombas, de la selección de los dispositivos electrónicos a utilizar y de la calibración de la oclusión de las manguer as .

#### **2. 7 . D l AGRAMA DE BLOQUl•:.':i** l 't<I- l. **1 M l NAR**

 $\ddot{\bullet}$ 

ä

En la FIGURA 2.6 se presenta un diagrama a bloques tentativo de los componentes básicos del sistema auxiliar a implementar.

Sistema de Perfusión: no es más que el sistema a ser tratado. De éste sistema serán tomadas las señales electrónicas de los tacómetros de cada una de las bombas peristálticas para ser procesadas en las siguientes etapas. Multiplexado: en esta etapa se tomarán las medidas de los cinco tac6metros de cada una de las bombas, uno a la vez, para introducirlas a un solo bloque de tratamiento de señal.

Selección: esta etapa actúa directamente sobre la etapa de multiplexado, siendo la encargada de escoger peristáltica para ser tratada en la etapa siguiente. la bomba

Tratamiento de Señal: es la parte del sistema que modifica a la señal proveniente de la etapa de multiplexado. En esta etapa se realizarán todos los procedimientos necesarios para transformar la señal adquirida de los tacómetros en un dato que sea representativo de la información que se desea tener disponible para la etapa posterior.

Presentación: este bloque convierte la señal proveniente del bloque anterior en algo que pueda ser percibido. Para esto se utilizara un juego de displays de siete segmentos que mostrará la información requerida (flujo en ml/min).

## DIAGRAMA DE BLOQUES PRELIMINAR

an and the company of the company of the company of the company of the company of the company of the company of

 $\epsilon$ 

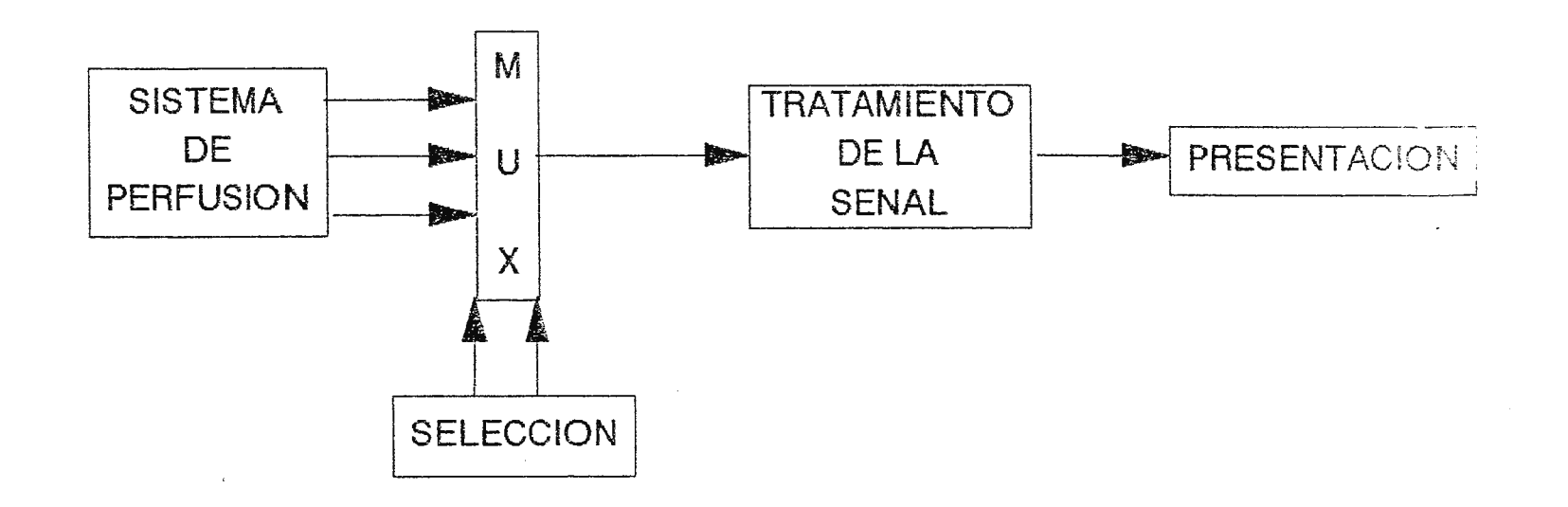

FIG. 2-6

#### **2.8. ANALISIS DE LA INFORMACION**

 $\frac{1}{2}$ 

#### **2.8.1. TABLAS DE VELOCIDAD** x **FLUJO**

Para la realización de un circuito capaz de transformar las revoluciones por minuto (salida actual de la máquina) a una medida del flujo (mL/min), es necesario realizar una calibración de cada una de las bombas para obtener una serie de puntos que relacionen ambas variables. A continuación se presentan las tablas obtenidas en una calibración real de la máquina (ver TABLAS 2-2 a 2-12), las cuales serán analizadas para determinar la tendencia que relaciona dichas variables.

#### **2.8.2. REGRESION LINEAL**

El objetivo de este análisis es el de establecer una relación funcional entre dos variables relacionadas tomando datos muestrales que constituyen estimadores de la correspondiente relación. Una vez establecida cuantitativamente esta relación, es posible estimar el valor de una de las variables en función de la otra. La variable cuyo valor será estimado se denomina variable dependiente y se representa en el **eje Y,** mientras que la variable conocida o variable de entrada se conoce como variable independiente y esta representada en el eje X. Para el caso particular estudiado, la variable dependiente será el flujo  $(F)$ en mL/min, y la variable independiente será la velocidad (V) en RPM.

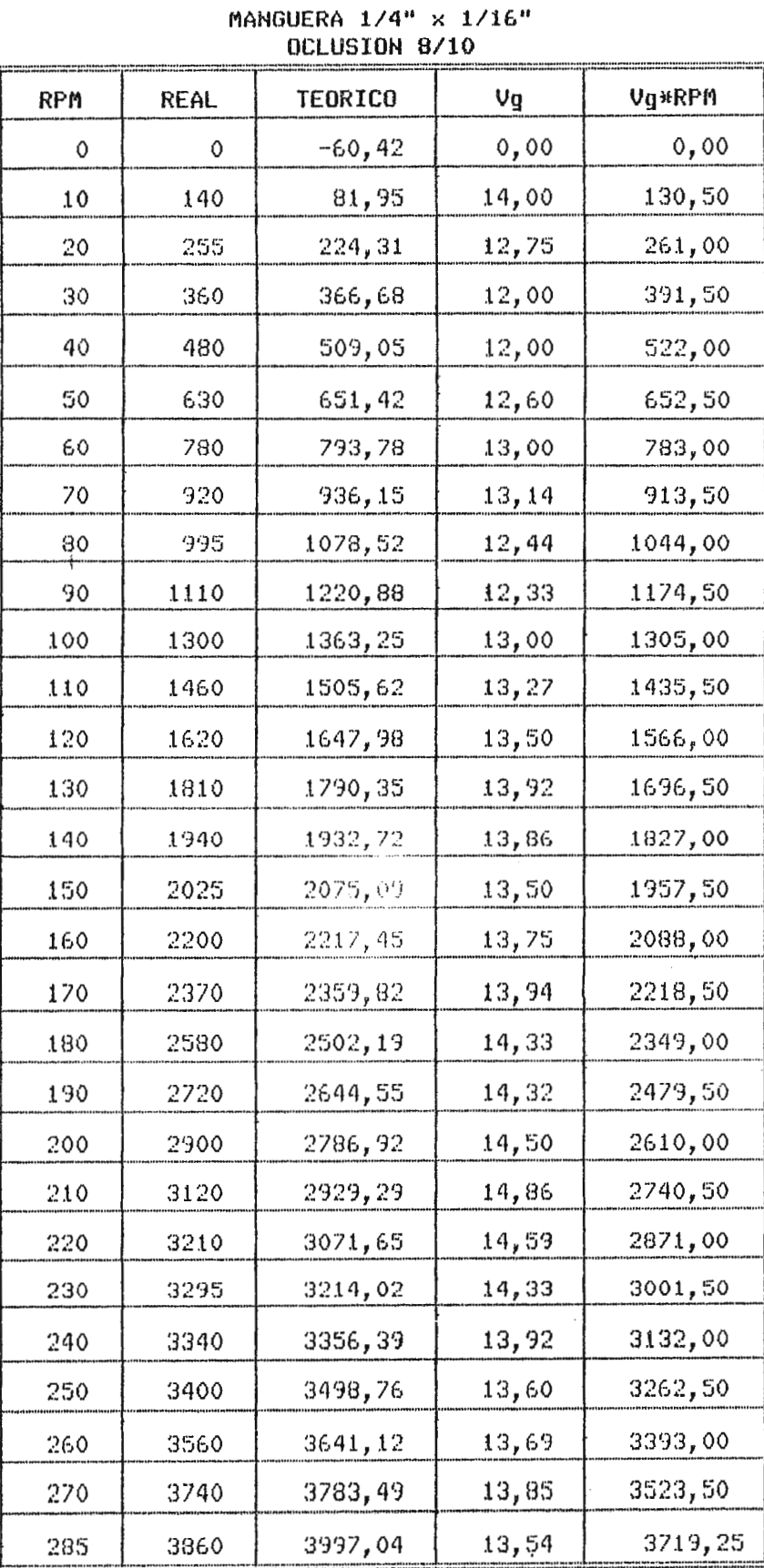

**BOMBA # 1** 

Promedio  $Vg = 13.05$ <br>Tabla 2.2

.<br>Ida mendengan pengangkan<br>Ida menahat di mengenta

#### **BOMBA # 1** MANGUERA  $3/8" \times 1/16"$ OCLUSION 8/10

| RPM | REAL | TEORICO  | Vq | Vg*RPM  |
|-----|------|----------|----|---------|
| 0   | 0    | $-86,68$ | Ō  | 0,00    |
| 5   | 140  | 55,02    | 28 | 134,15  |
| 10  | 250  | 196,73   | 25 | 268,30  |
| 15  | 390  | 338,43   | 26 | 402,45  |
| 20  | 510  | 480,13   | 26 | 536,60  |
| 25  | 650  | 621,84   | 26 | 670,75  |
| 30  | 780  | 763,54   | 26 | 804,90  |
| 35  | 940  | 905,25   | 27 | 939,05  |
| 40  | 1075 | 1046,95  | 27 | 1073,20 |
| 45  | 1140 | 1188,65  | 25 | 1207,35 |
| 50  | 1350 | 1330,36  | 27 | 1341,50 |
| 55  | 1410 | 1472,06  | 26 | 1475,65 |
| 60  | 1570 | 1613,77  | 26 | 1609,80 |
| 65  | 1700 | 1755,47  | 26 | 1743,95 |
| 70  | 1820 | 1897, 17 | 26 | 1878,10 |
| 75  | 2000 | 2038,88  | 27 | 2012,25 |
| 80  | 2150 | 2180,58  | 27 | 2146,40 |
| 85  | 2275 | 2322,29  | 27 | 2280,55 |
| 90  | 2420 | 2463,99  | 27 | 2414,70 |
| 95  | 2525 | 2605,69  | 27 | 2548,85 |
| 100 | 2680 | 2747,40  | 27 | 2683,00 |
| 105 | 2810 | 2889,10  | 27 | 2817,15 |
| 110 | 3050 | 3030,81  | 28 | 2951,30 |
| 115 | 3180 | 3172,51  | 28 | 3085,45 |
| 120 | 3290 | 3314,21  | 27 | 3219,60 |
| 125 | 3410 | 3455,92  | 27 | 3353,75 |
| 130 | 3600 | 3597,62  | 28 | 3487,90 |
| 135 | 3760 | 3739,33  | 28 | 3622,05 |
| 140 | 3900 | 3881,03  | 28 | 3756,20 |

Tabla  $2.3$ 

#### **BOMBA # 1** MANGUERA 3/8" x 1/16" OCLUSION 8/10

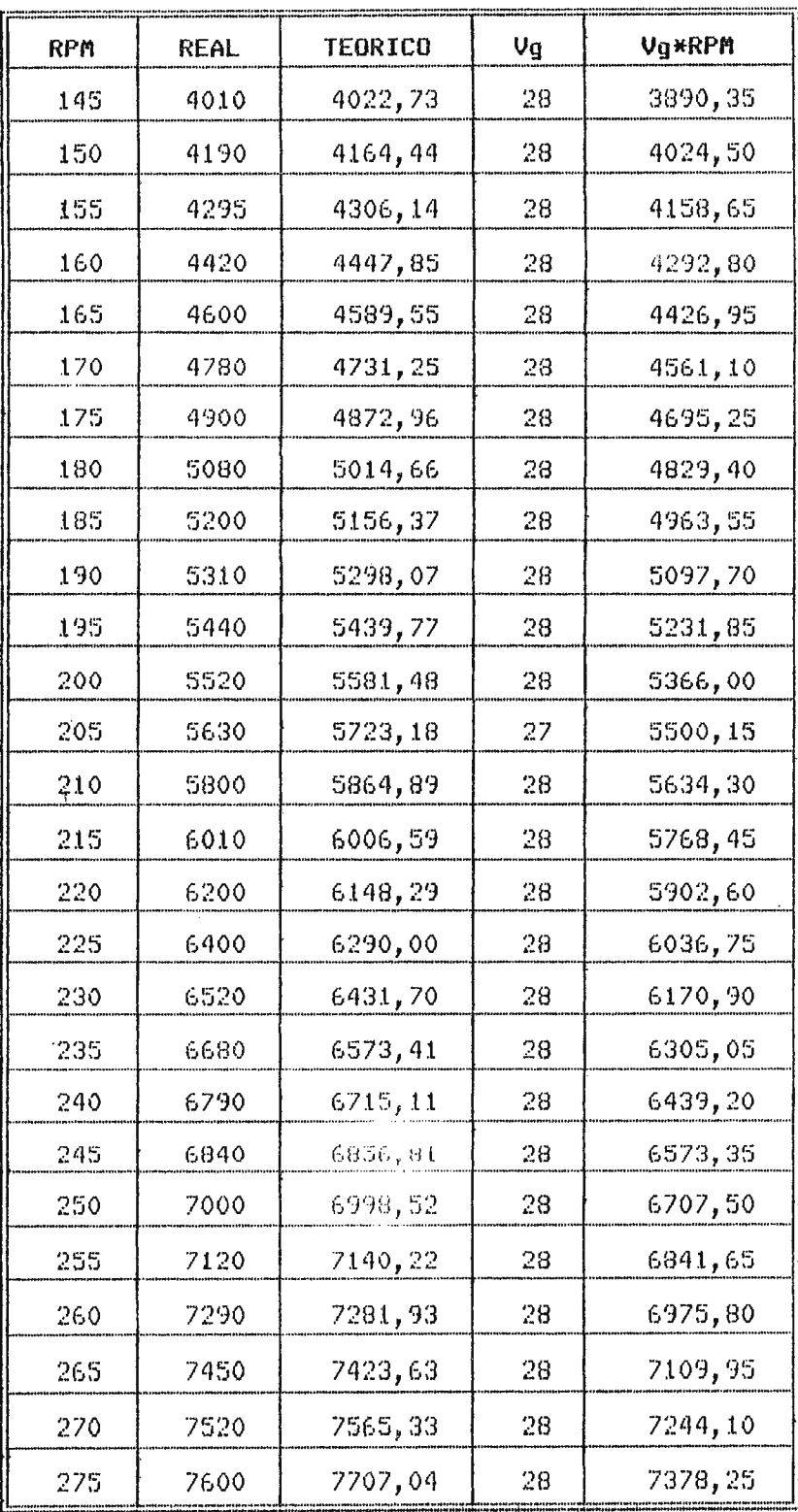

Promedio Vg = 24.97

 $\cdot$ 

#### **BOMBA # 1** 4 MANGUERA 3/8" x 1/8" OCLUSION 1/8

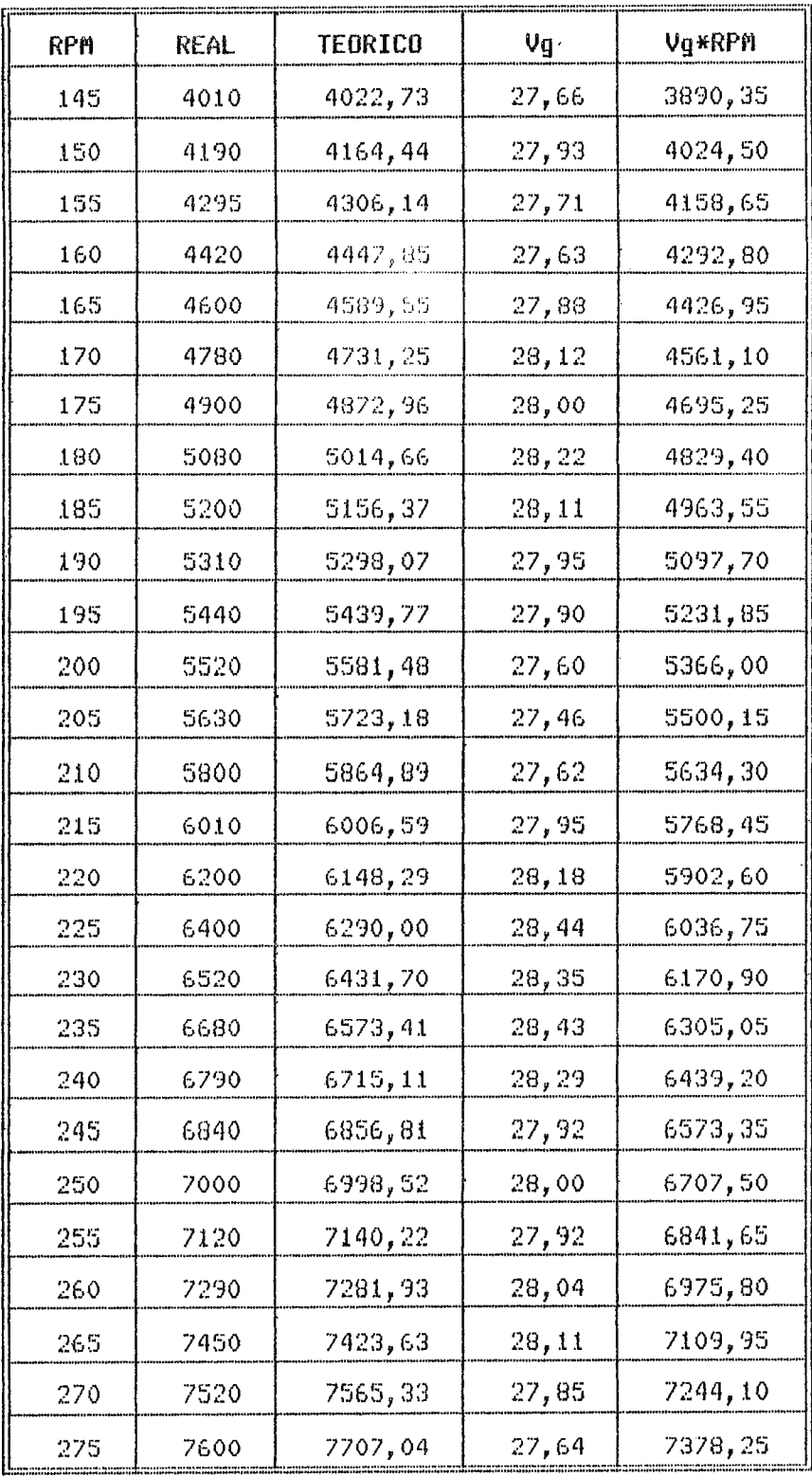

Promedio Vg = 26.83

 $\ddot{\phantom{a}}$ 

### Tabla  $2.4$

 $\mathcal{L}^{\text{max}}_{\text{max}}$  and  $\mathcal{L}^{\text{max}}_{\text{max}}$ 

 $\sim 80\,$  km  $^{-2}$ 

 $\mathcal{A}^{(1)}$ 

 $\tilde{\mathcal{A}}$ 

#### **BOMBA # 1** MANGUERA 3/8" x 1/8" OCLUSION 1/8

 $\ddot{\phantom{a}}$ 

| RPM | REAL | <b>TEORICO</b> | Vg    | Vg*RPM   |
|-----|------|----------------|-------|----------|
| 0   | 0    | $-86,68$       | 0,00  | 0,00     |
| 5   | 140  | 55,02          | 28,00 | 134,15   |
| 10  | 250  | 196,73         | 25,00 | 268,30   |
| 15  | 390  | 338, 43        | 26,00 | 402,45   |
| 20  | 510  | 480,13         | 25,50 | 536,60   |
| 25  | 650  | 621,84         | 26,00 | 670,75   |
| 30  | 780  | 763,54         | 26,00 | 804,90   |
| 35  | 940  | 905,25         | 26,86 | 939,05   |
| 40  | 1075 | 1046,95        | 26,88 | 1073,20  |
| 45  | 1140 | 1188,65        | 25,33 | 1207,35  |
| 50  | 1350 | 1330,36        | 27,00 | 1341,50  |
| 55  | 1410 | 1472,06        | 25,64 | 1475,65  |
| 60  | 1570 | 1613,77        | 26,17 | 1609,80  |
| 65  | 1700 | 1755,47        | 26,15 | 1743,95  |
| 70  | 1820 | 1897, 17       | 26,00 | 1878,10  |
| 75  | 2000 | 2038,88        | 26,67 | 2012, 25 |
| 80  | 2150 | 2180,58        | 26,88 | 2146,40  |
| 85  | 2275 | 2322, 29       | 26,76 | 2280,55  |
| 90  | 2420 | 2463,99        | 26,89 | 2414,70  |
| 95  | 2525 | 2605,69        | 26,58 | 2548,85  |
| 100 | 2680 | 2747.40        | 26,80 | 2683,00  |
| 105 | 2810 | 2889,10        | 26,76 | 2817,15  |
| 110 | 3050 | 3030,81        | 27,73 | 2951,30  |
| 115 | 3180 | 3172,51        | 27,65 | 3085,45  |
| 120 | 3290 | 3314,21        | 27,42 | 3219,60  |
| 125 | 3410 | 3455,92        | 27,28 | 3353,75  |
| 130 | 3600 | 3597,62        | 27,69 | 3487,90  |
| 135 | 3760 | 3739, 33       | 27,85 | 3622,05  |
| 140 | 3900 | 3881,03        | 27,86 | 3756,20  |

Tabla 2.4

 $\overline{\phantom{a}}$ 

| <b>RPM</b> | REAL    | TEORICO | V <sub>g</sub> | $Vg*RPM$ |
|------------|---------|---------|----------------|----------|
| O          | $\circ$ | $-6,49$ | 0,00           | 0,00     |
| 5          | 70      | 57,59   | 14,00          | 57,10    |
| 10         | 120     | 121,66  | 12,00          | 114,20   |
| 15         | 180     | 185,74  | 12,00          | 171,30   |
| 20         | 250     | 249,82  | 12,50          | 228,40   |
| 25         | 300     | 313,89  | 12,00          | 285,50   |
| 30         | 370     | 377,97  | 12,33          | 342,60   |
| 35         | 440     | 442,04  | 12,57          | 399,70   |
| 40         | 500     | 506,12  | 12,50          | 456,80   |
| 45         | 560     | 570,20  | 12,44          | 513,90   |
| 49         | 650     | 621,46  | 13,27          | 559,58   |

**BOMBA =ti: 2 MANGUERA 1/4 \* x 1/16• OCLUSION 3/10** 

Promedio  $Vg = 11.42$ 

 $\textbf{Tabia} \geq 6.5$ 

 $\sim 5\%$ 

 $\hat{\mathbf{v}}$ 

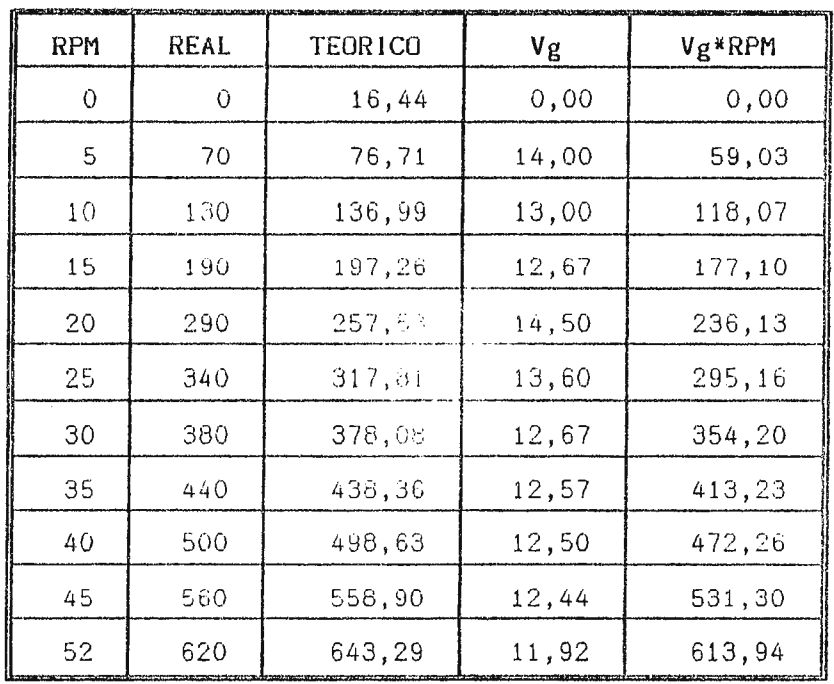

## $\begin{array}{r} \text{BOMBA} \# 3 \\ \text{MANGUERA} \ 1/4" \times 1/16" \end{array}$ OCLUSION 1/10

 $\mathfrak{f}$ 

 $\mathcal{A}=\mathcal{A}^{\mathcal{A}}$  , where  $\mathcal{A}^{\mathcal{A}}$ 

 $\sim$ 

 $\frac{1}{2}$ 

 $\sim$ 

 $\mathbb{Z}^2$ 

Promedio  $V_g = 11.81$ 

Tabla 2.6

#### **BOMBA # 4** MANGUERA  $1/4" \times 1/16"$ **OCLUSION 1/10**

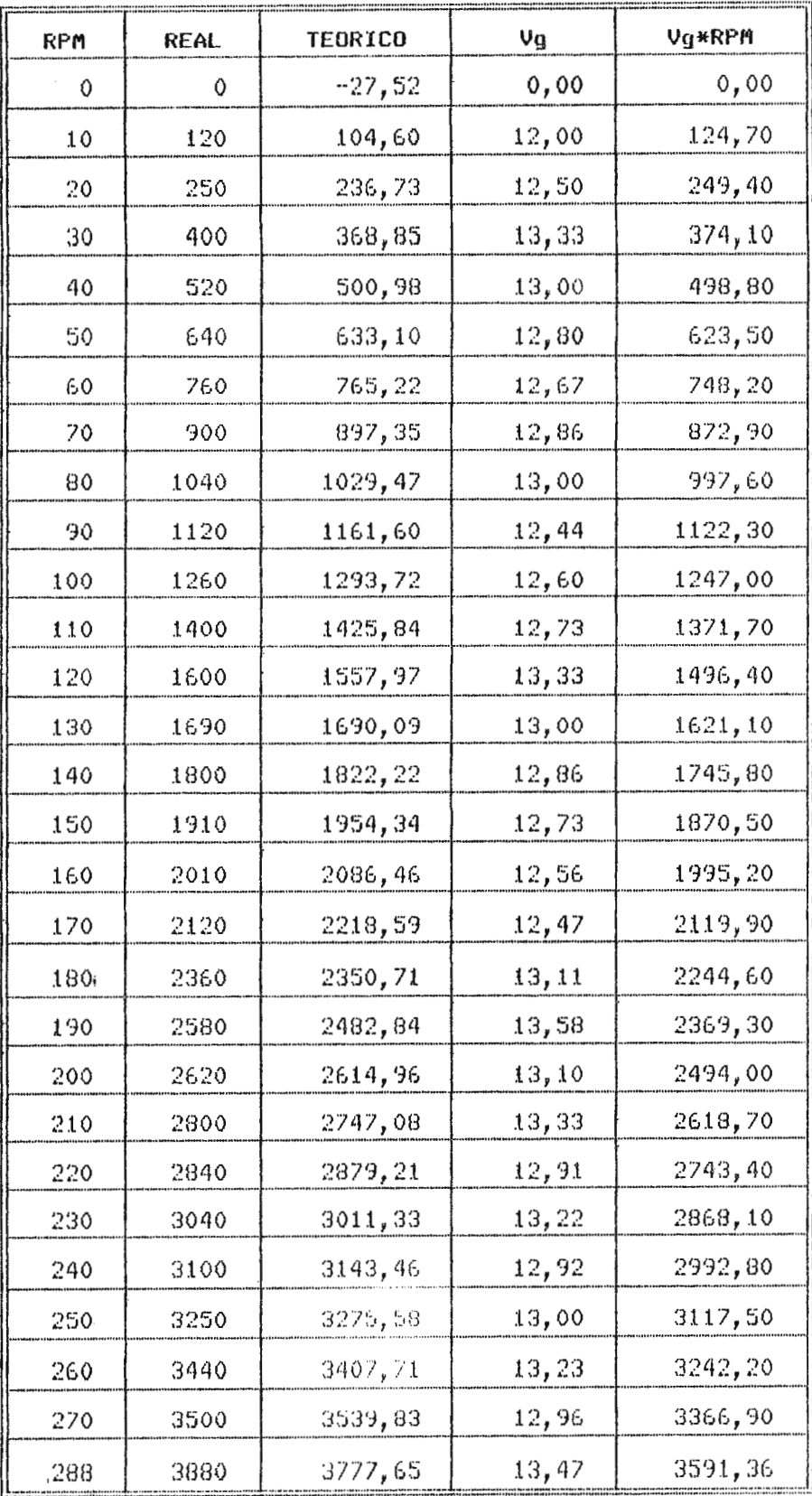

Promedio  $\sqrt{y} = 12.47$ <br>Tabla 2.7

#### **BOMBA # 4** MANGUERA 3/8" x 1/16" OCLUSION 9/10

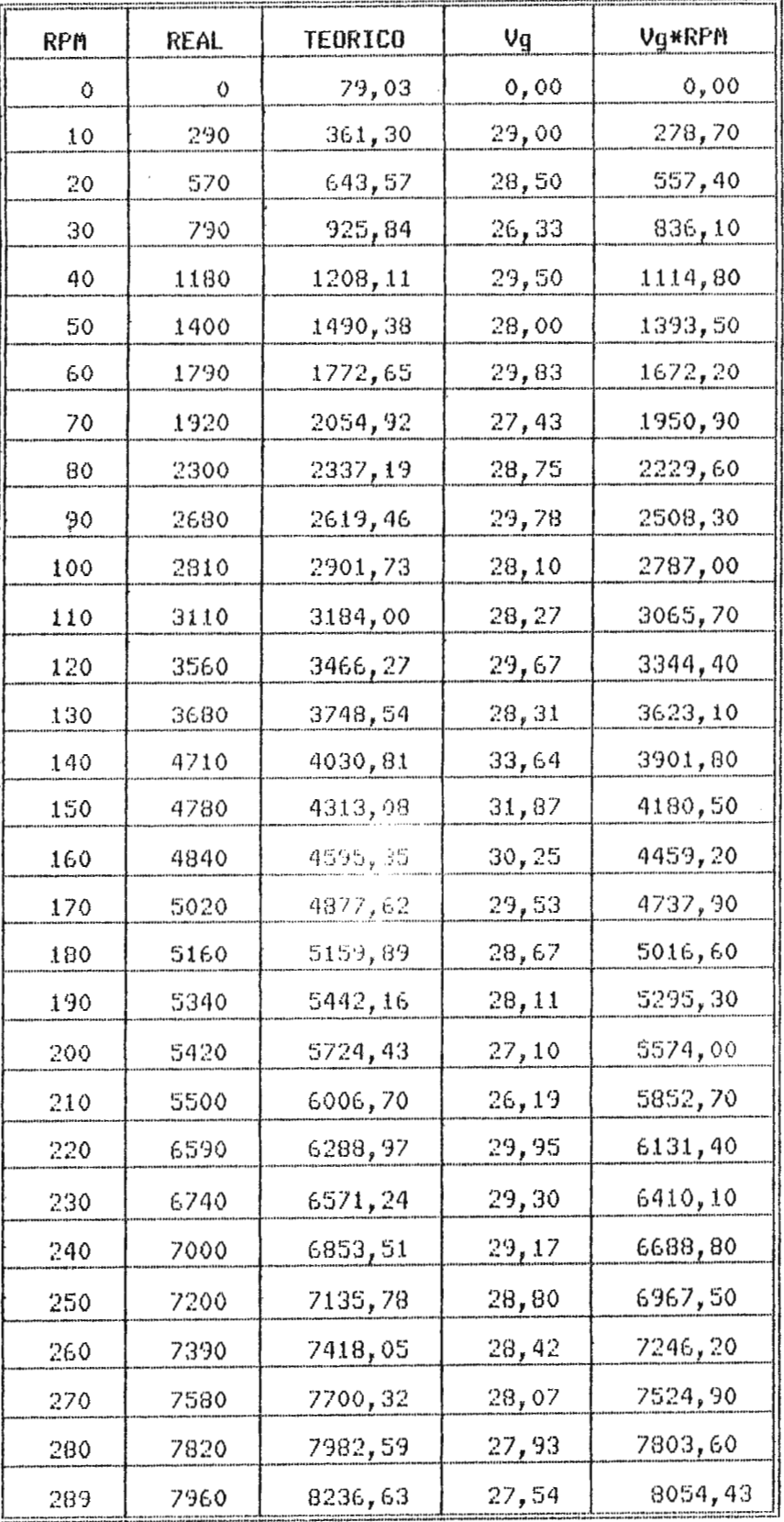

Promedio  $Vg = 27.87$ <br>Tabla 2.8

# BOMBA # 4<br>MANGUERA 3/8" x 1/8"<br><u>OCLUSION 1/10</u>

\_\_\_

 $\sim$   $\alpha$ 

 $\sim$   $\sim$ 

 $\sim$ 

 $\sim$ 

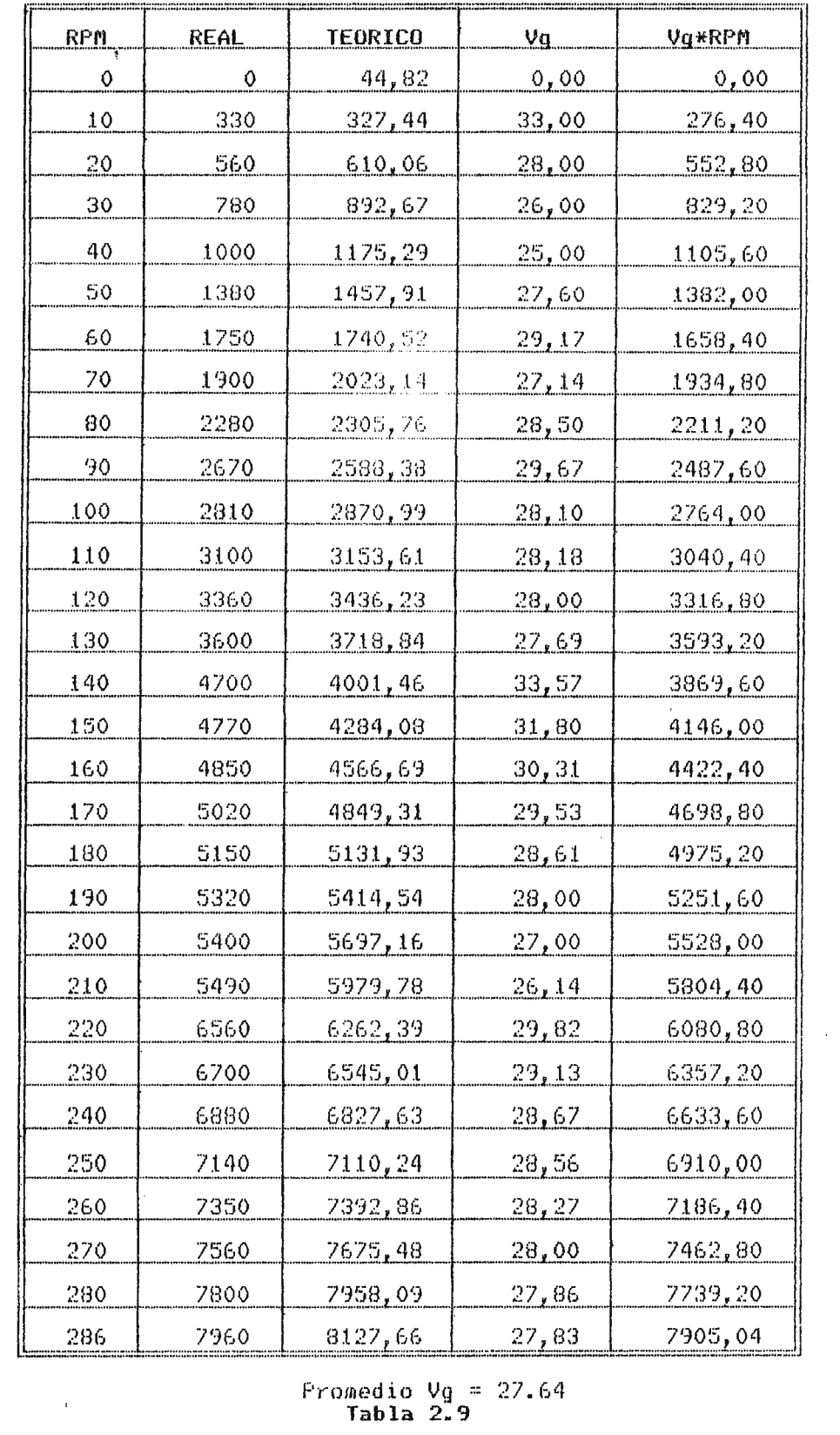

Fromedio  $Vg = 27.64$ <br>Tabla  $2.9$ 

## **BOMDA # 5<br>MANGUERA 1/4" x 1/16"<br>OCLUSION 3/10**  $\sim 10^{11}$

 $\mathcal{L}^{\pm}$ 

 $\sim 10$ 

 $\alpha$  and  $\alpha$  and  $\alpha$ 

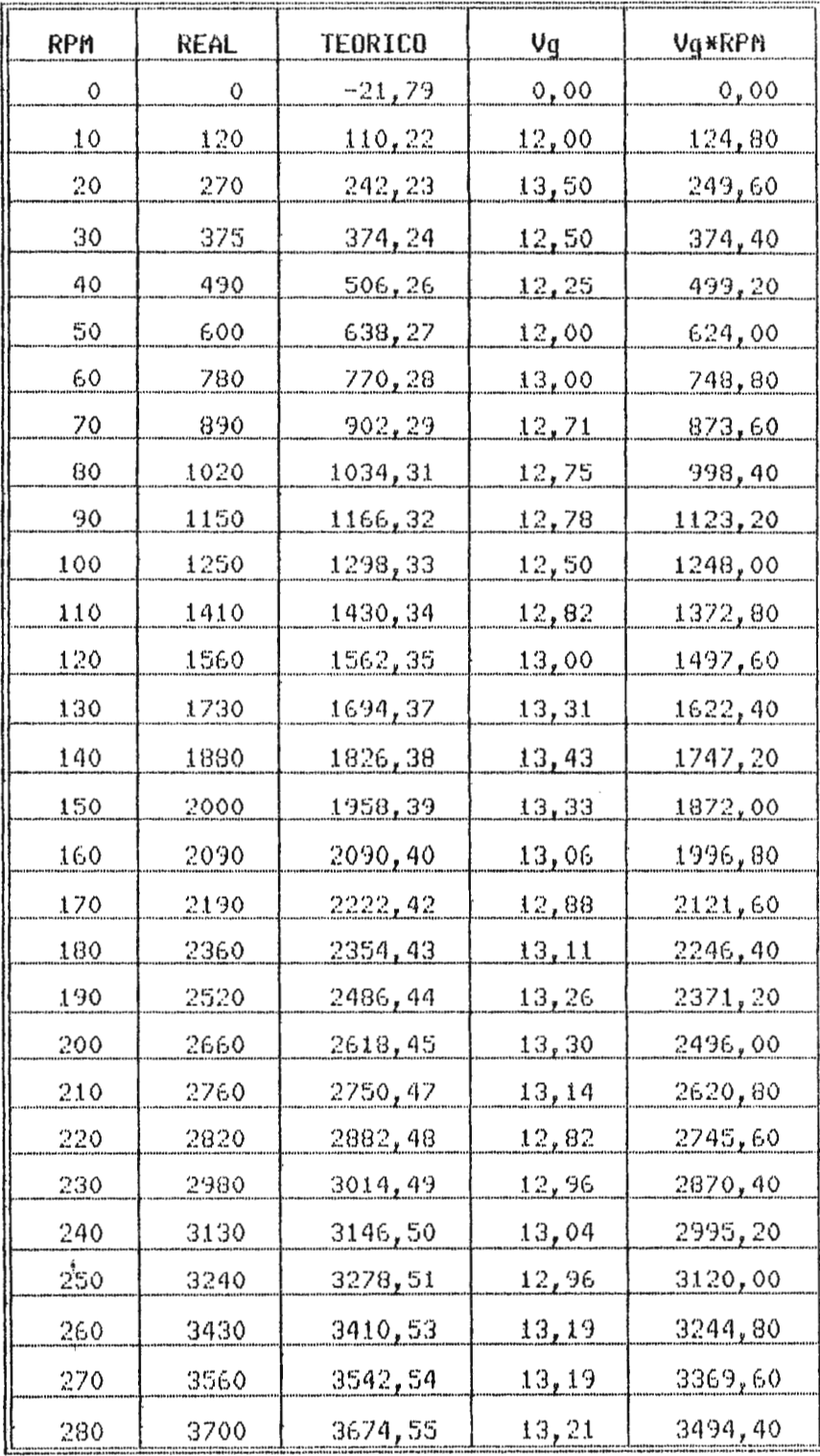

Promedio  $Vg = 12.48$ <br>Tabla 2.10

 $\ddot{\phantom{a}}$ 

# **BOMBA # 5<br>MANGUERA 3/8" x 1/16"<br>OCLUSION 9/10**

 $\sim$   $\alpha$ 

 $\sim 10$ 

 $\sim 10^{-11}$ 

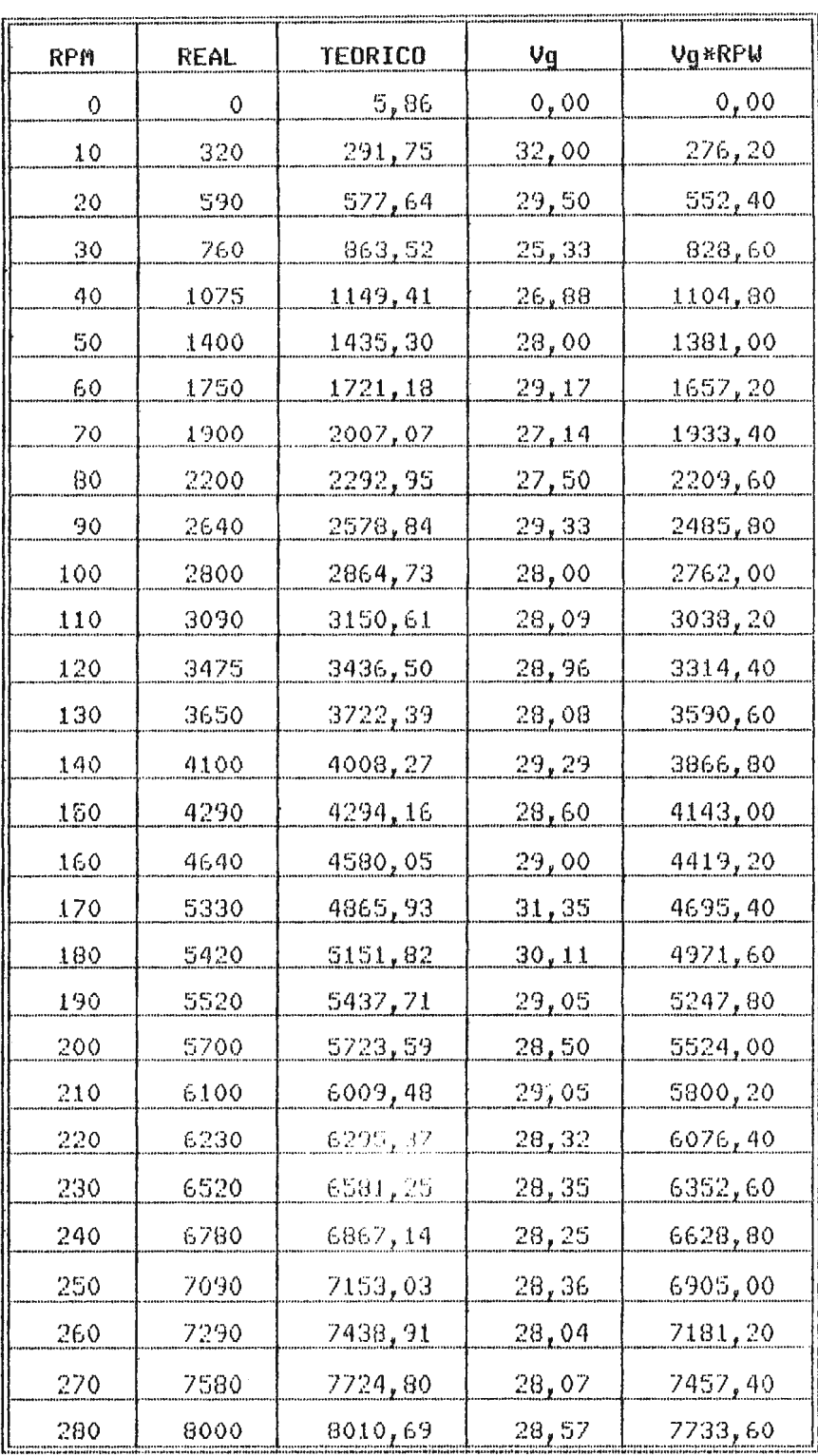

Promedio  $\forall g = 27.62$ <br>Tabla 2.11

# BOMBA # 5<br>MANGUERA 3/8" × 1/8"<br>OCLUSION 3/10

 $\mathcal{L}_{\mathcal{A}}$ 

 $\frac{1}{2} \left( \frac{1}{2} \right)$  ,  $\frac{1}{2} \left( \frac{1}{2} \right)$ 

 $\sim$ 

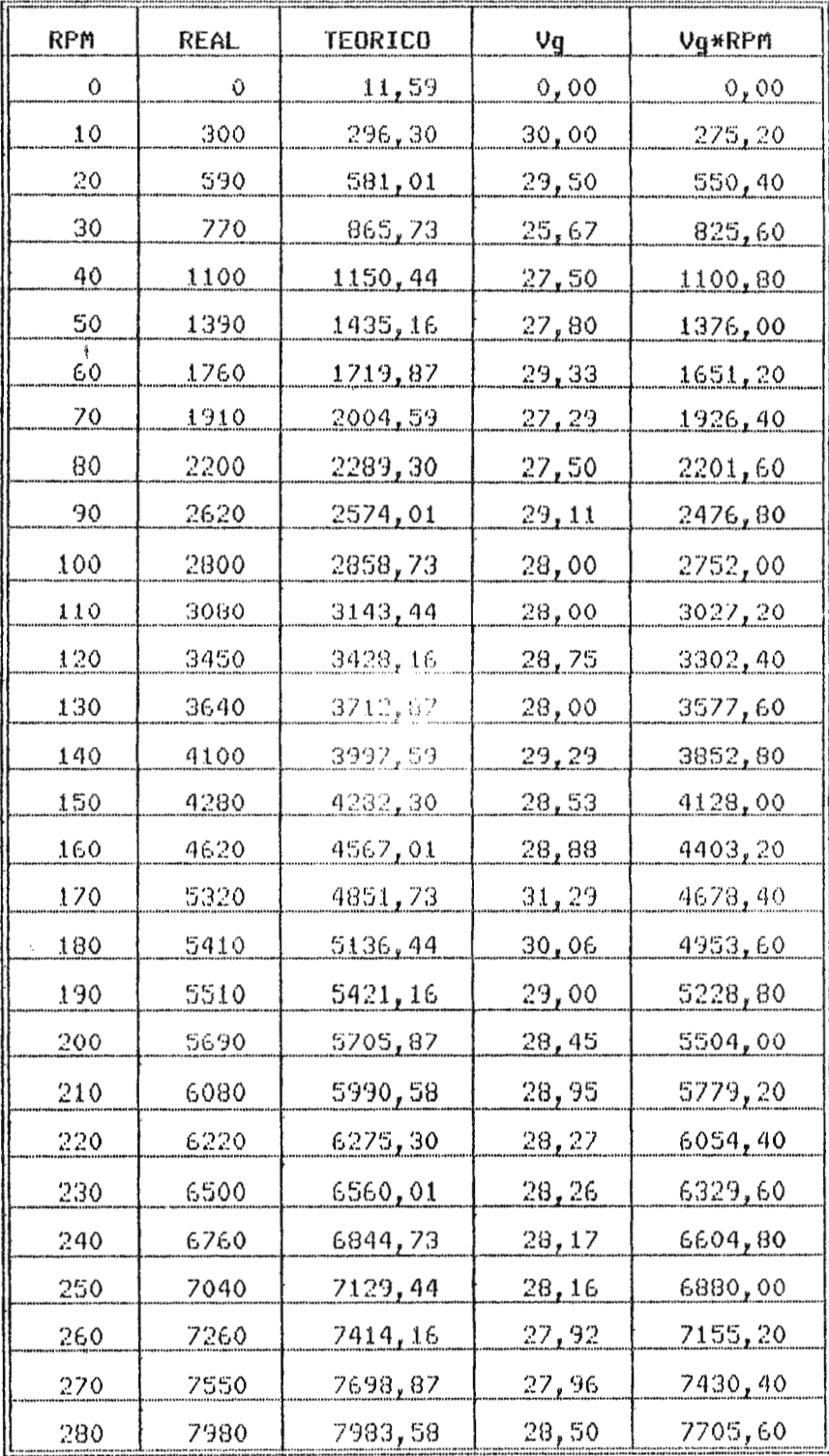

Promedio  $\sqrt{q} = 27.52$ <br>Tabla 2.12

#### 2.8.2.1. CALCULO DE LA ECUACION DE REGRESION

Para el cálculo de la ecuación de regresión se utiliza el método de los mínimos cuadrados por ser matemáticamente más exacto. Partiendo de la ecuación de la recta Ye=a+bX, donde Ye representa el valor teórico de Y, para un valor determinado de X, el criterio de los mínimos cuadrados requiere la determinación de las constantes a y b tal que  $\Sigma(Y_1-Y_c)^2$  sea un mínimo, esto es, que tienda a cero; sustituyendo en esta condición el valor de Ye previamente establecido se obtene:  $\Sigma(Y_1 - a - bX)^2$ . Para satisfacer la condición de minimizar las desvíaciones de los valores reales de Y<sub>1</sub> con respecto a la linea teórica, basta con derivar con respecto a a y b e igualar a cero las derivadas. Al resolver las equaciones resultantes se obtendrán los valores de  $\alpha$  y b que minimizan dichas desviaciones.

Sea:

$$
Z=\sum (Y_i-a-bX)^2
$$

Derivando respecto a a:

$$
\frac{\partial Z}{\partial a} = 2 \sum (Y_i - a - bX) (-1) = 0
$$

$$
\sum Y_i = na + b \sum X \qquad Ec(1)
$$

Derivando respecto a b:

$$
\frac{\partial Z}{\partial b} = 2 \sum (Y_i - a - bX) (-X) = 0
$$

$$
\sum XY_i = a \sum X + b \sum X^2 \qquad Ec(2)
$$

Simultaneando  $Ecs(1)$  y (2):

 $\frac{1}{3}$ 

$$
a = \frac{\sum X^2 \sum Y - \sum X \sum XY}{n \sum X^2 - (\sum X)^2}
$$
  

$$
b = \frac{n \sum XY - \sum X \sum Y}{n \sum X^2 - (\sum X)^2}
$$

donde: n=casos observation.  $X = v$ eloc.  $(RPM)$  $Y = f \cup j \circ (mL/min)$ 

Con los valores calculados de las constantes a y b se obtiene la ecuación de la línea recta más representativa para el rango de valores estudiados.

#### 2.8.2.2. DESVIACION ESTANDAR DE REGRESION

La desviación estándar de regresión es la desviación típica de los valores de Y, con respecto a Y<sub>e</sub>, dados por la formula:

$$
\sigma = \sqrt{\frac{\sum Y^2 - a \sum Y - b \sum XY}{n}}
$$

Entre más pequeño es el valor de la desviación estándar, más cercanos están los valores originales de Y1 con respecto a la línea recta y por lo tanto hay menor dispersión entre los valores de Y, respecto a Yd. La desviación estándar de regresión puede

74

ser usada como una medida del grado de dependencia de la relación entre las variables.

#### 2.8.2.3. COEFICIENTE DE CORRELACION

La correlación mide la intensidad o fuerza con que están relacionadas las variables y esta cuantificada por el coeficiente de correlación (r). El valor de r esta comprendido entre 0 y 1, siendo que entre mas cercano este r a 1, mas asociación existe entre las variables y viceversa.

La correlación y la regresión están intimamente relacionadas, ya que entre mayor sea el valor del coeficiente de correlación r. mayor será la utilidad de la ecuación de regresión para hacer estimaciones de la variable independiente en función de la variable dependiente.

El coeficiente de correlación se calcula a partir de la siguiente formula:

$$
x = \frac{n\sum XY - \sum X\sum Y}{\sqrt{(n\sum X^2 - (\sum X)^2)(n\sum Y^2 - (\sum Y)^2)}}
$$

#### 2.8.3. CALCULO DE LA ECUACION  $Y = a + bX$

Utilizando la regresión lineal en cada una de las tablas anteriormente mostradas, se obtienen los resultados mostrados en la TABLA 2.13.

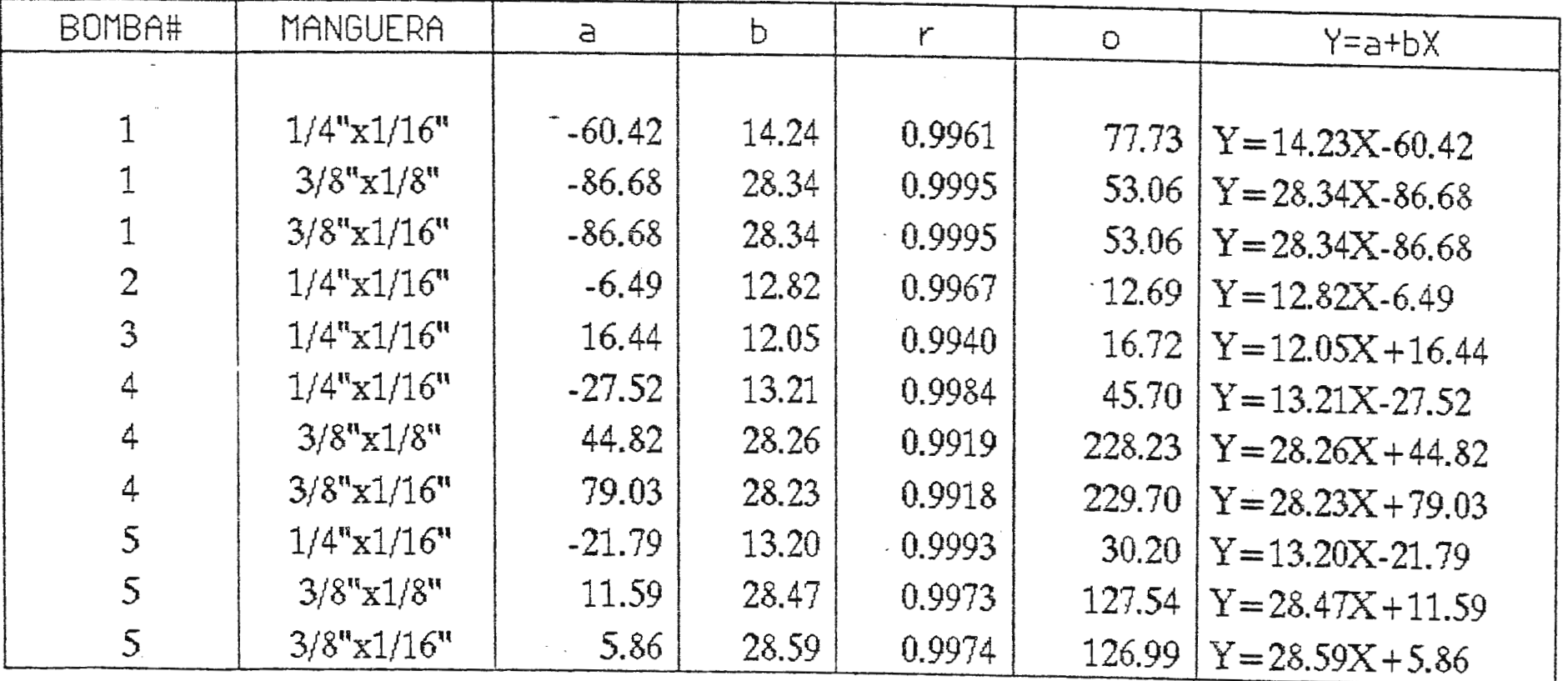

En esta tabla se presentan cada una de las constantes que modifican a la velocidad para obtener la ecuación de la línea recta que mejor representa a la diversidad de puntos obtenidos en la calibración (ver Gráficos 2.1 a 2.11).

#### **2.8.4. CALCULO DEL FLUJO CONSIDERANDO EL VOLUMEN DEL GOLPE**

El flujo de salida de cada bomba puede ser determinado utilizando una constante conocida como el volumen del golpe. Anteriormente se definió este término como el volumen simple que fluye en una sola revolución. Para la determinación de esta constante se divide el volumen por minuto desplazado entre la velocidad de rotación de la bomba para cada uno de los puntos obtenidos durante la calibración. La commitante a utilizar **(Vg)** resulta ser el promedio de las constantes obtenidas para una tabla específica. Con el valor de  $V_{\rm H}$  determinado, se puede obtener el flujo para cualquier velocidos (ver Tablas 2.2 a  $2.12$ ).

Comparando los resultados obtenidos entre este método y les resultados obtenidos por regresión lineal, se establece que en segundo método es más representativo de los puntos discretos obtenidos en el proceso de calibración (ver Gráficos 2.12 a **2.22).** 

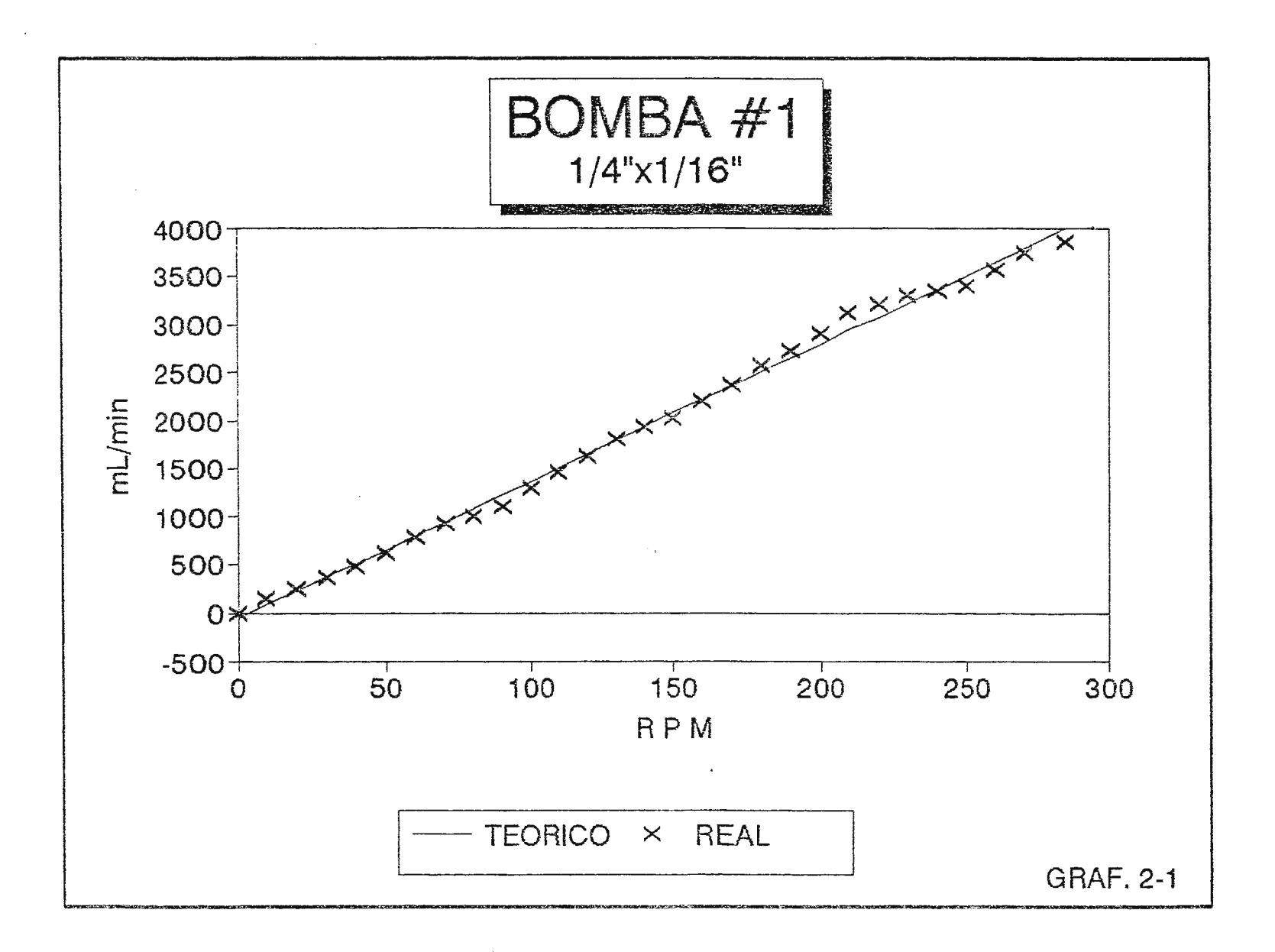

 $\sim$ 

 $\bullet$ 

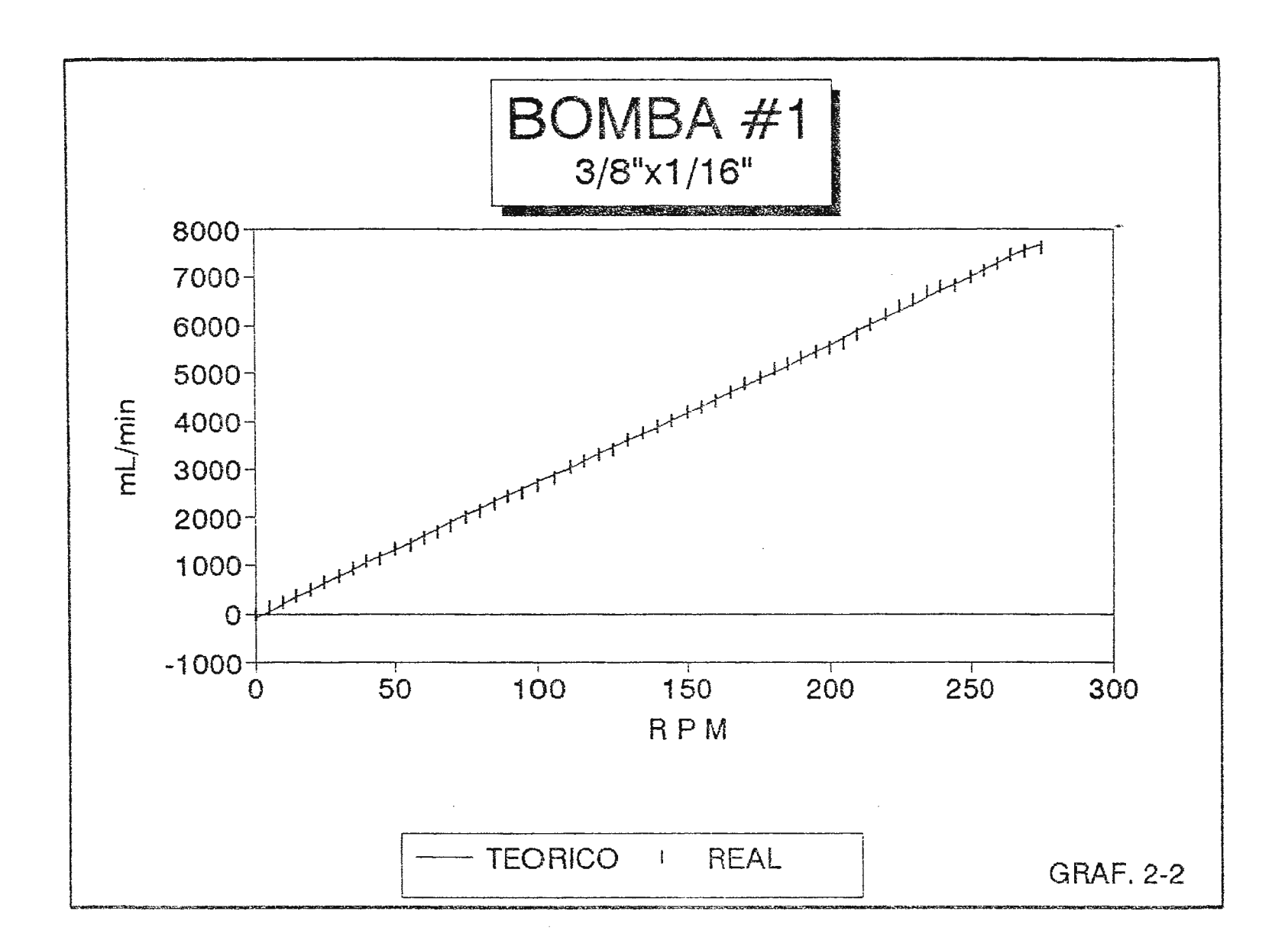

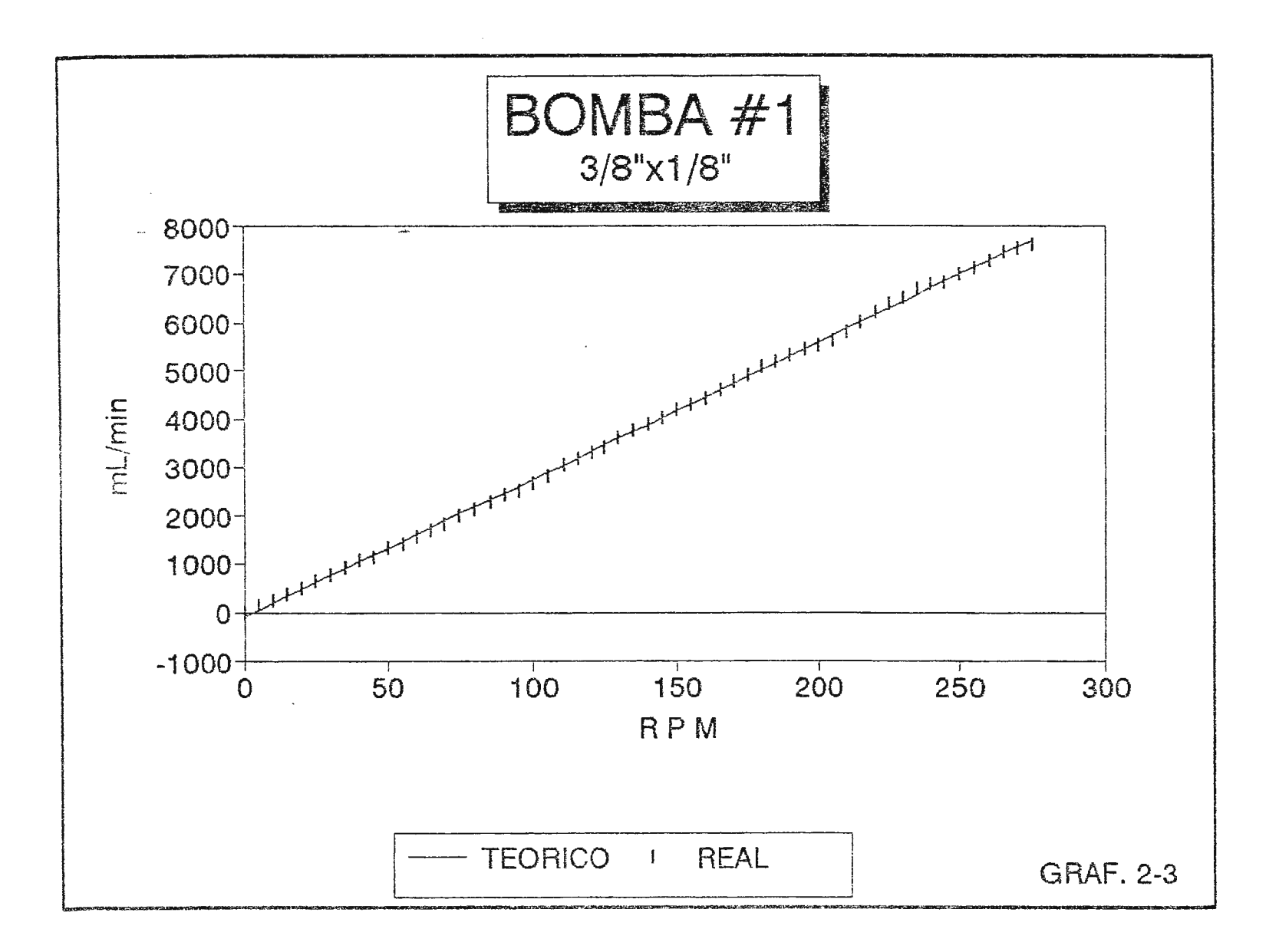

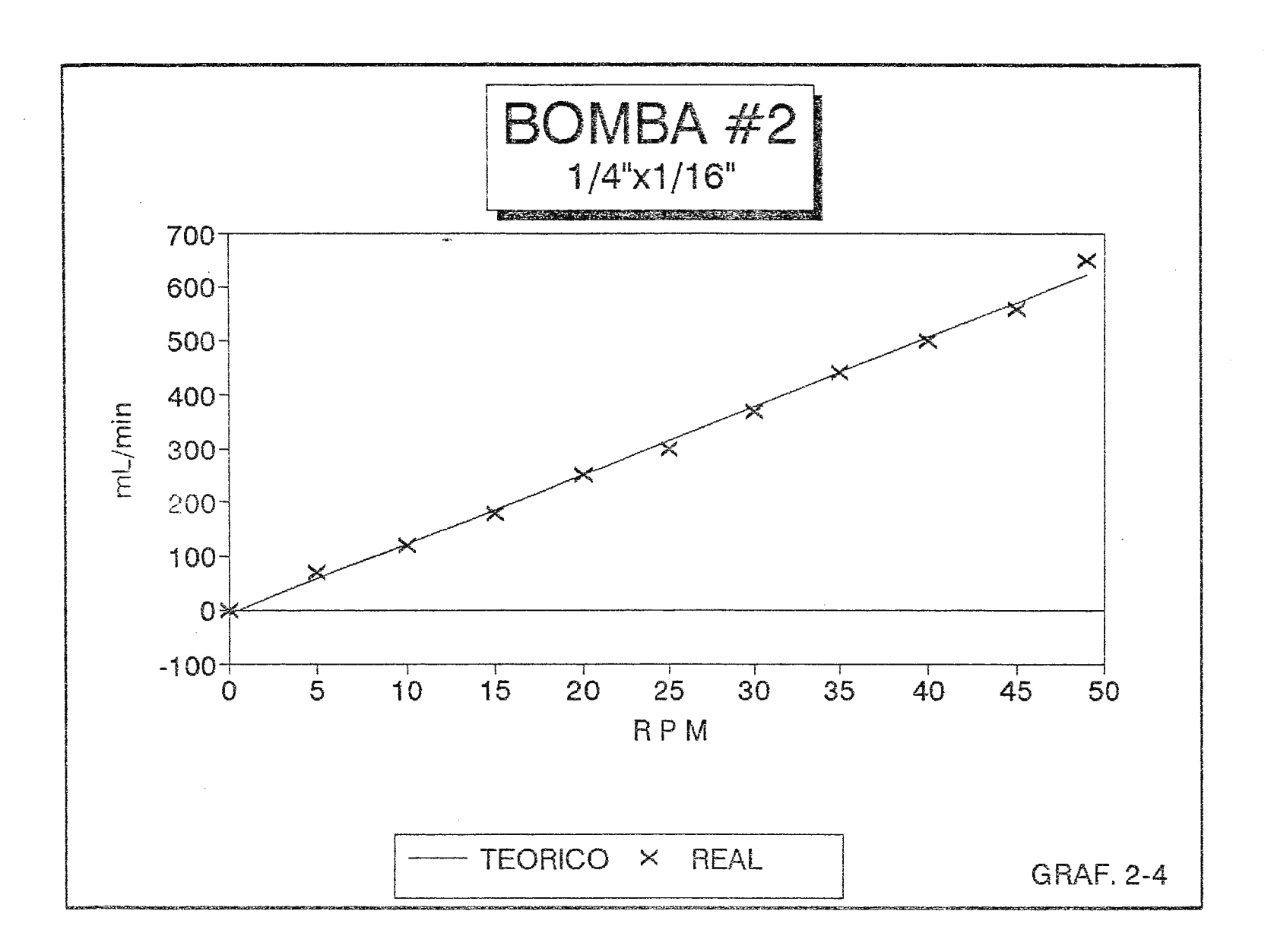

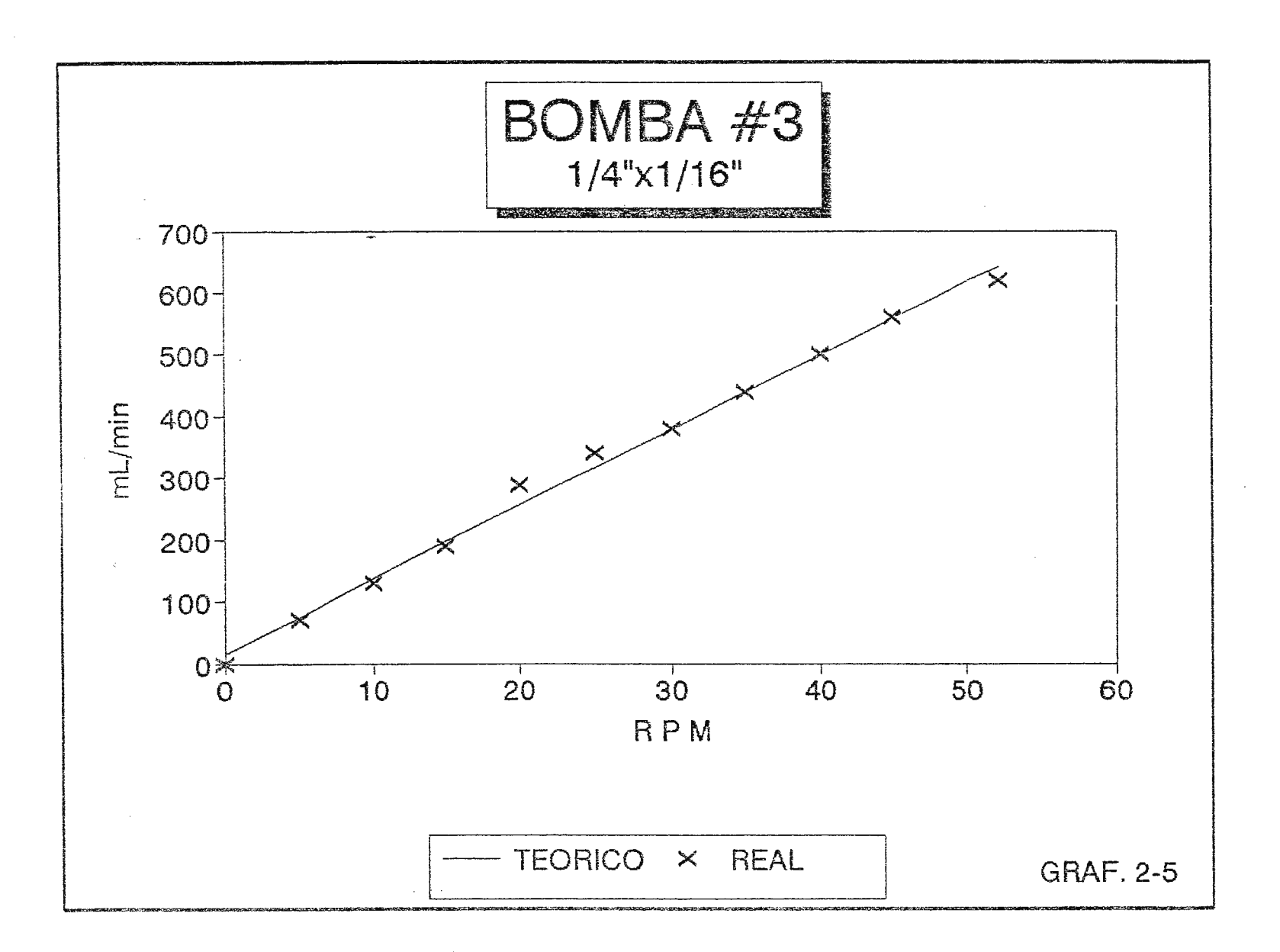

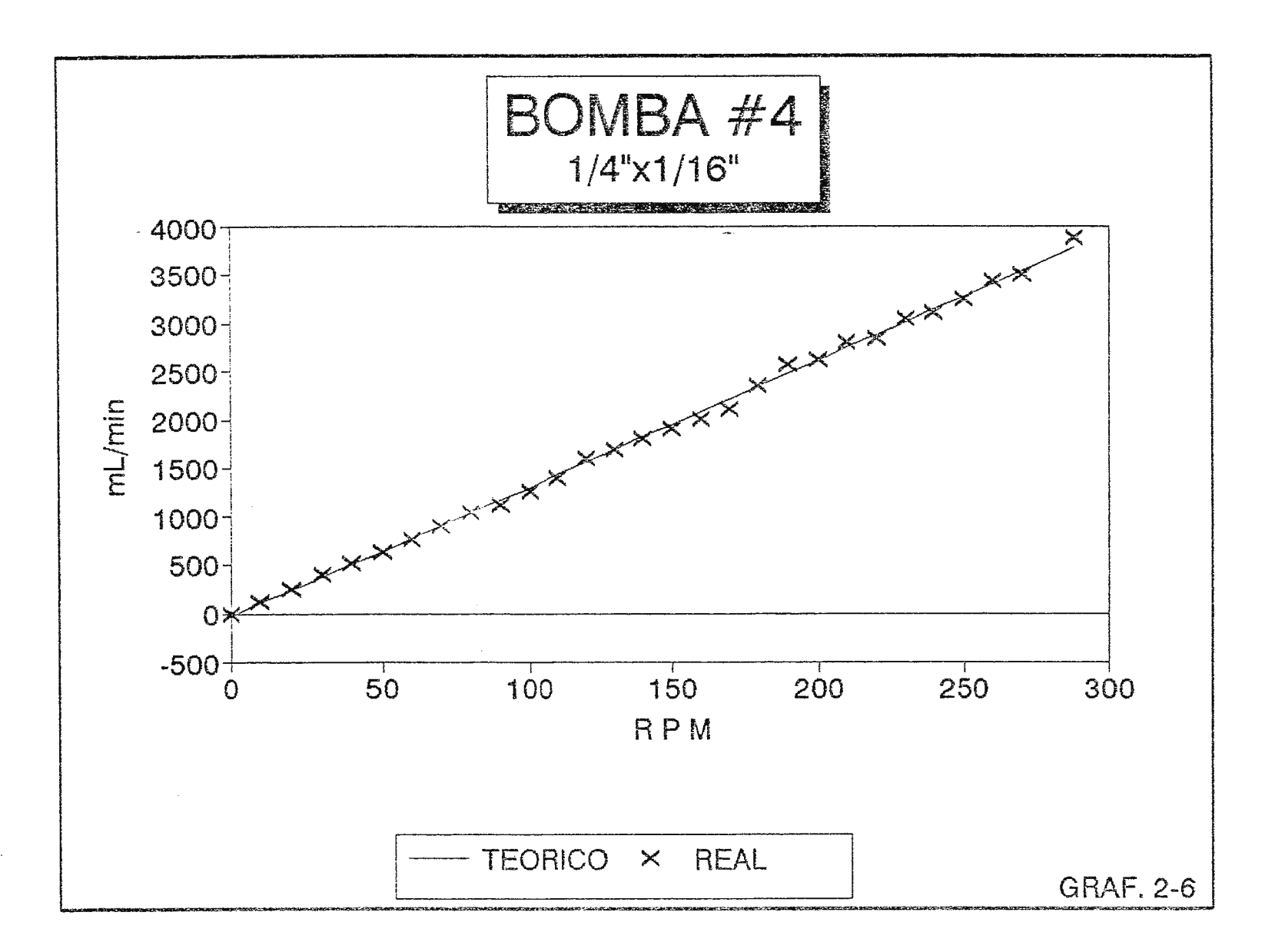

 $\bullet$ 

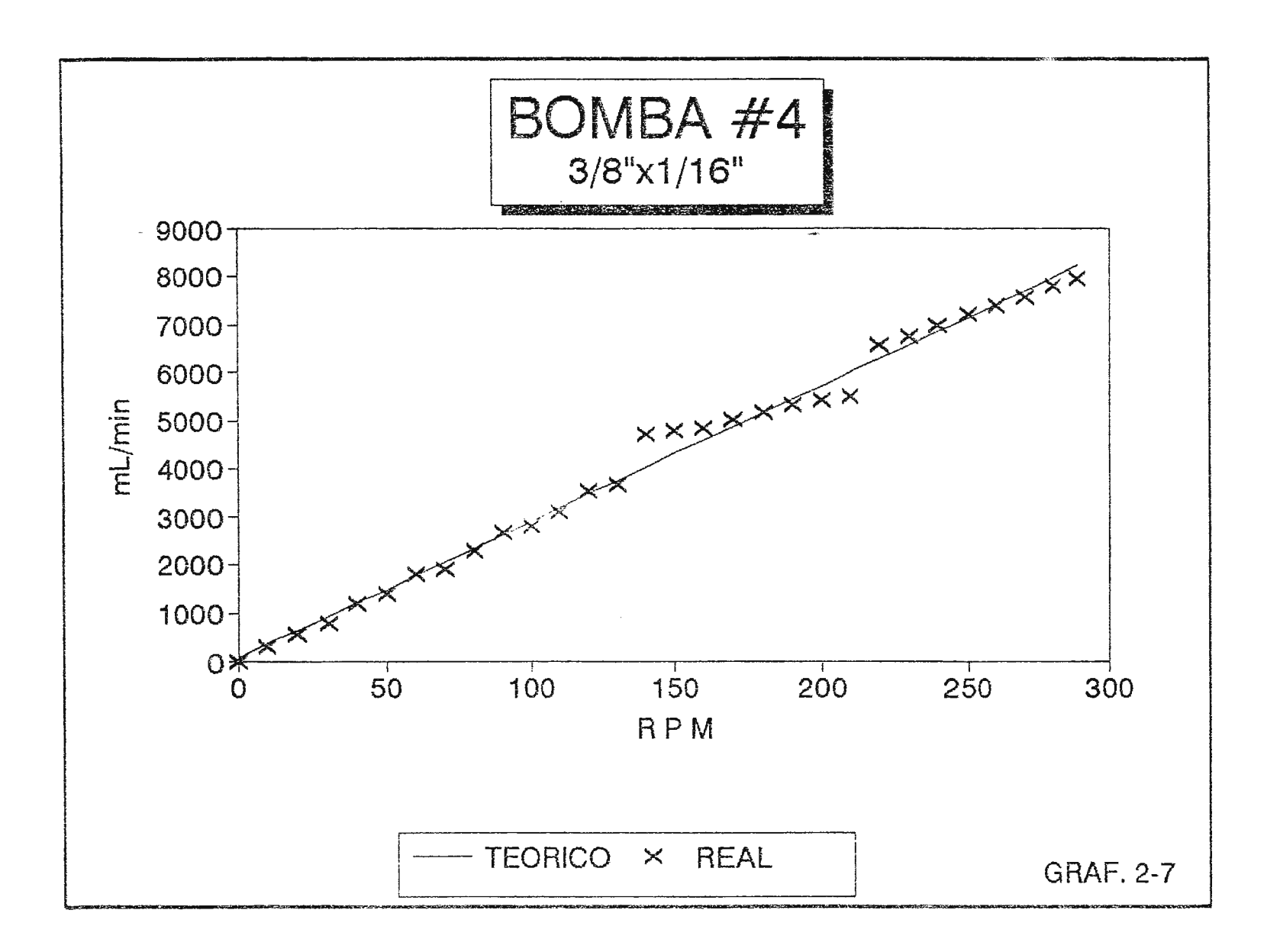

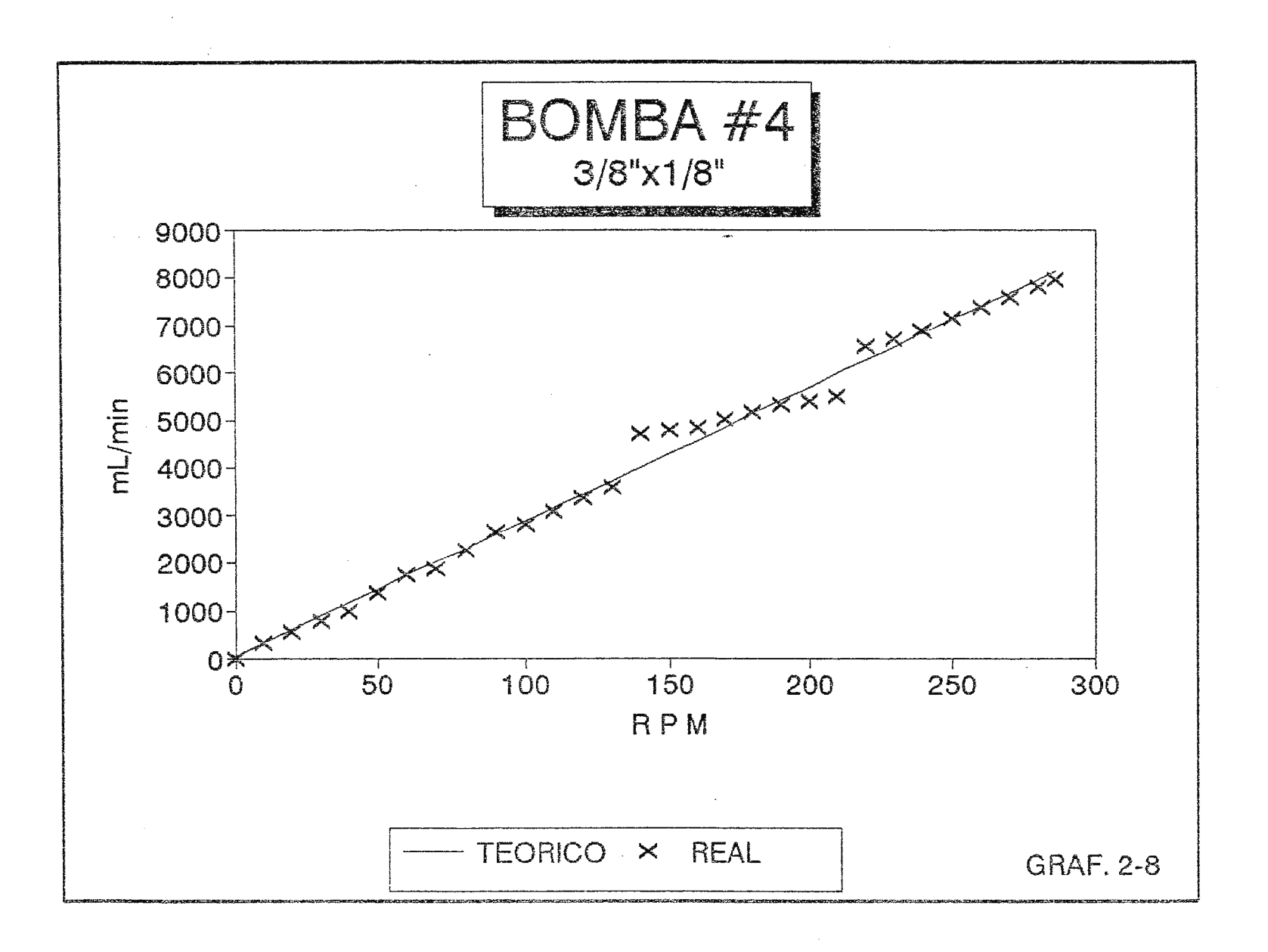

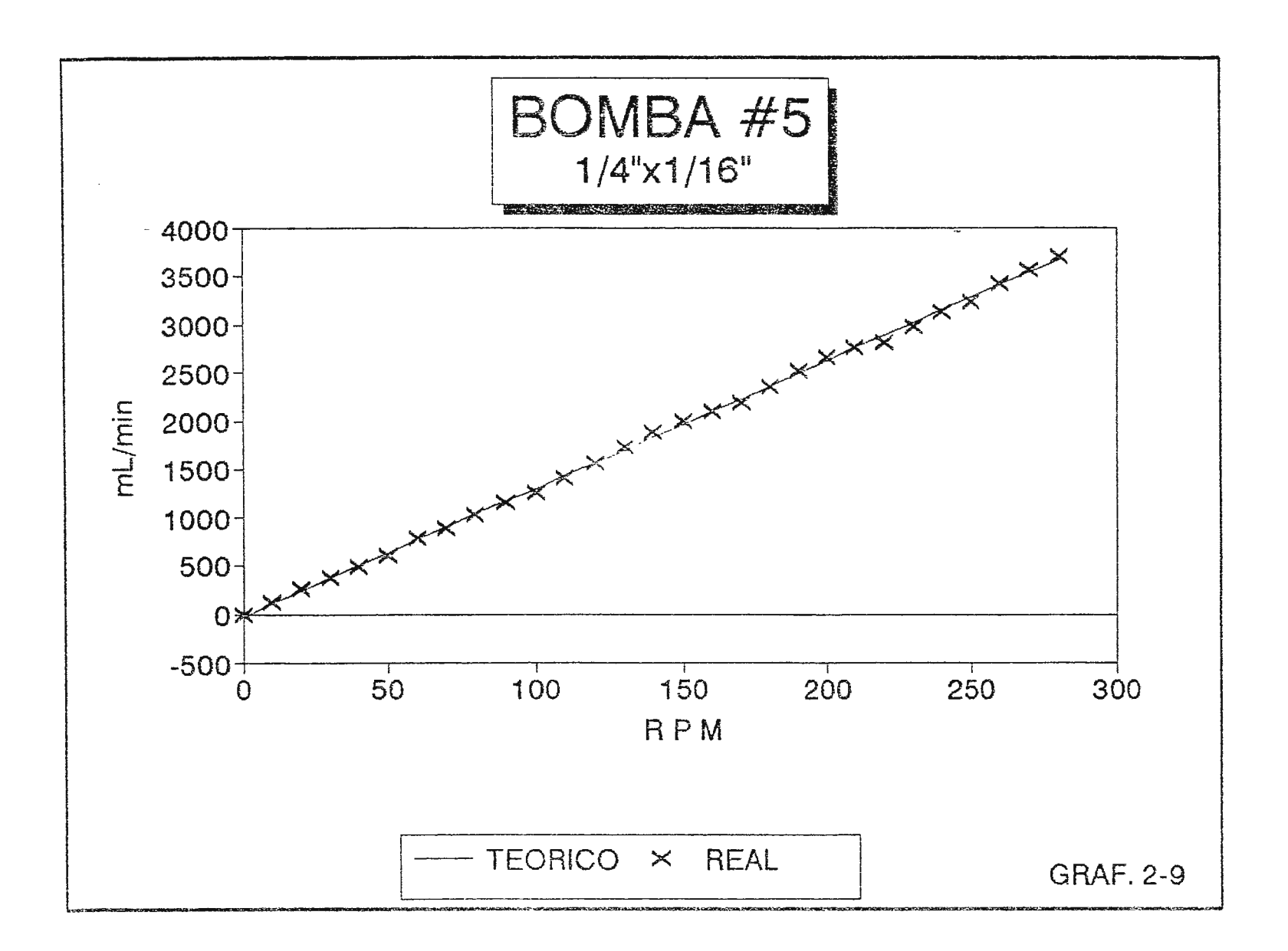

### BOMBA #5  $3/8"$ x1/16" A PARTICULAR CONTROL CONTROLLED IN  $9000$  $x$  $8000 -$ 7000- $6000$  $ml/min$  $5000 4000 3000 2000 1000 -$ 0\*  $50^{\degree}$  $100$ 200 250 150 300  $\Omega$

 $RPM$ 

GRAF. 2-10

TEORICO × REAL

-

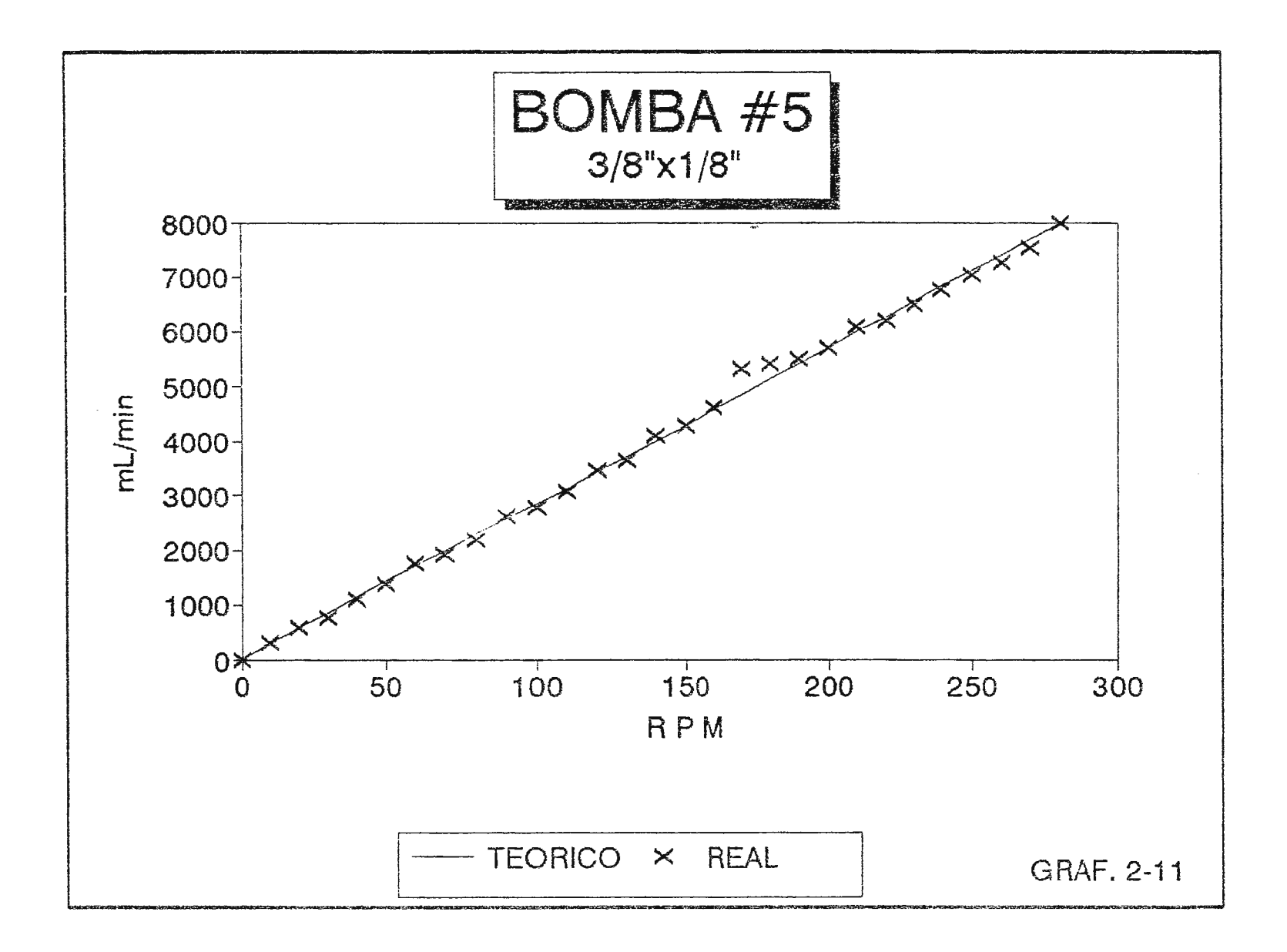

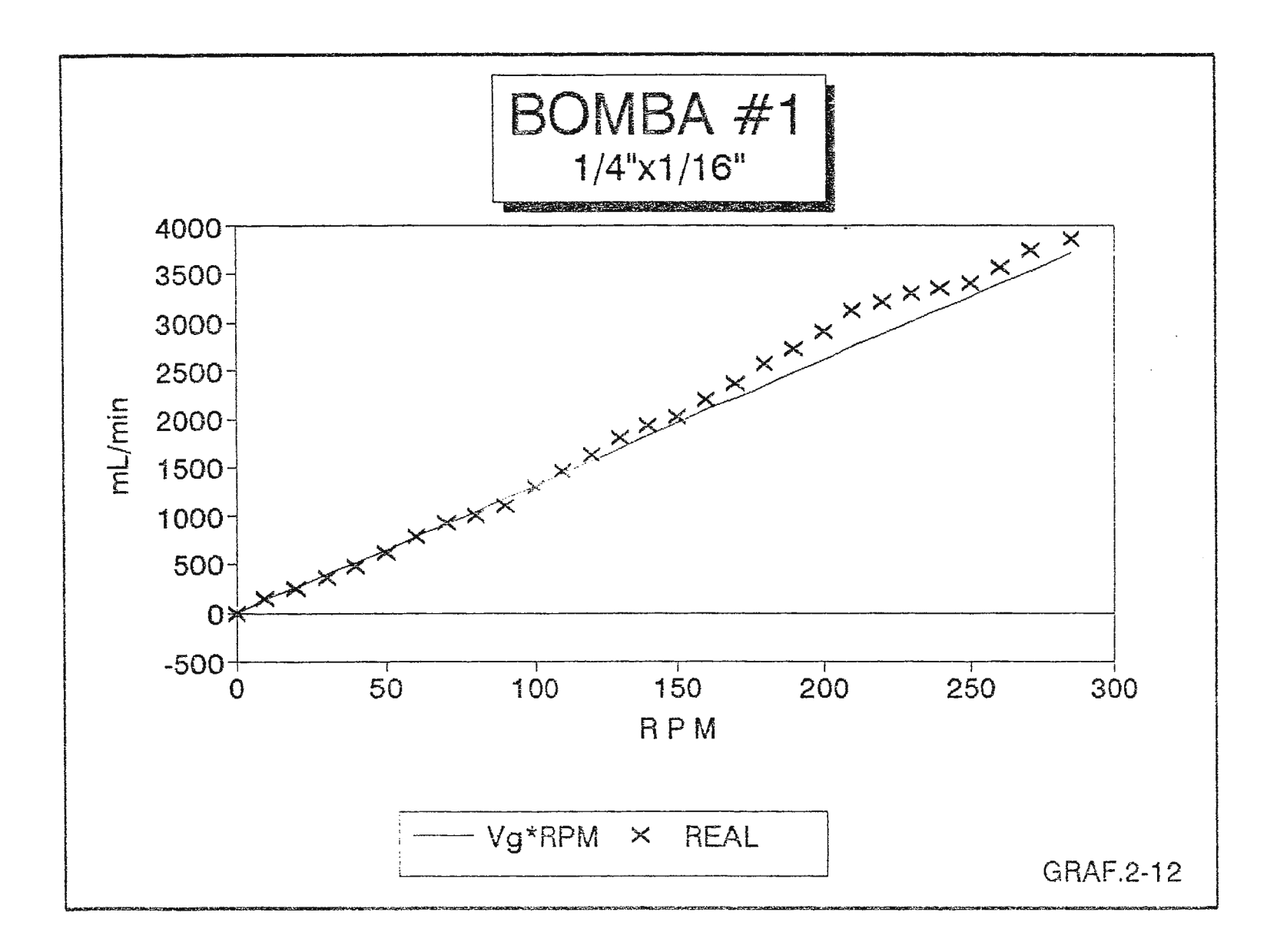

 $\bullet$ 

### BOMBA #1  $3/8"x1/16"$ 8000 7000-6000-5000 $ml/min$ 4000- $3000 2000 1000 \mathsf{O}$  $-1000 +$  $50$  $100$  $150$  $250$ 200 300  $\overline{0}$ **RPM**  $-$  Vg\*RPM **REAL**  $\mathbf I$ GRAF. 2-13

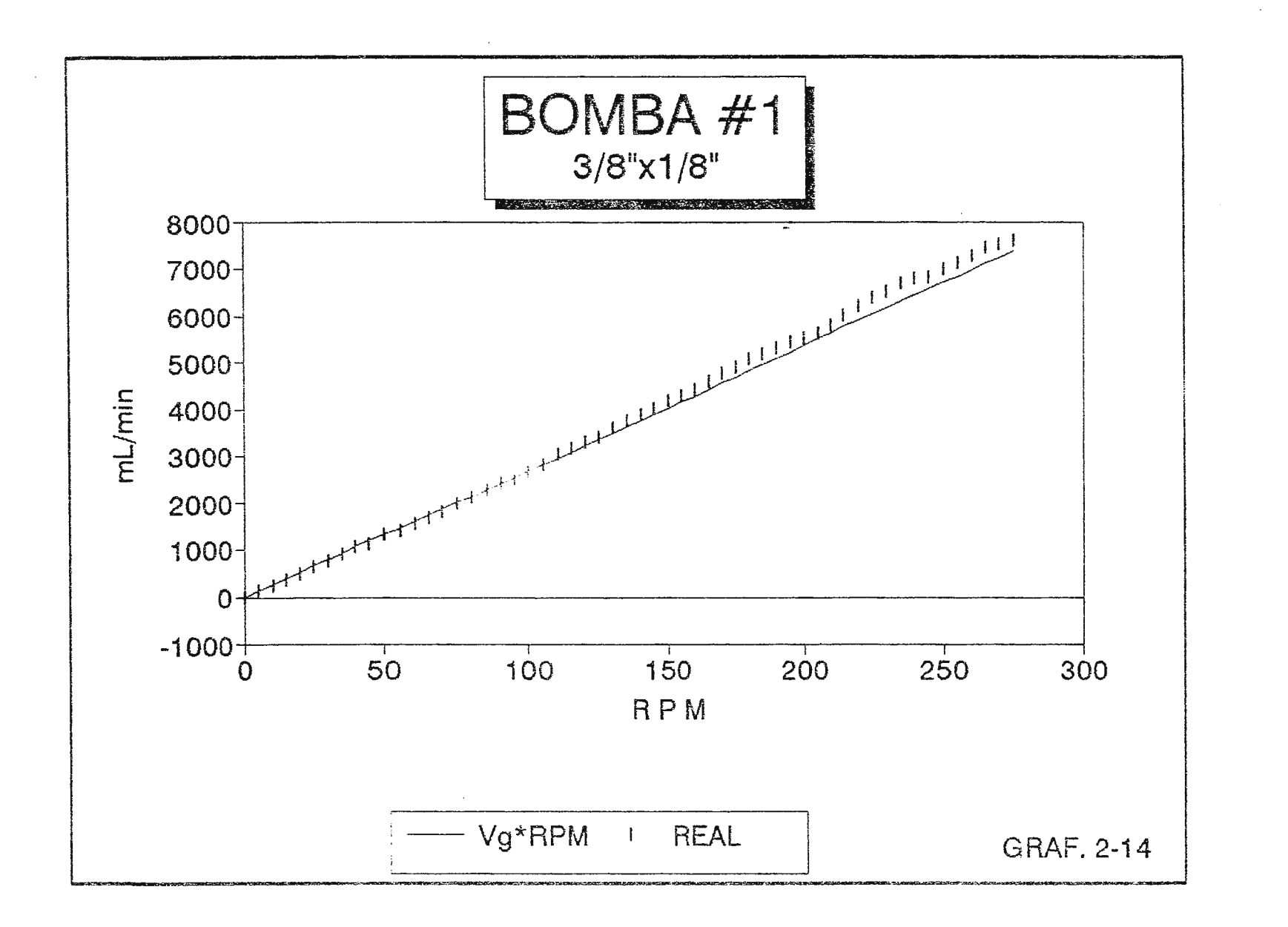

 $\blacksquare$ 

 $\mathcal{L}^{(1)}_{\mathbf{a}}\mathcal{L}^{(1)}$
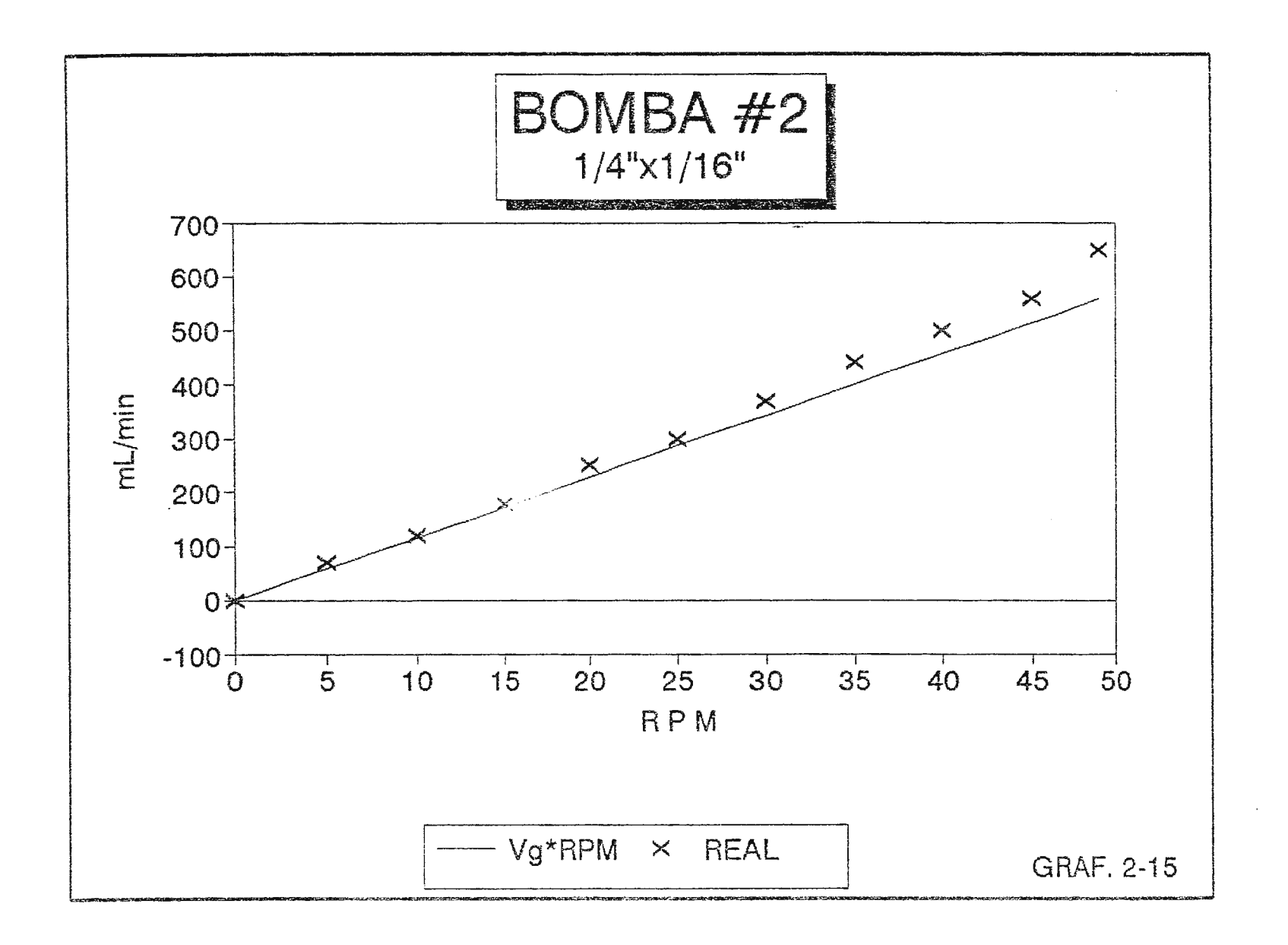

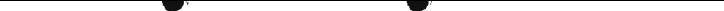

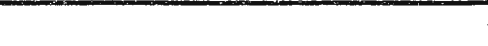

Ō.

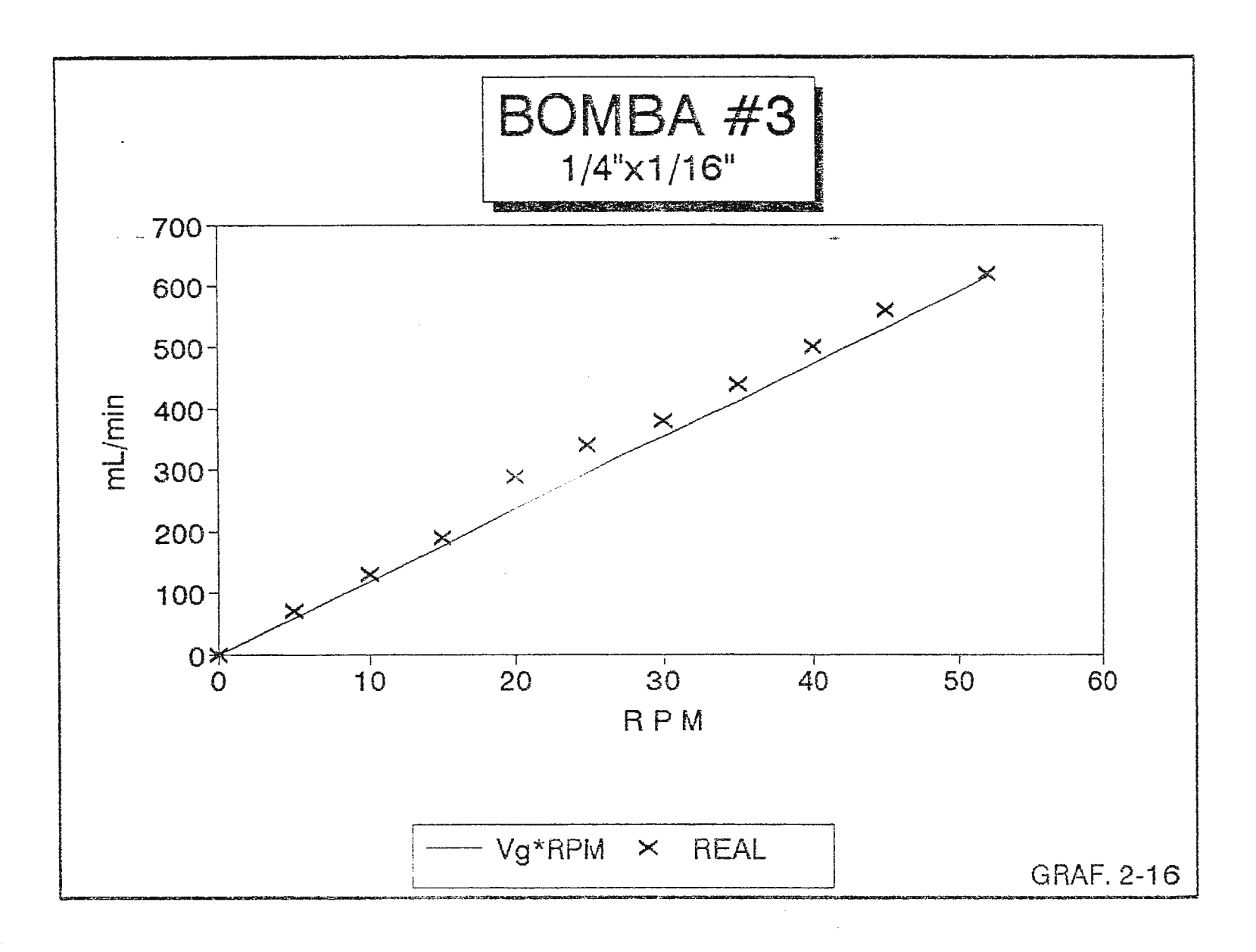

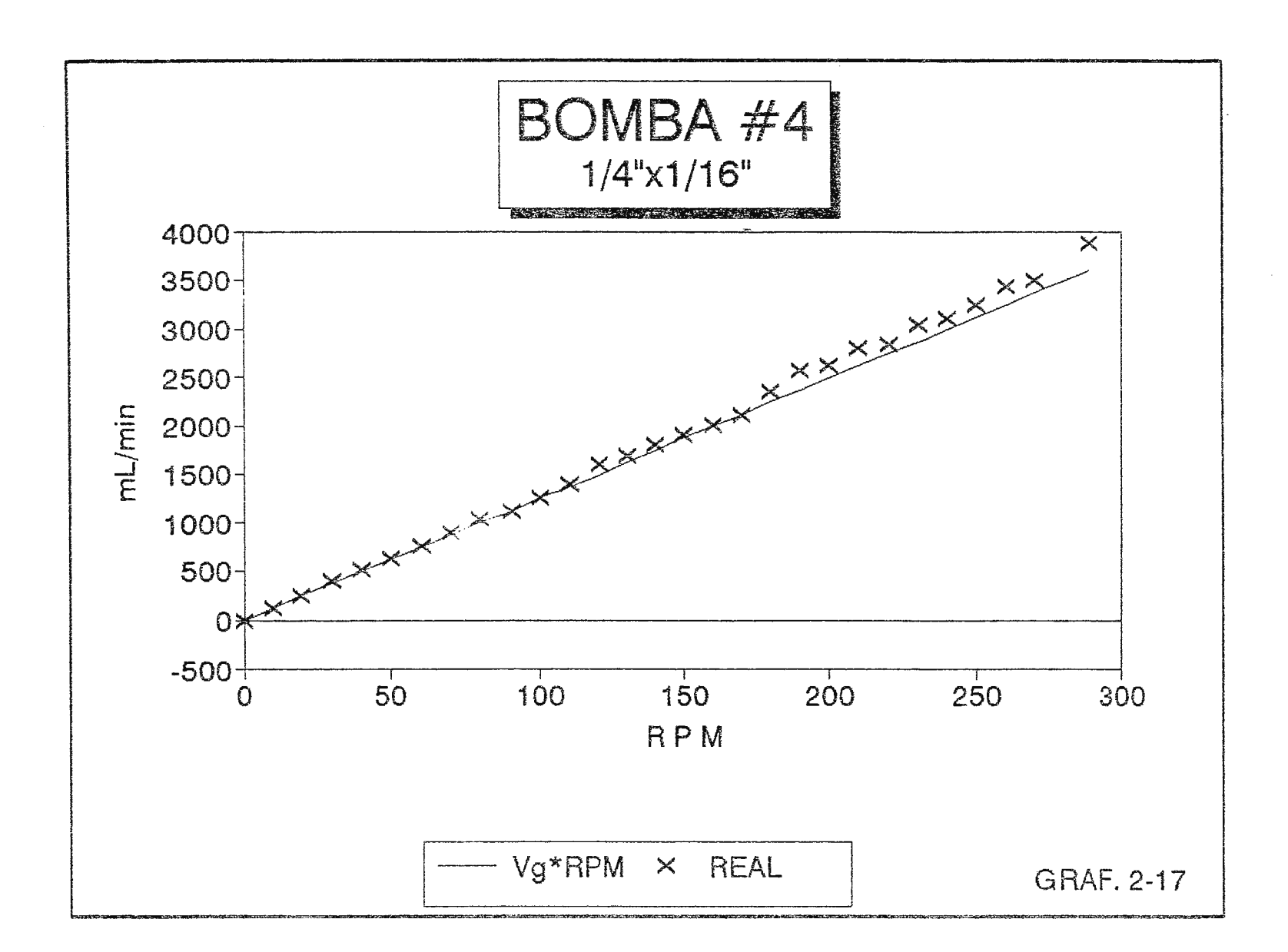

 $\gamma_{\rho}$ 

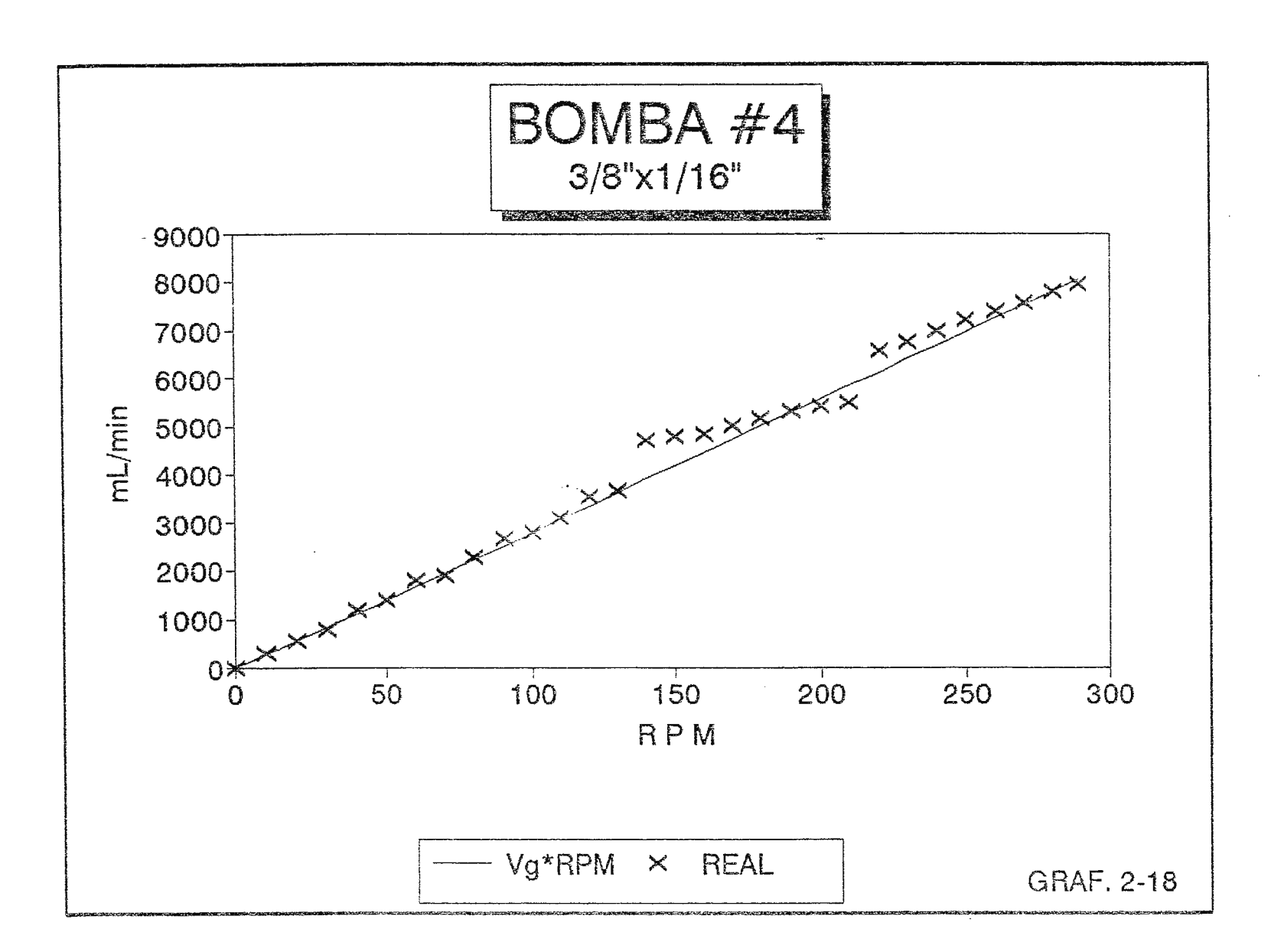

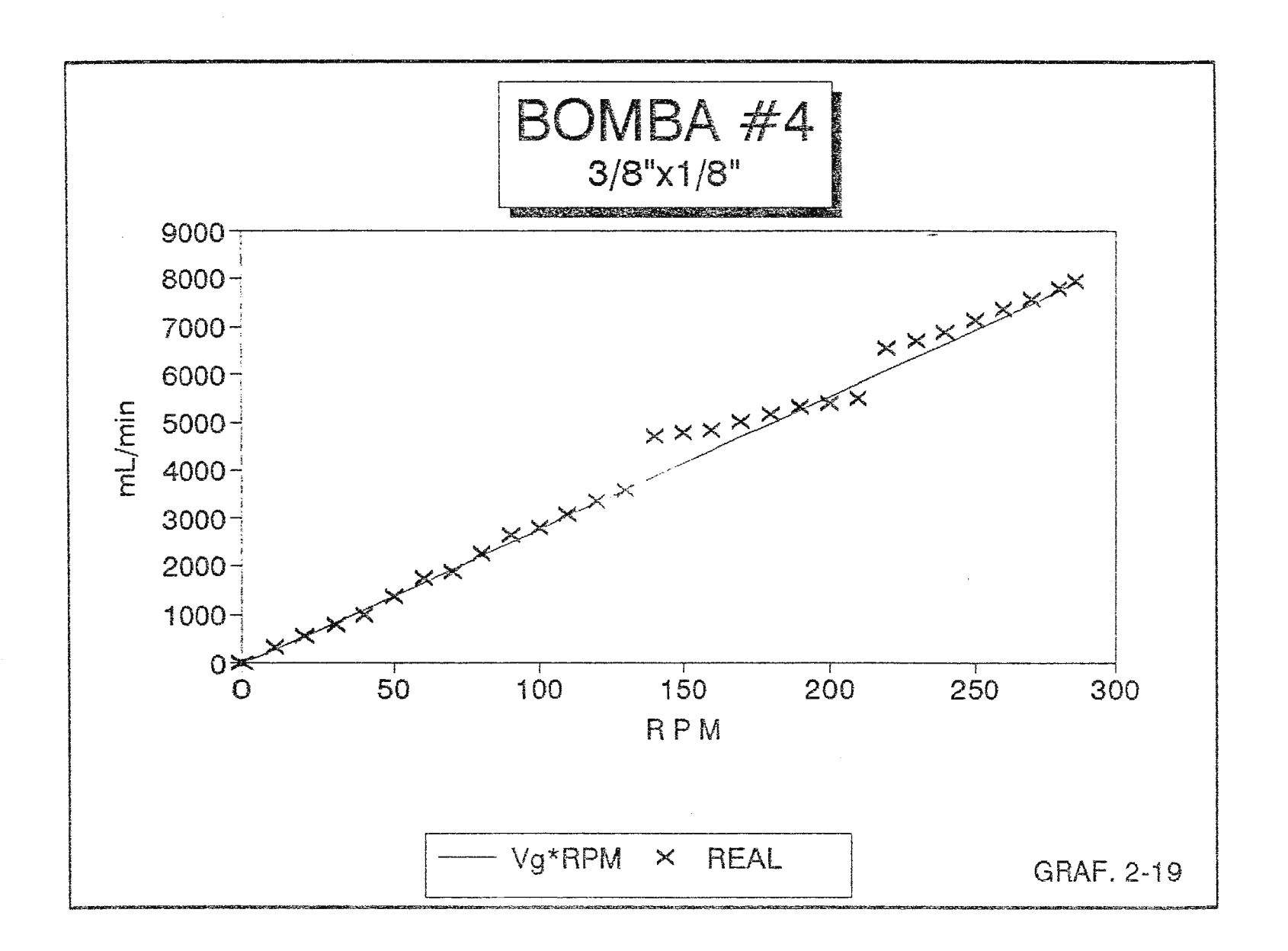

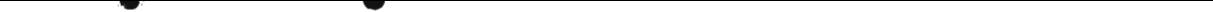

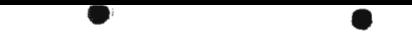

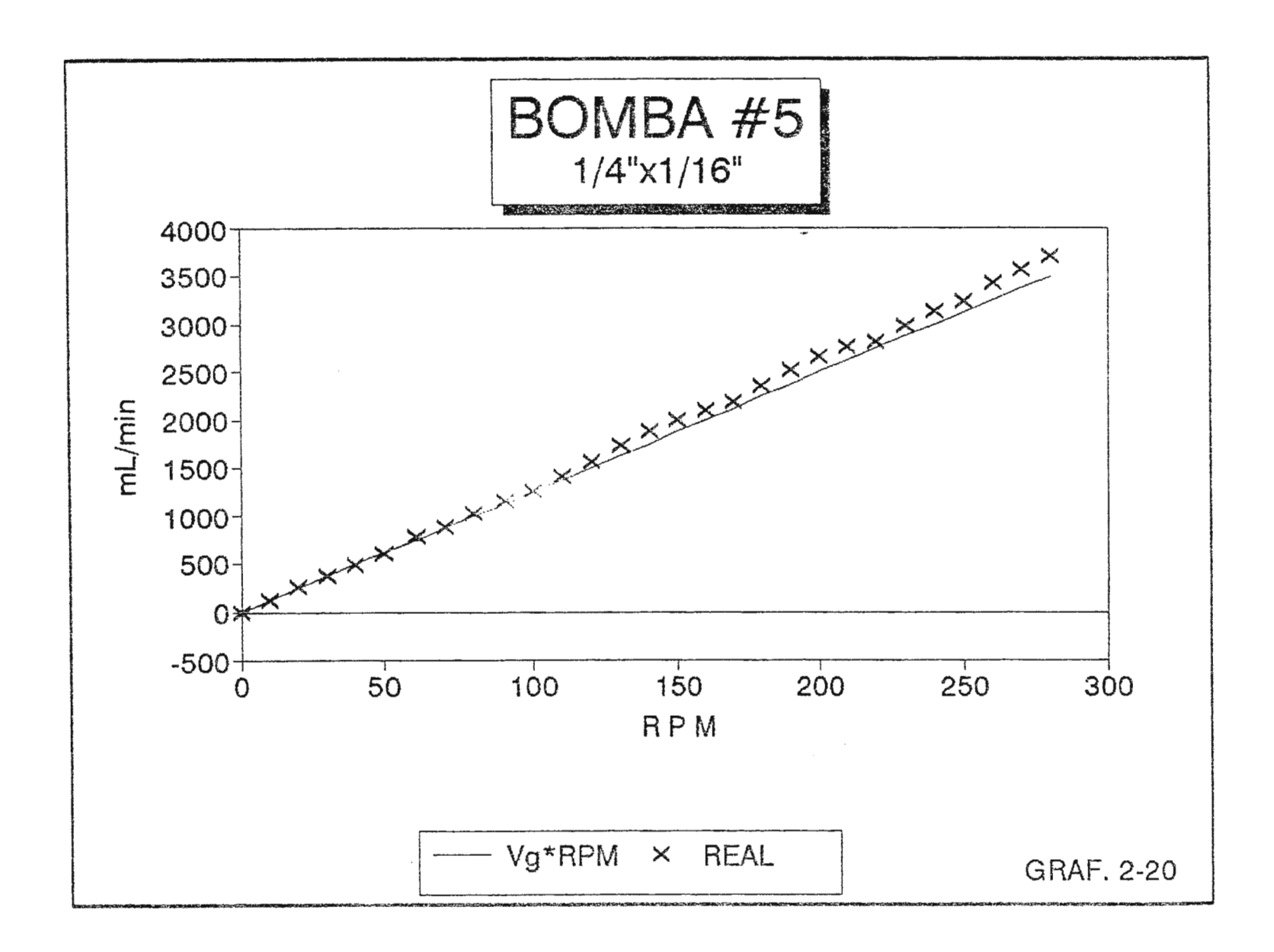

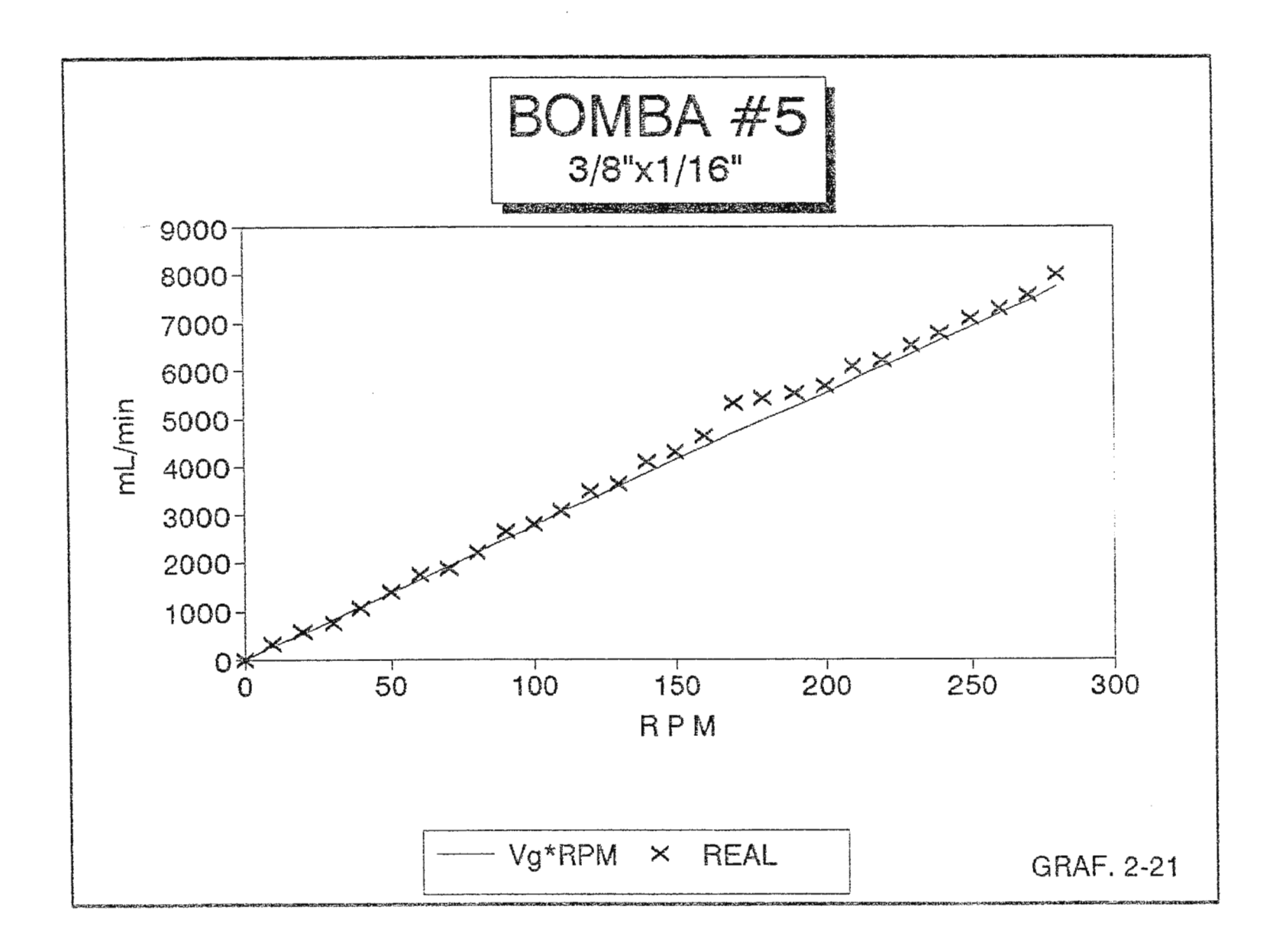

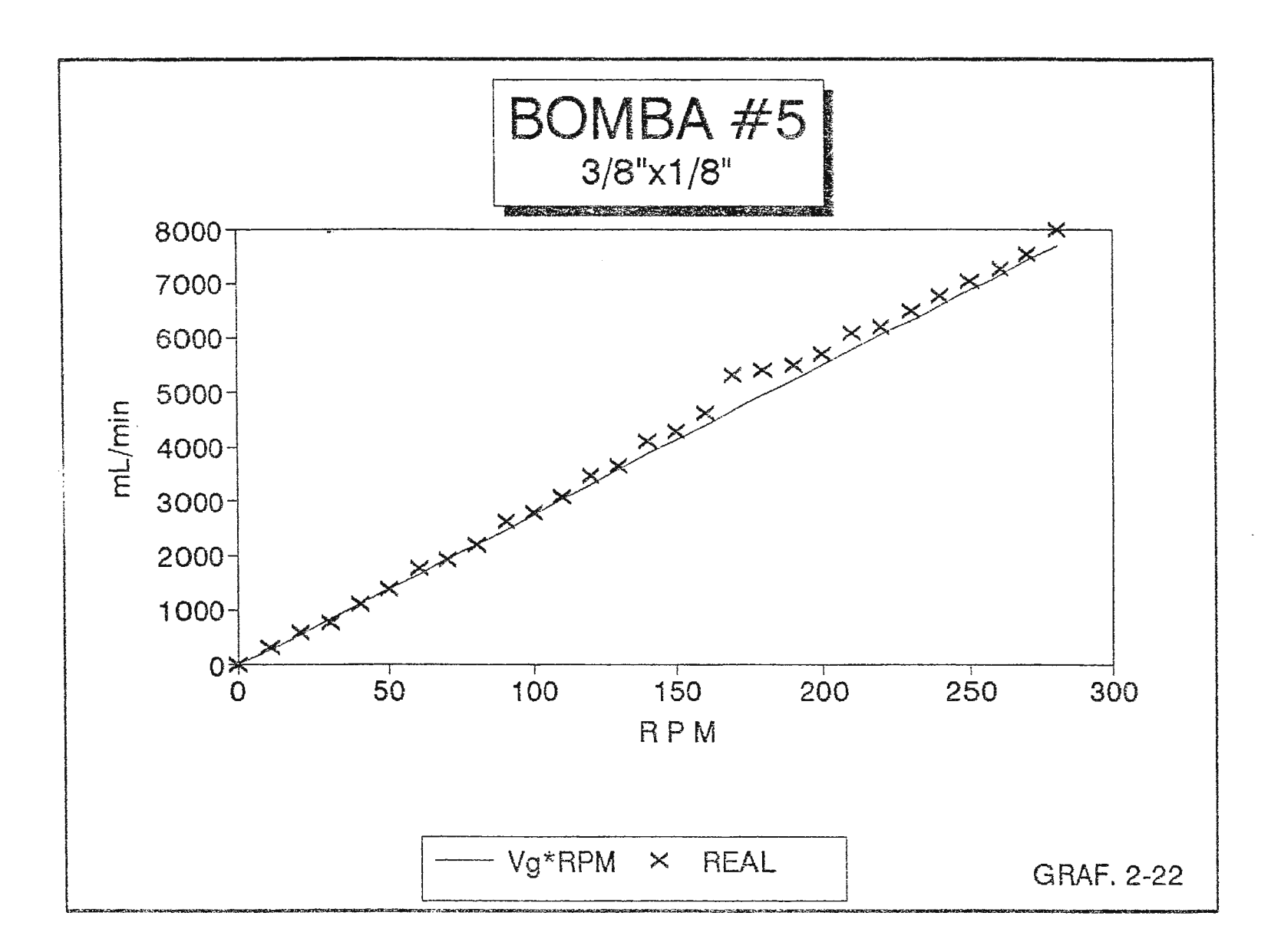

 $\sim$ 

# 2.8.5. MEDICIÓN DE SENALES

la elaboración de un circuito capaz de transformar la Para velocidad de rotación (RPM) en la salida requerida (flujo en mL/min), es necesaria la obtención de una señal proveniente del interior del equipo que pueda ser tratada con este fin.

La señal a transformar provendrá del transductor del tacómetro digital que suministra un tren de pulsos, cuya frecuencia es proporcional a la velocidad de rotación (ver Tabla 2.14). Esta señal será modificada electrónicamente de tal manera que se sume la constante a y se multiplique por la constante b para obtener la ecuación de la recta que representa al flujo de cada una de las bombas considerando el diametro de manguera a utilizar (el  $de$ diferentes diámetios de manguera permite manejar **USO** diferentes valores de flujo para una misma velocidad de trabajo de las bombas peristálticas, siendo que para menores diámetro. el flujo correspondiente es menor).

Partiendo del disco giratorio del eje de la bomba se procedió a localizar el circuito que transforma la velocidad de giro a un voltaje o señal útil para procesarla y llevarla a un display que la represente (el circuito que posibilita la transformación esta bosquejado en la FIGURA 2-7). Analizando este circuito se establecieron dos puntos de prueba, en los cuales se realizaron mediciones con un osciloscopio con el afán de encontrar el lugar óptimo para tomar la señal.

El punto 1 se encuentra a la salida del opto-acopiador (H13B1) donde se obtuvo una señal cuasi-cuadrada con un voltaje de 0.75 V y un ciclo!de trabajo pequeño.

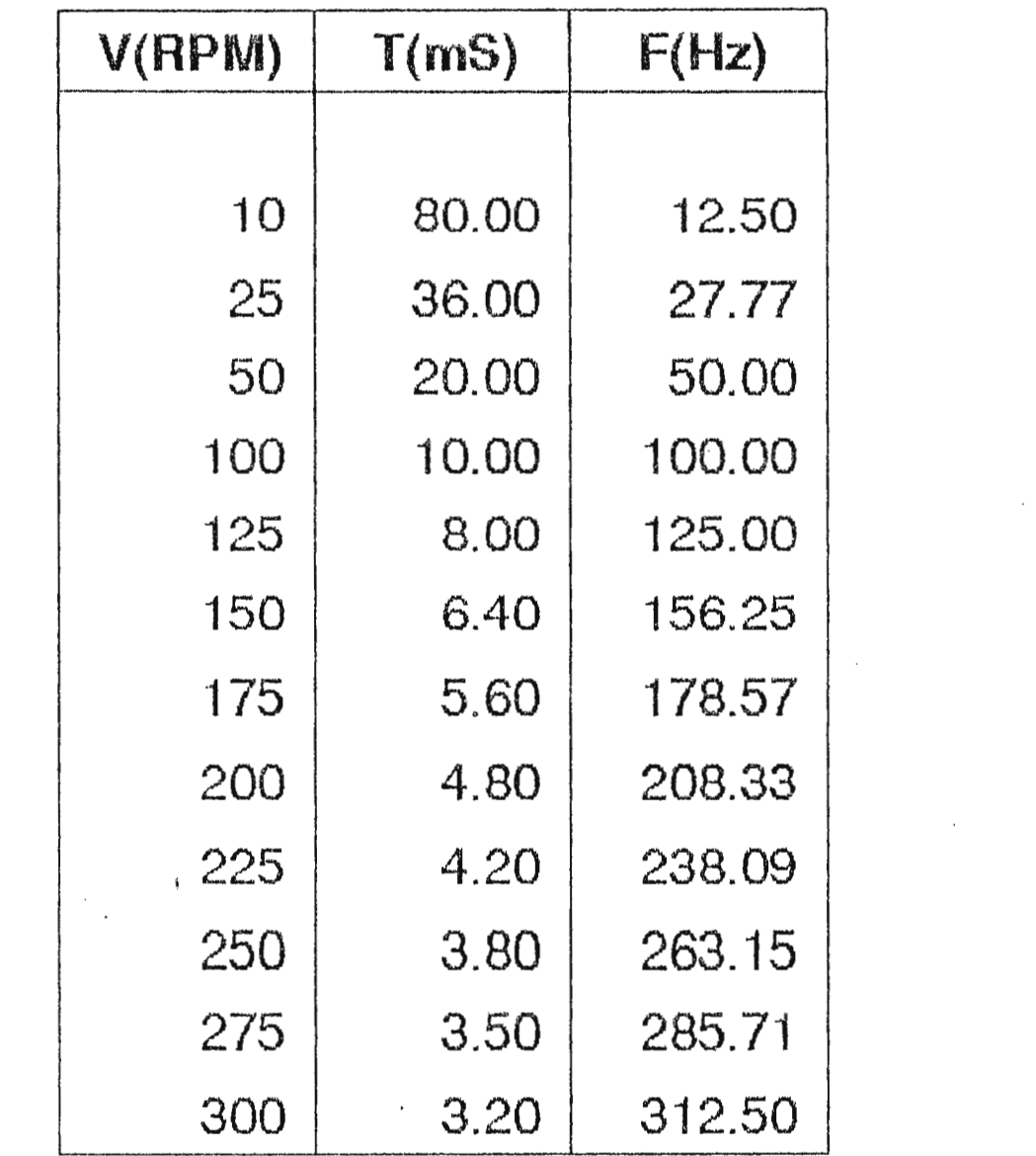

 $\epsilon$  and  $\epsilon$ 

and the state of the

and the state

 $\mathcal{L}^{\text{max}}_{\text{max}}$  and  $\mathcal{L}^{\text{max}}_{\text{max}}$ 

**TABLA 2.14** 

**Contractor** 

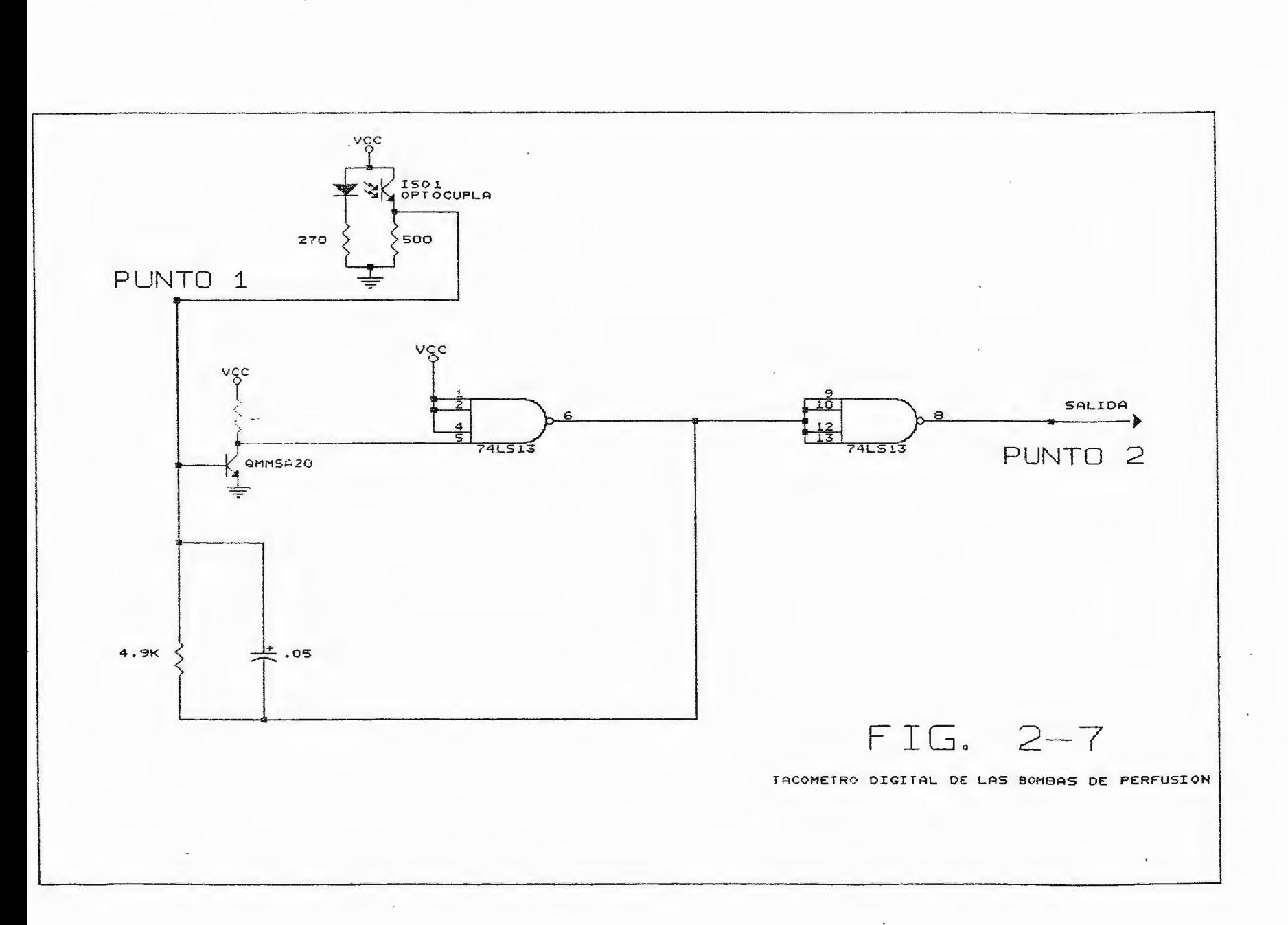

El punto 2 esta ubicado a la salida de una compuerta NAND de cuatro entradas con disparador (N7413A), proveniente de otra compuerta NAND de similares características, en la cual tres entradas están conectadas a Voc (uno lógico) y una esta conectada al colector de un transistor (MMSA20). En este punto se obtiene una señal cuadrada con un voltaje de 4 V que tiene un ciclo de trabajo grande (el punto 2 resulta ser la señal invertida y amplificada del punto 1. Ver FIGURA 2-8).

Considerando lo anteriormente expuesto, la señal que pasará al módulo auxiliar provendrá del punto de prueba 2, tomando en consideración que esta señal puede ser tratada digitálmente gracias a sus características, y que representa a la velocidad de giro de la bomba peristáltica (la frecuencia del tren de pulsos resulta ser directamente proporcional a la velocidad).

# 2.9. ACOPLE DE LA SEÑAL OBTENIDA PARA SU USO EN EL MODULO AUXILIAR DE MEDICION

La señal obtenida en el punto 2 físicamente será tomada de cada una de las bombas y deberá ser adecuada de forma tal que sus características no sean alteradas y no sea rebasado el valor de corriente de salida máximo de la compuerta NAND (I<sub>OH</sub>=0.8 mA), al utilizarla en el módulo auxiliar de medición. Para lograr esto, se hará uso de amplificadores operacionales que por el alto valor de impedancia que presentan en la entrada, reproducen la señal sin cargar al circuito precedente.

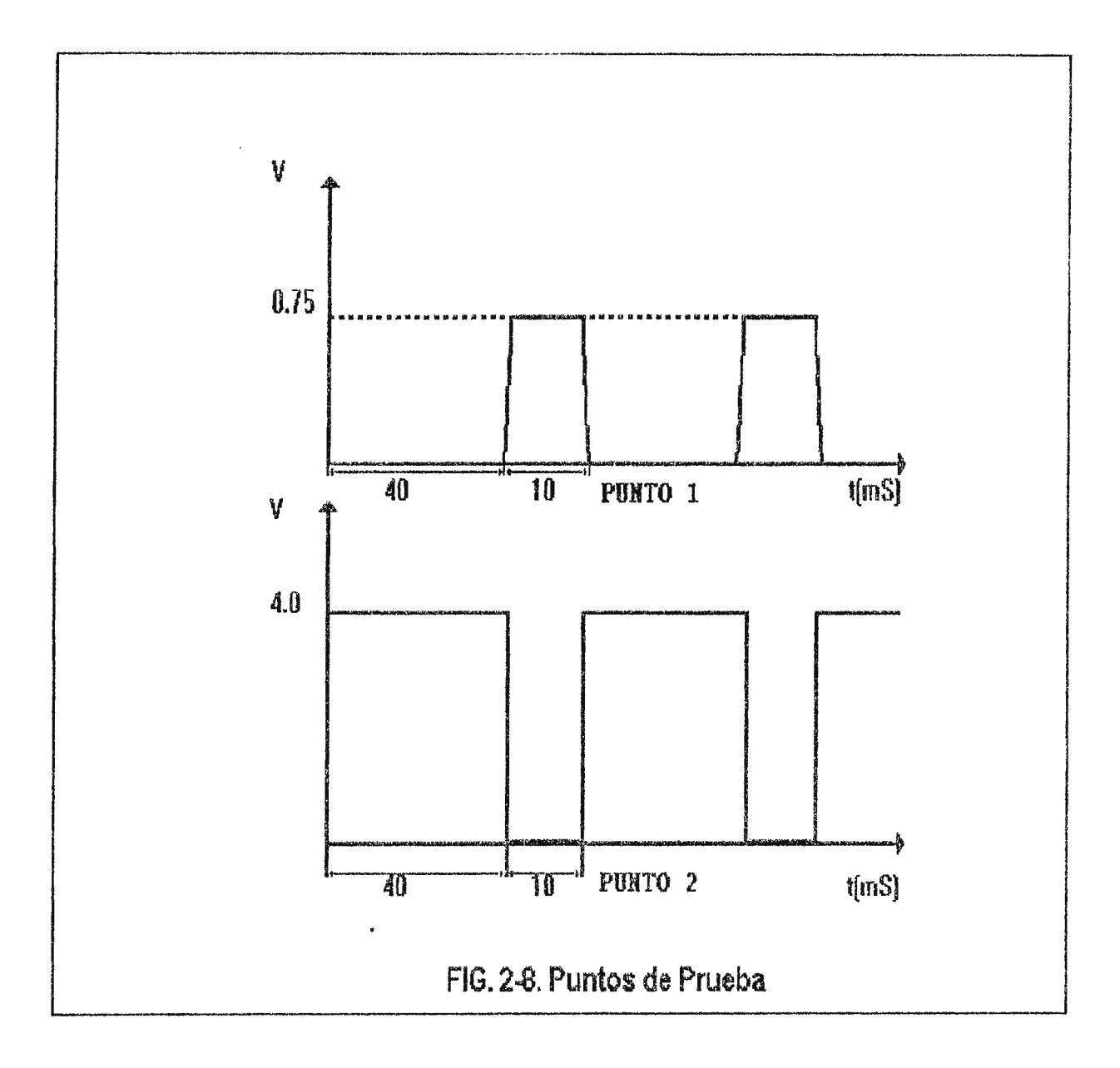

 $\pmb{\ast}$ 

 $\ddot{\ast}$ 

#### **CAPITULO 11** I

# 3. DISENO DEL MODULO AUXILIAR

#### **3.1. ANALISIS DEL PROBLEMA**

El módulo auxiliar de medición necesita una señal proveniente de las bombas de circulación extracorpórea que sea representativa de la. velocidad de rotación para poder transformarla a un valor representativo del flujo entregado por cada bomba para una manguera y velocidad determinada. Esta señal será tomada de un punto de prueba prestablecido denominado Punto 2, el cual se encuentra a la salida de la compuerta 74LS13 (ver FIGURA 2-7). Este punto de prueba proporciona un tren de pulsos cuya frecuencia es directamente proporcional a la velocidad de rotación lver **FIGURA 2-8** y **TABLA 2-14l.** 

Esta transformación básicamente consiste en la determinación de la frecuencia del tren de pulsos a través del uso de un contador y una base de tiempo, la multiplicación de este valor binario obtenido por una constante **b,** y luego la suma de este resultado a una constante **a** (ver **TABLA 2-13).** Este nuevo resultado binario deberá ser transformado a código BCD y luego codificado a siete segmentos para su presentación.

El desarrollo de esta etapa de transformación puede presentar diferentes alternativas en cuanto a la multiplicación y suma de l las constantes respectivas, quedando las restantes modificaciones prácticamente inalteradas. Se plantearon tres alternativas

válidas para realizar esta etapa:

-Uso de compuertas y sumadores; -Uso de circuitos integrados multiplicadores y de Unidades Aritméticas Lógicas (ALU); y, -Uso de un Microprocesador.

#### **3.1.1. USO DE COMPUERTAS Y SUMADORES**

La multiplicación de la constante **b** y el valor binario de la frecuencia puede ser realizada utilizando arreglos de compuertas AND (74LS08) y sumadores completos de cuatro bits, aprovechando la caracteristica de la multiplicación de ser una suma abreviada. A continuación se presenta un modelo matemático del procedimiento a ser implementado utilizando los valores máximos esperados (300  $RPM$  y  $b=29$ ):

$$
100101100 \times (300)
$$
\n
$$
11101 = (29)
$$
\n
$$
100101100
$$
\n
$$
000000000
$$
\n
$$
010010110
$$
\n
$$
10010110
$$
\n
$$
101110111
$$
\n
$$
100101100
$$
\n
$$
111100111
$$
\n
$$
100101100
$$
\n
$$
100101100
$$
\n
$$
10000111111100
$$
\n(8700)

 $\ddot{\phantom{1}}$ 

La multiplicación de ambos valores se realiza a través del siguiente proceso:

a)Cada uno de los bits de la constante b (cinco bits máximo) determina el paso o no del valor binario de la frecuencia (nueve bits máximo) a su respectivo sumador.

b) Se realiza una suma de dos números binarios de ocho bits donde el bit menos significativo (LSB) del primer sumando no es considerado pues forma parte directamente de la respuesta, y el bit más significativo (MSB) del segundo sumando es el MSB del primer sumando en la siguiente suma.

c) La última suma requiere de un componente adicional, un semisumador, al cual se conectan el acarreo generado por esta y el MSB del valor de la frecuencia.

d) Se obtiene el resultado binario de la multiplicación (catorce  $bits$ ).

La suma de este resultado obtenido en la multiplicación con la constante a (seis bits máximo) requiere la utilización de cuatro sumadores completos más.

La multiplicación y suma por este procedimiento requiere la utilización de:

-31 compuertas AND (ocho 74LS08) -12 sumadores completos (74LS83) -1 compuerta EXOR (74LS86).

El circuito resultante es complejo en su conexión debido al gran número de circuitos integrados que contiene aunque es un diseño muy sencillo.

# 3.1.2. USO DE CIRCUITOS MULTIPLICADORES Y ALU'S

El circuito integrado 74LS261 Imultiplicador binario de 4x2 bits) puede configurarse para operar 4mx2n bits. El número de circuitos integrados a utilizar de este tipo, esta dado por  $m \times n$  . Considerando que se desea multiplicar un número de nueve bits por constante de cinco bits, se utilizan nueve 74LS261 una [4(3)x2(3)]. Este arreglo requiere además el uso de tres Alll 74LS181, veintisiete 74LS183 (sumadores duales). completos compuertas NAND y AND. Para la suma se utilizan tres ALU adicionales.  $\sim$   $\sim$ 

Este circuito de multiplicación-suma, es complejo tanto en su diseño como en su alambrado. El volumen de integrados utilizados requiere un módulo auxiliar de gran tamaño.

# 3.1.3. USO DE MICROPROCESADOR

 $\overline{ }$ 

 $\ddot{\textbf{t}}$ 

Otra alternativa que permite realizar la multiplicación y la suma números binarios de n-bits es el uso de de dos un microprocesador. El microprocesador es capaz de operar estos números binarios mediante un programa establecido en la memoria ROM (read only memory), convertir este resultado en código BCD y codificarlo posteriormente a siete segmentos.

E1 circuito resultante  $se$ reduce  $\mathsf{a}$  $e<sub>l</sub>$ alambrado  $de<sub>1</sub>$ microprocesador y sus periféricos (memorias ROM y RAM (random access memory), un adaptador de interface de periférico (PIA), circuito de reloj y manejadores de displays de siete segmentos).

Este circuito es más complejo que los anteriores en su diseño, pero debido a el gran volumen de circuitos integrados utilizados en las otras alternativas, se puede considerar de menor complejidad en el alambrado de todos los componentes (se emplean aproximadamente diez integrados para realizar la multiplicación, suma, conversión a BCD y transformación a siete segmentos).

#### 3.2. CRITERIOS DE DISEÑO

Los criterios de diseño adoptados incluyen: a)El volumen de componentes involucrados; b) La disponibilidad en el mercado nacional: c)Costos: d)Complejidad del circuito final; e)Potencia disipada; d)Velocidad de respuesta; e)Corrientes máximas de entrada y salida; f)Tolerancia del 5% en resistores y capacitores.

De acuerdo a estos criterios, el circuito que utiliza un microprocesador resulta el más viable, tanto por el menor volumen de circuitos integrados que requiere, como la disponibilidad de estos en el mercado nacional. Otro factor importante a considerar es la mayor velocidad de respuesta que presenta esta alternativa en comparación a las otras dos.

Es de hacer notar que las dos primeras alternativas requieren de una etapa de presentación bien definida, la cual requiere la conversión del número binario resultante a código BCD y luego a siete segmentos para su posterior presentación. El diseño con microprocesadores permitirà eliminar esta etapa, necesitando

 $108$ 

únicamente manejadores de display de siete segmentos.

El microprocesador elegido es el 6502 de 8 bits. Se escogió este microprocesador debido a la sencillez de su programación, bajo costo y a la fácil obtención de información referente a este. Otro microprocesador de similares características analizado fue el 8085, el cual, al igual que el 6502, cumple con los requisitos minimos exigidos para la enstoración del módulo auxiliar de medición. Se descartó el uso del microprocesador 8085 como resultado de ser altamente subutilizado debido a la mayor capacidad de trabajo que posee en comparación al 6502, aumentando la complejidad del circuito inecesariamente (este dispositivo requiere del uso de un circuito de reloj utilizando un cristal).

#### 3.3. DISENO POR ETAPAS DEL MODULO AUXILIAR DE MEDICION

# 3.3.1. ETAPA DE ACOPLE

Para tomar la señal proveniente de cada una de las bombas peristálticas del Punto 2 de la FIGURA 2-7, resulta necesario efectuar un acople de esta señal con el objeto de no alterar las características eléctricas del circuito interno de las bombas encargado de presentar la velocidad de giro (no debe superarse el valor de corriente de salida máximo de la compuerta 74LS13 que es de 0.8 mA (loH=0.8 mA) y debe consumirse el mínimo posible de corriente).

Este acople se realizará mediante la utilización de un seguidor de tensión elaborado con operacionales (FIGURA 3-1). Este circuito refleja la señal de entrada sin modificarla gracias a su alta impedancia de entrada y bajo consumo de corriente.

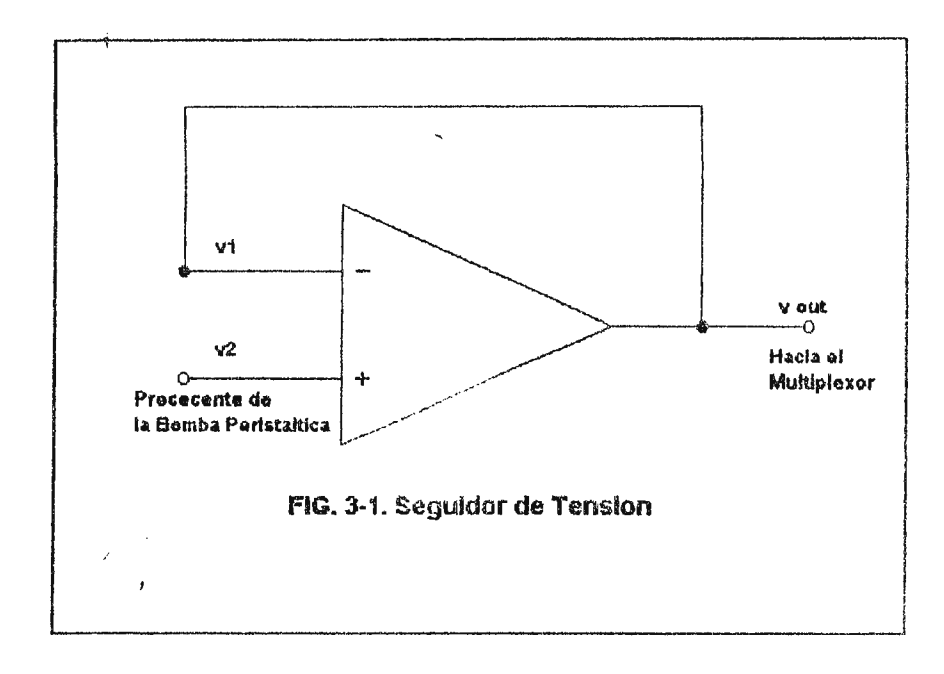

Es necesario conectar a cada uno de los circuitos internos de las bombas peristálticas un circuito seguidor de tensión, lo cual implica el uso de cinco amplificadores operacionales que presenten una alta impedancia de entrada, necesaria para asegurar un bajo consumo de corriente del circuito precedente. El circuito integrado a usar será el MC3403, el cual consta de cuatro operacionales con una resistencia de entrada típica de 1 M2, lo que asegura un consumo de corriente a la salida de la compuerta NAND 74LS13 en el punto 2 de cada bomba (FIGURA 2-7) de solamente 4 µA (este valor es despreciable si se compara con la capacidad de corriente que manejan estas compuertas que es de 800  $\mu$ A). Deberá utilizarse, para completar el número de operacionales requerido, el circuito integrado MC1458, el cual consta de dos amplificadores operacionales, que tienen una resistencia de entrada típica de 2MQ, lo que produce un consumo de corriente de 2 µA en la bomba restante (ver FIG. 3-2).

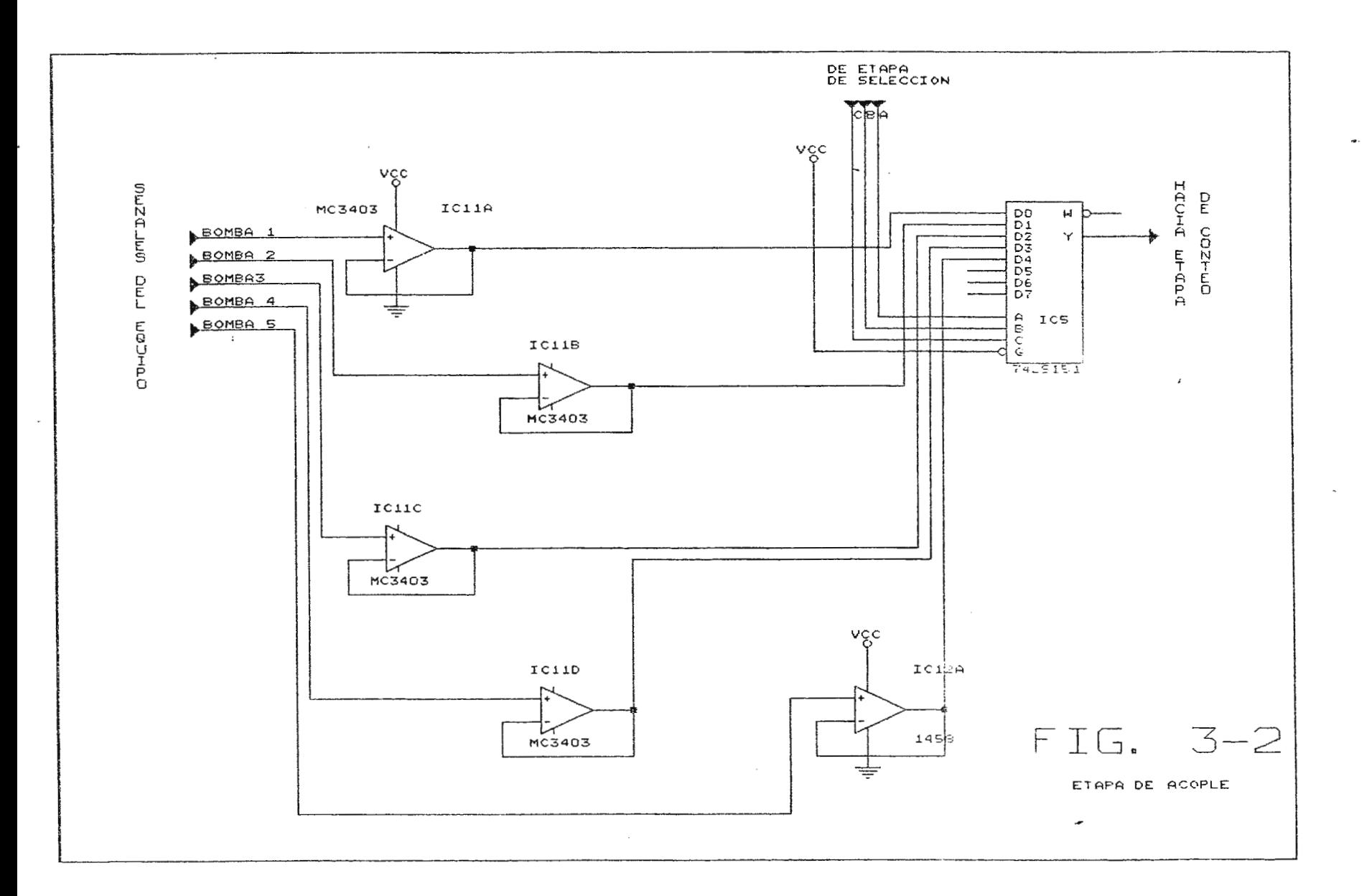

 $\sim$ 

#### **3.3.2. ETAPA DE MULTIPLEXADO**

Se utilizará un multiplexor pàra transmitir la señal de cada una de las bombas a una sola etapa de tratamiento. Se usará el multiplexor **74LS151,** que consta de ocho canales de entrada por uno de salida y tres líneas de selección de canal. Este dispositivo tiene una velocidad de respuesta de 13 nS, y consume solo 30 **mW.** 

Este circuito integrado es capaz de manejar los cinco canales provenientes de cada una de  $\omega$ . bombas, a través de una selección mecánica de la bomba de interés, la cual permite el acceso únicamente a las primeras cinco entradas del multiplexor (DO para la bomba 1, Di para la bomba 2 y asi sucesivamente hasta llegar a D4 para la bomba 5). La etapa de selección es la encargada de proporcionar los valores propicios para las líneas de entrada **A,B,C** del multiplexor para obtener a la salida el dato deseado.

# **3.3.3. ETAPA DE SELECCION DE BOMBA Y MANGUERA**

Para manejar adecuadamente las sefiales provenientes de las bombas, se realiza una selecci6n mecánica de las mismas y de la manguera a utilizar.

Esta selecci6n mecánica de ambas componentes establece una combinación única que será aprovechada para manejar las tres entradas de selección del multiplexor y producir un código que leerá el microprocesador para extraer de una predeterminada dirección de la **ROM** los valores constantes de **a y b** respectivos a ser operados.

112

La etapa de selecci6n consta de dos interruptores de múltiples posiciones; de cinco posiciones para la selección de la bomba, y de tres para la selección de la manguera.

La selección de bomba esta diseñada de tal manera que cada bomba este representada por un número binario del cero al cuatro (ver **TABLA 3-11,** y de esta forma a través de las entradas de selecci6n del multiplexor escoger que bomba transmitirá la señal a ser tratada (ver FIG. 3-3A).

La selecci6n de manguera se realiza a través de un interruptor de tres posiciones, el cual determina que manguera esta en uso. Se ha denominado **Ml** para la m.:., .. 1· ·•1 .: 13 de 1/4" x 1/16", **M2** para la manguera de 3/8" x 1/8", y M3 jara la manguera de 3/8" x 1/16".

Utilizando ambas selecciones y un arreglo de compuertas 74LSO8 (AND), puede establecerse un sistema que permita identificar ca combinación de manguera y bomba seleccionada, y de esta manera escoger las constantes a y b pertenecientes a estas selecciones. El arreglo de compuertas AND habilita una sola salida para cada selección, esto es, solo una salida estará en un nivel lógico alto (5V) y las restantes en un nivel lógico bajo (OV). Es de hacer notar que para las bombas 2 y 3, se utiliza un solo diámetro de manguera (Mi), siendo los otros diámetros, selecciones no válidas; esto origina la necesidad de desarrollar un sistema que proporcione una señal correspondiente a estas <sup>1</sup> combinaciones incorrectas, lo cual se logra utilizando un arreglo 1 de compuertas **7'+LS32** (0Rl conectadas a una compuerta AND, que origina un código que permite al sistema microprocesado generar una señal de error.

113

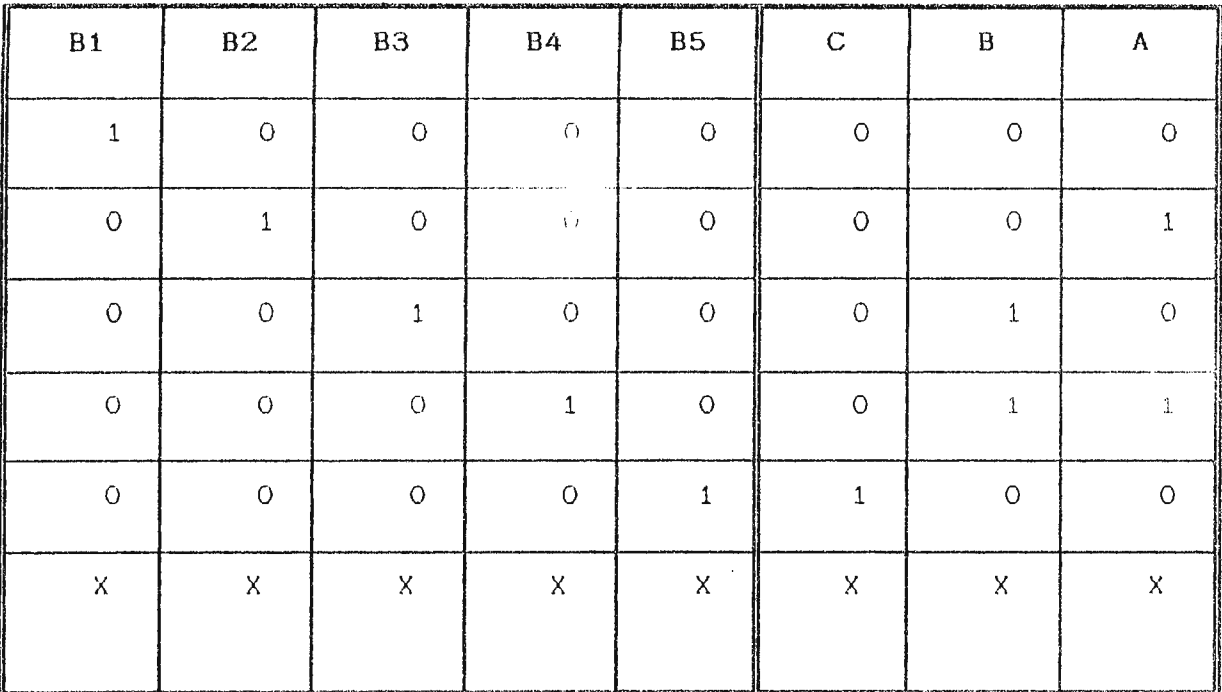

 $\ddot{\phantom{a}}$ 

 $\mathcal{A}^{\pm}$ 

 $\bar{u}$ 

 $\bar{\mathcal{A}}$ 

# TABLA 3-1. Codificación de las Entradas Selectoras del Multiplexor.

 $\hat{\mathcal{L}}$ 

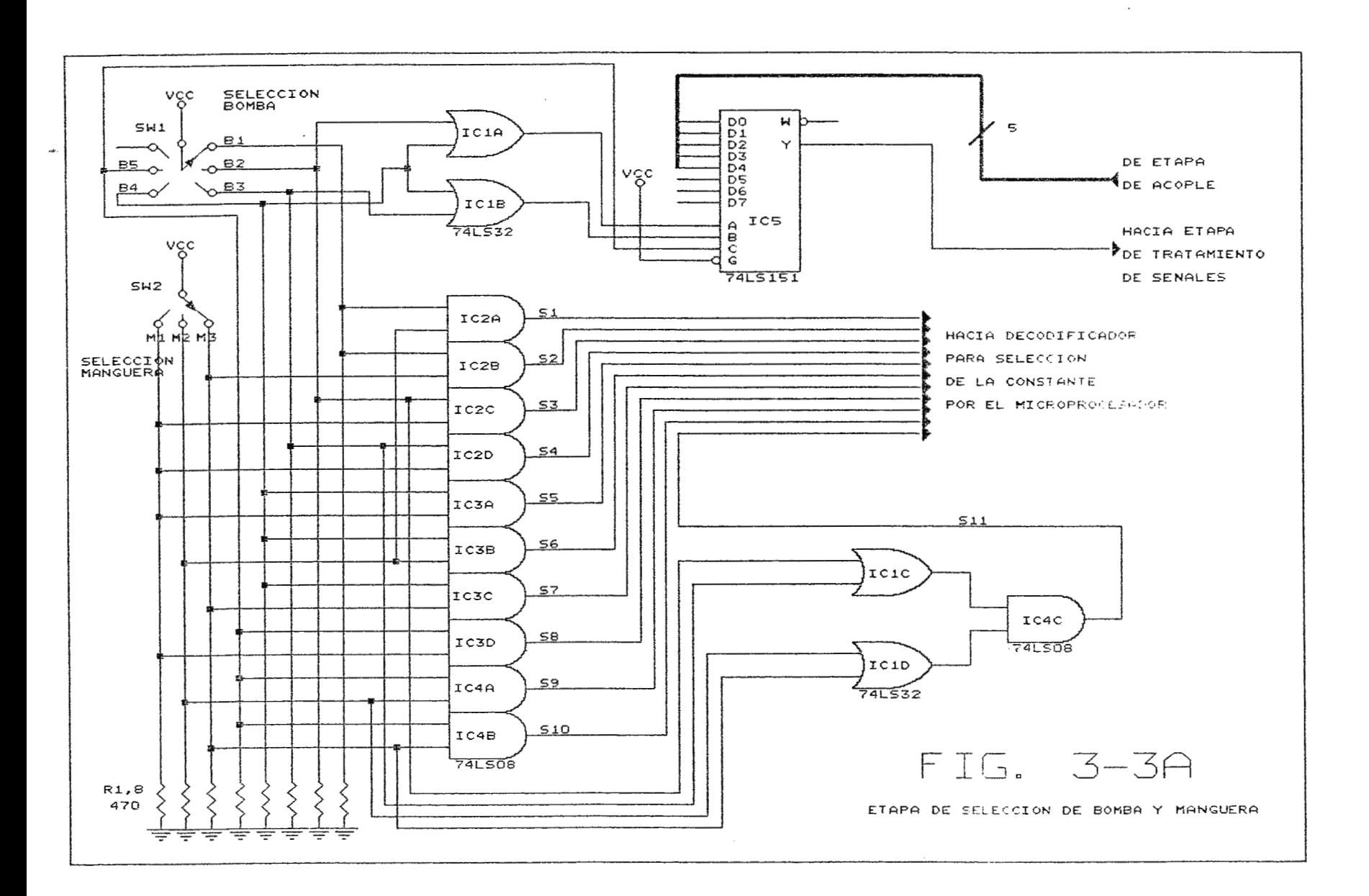

 $\sim$ 

Como resultado se obtienen doce salidas que establecen entre combinaciones, las cuales resultan difíciles de manejar por el microprocesador. Se hace necesario entonces, construir  $un$ codificador de estas doce salidas para reducirlas a tan solo cuatro que pasaran directamente  $a<sub>l</sub>$ bus. de datos  $de<sub>1</sub>$ microprocesador (ver TABLA 3-2 y FIGURA 3-3B).

#### 3.3.4. ETAPA DE MUESTREO

## 3.3.4.1. BASE DE TIEMPO

A la salida del multiplexor se obtiene un tren de pulsos idéntico al proporcionado por la bomba de interés (tiene el mismo voltaje y la misma frecuencia). La frecuencia de este tren de pulsos, que es directamente proporcional a la velocidad de giro, debe ser cuantificada de tal manera que pueda ser obtenido un número binario que la represente.

Para elaborar esta cuantificación es necesario introducir a las entradas de una compuerta AND, el tren de pulsos, y una base de tiempo tal, que permita determinar el número de pulsos generados por segundo. Esta base de tiempo debe ser entonces, un segundo en un valor de uno lógico (período de muestreo) y de 0.3 segundos en un valor de cero lógico. El período de cero lógico es necesario para permitir la realización de todo el proceso involucrado para presentar la salida de flujo en un arregio de displays de siete segmentos antes de tomar una nueva lectura de la bomba.

La utilización directa del tren de pulsos no es posible debido a que para bajas frecuencias (períodos de uno lógico relativamente largos) cabe la posibilidad de obtener a la salida de la AND

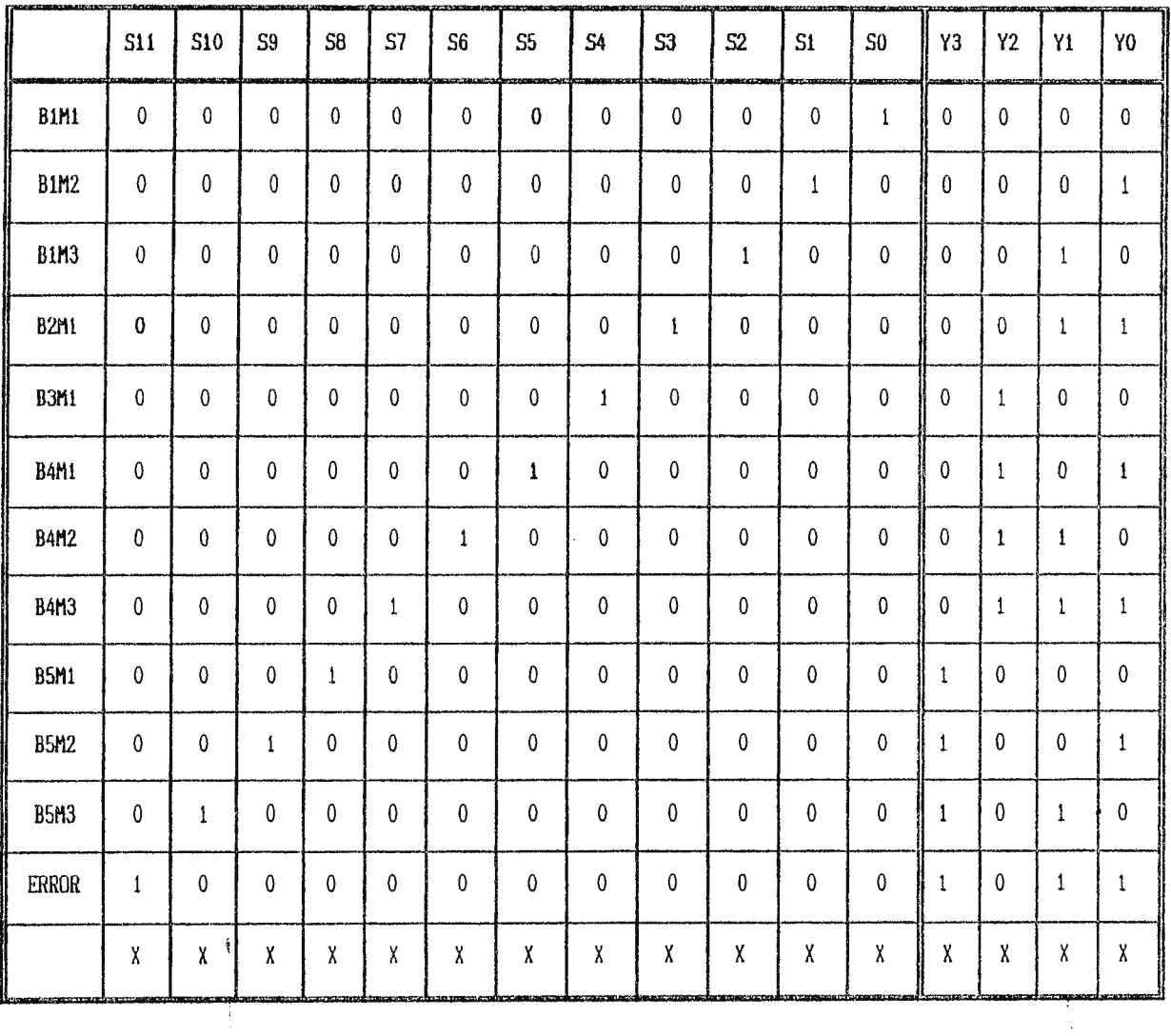

 $\bar{\alpha}$ 

TABLA 3-2. Codificación de Salidas de Selección.

 $\bar{A}$ 

 $\ddot{\phantom{a}}$ 

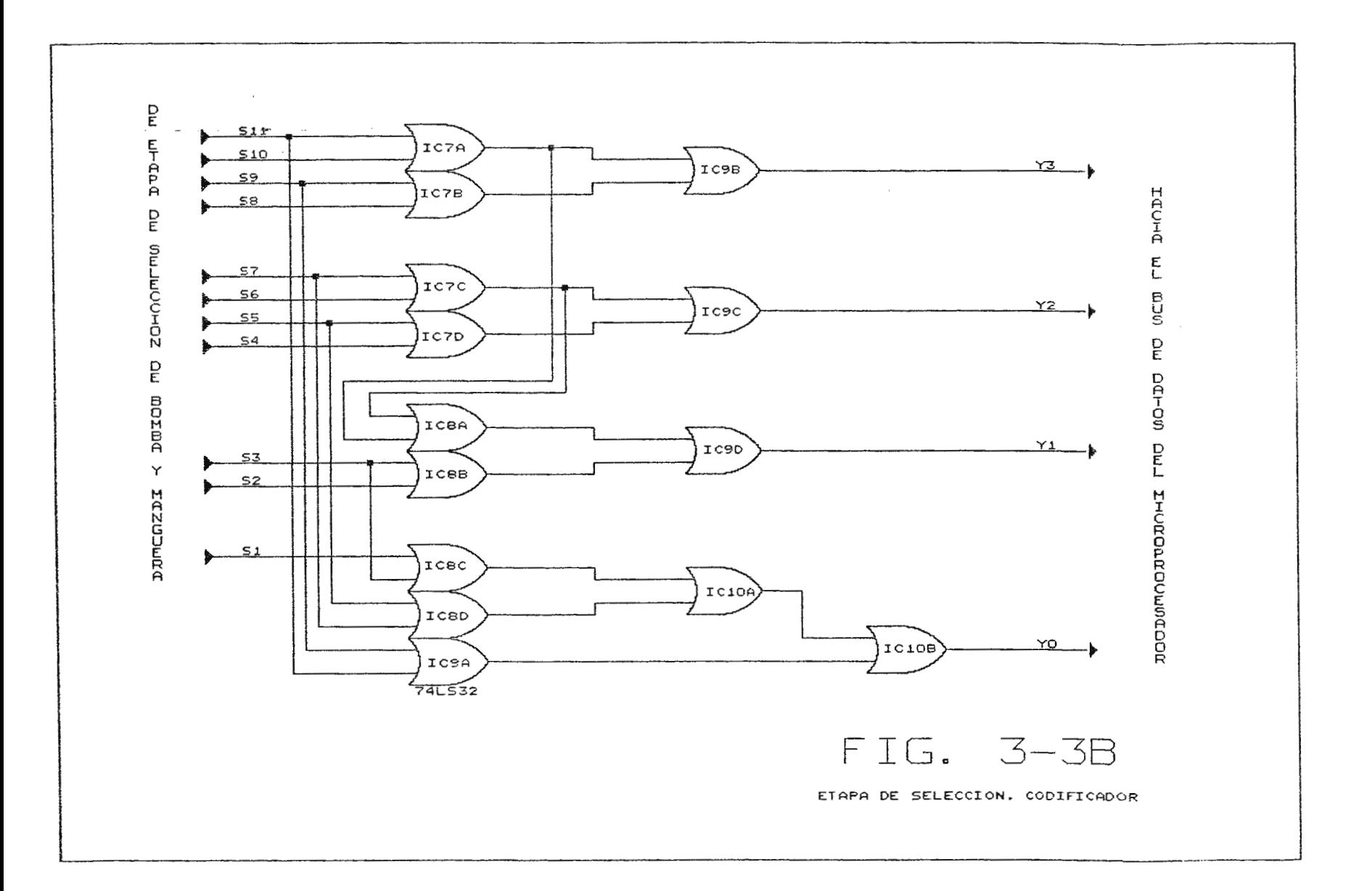

lecturas erróneas debidas a la falta de sincronización entre ambas señales. Para evitar este error, se emplea un circuito monoestable excitado por el tren de pulsos, con lo cual se disminuye el periodo de uno lógico a 0.11 mS, obteniéndose de esta manera por cada ciclo, pequeños pulsos que pasarán a la etapa de conteo que se excita con transiciones negativas (paso de uno a cero lógico).

En esta etapa se usaran dos circuitos integrados **NE555,** que son dispositivos temporizadores de precisión que pueden operar como circuitos astables o monoestables.

El circuito monoestable responde a transiciones negativas del tren de pulsos y produce a la salida un pulso de duración determinada por la conexión externa de un capacitor (C) entre la entrada de umbral (THR) y tierra, y una resistencia (RA) entre el voltaje de entrada y el pin de descarga (DIS) que se encuentra cortocircuitado al pin de umbral (THR). El tiempo de duración del pulso esta determinado por:

# $t_w = 1.1 R_A C$

Para un capacitor **C** de 0.01 µF y una resistencia **RA** de 10 KQ se obtiene una duración del pulso de 0.11 mS (ver IC13 de la FIGURA **3-4** J.

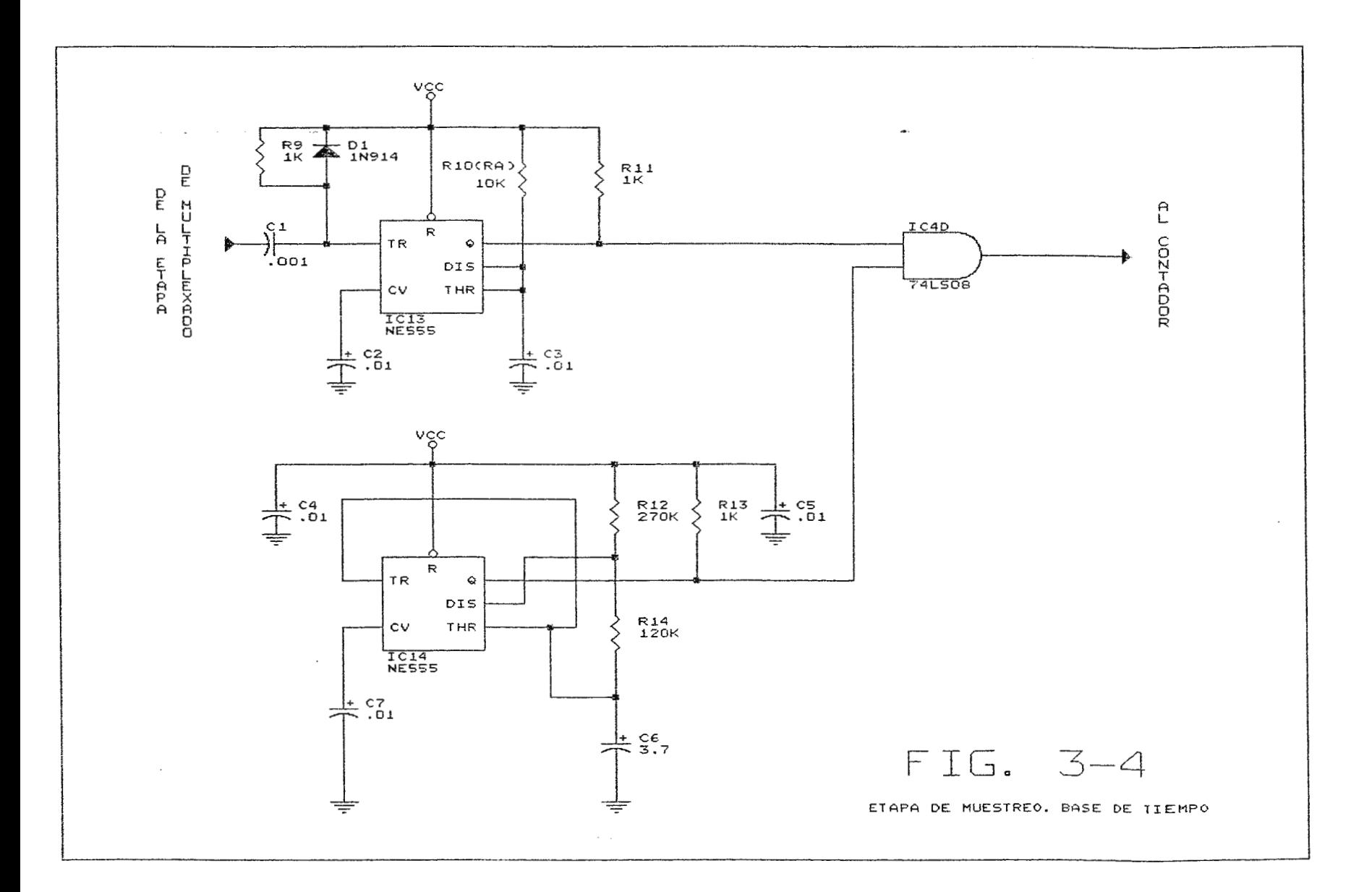

La operación astable proporciona un pulso cuyo ciclo de trabajo puede ser ajustado mediante la conexión de las resistencias **RA** <sup>y</sup> **RB,** y el capacitar C¡ de tal forma que los tiempos en uno y cero lógico sean diferentes. La resistencia **RA** esta conectada entre el voltaje de alimentación y el pin de descarga (DIS); la resistencia **RB** esta conectada entre el pin de descarga **IDISI** y el pin de disparo {TRl que está cortocircuitado al pin de umbral **{THRI;** el capacitar C está conectado entre el pin de disparo {TRl y tierra (GND). Los tiempos en alto y bajo están determinados por:

 $t_{\mu}$ =0.693 ( $R_{\mu}$ + $R_{\mu}$ ) C

# $t_r = 0.693 (R_p) C$

Previamente se estableció la necesidad de tener un tiempo en alto de un segundo y un tiempo en bajo de 0.3 segundos, considerando la utilización de un capacitor C de 3.7 µF, al emplear las ecuaciones anteriores obtenemos un valor de **RA=270KQ** y **RB=120KQ <sup>1</sup>** lver IC14 de **FIGURA 3-41.** 

**3.3.4.2. CONTADOR DE PULSOS** 

Los pulsos obtenidos en la etapa anterior, permiten obtener un número binario equivalente a la frecuencia mediante el uso de un contador binario.

La etapa de conteo esta formada por tres contadores **74LS93** de cuatro bits (conteo binario de O a 15), conectados en cascada **1**  para obtener una salida de nueve bits (que van al bus de datos del microprocesador), necesarios para obtener el valor máximo de frecuencia esperado que es de 300 Hz. El arreglo en cascada de estos dispositivos consiste en la simple conexión de la salida más significativa de uno a la entrada de reloj del siguiente. Las entradas de restablecimiento **RO(l)** y **R0(2)** están conectadas a un habilitador proveniente del microprocesador que pone a cero al contador cada vez que se realice una nueva lectura de datos (ver **FIGURA 3-5** l.

# 3.3.5. ETAPA DE TRATAMIENTO DE SEÑALES

El número binario obtenido en la etapa anterior (valor de la frecuencia del tren de pulsos), debe ser transformado en otro número binario que represente el flujo entregado. Esta modificación de la señal se logra a través de la multiplicación de una constante **by** la suma a este resultado de una constante **a.**  Estas operaciones son realizadas por un microprocesador.

La transformación de la señal requiere de la "frecuente realización del siguiente proceso:

**a)** El microprocesador obtiene una lectura del valor binario de la frecuencia a través del adaptador de interface de periférico **(PIA).** Este número requiere de dos lecturas debido a que el número de bits involucrado (9 bits) es mayor que el bus de datos del microprocesador 18 bits).

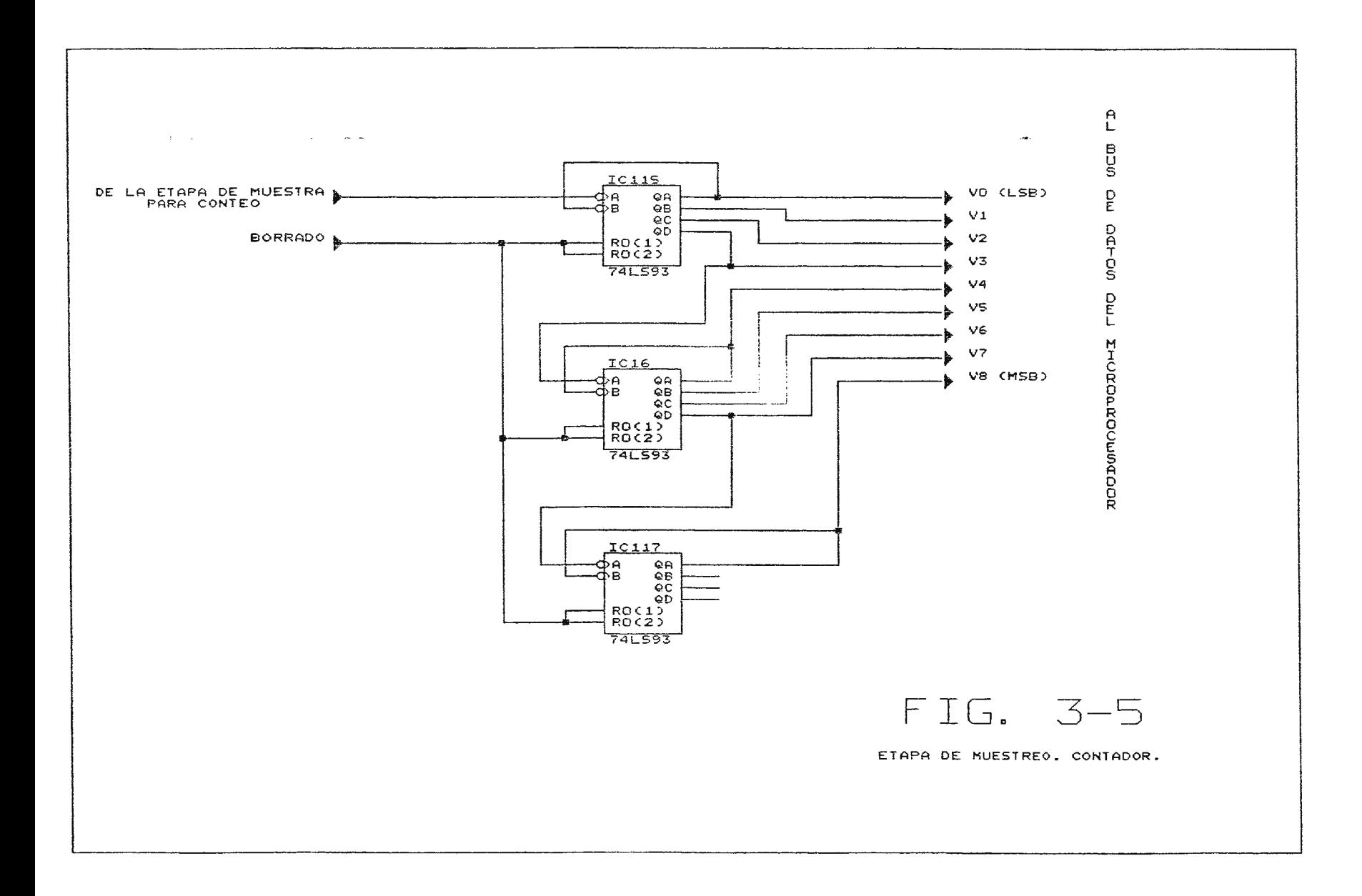

- **b)** Estas dos lecturas son llevadas a una localidad de memoria RAM prestablecida.
- el El microprocesador obtiene una lectura del número binario procedente de la etapa de selecci6n de bomba y manguera mediante el uso del PIA.
- d) El número binario procedente de la etapa de selección de bomba y manguera indica al microprocesador la dirección de la memoria ROM en la cual se encuentra el valor binario de las constantes a y **b**.
- e) Estos valores constantes son almacenados en localidades de memoria RAM definidas para su posterior utilización.
- f) Se realizan una serie de sumas vía programación de las localidades de memoria RAM donde están almacenados los valores de frecuencia y de la constante **b**, para obtener como resultado el producto de ambos. Este resultado es almacenado en otra localidad de memoria RAM.
- **g**) A este resultado se añade em localidad de memoria RAM que contiene la constante a. Nuevamente esta suma se almacena en una localidad de memoria RAM.
- h) El resultado hasta ahora obtenido es la representación binaria del flujo entregado por bomba. Para hacer útil este resultado, es necesario realizar una conversión de binario a código BCD y luego a código de siete segmentos. Estas transformaciones se realizan a través del uso de una subrutina en el programa del microprocesador.

il El valor asi obtenido esta listo para ser presentado en un arreglo de displays de siete segmentos.

El microprocesador requiere para su funcionamiento adecuado de circuitos adicionales como lo son el adaptador de interface de periférico **(PIA),** el circuito de reloj interno, un circuito decodificador de dire cc iones, y memorias **ROM** y **RAM.** 

#### **3.3.5.1. CONEXION DEL MICROPROCESADOR**

En la **FIG. 3-6A** se presenta el alambrado del microproces ador **6502,** de l cua I se obtienen los buses de da tos ( **DBO-DB7)** y de direcci6n **(ABO-AB15l .** Se tienen además las señales:

**\*TETA 2B** a la salida de reloj FI2. Esta señal proporciona los pulsos de reloj para la interface, sincroniza la señal R/NW hacia la RAM y habilita el decodificador de direcciones.

**\*R-R/~W-B** proveniente de la salida **R/NW.** Esta señal informa a la memoria **RAM** el ciclo de lectura/escritura que se esta realizando. Es ta seña 1 debe estar sincronizada con **TETA 2B** para manejar adecuadamente los datos y direcciones.

**\*R/NW-8** a l a salida de **R/NW .** Esta señal determina que ciclo de lectura/escritura debe desarrollar la interface.

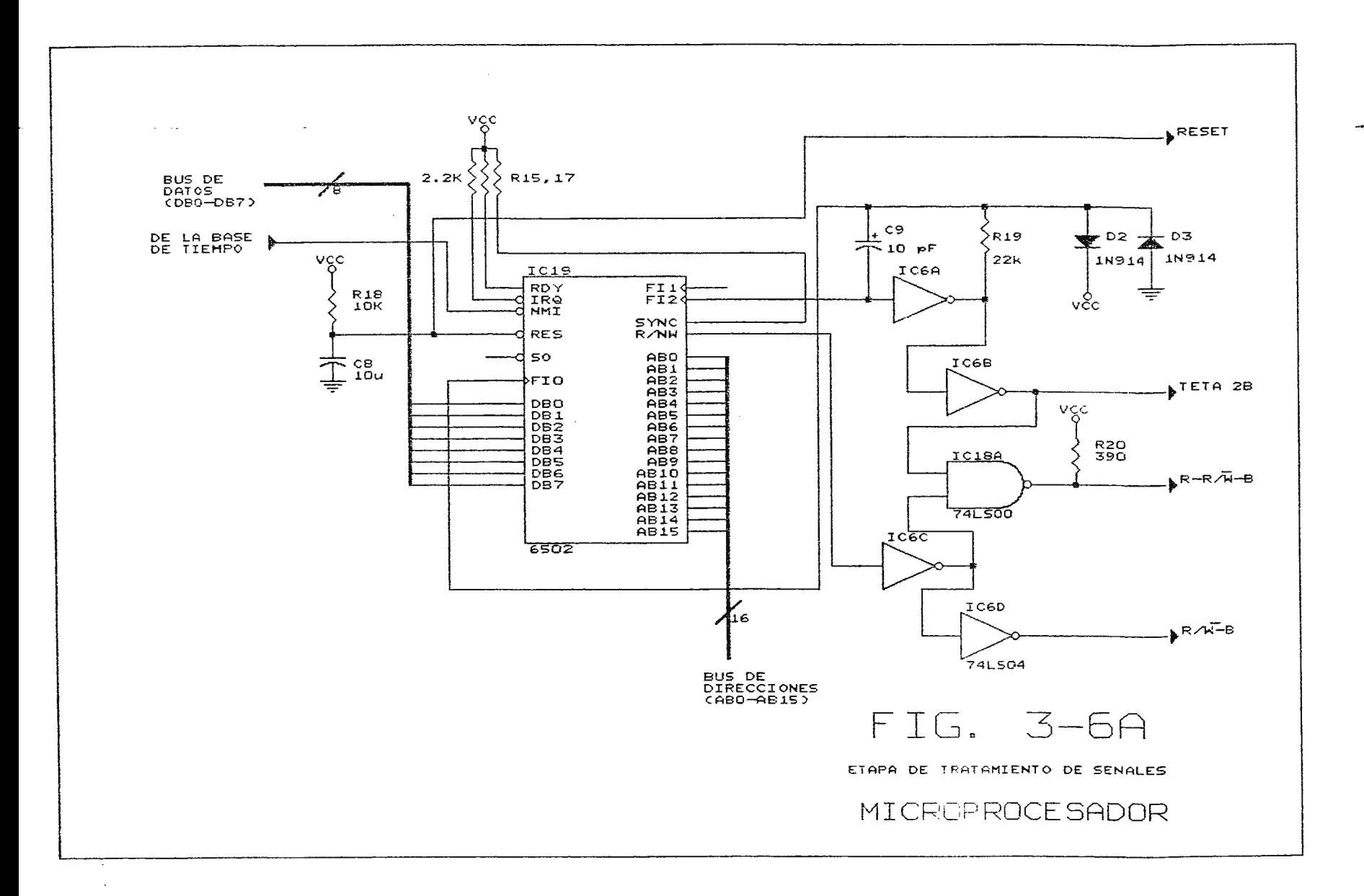
### **3.3.5.2. CIRCUITO DE RELOJ INTERNO**

El microprocesador requiere de un circuito de reloj que genere una señal de reloj de dos fases sin asolapamiento. El microp rocesa. dor **6502** posee un circuito de re loj interno que genera esta señal. La frecuencia del generador de reloj interno es establecida mediante la conexión de un circuito externo entre los pines **FIO** ( <sup>37</sup> ) y **Fl2** (39). Este circuito externo esta conformado por un capacitor conectado entre FIO y FI2; una compuerta **74LS04** conectada a **FI2** y a una resistencia que esta conectada a **FIO.** Este circuito esta protegido contra picos de voltaje por dos diodos antagónicos, el cátodo de uno esta conectado a **FIO** y el cátodo del otro conectado a el vo lt aje de <sup>a</sup> liment aci6n (ver **FIGURA 3-6Al.** 

## **3.3.5.3. CONEXION DEL PlA**

El **PIA** está conectado directamente al bus de datos del microprocesador (DBO-DB7), y esta controlado por las líneas de dirección **ABO** y **AB1** conectadas directamente a **RSO** y **RS1**  respectivamente (ver **FIGURA 3-6B)**. Las líneas del puerto de entrada/salida A **(PAO-·PA7l** traen los datos proveniente de la etapa de conteo (habilitadas por PB4 y PB5) y llevan a la salida de la etapa de presentación de segmentos (habilitados por PB7). La líneas del puerto de entrada/salida B (PBO-PB3) traen los datos provenientes de la etata selección de bomba y manguera (habilitados por PB6), y livera a la salida la selección de display en uso (habilitada per PB7).

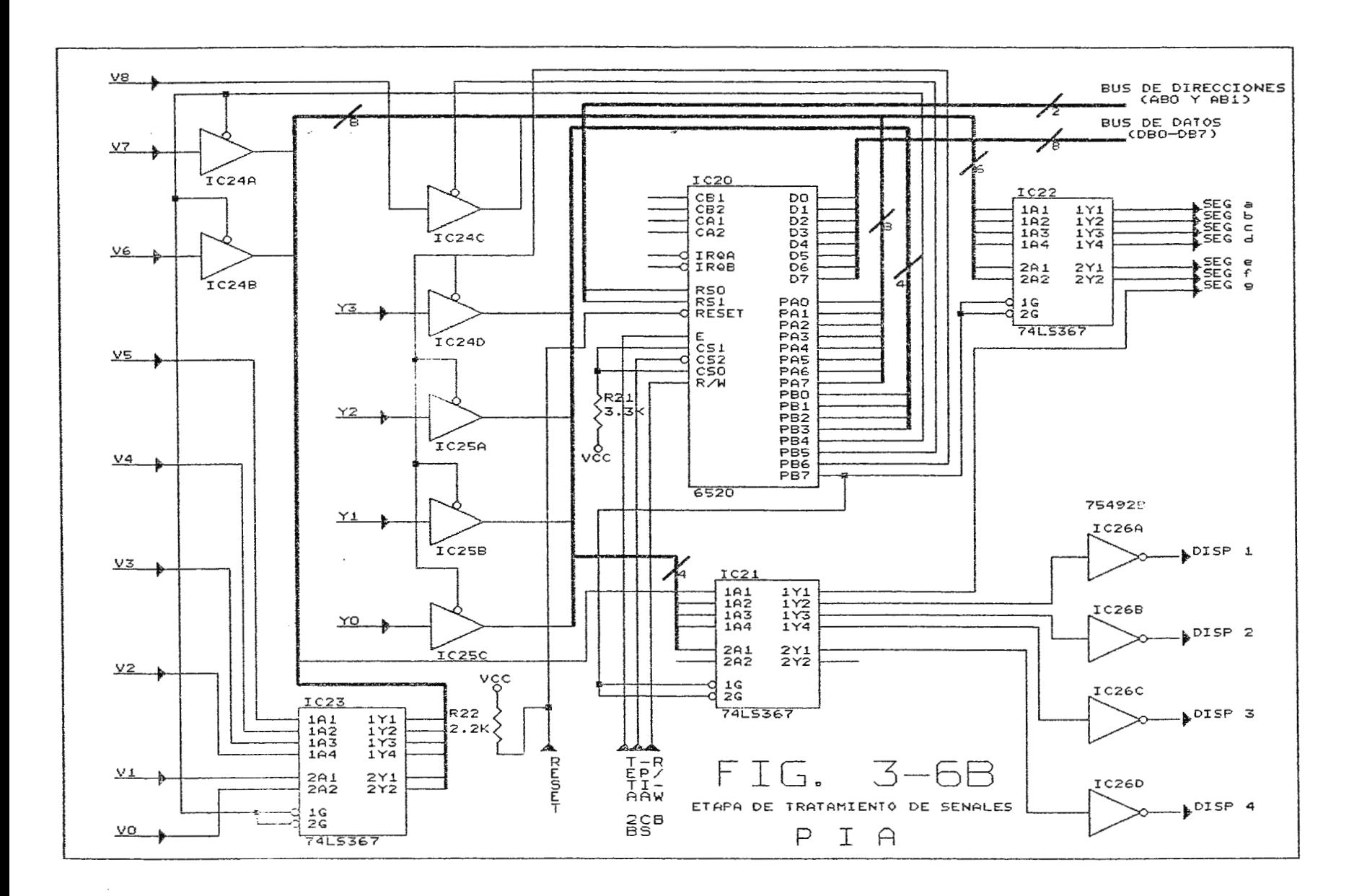

 $E1$ PIA esta controlado por las señales provenienes  $de<sub>1</sub>$ microprocesador TETA 2B (conectada al habilitador (E) del PIA) y R/NW-B (conectada a la entrada lectura/escritura (R/NW) de la PIA); y por la señal PIA CHIP SELECT proveniente de la etapa de decodificación (conectada a la entrada chip selector 2 (CS2)).

#### 3.3.5.4. CONEXION DEL DECODIFICADOR DE DIRECCIONES

El microprocesador requiere del establecimiento de un mapa de memoria, en el cual para cada uno de los dispositivos que este maneja tiene asignado un rango de direcciones. Con este fin, se debe elaborar un decodificador de direcciones que, utilizando algunas de las líneas provenientes del bus de direcciones (o todas de acuerdo a las necesidades), se obtenga un rango específico de direcciones para cada uno de los dispositivos periféricos.

La etapa decodificadora del microprocesador en uso se realiza utilizando el 74LS156 que es un decodificador de tres a ocho líneas. Esta etapa esta dineñada para asignar rangos de direcciones al PIA, y a las memorias ROM y RAM, utilizando las lineas del bus de direcciones AB2, AB10, AB12 y AB14 (ver FIGURA 3-6C). Los rangos asignados quedan de la siguiente manera:

-Direcciones de Memoria ROM:  $5000 - 5$ FFF

> $7000 - 7FFF$  $F000 - FFFF$

\*\*\*NOTA: Todos los valores del mapa de memoria se encuentran en base hexadecimal.

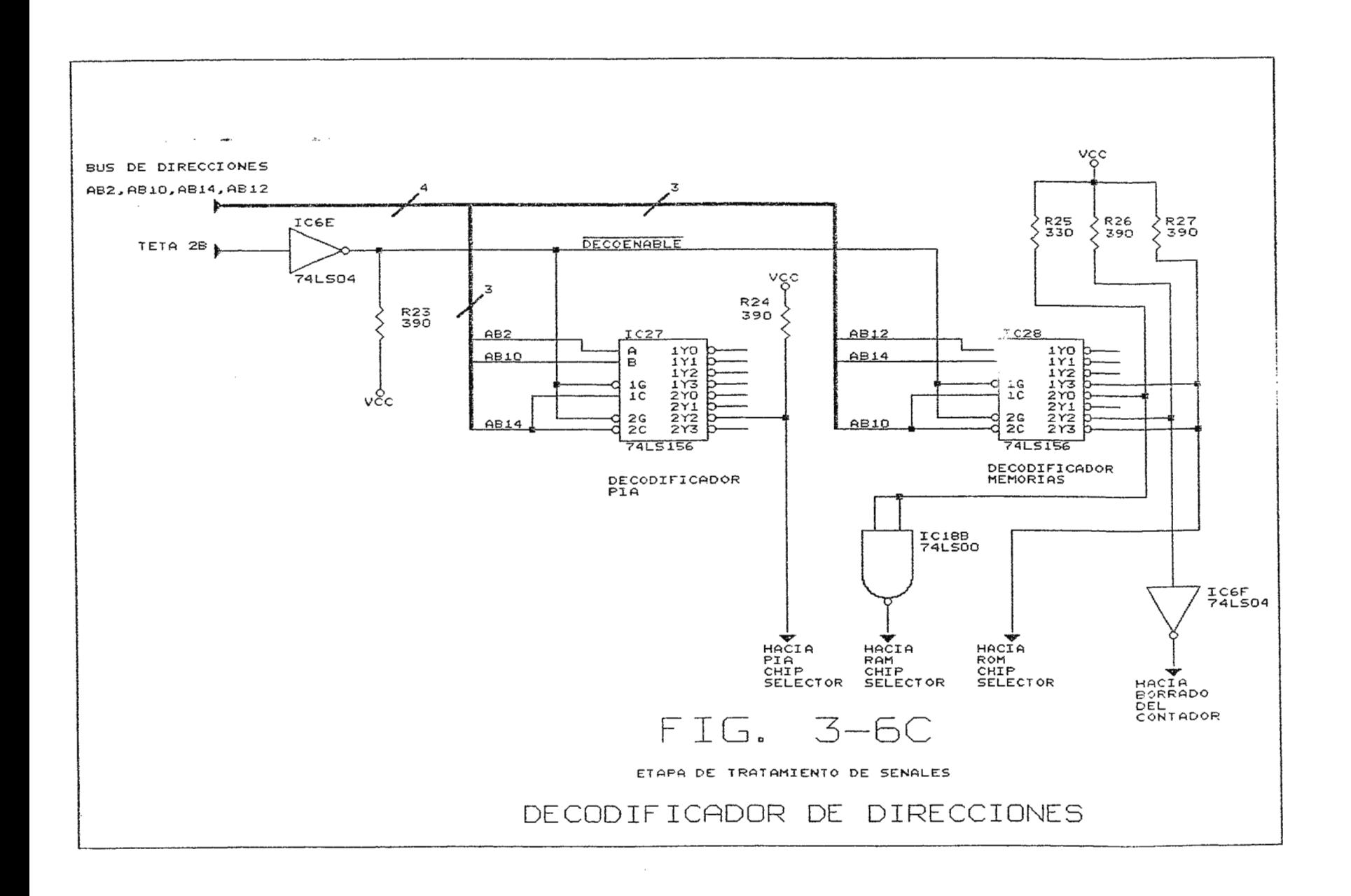

- Direccione s de Memoria **RAM :** 

0000 - 03FF 0800 - OBFF 8000 - 83FF 8800 - 8BFF A800 - ABFF

- Dire c ciones del **PlA:** 

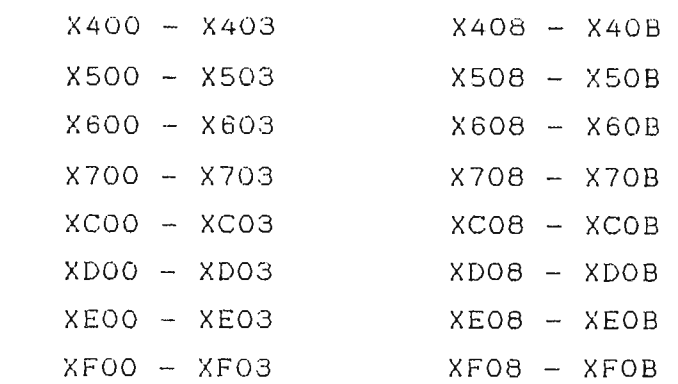

Donde X=0,1,2,3,8,9,A,B

De la etapa de codificación salen tres señales que habilitan a su respectivo periférico. Estas son: PIA CHIP SELECT (PIACS), ROM **CHIP SELECT IROMCSI** y **RAM CHIP SELECT IRAMCSI.** El decodificador habilita a un solo dispositivo por vez.

## **3.3.5.5. CONEXION DE MEMORIAS ROM Y RAM**

En la memoria ROM se almacena el programa de inicio del microprocesador, el programa de proceso de la señal hasta su despliegue en visualizadores de siete segmentos, y los valores de las constantes **a** y **<sup>b</sup> .** 

La memoria ROM a utilizar es una EPROM 2716 que tiene una capacidad de almacenamiento de 2K por 8 bits, lo cual resulta satisfactorio para las necesidades establecidas. Esta memoria esta conectada directamente al bus de direcciones (líneas ABO a AB10) y al bus de datos (DBO a DB7) y se habilita a través de la señal ROMCS que proviene de la etapa de decodificación.

 $L =$ memoria **RAM** necesaria para  $e<sup>1</sup>$ sistema microprocesado implementado debe tener una capacidad de 1K x 8 bits como mínimo. De aquí que se necesiten dos errequitos integrados 2114 (memoria RAM de 1K x 4 bits) conectador en cascada para obtener la memoria RAM de la capacidad deseada. Las RAM se conectan directamente al bus de direcciones (líneas ABO a AB9) y al bus de datos (DO a D7); y están habilitadas por las señales RAMCS y R-R/NW-B de 12. etapas de decodificación y del microprocesador respectivamente  $(\text{ver } FIG. 3-6D)$ .

### 3.3.6. ETAPA DE PRESENTACION

La etapa de presentación consiste en un arreglo de cuatro visualizadores (displays) de siete segmentos que son excitados por las salidas del puerto A del PIA.

Estos displays están conectados en paralelo a estas líneas (SEG a, SEG b, SEG c, SEG d, SEG e, SEG f y SEG g), siendo habilitado uno por vez por medio de las líneas DISP 1, DISP 2, DISP 3 y DISP 4, provenientes del puerto de salida B del PIA. De esta manera se asegura que un solo display sea excitado para un dato específico  $(\text{ver } \text{FIGURA } 3-7)$ .

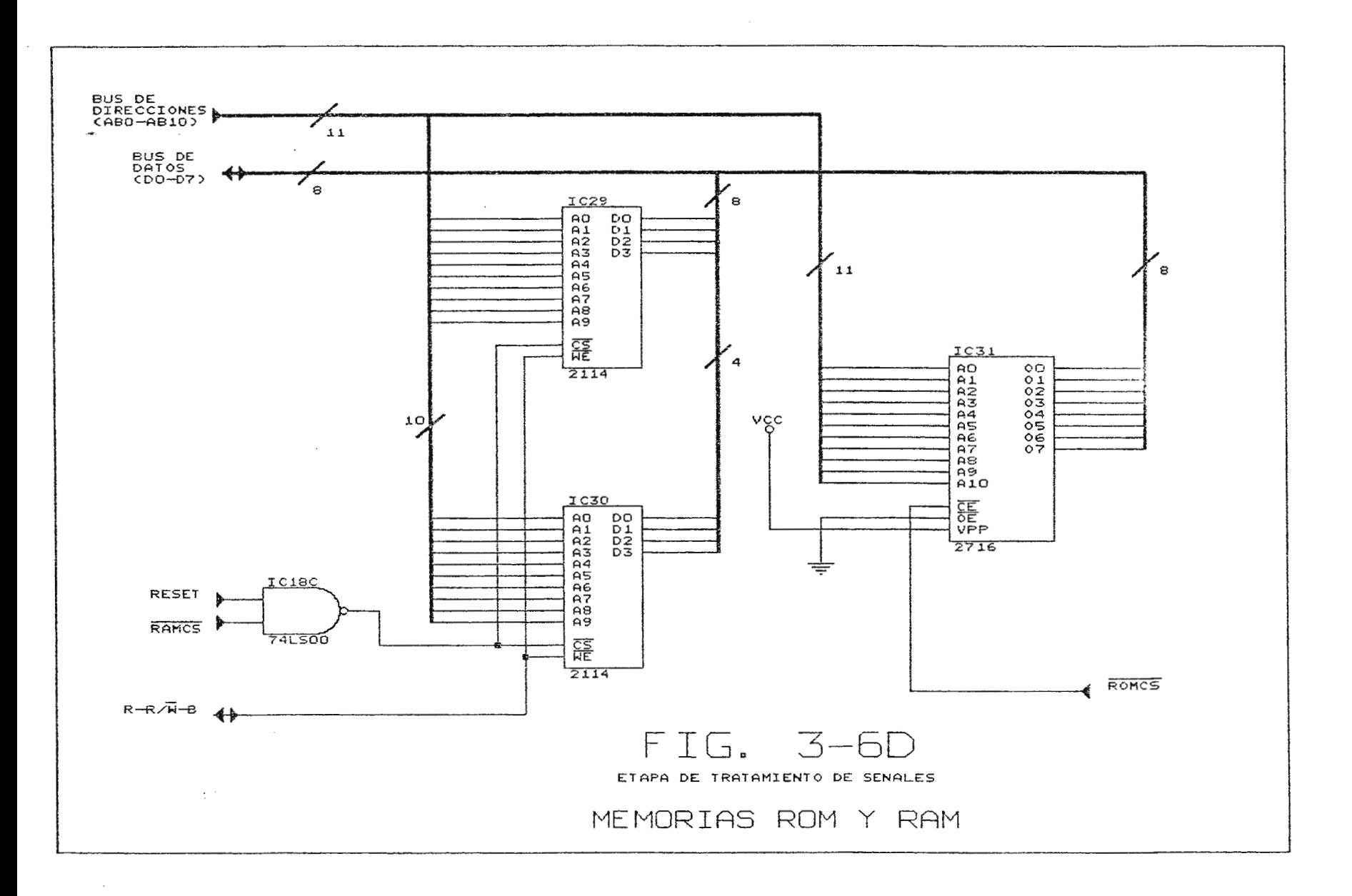

 $\mathcal{L}_{\mathbf{C}}$ 

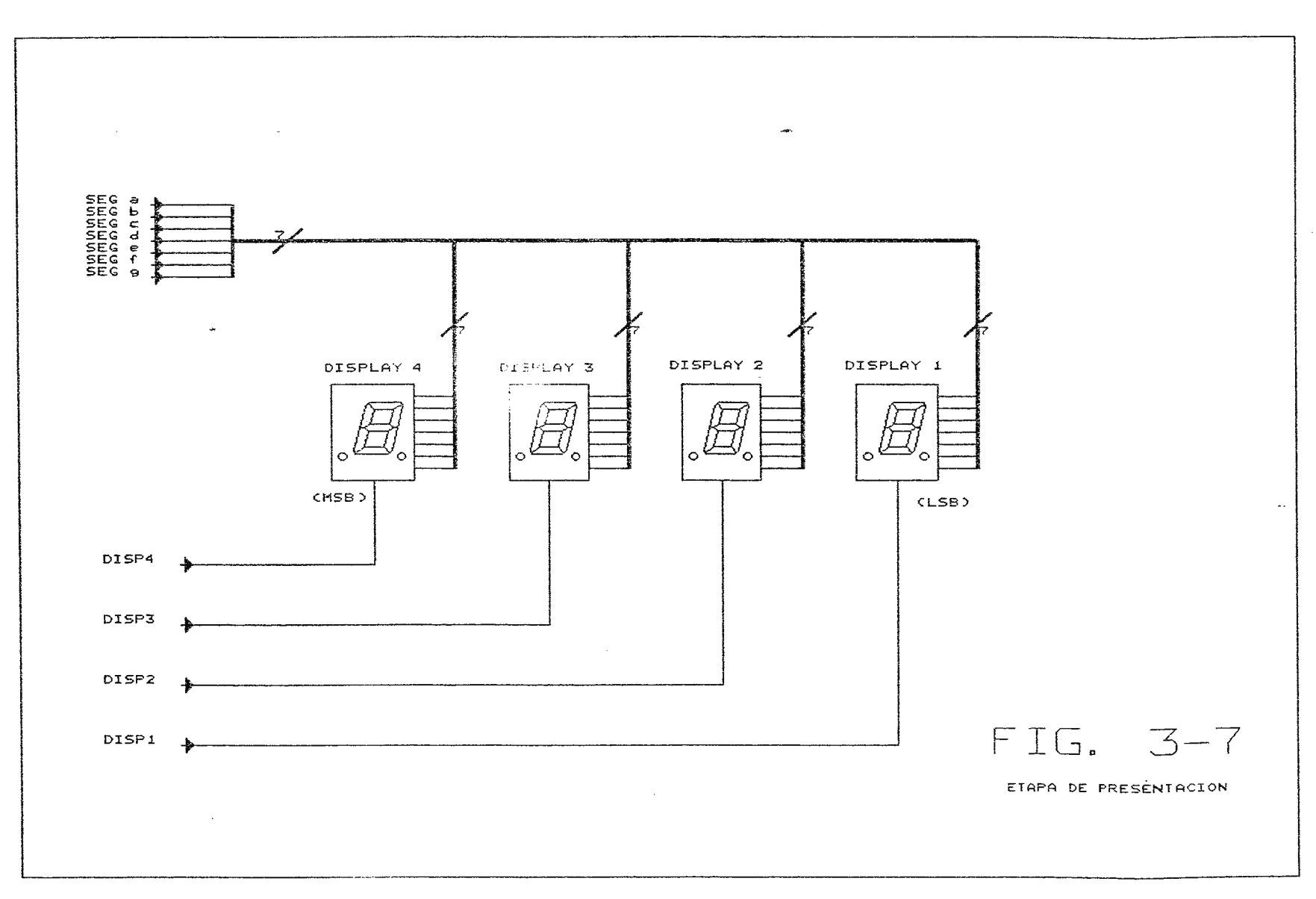

 $\sim 10^7$ 

### CJ\1' , TULO IV

### 4. IMPLEMENTACJON DEL MODULO AUXILIAR

 $\mathfrak{f}$ 

#### 4.1. **PROGRAMACJON DEL MICROPROCESADOR 6502**

El sistema mícroprocesado que controla el desempeño del módulo auxiliar debe sec programado de manera tal que responda a las exigencias establecidas para la transformación de velocidad de giro a flujo entregado. Este programa se encuentra almacenado en la memoria **EPROM 2716** (Erasable-Programmable Read Only Memory) y consiste en una serie de instrucciones y datos en lenguaje ensamblador en una secuencia lógica bien definida.

El programa del microprocesador ha sido divido en etapas para facilitar su análisis, estas etapas son (ver ANEXO A):

-Lectura de datos; -Selección de constantes **<sup>a</sup>**y **b;**  -Generación de señal de error; -Inicialización del contador; -Multiplicación de la frecuencia (que representa la velocidad de giro de la bomba peristáltica seleccionada) y la constante **b**; -Suma algebraica de **a** al resultado obtenido; -Correcci6n a cero; -Conversión de c6digo binario a código de siete segmentos; -Presentación en visualizadores de siete segmentos. -Vectores de interrupción.

### 4.1.1. LECTURA DE DATOS

El microprocesador requiere de la información proveniente tanto las bombas peristálticas de la máquina de circulación  $de$ extracorpórea, para obtener la lectura de velocidad a ser transformada; como de los selectores de manguera y bomba peristáltica en uso para utilizar las constantes adecuadas, y así, desarrollar correctamente sus funciones. Además, el módulo auxiliar requiere del uso de la fuente de alimentación interna de  $l$ a máquina  $de$ circulación extracorpórea. la cual debe proporcionar un voltaje de 5 V y una corriente de carga mínima de 500 mA.

La adquisición de datos se logra por medio del uso de  $\mathbf{u}$ n adaptador de interface de periféricos (PIA) que establece un nexo entre las señales externas (toda señal proveniente de ี นท dispositivo que no forma parte del sistema microprocesado) y el microprocesador. Este adaptador de interface es configurado y controlado por el microprocesador vía programa para que efectúe ya sea lectura de datos provenientes de los periféricos, o escritura de datos a los periféricos seleccionados.

El programa configura inicialmente el PIA para que el puerto A sea un puerto de entrada, divide al puerto B en dos partes: a) el puerto de entrada B, formado por las primeras cuatro líneas (PBO, PB1, PB2, PB3); y b) el puerto de salida B formado por las cuatro lineas restantes (PB4, PB5, FD6, PB7).

El puerto de salida B es utilizado como habilitador de  $153$ compuertas de tres estados que manejan los datos de i ng periféricos, las cuales permiten que puedan conectarse parla

lineas el mismo puerto de entrada/salida lver FIGURA 3-881.

Una vez configurado el **PIA,** se procede a obtener una lectura de los datos provenientes de la etapa de selección **(YO, Y1, Y2, Y3)** a través de las líneas PBO, PB1, PB2 y PB3 respectivamente, habilitando la línea PB6 del puerto de salida B; este dato esta disponible en el acumulador para su posterior utilización (ver **TABLA 4-11.** 

El microprocesador debe adquirir además, el valor binario de la frecuencia que representa a la velocidad de giro de la bomba persitáltica seleccionada. Este dato consta de nueve bits procedentes de la etapa de conteo. Considerando que el bus de datos del microprocesador solo maneja ocho bits, se deben efectuar dos lecturas de velocidad utilizando el puerto de entrada A. La primera lectura se logra habilitando la linea **PB4,**  lo cual permite el paso de los primeros ocho bits del valor binario de la frecuencia al puerto de entrada A; este dato es almacenado en la localidad 0204 de memoria RAM. Para la segunda lectura se habilita la linea **PB5,** permitiendo que el bit más significativo del valor binario de la frecuencia sea transferido a la linea PBO del puerto de entrada A y luego es almacenado en la posici6n *0203* de la memoria RAM lver **TABLA** 4-21

La lectura de la frecuencia y de la selección de bomba y manguera brindan toda la información externa necesaria para que pueda realizarse la conversión de conocidad a flujo. Estos datos son almacenados' en localidades en petiticas del sistema microprocesado para ser utili zados cuando sea necesario.

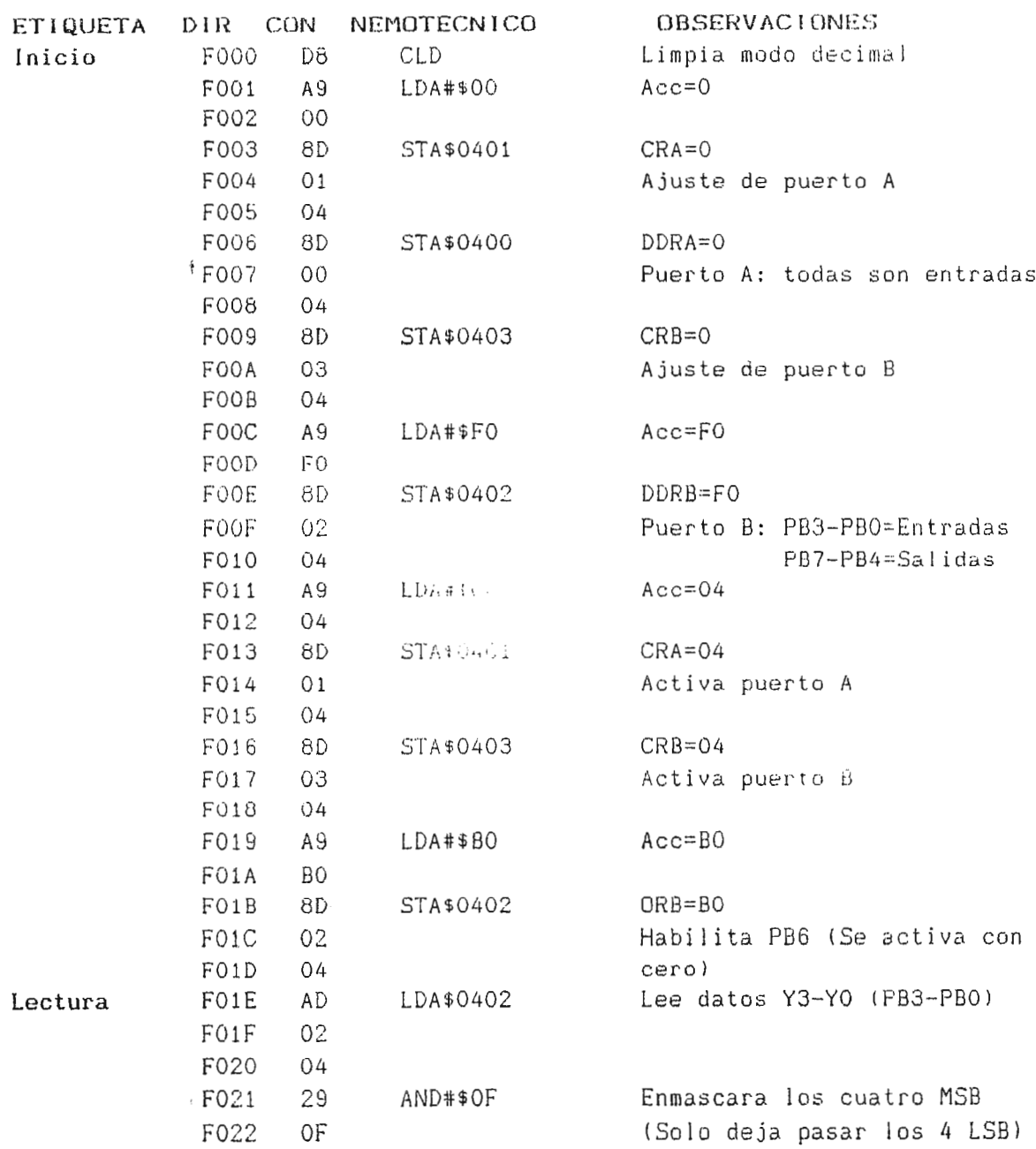

 $\sim$ 

 $\sim$ 

 $\sim$ 

TABLA 4-1. Lectura de Selección de Bomba y Manguera

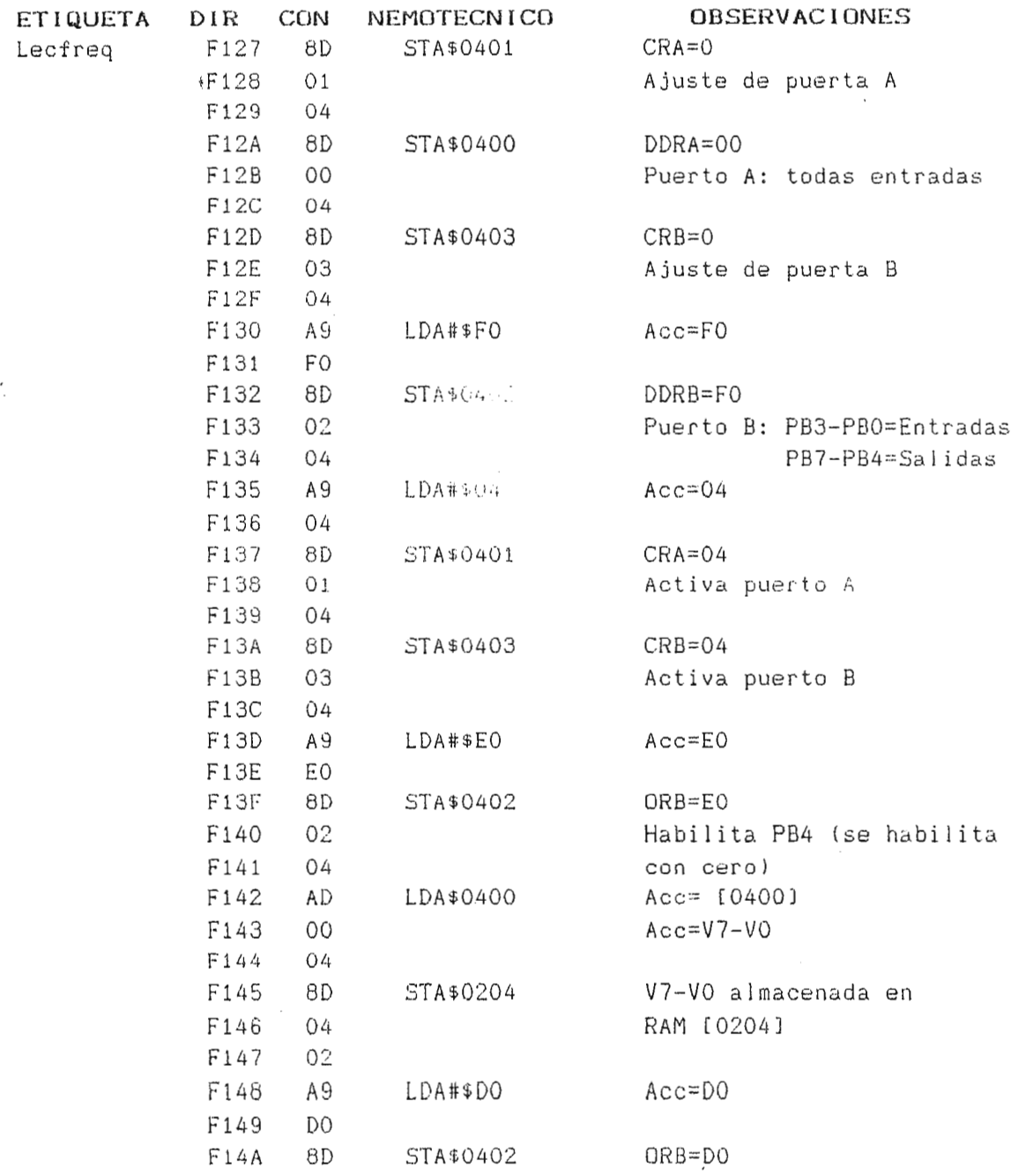

 $\overline{1}$ 

 $\cdot$  $\ddot{\phantom{a}}$ 

TABLA 4-2. Lectura de Frecuencia

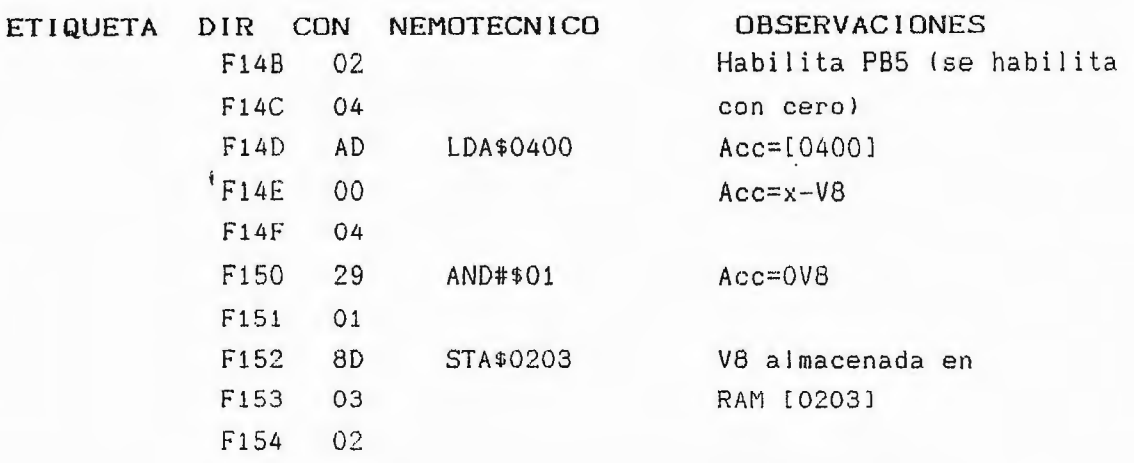

## TABLA 4-2. Luctura de Frecuencia  $(C_{\text{out}})$  ación)

Estas lecturas serán muestreadas constantemente, reguladas por la base de tiempo ajustada a un intervalo de 1.3 segundos aproximadamente, se necesita de un tiempo en alto de un serando poder determinar la frecuencia de pulsos por segundo para (equivalente a la velocidad de giro); y un tiempo en bajo de 0.3 segundos con lo cual se asegura que el sistema microprocesado dispondrá de suficiente tiempo para presentar el resultado. Este muestreo servirá de retroalimentación para ajustar cualquier cambio en la entrada que afecte el valor real de salida.

## 4.1.2. SELECCION DE LAS CONSTANTES a Y b

Para cada combinación de bomba y manguera existe un juego específico de constantes a y b. El sistema microprocesado deberá entonces, reconocer que juego de constantes debe utilizar para efectuar la transformación de velocidad a flujo. Esta diferencia entre uno y otro juego de constantes es establecido por medio de un código generado por la etapa de selección de bomba y manguera

## en las lineas YO, Y1, Y2 y Y3.

Este código está disponible en el acumulador del microprocetour... y se utiliza para efectuar una serie de comparaciones, hasta encontrar el código correspondiente, lo cual produce una bifurcación del programa a la sección en donde se encuentran los valures de las constantes a y b respectivas a esa combinación (ver TABLA 4-3). El valor de b se almacena en la localidad 0200 en RAM, y el valor de a será almacenado ya sea en la localidad RAM 0201 (RAMneg), si la constante es negativa, o en la localidad RAM 0202 (RAMpos) si la constante es positiva. Esta diferencia en la localidad de almacenamiento de la constante a obedece a la necesidad de diferenciar entre datos positivos y negativos, con el fin de efectuar adecuadamente la suma algebraica posterior  $(\vee e \cap \text{TABLEA } 4-4)$ .

Las constantes a y b empleadas por combinación de bomba y manguera son las siguientes:

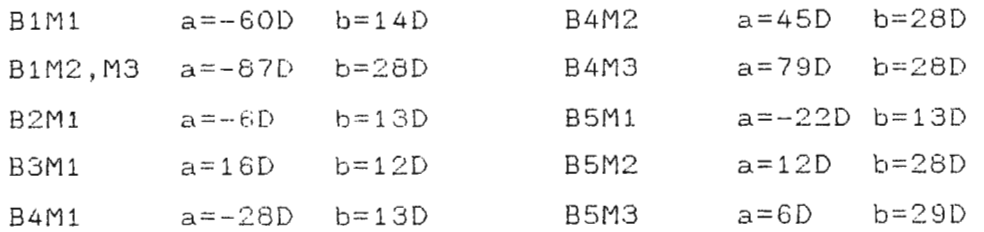

# TABLA 4-3. Constantes a y b para cada Combinación de Bomba y Manguera

\*NOTA: La numeración de las bombas se realiza de izquierda a derecha. Los diámetros de las mangueras se establecen como sigue:

 $M1: 1/4" \times 1/16"$  $M2: 3/8" \times 1/8"$ M3: 3/8" x 1/16"

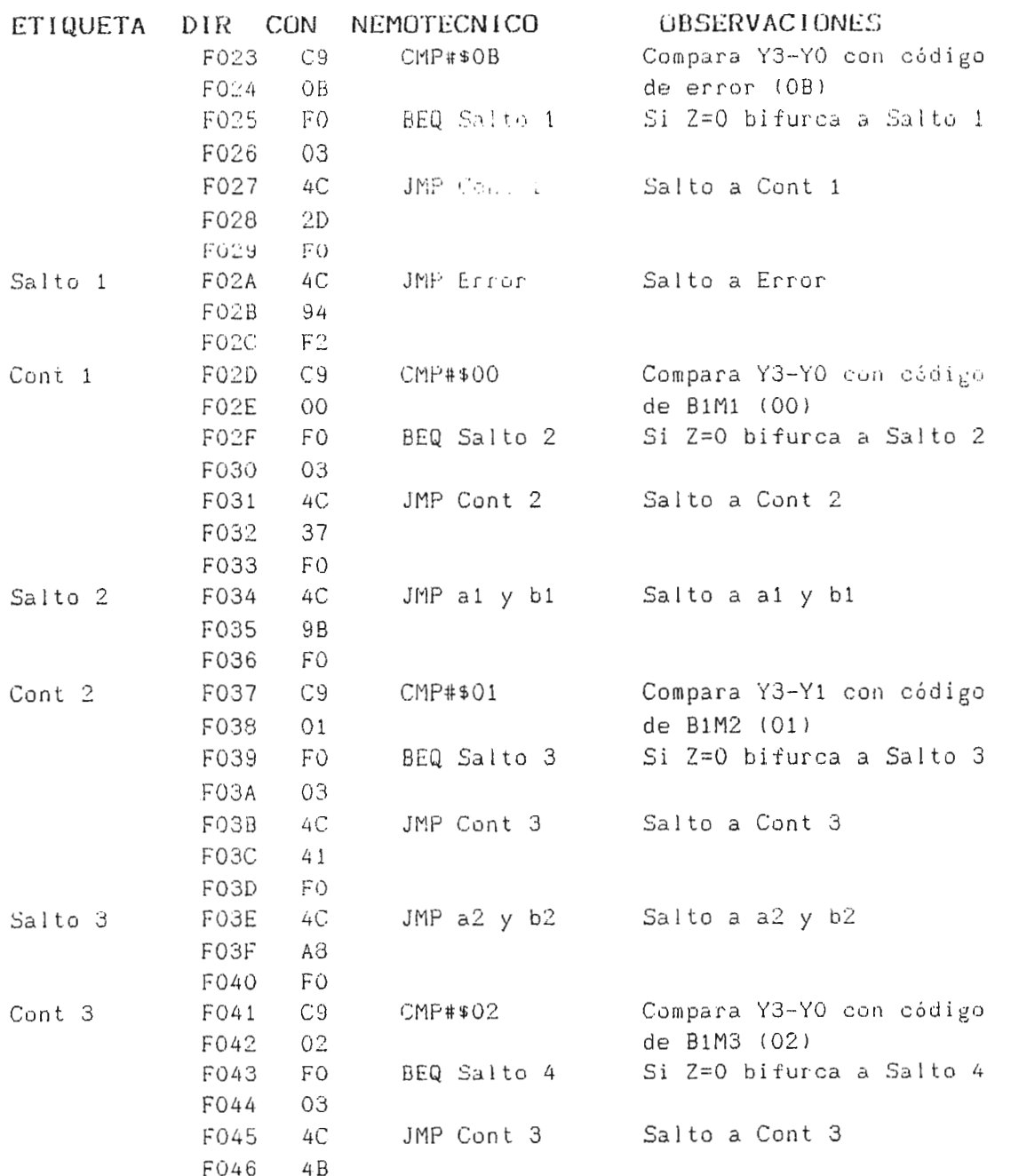

 $--- - - -$ 

 $\bar{z}$ 

 $\mathbf{t}$ 

 $\rightarrow$ 

TABLA 4-4. Selección de Constantes a Y b

142

 $\ddot{\phantom{0}}$ 

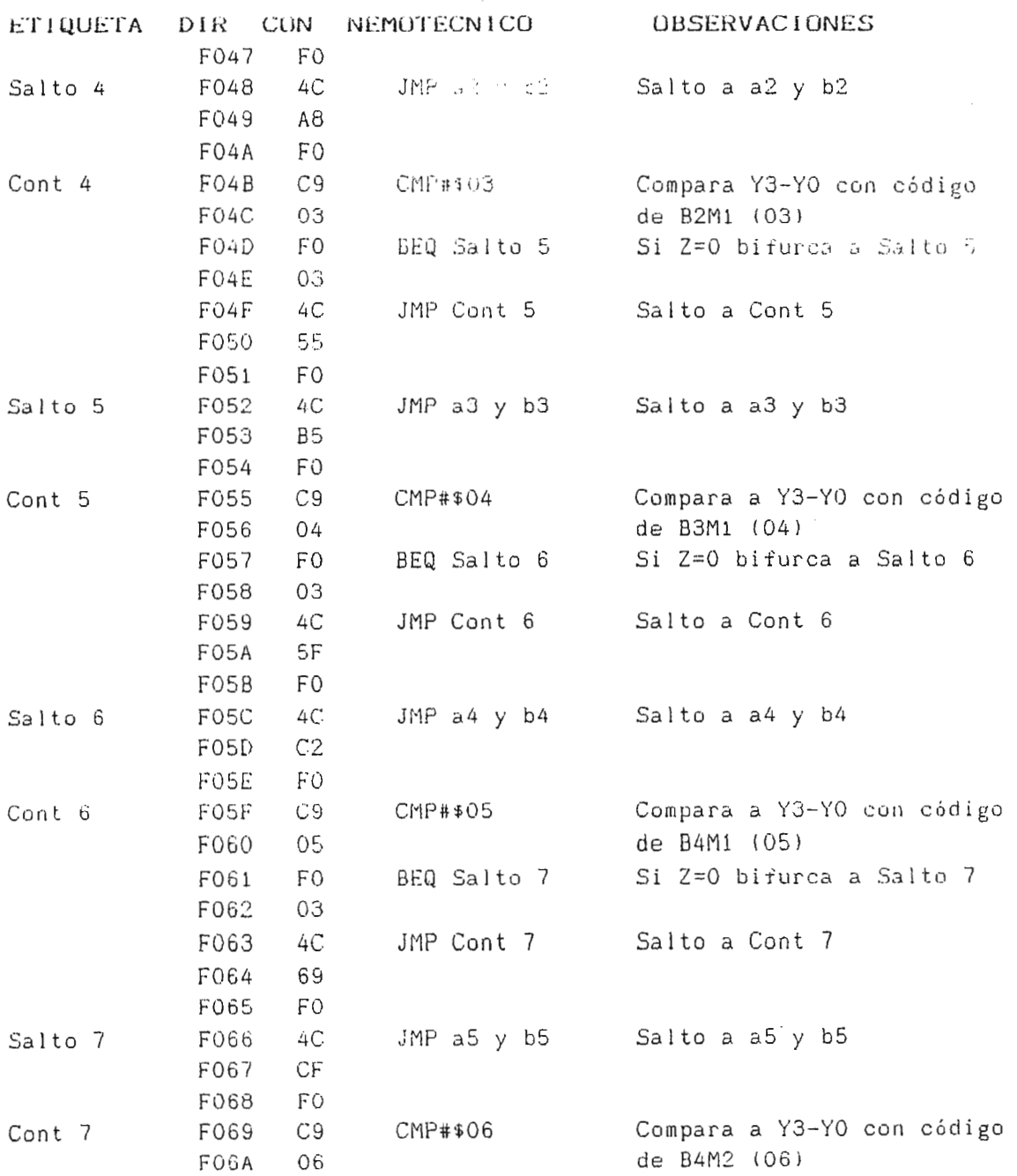

 $\mathcal{L}(\mathcal{L}^{\mathcal{L}})$  and  $\mathcal{L}(\mathcal{L}^{\mathcal{L}})$  and  $\mathcal{L}(\mathcal{L}^{\mathcal{L}})$ 

 $\mathcal{A}^{\mathcal{A}}$  .

TABLA 4-4. Selección de Constantes a Y b (Continuación)

 $1.43$ 

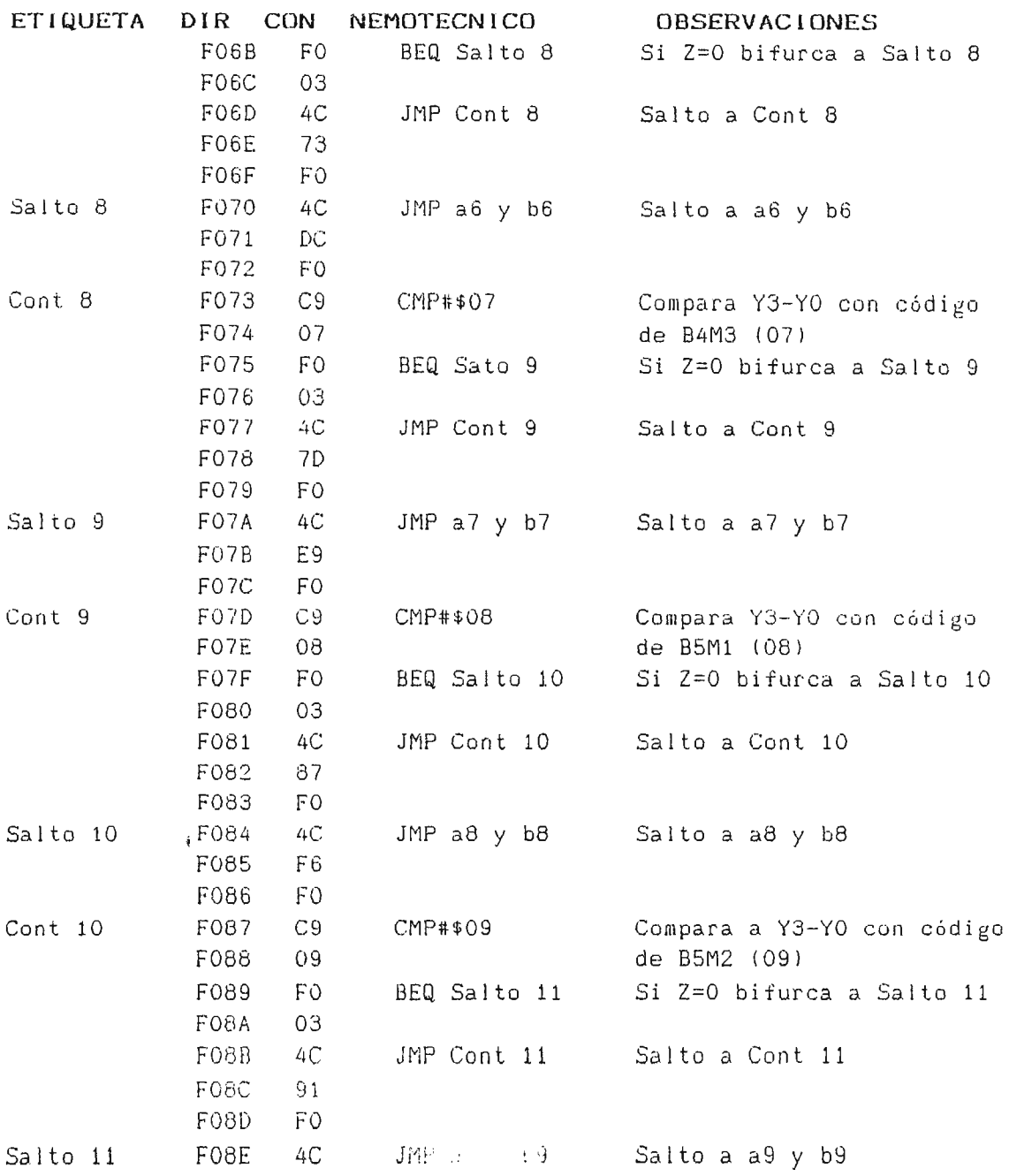

 $\sim$ 

TABLA 4-4. Selección de Constantes a Y b (Continuación)

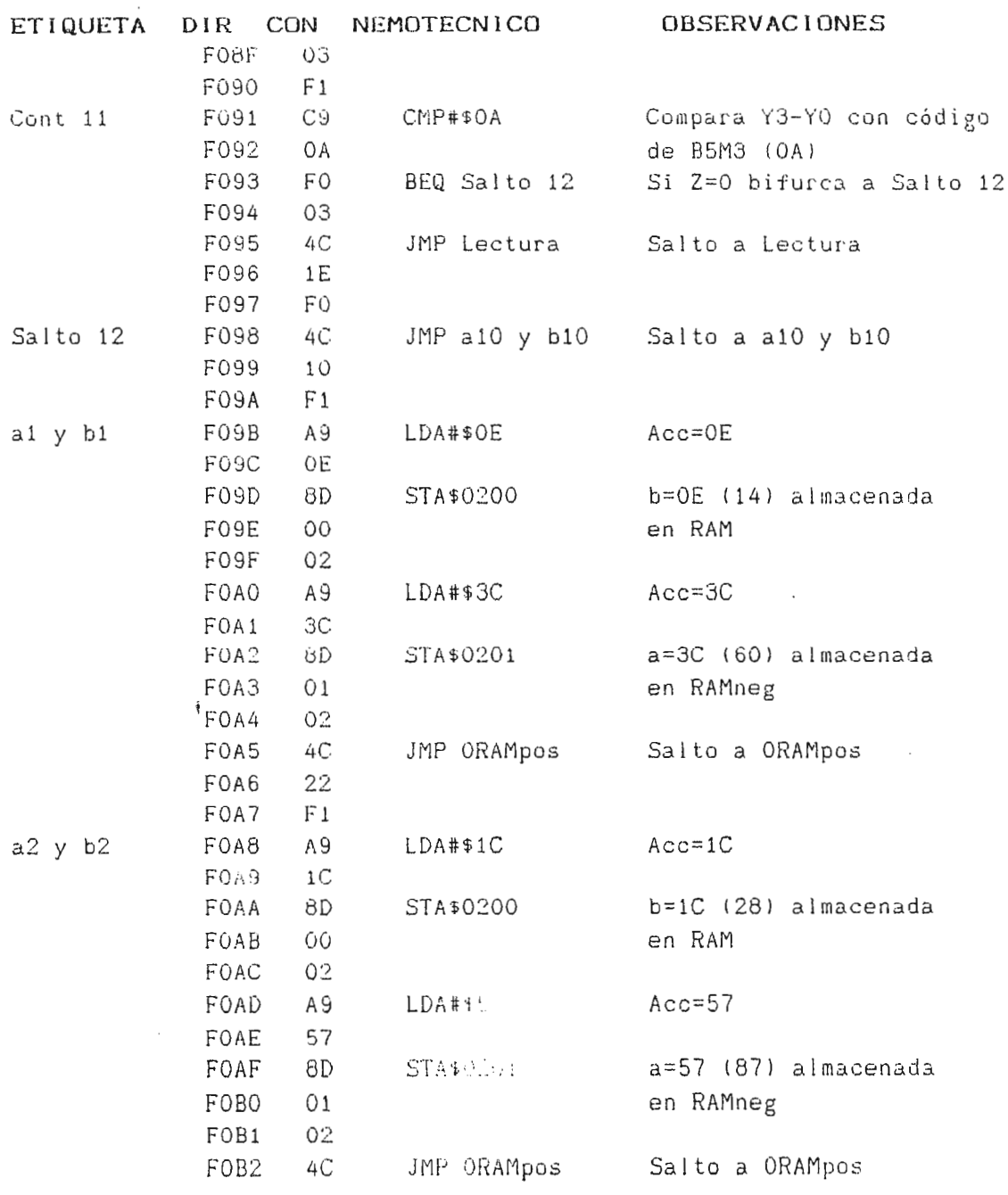

 $--- - -$ 

 $\sim 10^7$ 

TABLA 4-4. Selección de Constantes a Y b (Continuación)

 $\label{eq:2.1} \Delta \mathbf{r} = \mathbf{r} \cdot \mathbf{r} + \mathbf{r} \cdot \mathbf{r} + \mathbf{r} \cdot \mathbf{r}$ 

145

 $\mathbf{r}$ 

 $\mathbb{R}^2$ 

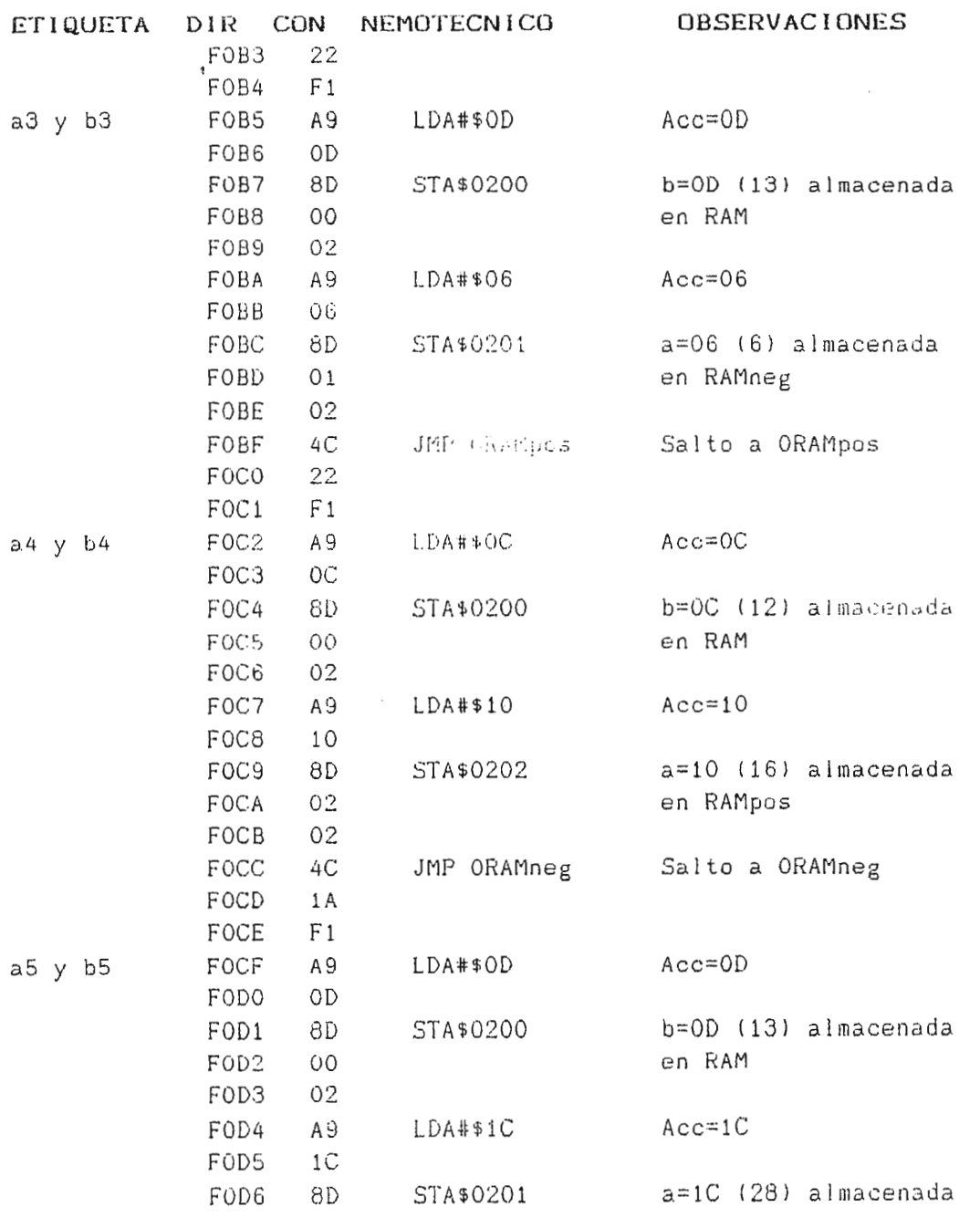

 $\bar{z}$ 

TABLA 4-4. Selección de Constantes a Y b (Continuación)

146

 $\cdot$ 

 $\sim 10^{-1}$ 

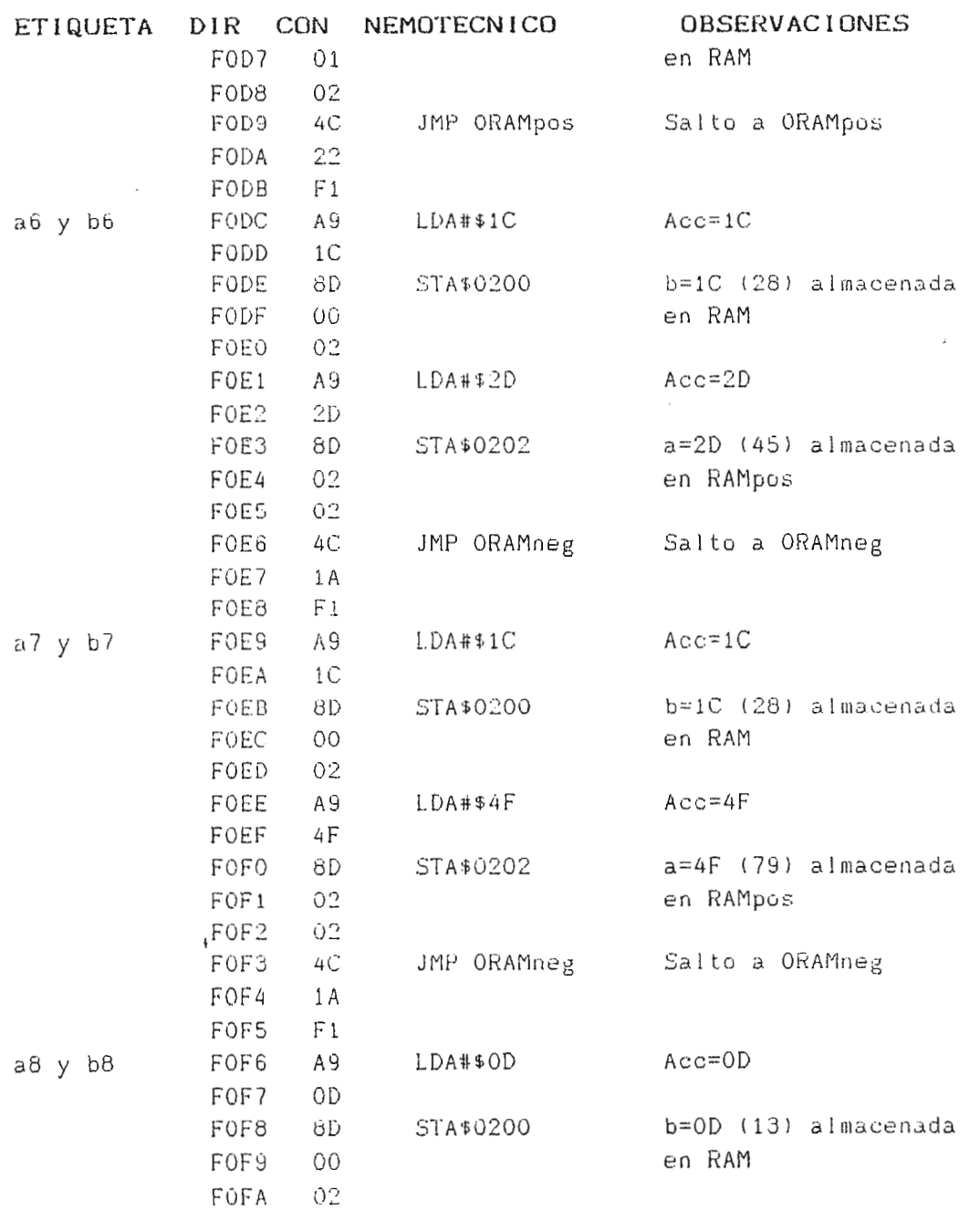

- -

 $\sim$ 

TABLA 4-4. Selection de Constantes a Y b (Continuación)

 $\mathcal{L}$ 

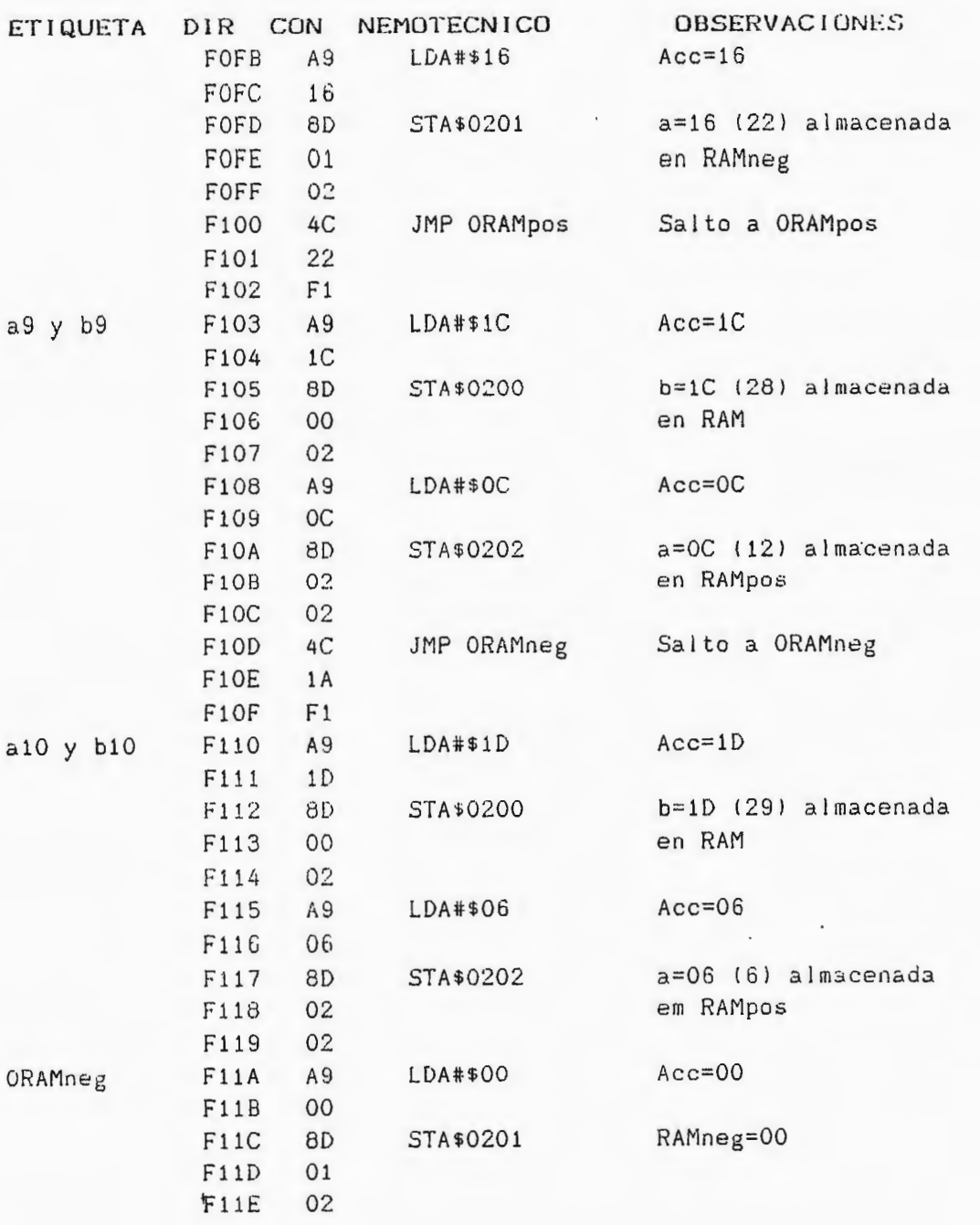

TABLA 4-4. Selección de Constantes a Y b (Continuación)

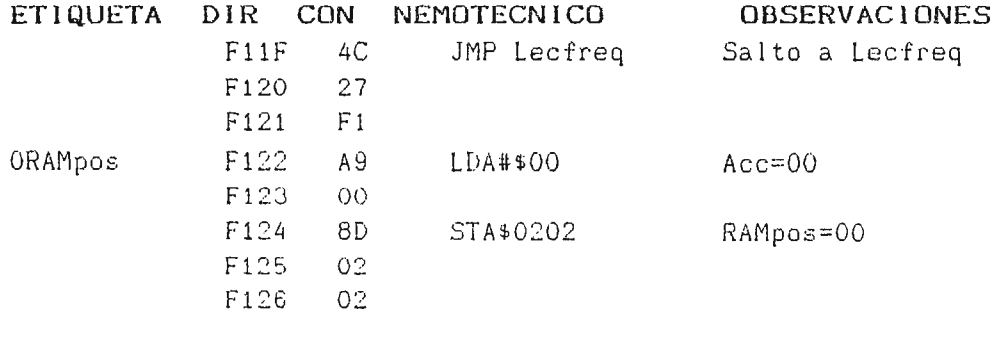

TABLA 4-4. Selección de Constantes a Y b (Continuación)

## 4.1.3. GENERADOR DE SEÑAL DE ERROR

Existe un código que representa una combinación errónea de manguera y bomba. Este código (OB) produce una bifurcación del programa hacia una sección en la cual se obliga a los visualizadores de siete segmentos a presentar el mensaje [Err para las combinaciones de bomba 2 y 3, y las mangueras 2 y 3, hasta efectuar una selección adecuada (ver TABLA 4-5).

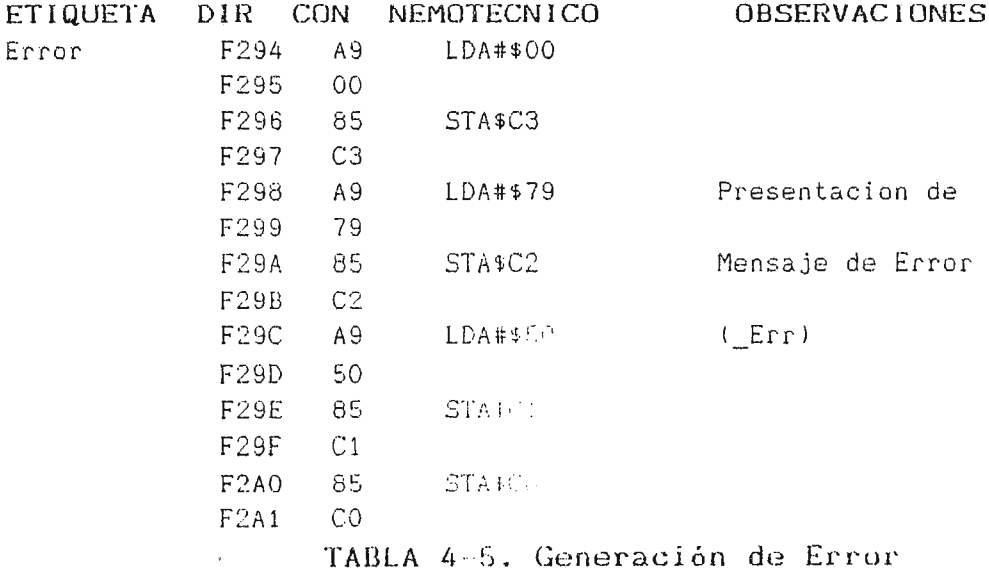

### 4.1.4. INICIALIZACION DEL CONTADOR

 $\frac{1}{3}$ 

La determinación de la velocidad de giro de las bombas se realiza a través de un contador de pulsos, el cual determina el número de pulsos producidos por segundo (para el caso, frecuencia = velocidad). Para asegurar un conteo adecuado, es necesario poner a cero el contador cada vel ese se realiza una nueva lectura. Esto se logra utilizando una alida específica del decodificador de direcciones (Pin 11 IC28), la cual origina un pulso que llega a los puntos de restablecimiento del contador (pines 2 y 3 de IC15 e IC16; y pin 3 de IC17). El acceso a esta dirección  $(4000)$ . origina un pulso (las salidas del decodificador están rile en uno lógico, cuando son accesadas pasan a cero lógico) que pone a cero el conteo en espera de un nuevo dato a ser leido (ver TABLA  $4 - 6$ ).

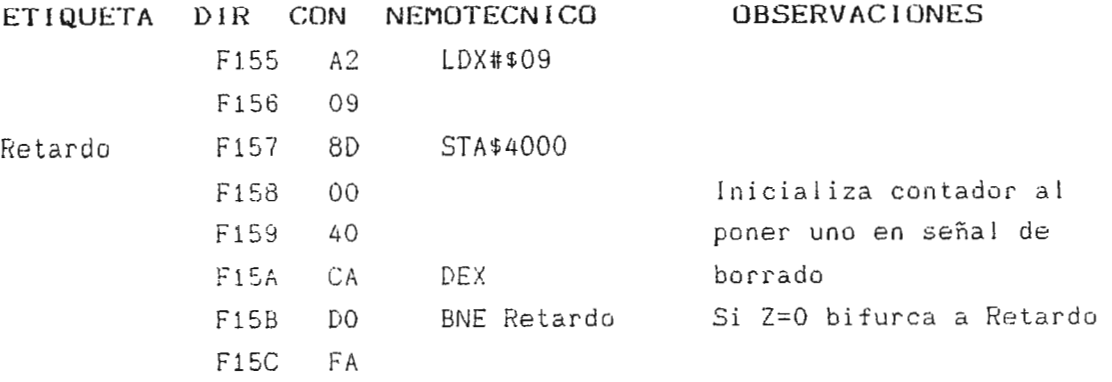

TABLA 4-6. Inicialización del Contador.

### 4.1.5. MULTIPLICACION DE LA FRECUENCIA POR LA CUNSTANTE L

La transformación de velocidad a flujo requiere de la multiplicación de la frecuencia por un valor constante **b.** El programa del sistema microprocesado hasta esta etapa dispone de el valor binario de la frecuencia, almacenado en dos localidades de memoria RAM [0203 para el MSB **IV8l y** 0204 para el LSB **IV7-** VOII; y de las constantes a y **b** que corresponden a la selección de bomba y manguera (almacenadas en RAM [0200] para **b,** y [0201] <sup>6</sup>[0202] para la constante al.

La multiplicación de ambos datos se desarrolla por medio de una serie de sumas desplazamientos como el número máximo de bits esperados en la desplazamientos; constante **b** 15 bits máximo). se producen tantos

El MSB de la constante b pasa hacia el acarreo, mediante un desplazamiento ha.cia la izquierda; el acarreo determina *E,i* se realiza la suma del valor de la frecuencia y se desplaza el resultado hacia la izquierda (acarreo=1), o si solamente se desplaza el resultado anterior hacia la izquierda (acarreo=O). Finalizados los c inco desplazamientos de la c onstante **b,** se obtiene el resultado de la multiplicaci6n en las localidades RAM [0230] para el byte menos significativo del producto (LSBP), y en [0231] para el byte más significativo del producto (ver **TABLA 4-7) .** 

> $\mathfrak{t}$  $\frac{1}{2}$

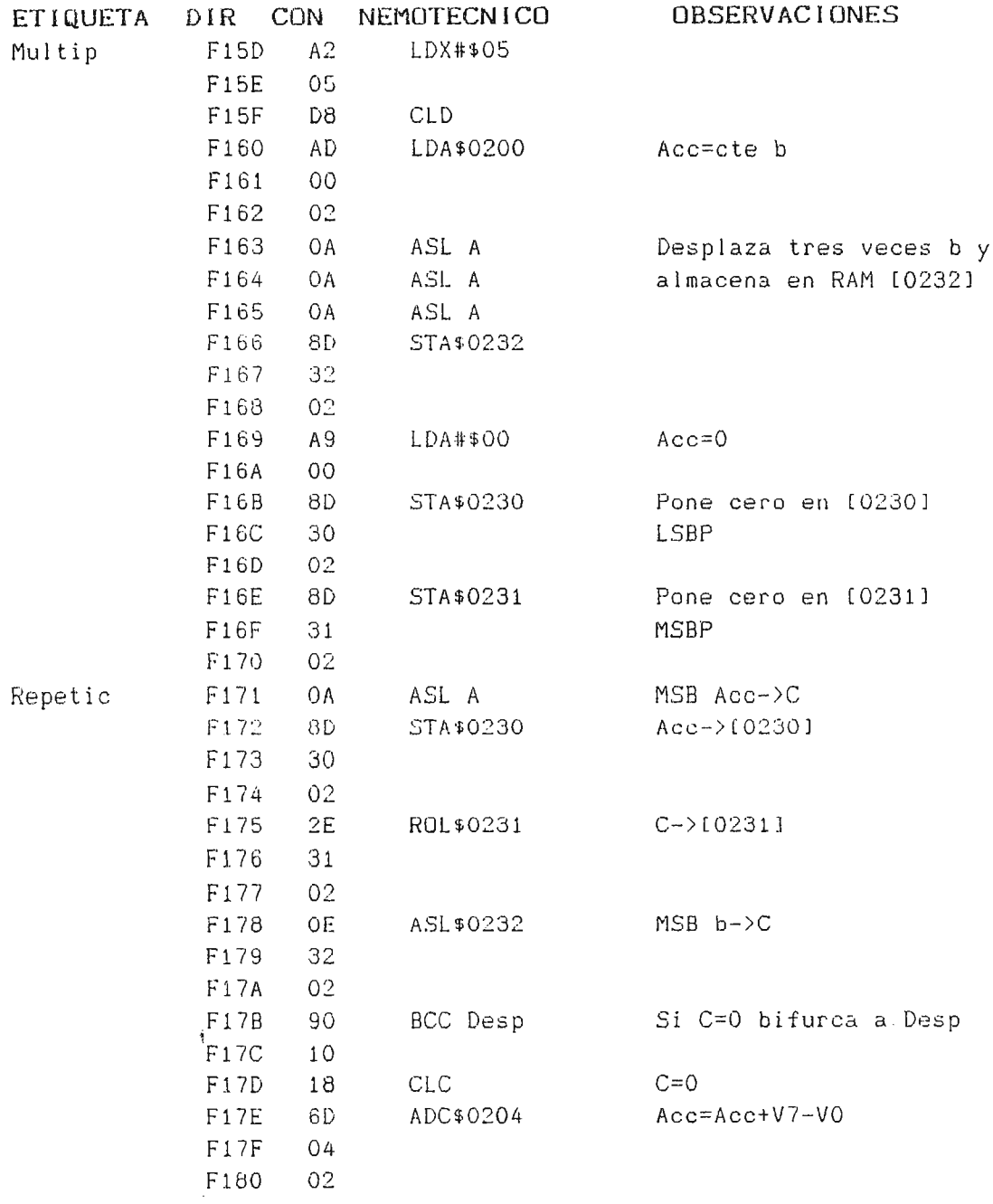

 $\sim 10^{-10}$ 

## TABLA 4-7. Multiplicación de la Frecuencia por la Constante b.

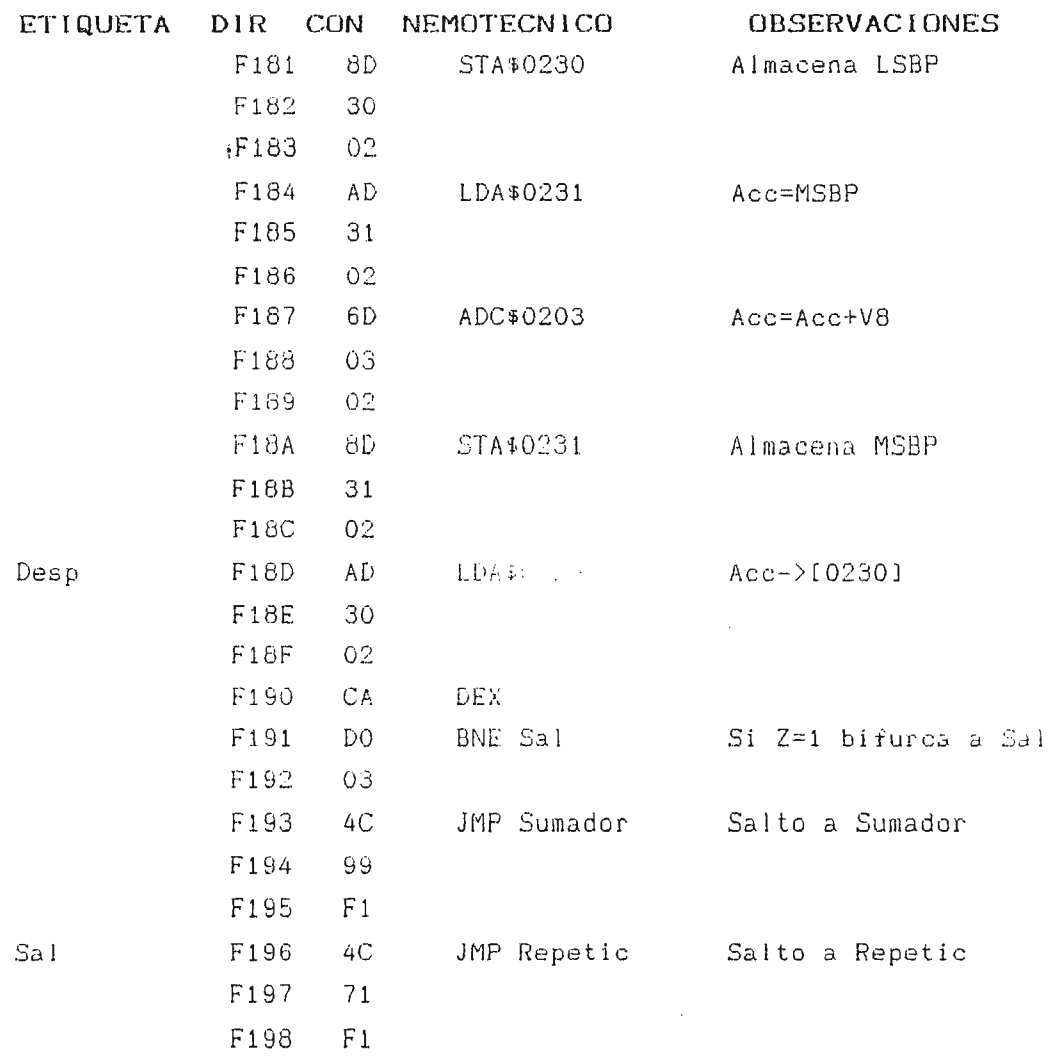

 $\overline{\phantom{a}}$ 

# TABLA 4-7. Multiplicación de la Frecuencia por la Constante b (Continuación).

# 4.1.6. SUMA ALGEBRAICA DE LA CONSTANTE a AL RESULTADO DE MULTIPLICAR LA FRECUENCIA POR LA CONSTANTE b

 $E1$ resultado obtenido de la multiplicación debe ser sumado algebráicamente al valor de una constante a para completar el procedimiento matemático que permite llevar la velocidad de giro a un valor respectivo de flujo.

Al igual que la constante b, esta constante a es propia de cada combinación de bomba y manguera, y puede ser positiva o negativa (ver TABLA 4-3). El signo de la constante provocará una bifurcación en el programa para sumar la constante (si es positiva), o para restarla del resultado obtenido  $en$  $l<sub>a</sub>$ multiplicación (si es negativa). La diferencia del signo se estableció mediante el almacenamiento en localidades distintas de RAM (102011 para valores necativos de a; y 102021 para valores positivos de a). La suma arrentalida requiere que una de estas dos localidades de memoria contrapor el valor de cero, esto se lográ mediante un paso de programadión en el cual se pone a cero la localidad de memoria no utilizada. El resultado de la suma se almacena en dos nuevas localidades de memoria RAM que contiunan el valor binario de flujo equivalente a la velocidad de operación de la bomba; estas localidades son: a) [0240] para el byte menos significativo de la suma (LSBS); y b) [0241] para el byte más significativo de la suma (MSBS) (ver TABLA 4-8).

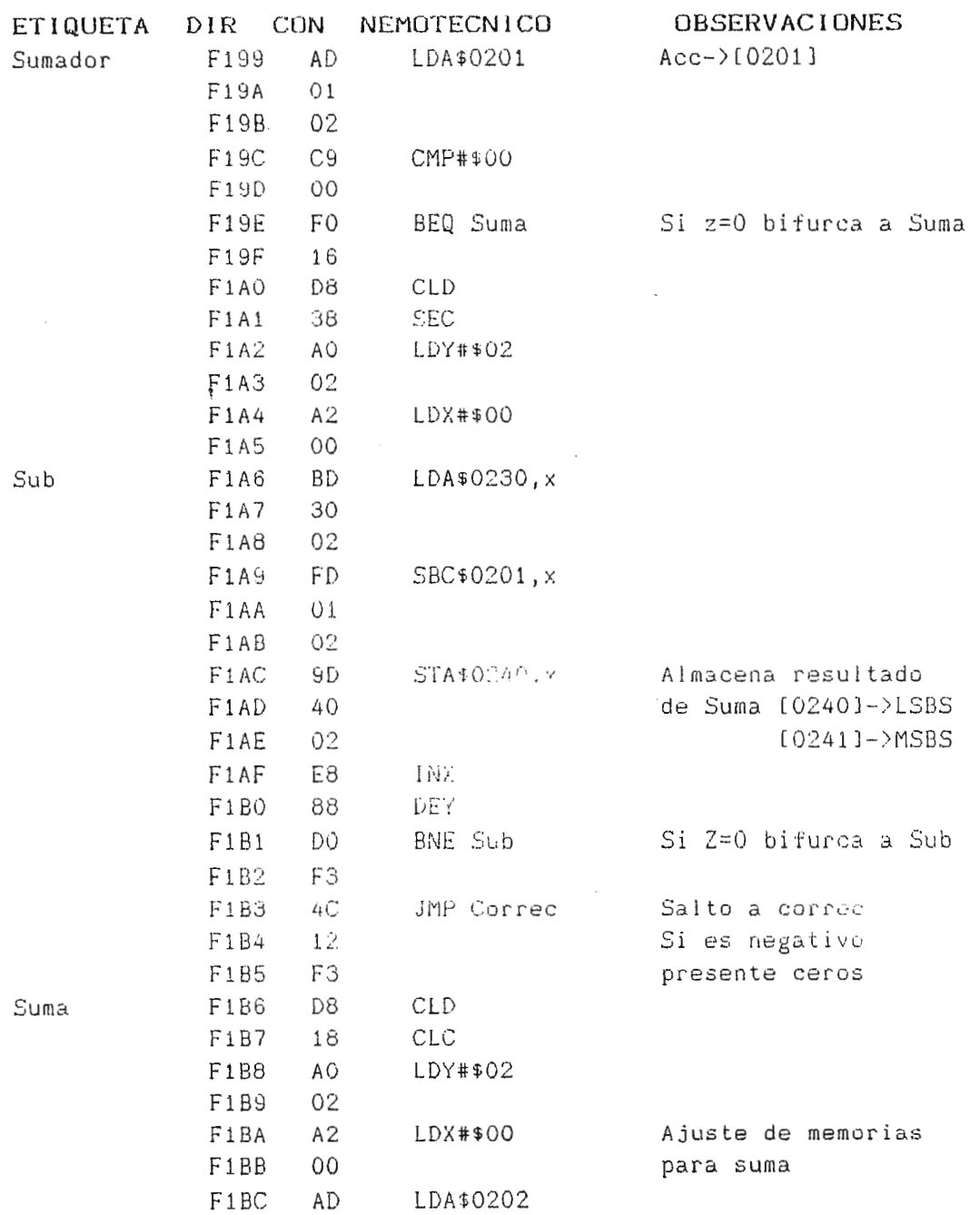

 $\bar{.}$ 

TABLA 4-8. Suma Algebraica de la Constante a.

 $\sim$ 

 $\mathcal{L}_{\mathcal{A}}$ 

155

i.

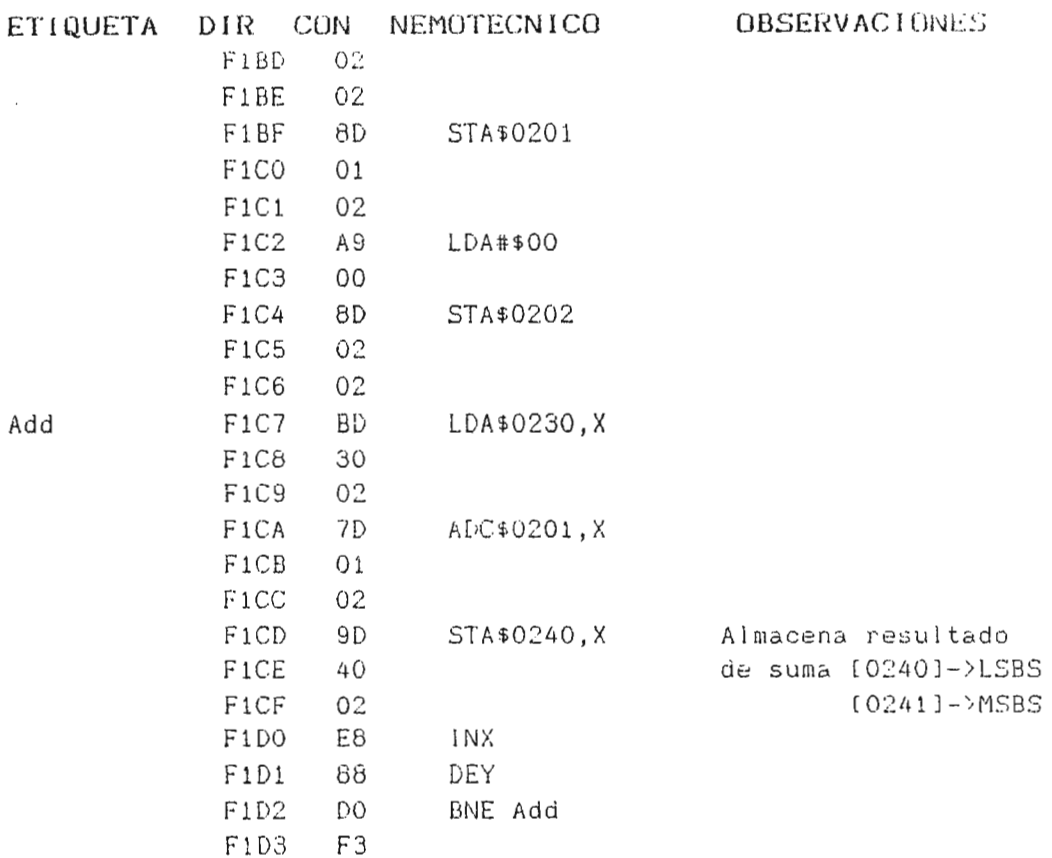

 $\sim 10^{-11}$ 

# TABLA 4-8. Suma Algebraica de la Constante a (Continuación).

 $\mathcal{L}^{\text{max}}_{\text{max}}$  ,  $\mathcal{L}^{\text{max}}_{\text{max}}$ 

 $\ddot{\mathbf{t}}$ 

**Same** 

J.

### 4.1.7. CORRECCION A CERO

 $\mathfrak{f}$ 

ş

 $\bar{\bar{1}}$ 

La suma algebraica de la constante a produce una salida de flujo irreal cuando las bombos seristálticas no están girando (frecuencia cero). El sista microprocesado deberá reconocer esta situación y provocar que el juego de visualizadores exciba una salida igual a cero (ver TABLA 4-9).

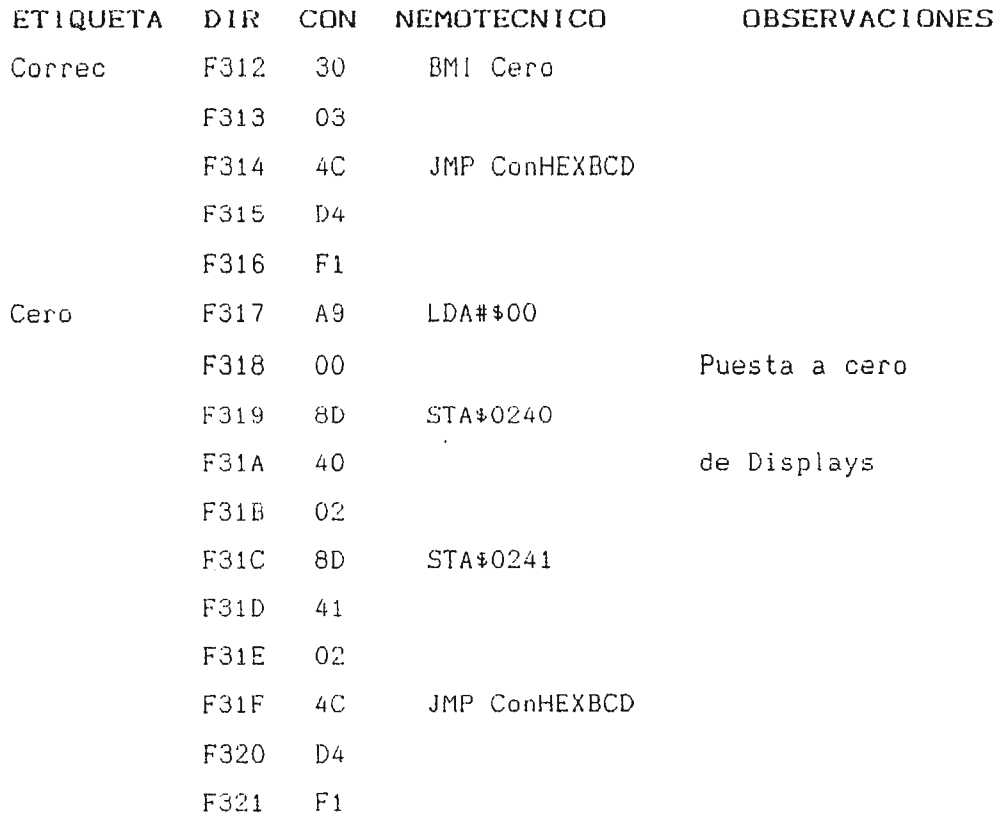

### TABLA 4-9. Corrección Cero.

# 4.1.8. CONVERSION DE CODIGO BINARIO A CODIGO DE SIETE **SEGMENTOS**

El valor de flujo determinado a partir de la velocidad de giro de las bombas peristálticas deberá ser convertido a código de siete segmentos para poder visualizar inteligiblemente el resultado.

La conversión de un número binario a código de siete segmentos en realidad involucra dos conversiones: a) De binario (hexadecimal) a código BCD ; y b) De BCD a código de siete segmentos.

a) Conversión binario-BCD: el código BCD es una representación decimal de un número binari - es entonces, necesario como paso previo, transformar el número almario (hexadecimal) a BCD para poder representarlo con un in visualizador. Esta transformación se lleva a cabo mediante du suma de el valor constante de 05 , quando el número binario sea mayor a nueve, y debe ser realimado para cada combinación de cuntro bits (considerando para en ma binario del flujo consta de catorce bita, es necesario realizar cuatro conversiones de binario a BCD). Se obtienen, entonces, dos localidades de memoria RAM en las cuales están almacenados los BCD del valor valores del flujo (0250 [LSBCD(byte)  $m$ enos significativo BCD)] y 0251 [MSBCD(byte más significativo BCD)]) (ver TABLA  $4-10A$ ).

b) Conversión BCD-Siete Segmentos: una vez convertido el flujo de binario a BCD, se dispone de un dato que puede presentarse en forma decimal. La representación de este dato se realiza a través de un juego de cuatro visualizadores de siete segmentos, los cuales poseen su propio código para representar cualquier número que se desee. La conversión de BCD a siete segmentos involucra

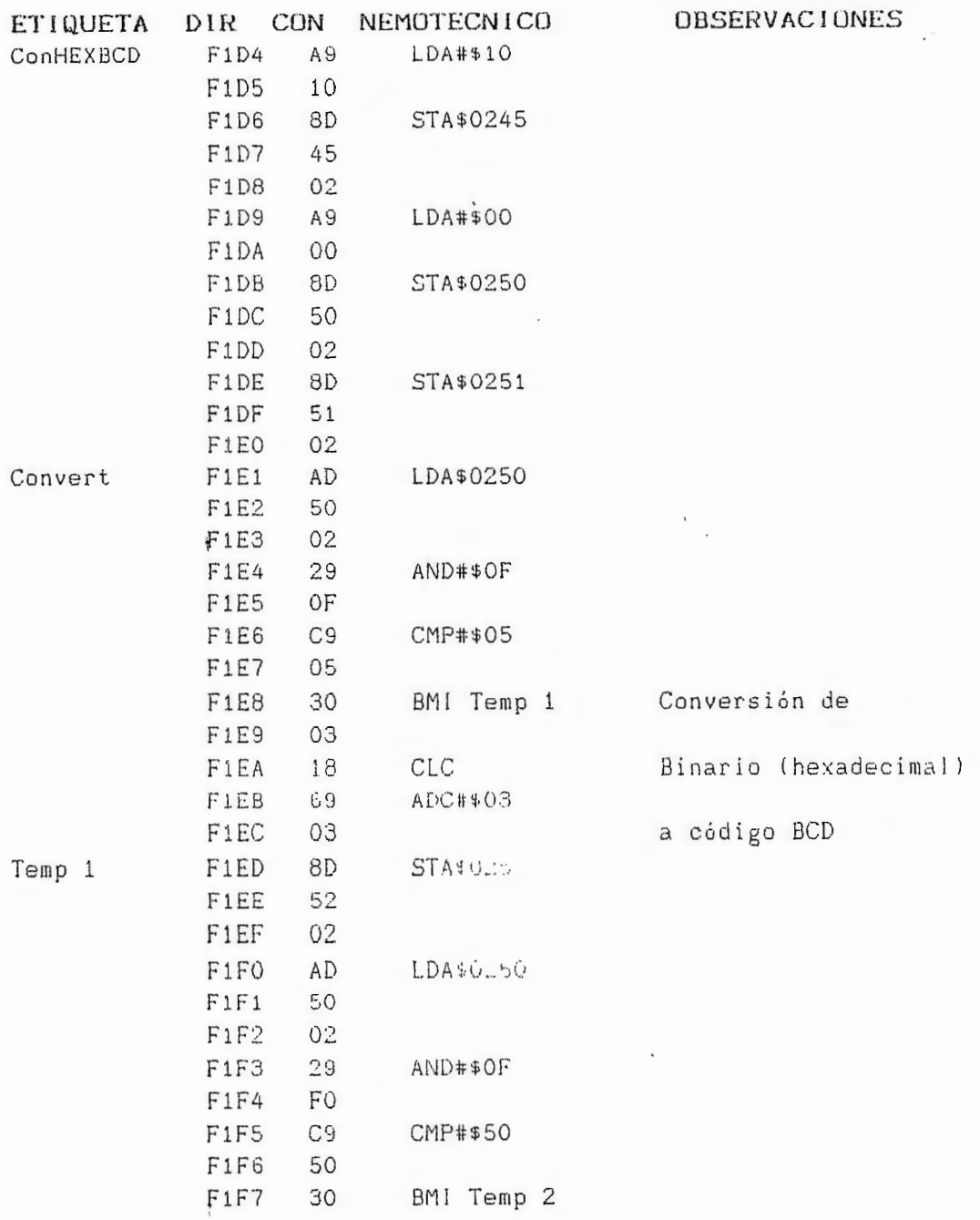

 $\overline{\phantom{a}}$ 

TABLA 4-10A. Conversión de Binario a BCD

 $\mathcal{L}^{\text{max}}$ 

159

 $\sim$   $\sim$ 

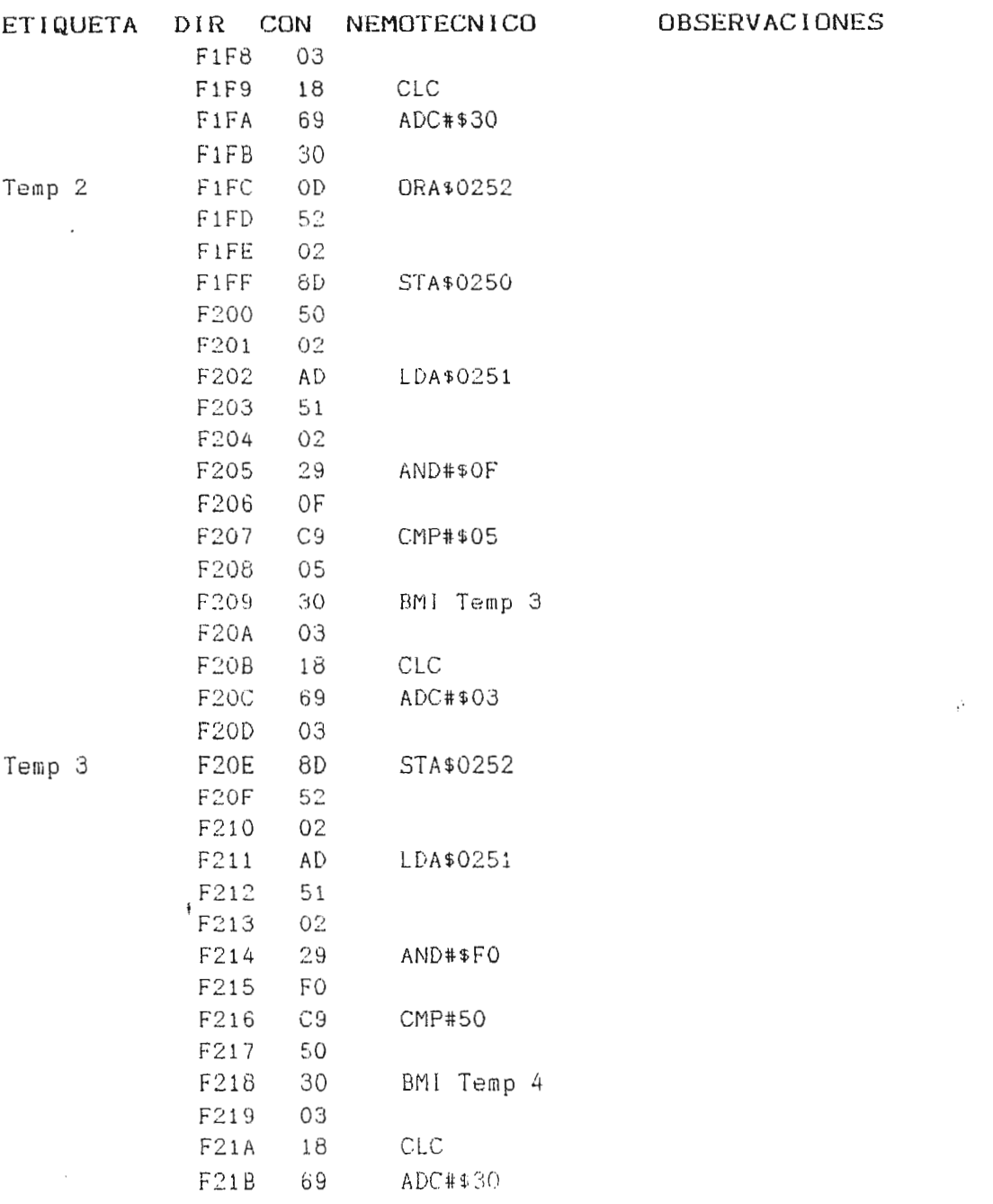

 $\sim 10^{-11}$ 

# TABLA 4-10A. Conversión de Binario a BCD (Continuación)

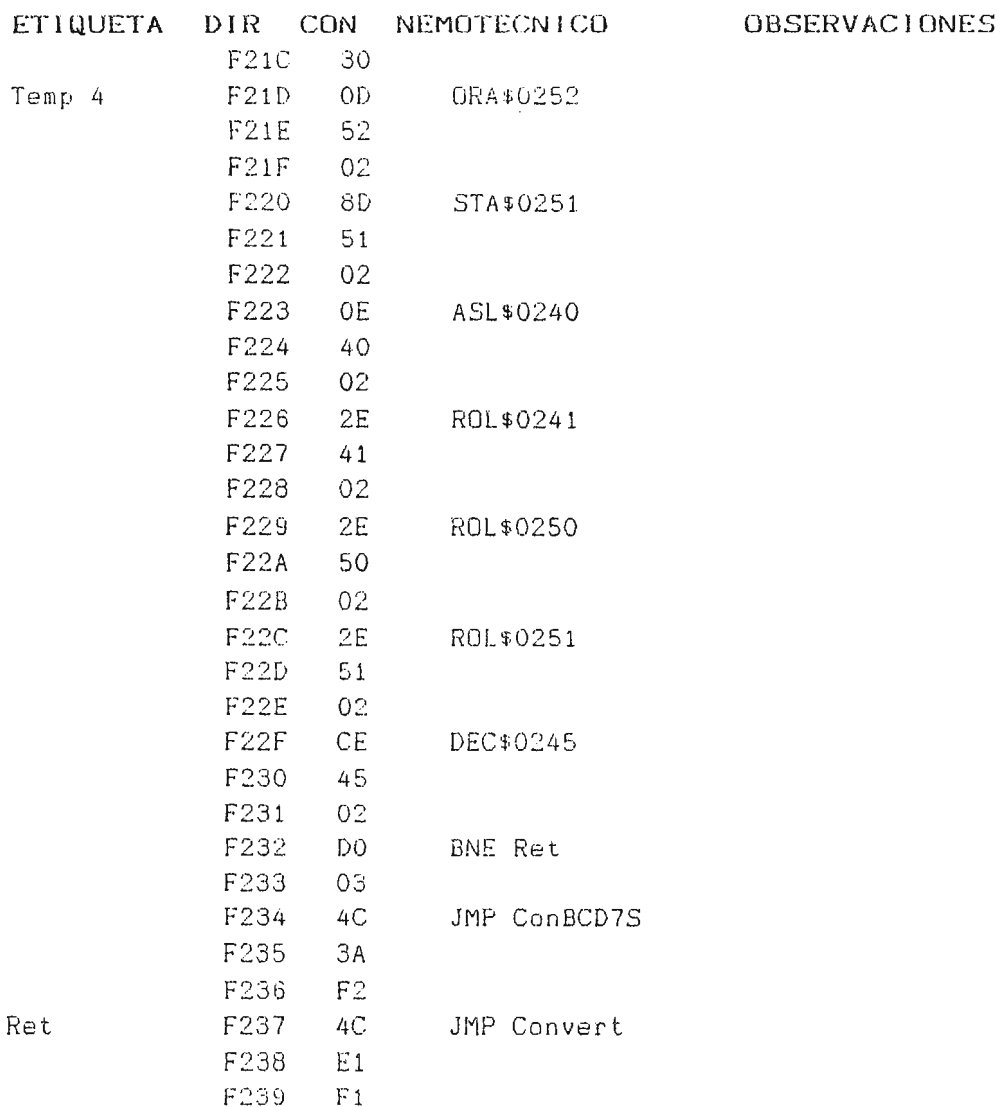

 $\mathcal{L}^{\text{max}}_{\text{max}}$  and  $\mathcal{L}^{\text{max}}_{\text{max}}$ 

 $\mathcal{L}^{\text{max}}_{\text{max}}$ 

# TABLA 4-10A. Conversión de Binario a BCD (Continuación)

 $\mathcal{L}^{\text{max}}_{\text{max}}$ 

 $\mathcal{L}^{\text{max}}_{\text{max}}$  and  $\mathcal{L}^{\text{max}}_{\text{max}}$ 

 $\mathfrak{h}$  and  $\mathfrak{h}$ 

 $\label{eq:2.1} \begin{array}{c} \mathbf{1}\\ \mathbf{2}\\ \mathbf{3}\\ \mathbf{4}\\ \mathbf{5}\\ \mathbf{5}\\ \mathbf{6}\\ \mathbf{7}\\ \mathbf{8}\\ \mathbf{8}\\ \mathbf{9}\\ \mathbf{10}\\ \mathbf{10}\\ \mathbf{11}\\ \mathbf{12}\\ \mathbf{13}\\ \mathbf{16}\\ \mathbf{18}\\ \mathbf{19}\\ \mathbf{10}\\ \mathbf{10}\\ \mathbf{10}\\ \mathbf{11}\\ \mathbf{12}\\ \mathbf{13}\\ \mathbf{16}\\ \mathbf{18}\\ \mathbf{19}\\ \mathbf{10}\\ \mathbf{10}\\ \mathbf{1$ 

una separación de cuatro bits de cada una de las localidades que contienen la representación BCD (debe recordarse que cada localidad consta de ocho bíts, la separación a realizar dará como resultado cuatro nuevas los popules que contendrán el código de siete segmentos correspondente al dato que se desea presentar, una localidad para cada sisualizador). El código de siete segmentos se almacenará en las localidades RAM 00C3 para DISP4, OOC2 para DISP3, OOC1 para DISP2, y OOC0 para DISP1 ( Ver TABLA 4-10B).

 $\mathfrak i$ 

 $\frac{1}{2}$ 

| ETIQUETA DIR CON |      |                | NEMOTECNICO  | <b>OBSERVACIONES</b> |    |
|------------------|------|----------------|--------------|----------------------|----|
| ConBCD7S         | F23A | AD             | LDA\$0250    |                      | ÷  |
|                  | F23B | 50             |              |                      | ŕ. |
|                  | F23C | 02             |              |                      |    |
|                  | F23D | 29             | AND#\$OF     |                      |    |
|                  | F23E | 0F             |              |                      |    |
|                  | F23F | AA             | TAX          |                      |    |
|                  | F240 | BD             | LDA\$F26D, X |                      |    |
|                  | F241 | 6D             |              |                      |    |
|                  | F242 | F <sub>2</sub> |              |                      |    |
|                  | F243 | 85             | STA\$CO      |                      |    |
|                  | F244 | C0             |              |                      |    |
|                  | F245 | AD             | LDA\$0250    |                      |    |
|                  | F246 | 50             |              |                      |    |
|                  | F247 | 02             |              |                      |    |
|                  | F248 | 4 A            | LSR A        |                      |    |
|                  | F249 | 4 A            | LSR A        |                      |    |
|                  | F24A | 4 A            | LSR A        |                      |    |
|                  | F24B | 4 A            | LSR A        |                      |    |
|                  | F24C | AA             | TAX          |                      |    |
|                  | F24D | BD             | LDA\$F26D, X | Conversión de        |    |
|                  | F24E | 6D             |              |                      |    |
|                  | F24F | F <sub>2</sub> |              | Código BCD           |    |
|                  | F250 | 85             | STA\$C1      |                      |    |
|                  | F251 | C1             |              | a Siete Segmentos    |    |

TABLA 4-10B. Conversión de BCD a Siete Segmentos
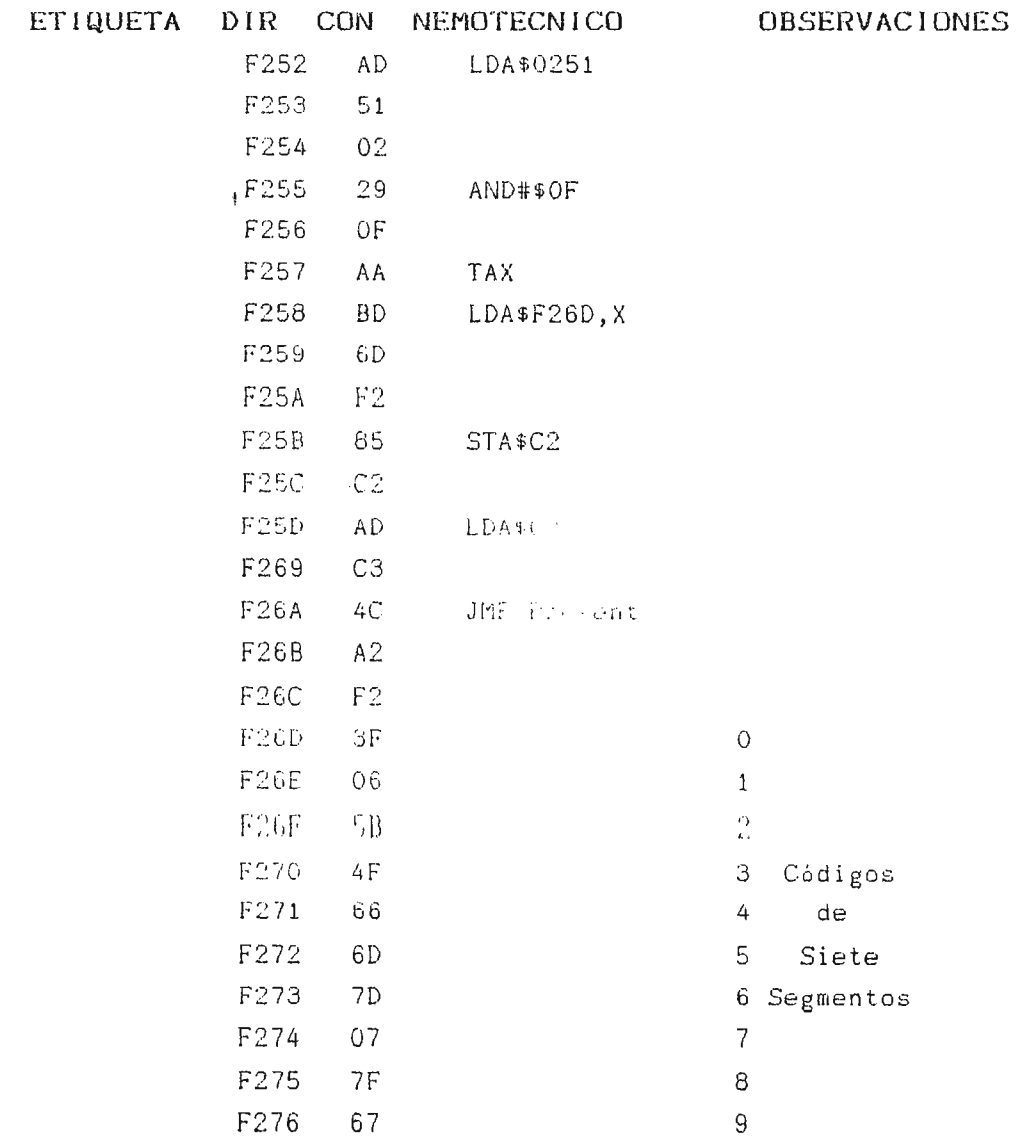

 $\sim$   $\epsilon$ 

## TABLA 4-10B. Conversión de BCD a Siete Segmentos (Continuación)

 $\sim$   $\sim$ 

 $\vec{r}$ 

 $\hat{\boldsymbol{\beta}}$ 

#### 4.1.9. PRESENTACION EN VISUALIZADORES DE SIETE SEGMENTOS

 $\ddagger$ 

La habilitación de los cuatro visualizadores de siete segmentos está controlada por el PIA, el cual debe ser configurado de manera tal que ambos puertos sean salidas. El puerto de salida A es el encargado de excitar de segmentos adecuados para la presentación, mientras que en puerto de salida B habilita que visualizador (display) debe presentar la información. Es de hacer notar que la información a ser presentada se encuentra conectada en paralelo a todos los visualizadores, pero únicamente presenta el dato en el visualizador correcto (solo es activado un display por vez manteniéndose el resto apagados).

La velocidad a la cual se realiza este encendido-apagado de los displays, permite obtener una salida constante para el ojo, aunque se efectúe secuencialmente la presentación (ver TABLA  $4 - 11$ .

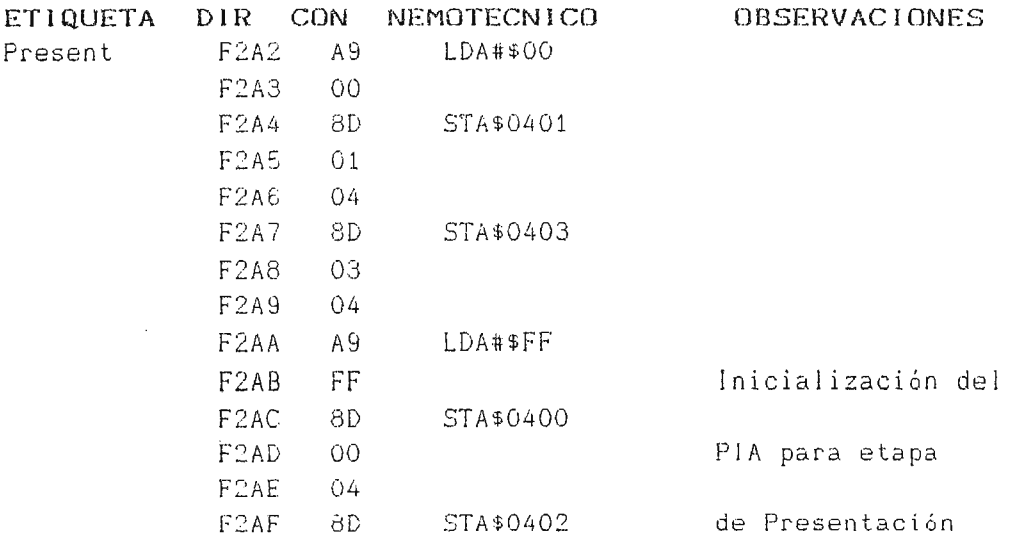

TABLA 4-11. Presentación en Visualizadores de Siete Segmentos

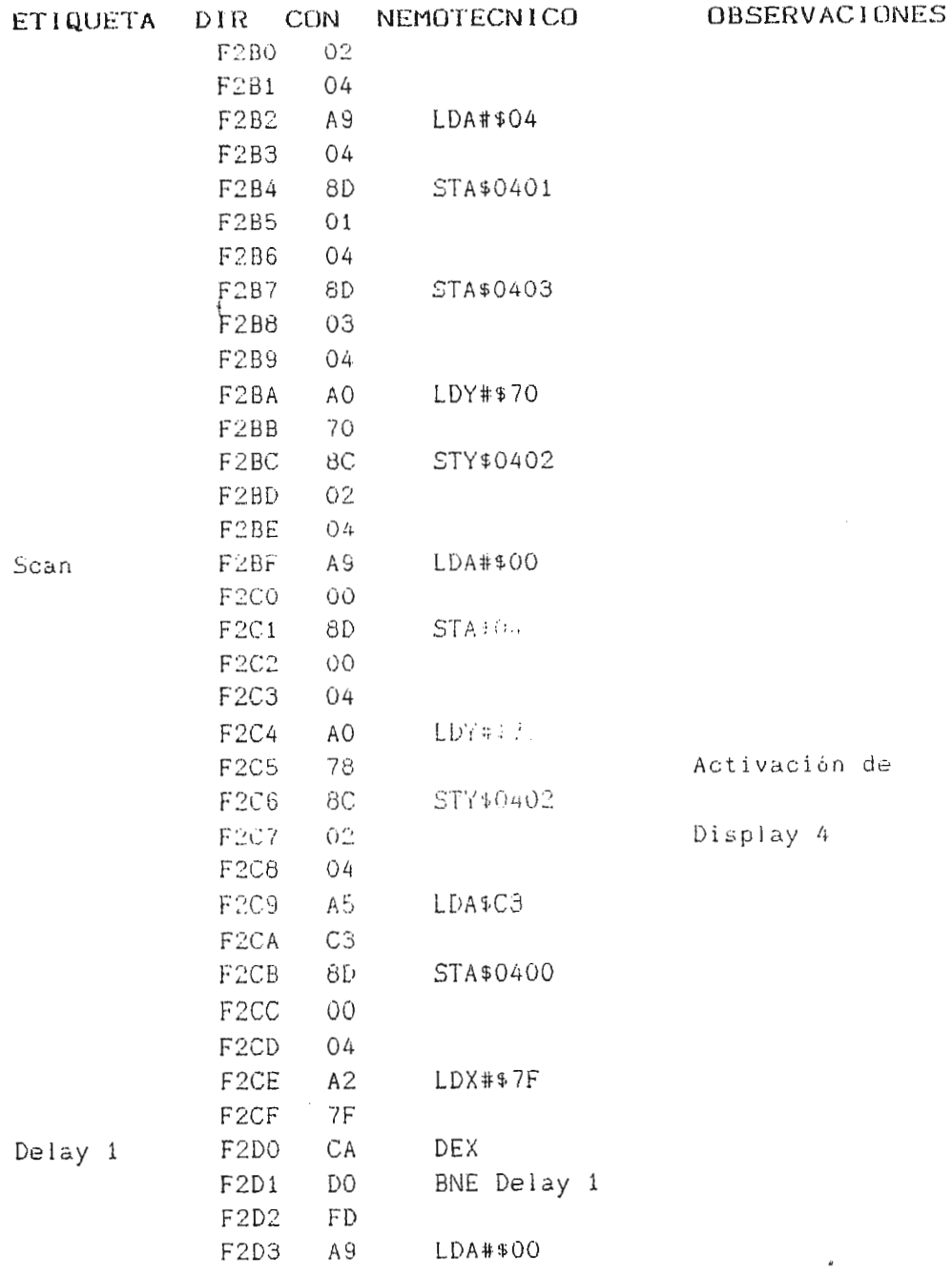

 $\sim 10^{-11}$ 

TABLA 4-11. Presentación en Visualizadores de Siete Segmentos (Continuación)

 $\sim 10^{11}$ 

 $165\,$ 

 $\sim 10^{-1}$ 

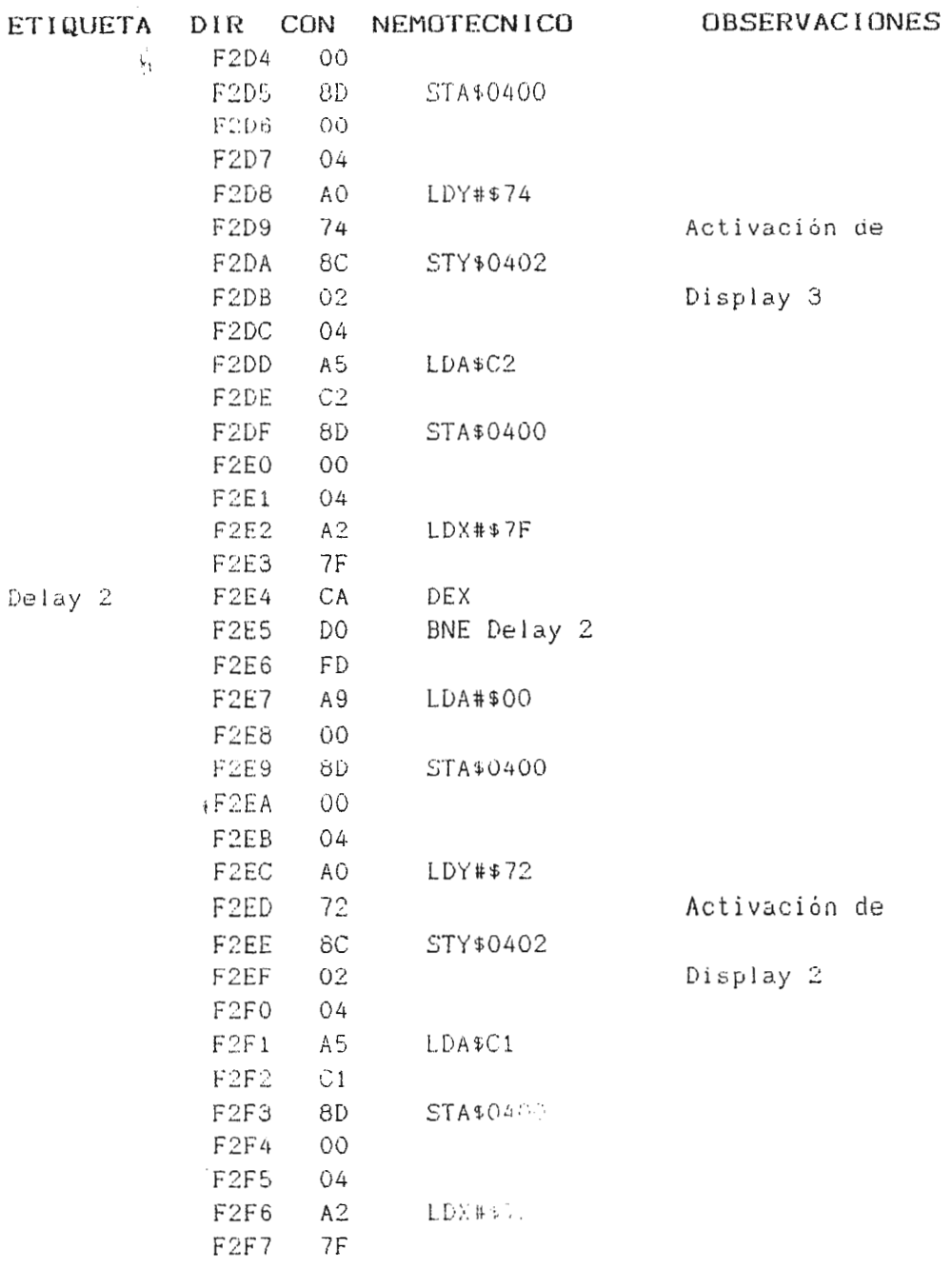

 $\sim 10^{-10}$ 

 $\sim 10^{-1}$ 

 $\mathcal{A}^{\pm}$ 

TABLA 4-11. Presentación en Visualizadores de Siete Segmentos (Continuación)

166

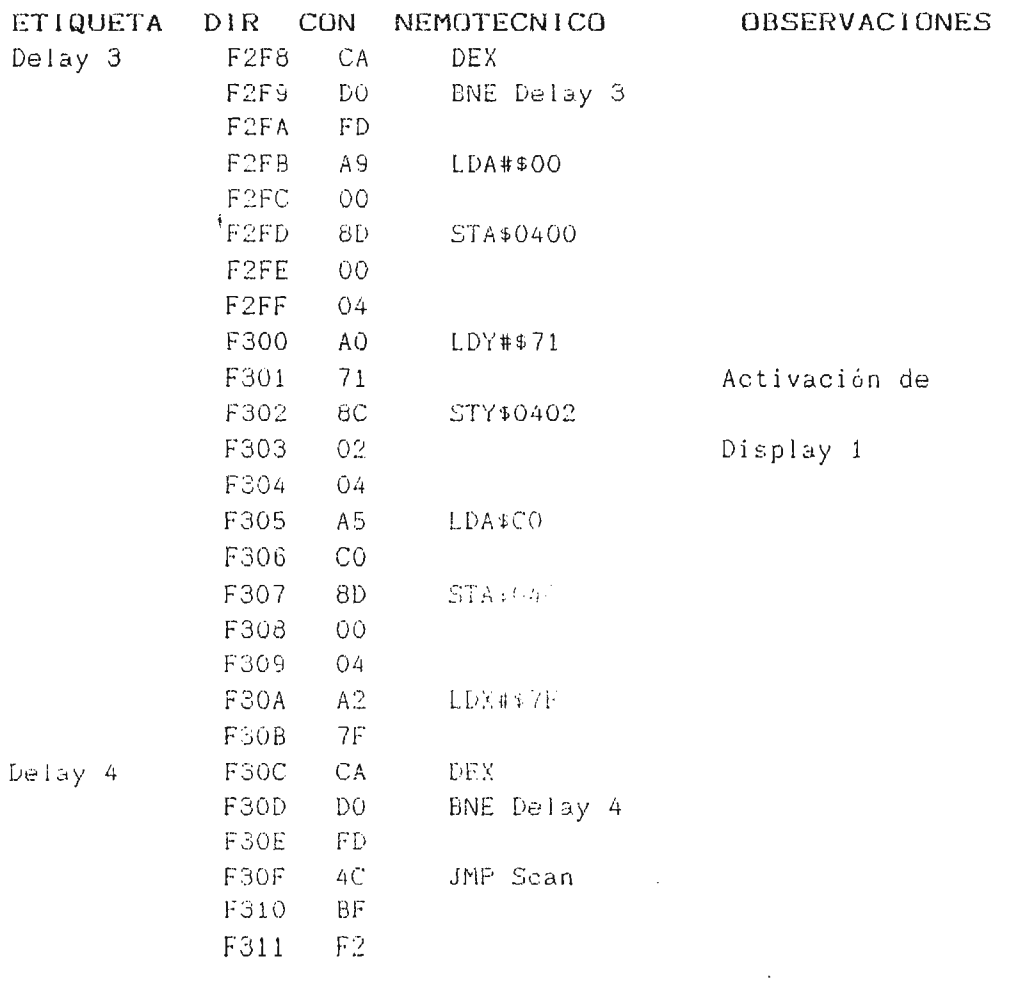

### TABLA 4-11. Presentación en Visualizadores de Siete Segmentos (Continuación)

 $\sim 10^{-11}$ 

167

 $\sim$ 

 $\omega$ 

#### 4.1.10. VECTORES DE INTERRUPCION

Como parte integral del sistema microprocesado se utilizan dos interrupciones que regulan y determinan las funciones iniciales del módulo auxiliar; éstas interrupciones son: a)Reinicialización (RESET), y b) Interrupción no enmascarable (NMI).

a)La reinicialización es utilizada para inicializar  $a<sup>1</sup>$ microprocesador 6502 cuando es conectado a la alimentación. Durante el tiempo que el pin de RESET se encuentre en un nivel lógico bajo, la operación del microprocesador se encuentra inhibida; una vez alcanzado  $\in$  1 nivel lógico  $a$ lto.  $\oplus$  1 microprocesador buscará el vector de interrupción en la posición de memoria FFFC (byte menos significativo) y en FFFD (byte más ciynificativo). El vector de interrupción almacenado es estas posiciones de memoria es la dirección de inicio del programa (ubicado en la posición (FOOO de la memoria ROM).

b)La interrupción no enmante tame (NMI) responde a transiciones negativas, esto es, el pode en un nivel lógico alto a uno bajo; y es utilizada en el silvemo microprocesado para obtener una nueva lectura de selección de bomba y manguera, para iniciar todo el proceso involucrado. La interrupción NM1 esta carrial a las transiciones negativas que se producen en la base de tiempo (a la salida del pin cinco del circuito integrado NE556). Aproximadamente cada 1.3 segundos se producirá una transición negativa en este punto, lo cual provocará la activación de la interrupción NMI, cuyo vector de interrupción se encuentra en las localidades [FFFA] para el byte menos significativo, y en [FFFB] para el byte más significativo. Al igual que en la interrupción de reinicialización, estas localidades contienen la dirección de inicio del programa (IF0001 en ROM) (Ver TABLA 4-12).

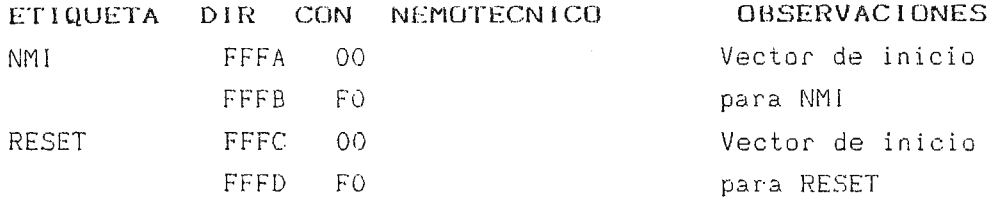

#### TABLA 4-12. Vectores de Interrupción.

#### 4.2 ENSAMBLE DEL MODULO AUXILIAR

El módulo auxiliar se puede describir externamente como una caja metálica que contiene en el frente dos selectores de funciones (bomba y manguera), un interruptor de encendido, y una ventana donde se puede apreciar el juego de cuatro visualizadores (ver  $FIGURA 4-1)$ .

En la parte posterior del módulo auxiliar se encuentra un conector para siete entradas, el cual está directamente conectado a la máquina corazón-pulmón. Es este conector el nexo que existe entre cada una de las bombas peristálticas y el módulo auxiliar, además de proporcionar la alimentación necesaria para los circuitos internos al módulo auxiliar (ver FIGURA 4-2).

Las dimensiones del módulo e seriar quedan como sigue: -20 cm de frente,  $-12$  cm de alto,  $-25$  cm de largo.

El módulo auxiliar es de pequeño tamaño; además, es transportadore gracias a su peso ligero, y es altamente resistente a esfuerzo mecánico (ver FIGURA 4-3).

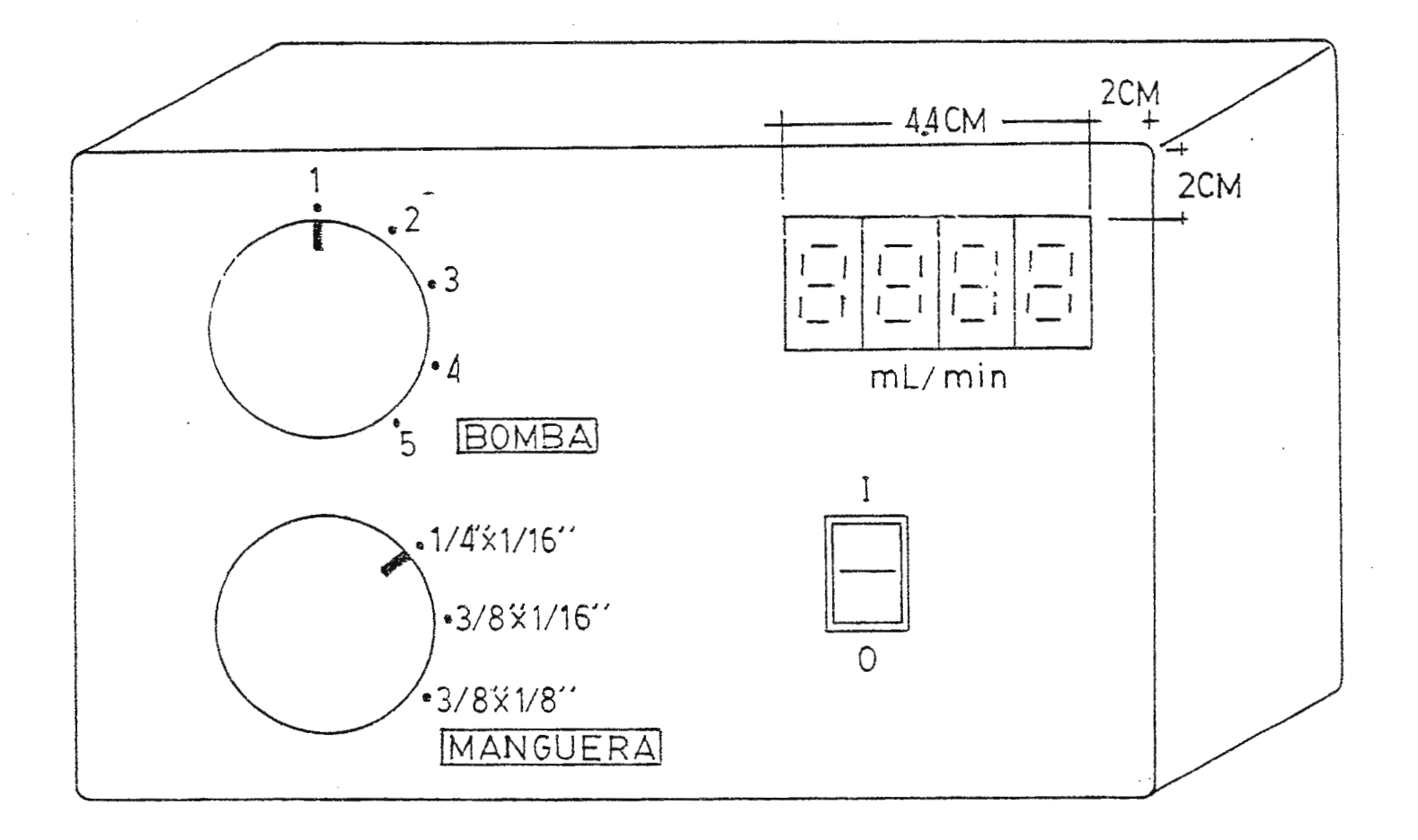

w

 $\sim$ 

 $\cdot$ 

L,

## FIG.4-1 VISTA FRONTAL DEL MODULO

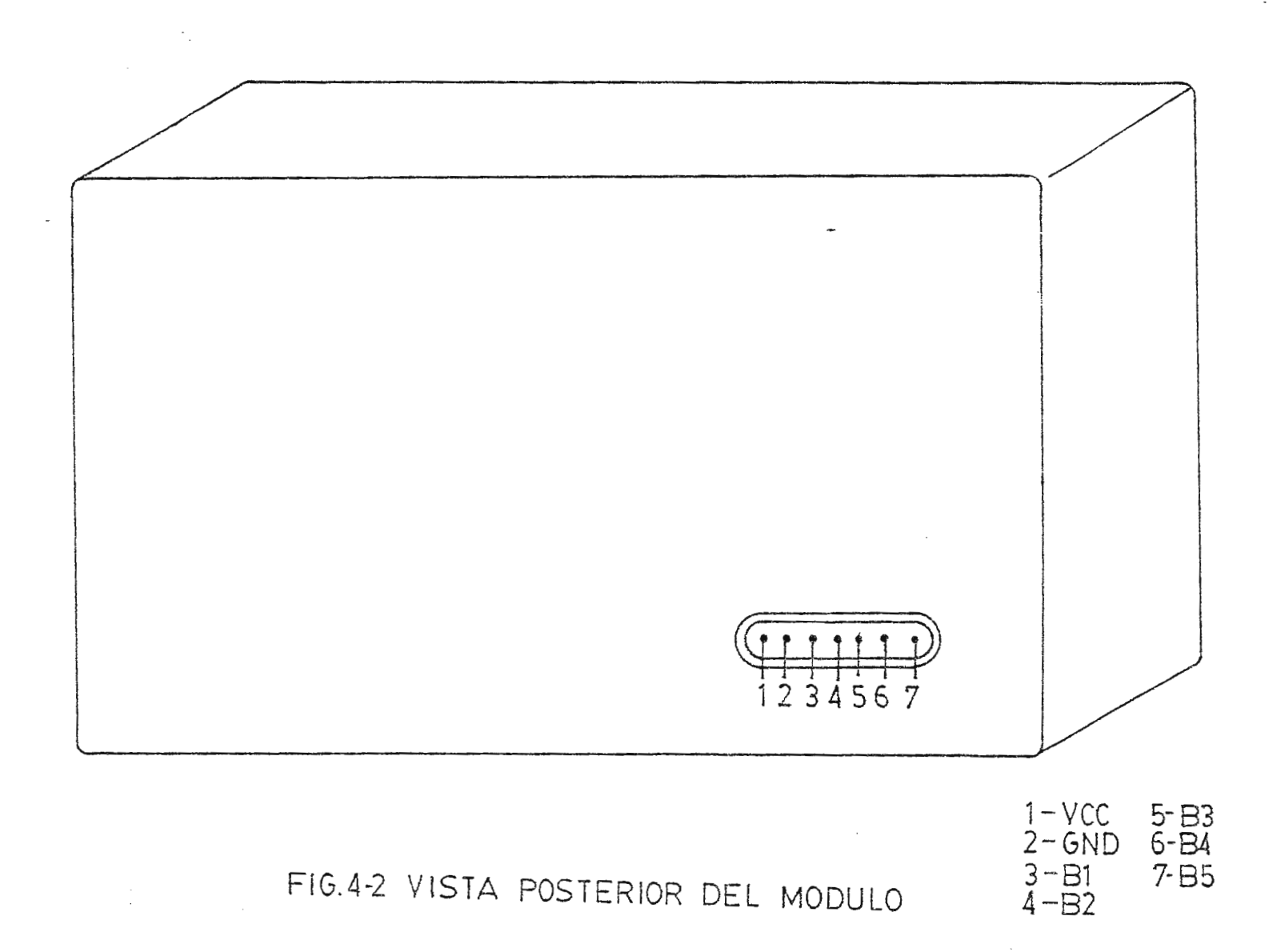

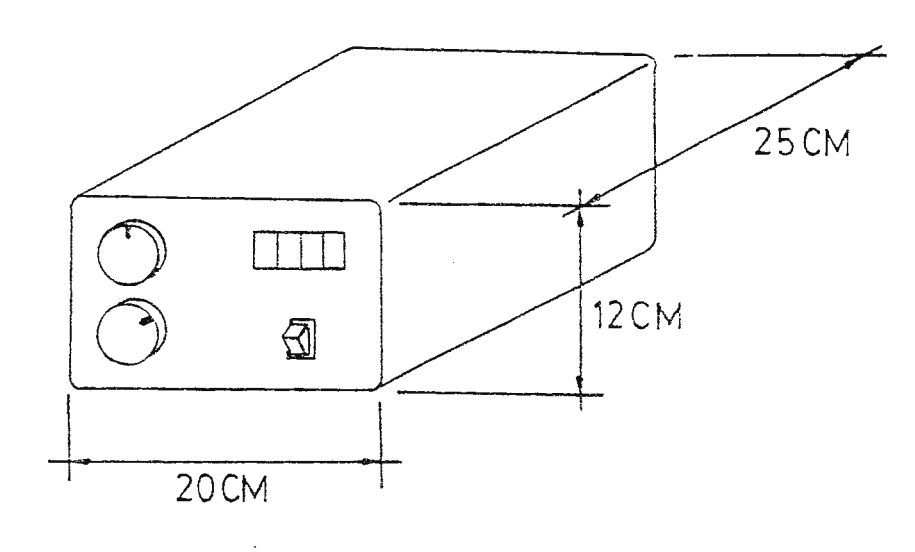

 $\sim 10^{-1}$ FIG.4-3 DIMENSIONES DEL MODULO

 $\bar{z}$ 

÷

#### 4.2.1 OPERACION DEL MODULO AUXILIAR

Este módulo es muy fácil de operar, únicamente se requiere de activar el interruptor de encendido; seleccionar la bomba de interés, y la manguera que se está utilizando con esta bomba, para obtener una lectura de flujo entregado proporcional a la velocidad de giro de la bomba peristáltica en estudio. Toda selección errónea provocará inmediatamente la presentación de un mensaje de error, no permitiendo que se realice ningún tipo de lectura de los datos de entrada.

#### 4.2.2. PUNTUS DE VERIFICACION DE SEÑALES

Se han considerado tres puntos de prueba relevantes dentro de la circuitería del módulo auxiliar, los cuales se describen a continuación:

a)Punto de Prueba A: se encuentra ubicado a la salida del multivibrador astable del circuito integrado NE556 (pin 5). Es este punto que se obtiene la base de tiempo que regula el paso de pulsos a la etapa de conteo. La señal esperada es un tren de pulsos con un período de aproximadamente 1.3 segundos, con un alto de 1 segundo (ver FIGURA 4-4). Pequeñas tiempo en variaciones del tiempo en alto pueden redundar en cambios significativos en la salida final de flujo.

b) Punto de Prueba B: ubisse su la salida de la configuración monoestable del circuito insultado NE556 (pin 9). En este punto se obtiene un tren de pulsou excitado por la señal de entrada proveniente de las bombas (la frecuencia del tren de pulsos está determinada por la velocidad de la bomba peristáltica en una .

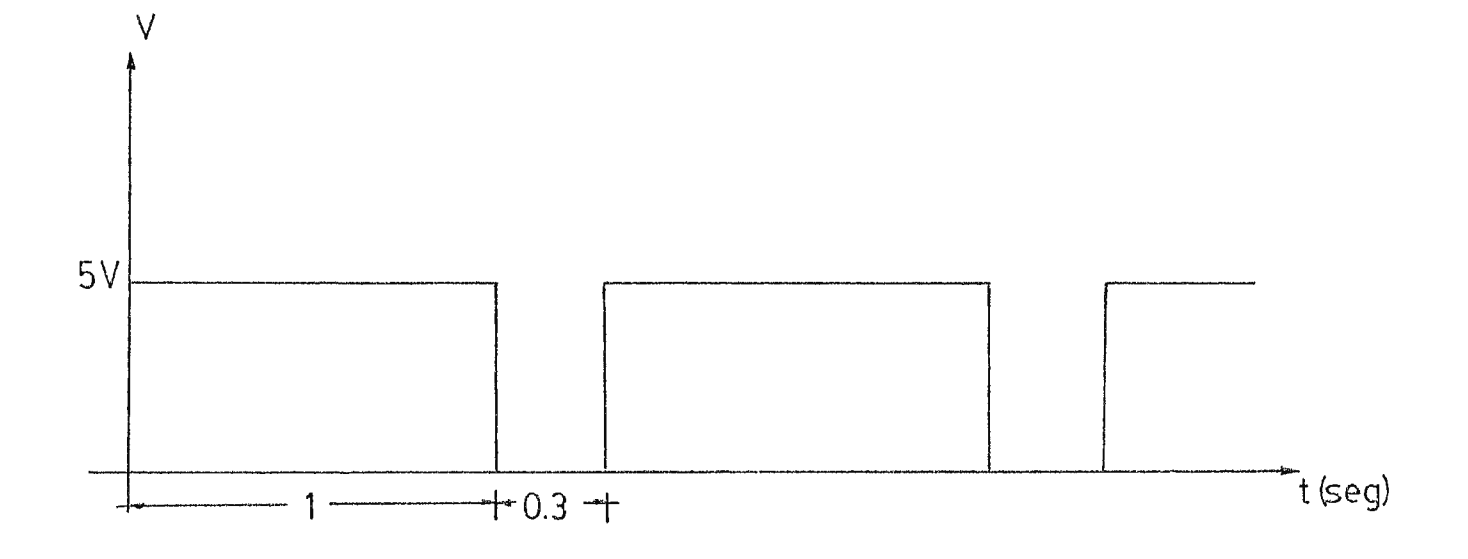

 $\bar{z}$ 

 $\sim$ 

FIG.44 PUNTO DE PRUEBA A

 $\mathcal{L}^{\mathcal{L}}$ 

 $\label{eq:2.1} \frac{1}{\sqrt{2}}\sum_{i=1}^n\frac{1}{\sqrt{2\pi}}\sum_{i=1}^n\frac{1}{\sqrt{2\pi}}\sum_{i=1}^n\frac{1}{\sqrt{2\pi}}\sum_{i=1}^n\frac{1}{\sqrt{2\pi}}\sum_{i=1}^n\frac{1}{\sqrt{2\pi}}\sum_{i=1}^n\frac{1}{\sqrt{2\pi}}\sum_{i=1}^n\frac{1}{\sqrt{2\pi}}\sum_{i=1}^n\frac{1}{\sqrt{2\pi}}\sum_{i=1}^n\frac{1}{\sqrt{2\pi}}\sum_{i=1}^n\frac{$ 

 $\sim$   $t$ 

Este tren de pulsos presenta un tiempo en alto muy pequeño (aproximadamente 0.11 mS), la cual permite realizar un conteo más preciso de la velocidad . . . cual está operando la bomba peristáltica en estudio (ves FIGURA 4-5).

c) Punto de Prueba C: este punto de prueba sirve como un parámetro de referencia para asegurar el funcionamiento de . etapa de conteo. Este punto de prueba se ubica en las salidas ael circuito integrado 74LS93 (IC15 pines 8,9,11,12). La señal esperada en el pin 8 debe tener la más alta frecuencia, la cual se divide en dos para el bit de orden superior siguiente, y así sucesivamente, hasta llegar a tener en el pin 12 una frecuencia equivalente a 1/8 de la presentada en el pin 8 (ver FIGURA 4-6).

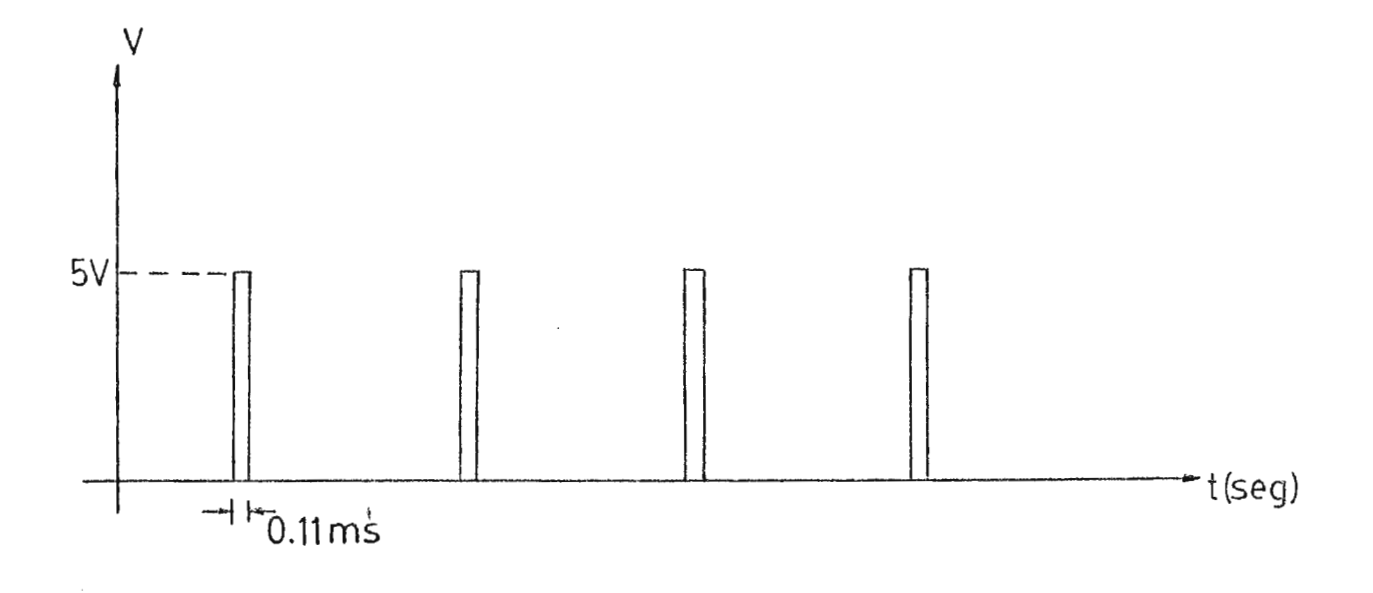

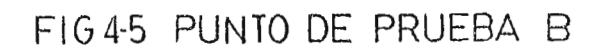

J.

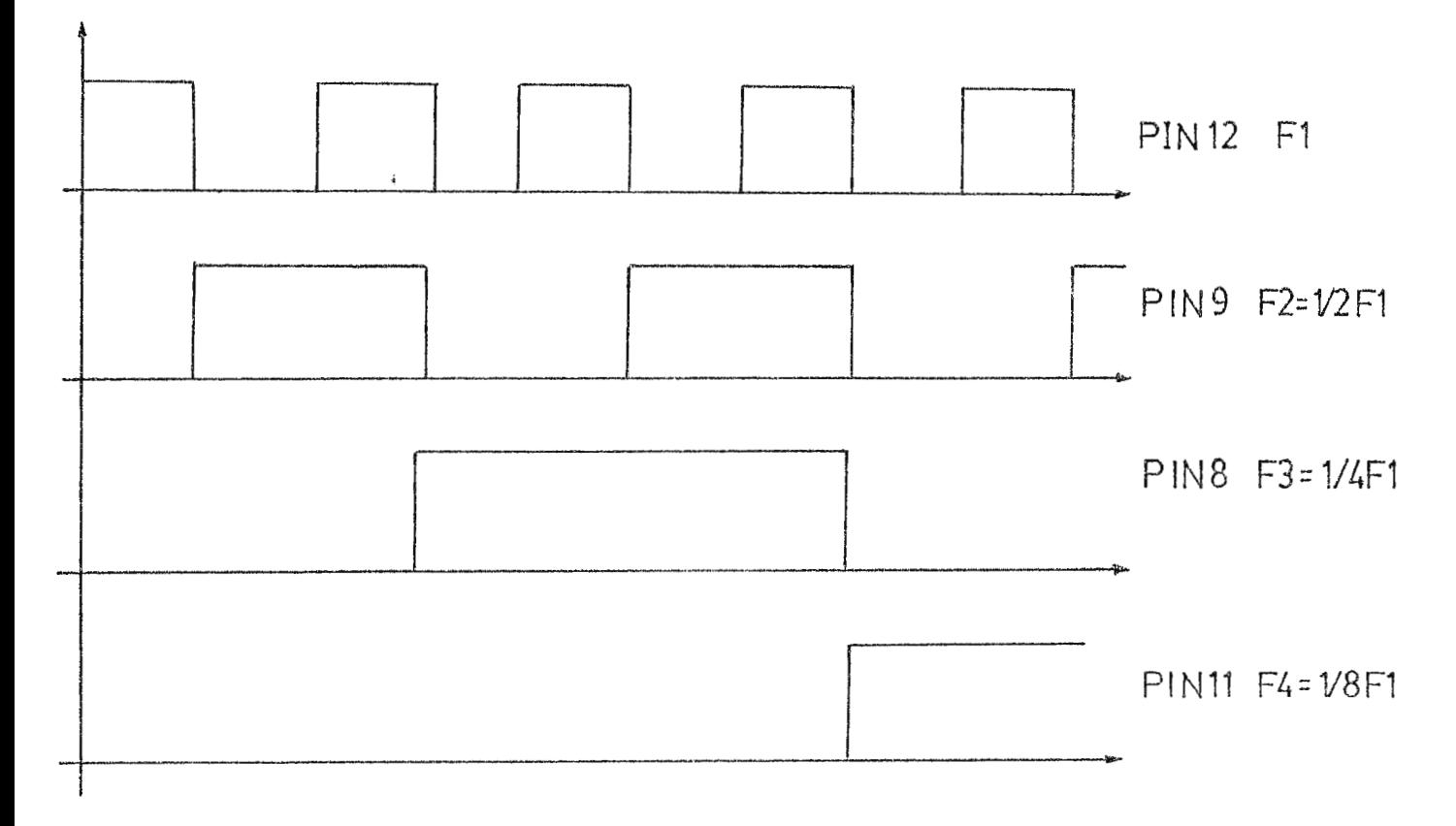

FIG4-6 PUNTOS DE PRUEBA C

 $\sim$ 

#### **CONCLUSTONES**

-El sistema cardiovascular es el encargado de suministrar todos los elementos necesarios para el soporte de la vida de los organismos complejos.

-El corazón esta compuesto por diversas estructuras que pueden disminuir o cesar en sus funciones, así como también las venas y arterias que se encuentran a él ligados. Para asegurar el mantenimiento de la vida del paciente que presenta cualquier patología relacionada con estas, debe efectuarse una intervención quirúrgica que las corrija. Estas patologías pueden ser congenitas o adquiridas, siendo estos últimos los más comúnmente tratados en el hospital Médico Quirúrgico.

-La intervención quirúrgica del corazón o de los vasos aledaños a este, requiere la utilización de equipo de soporte que efectúe tanto la función de bomba del corazón, como la de prefusión realizada por los pulmones. Los equipos utilizados por exelencia son las máquinas Corazón-Pulmón, o también llamadas bombas de circulación/perfusión extracorpórea.

-Un módulo auxiliar de medición que presente directamente el flujo circulante de salida de la bomba, reducirá en gran medida el tiempo empleado en la calibración y el error humano inherente en el proceso.

-Existe una<sup>f</sup>función lineal que relaciona al flujo circulante con la velocidad, la cual fue obtenida por medio de un análisis de regresión lineal. Este análisis permite establecer la linea recta más representativa de los valores de flujo determinados en el

proceso de calibración para a melocidad dada.

-La relación existente entre la velocidad y el flujo circulante puede ser también determinada por medio del volumen del sourci Este volumen no es más que una constante, la cual es multiplica. por la velocidad de rotación de las bombas para obtener un valor aproximado del flujo.

-Tanto la regresión lineal como el método del volumen del golpe proporcionan una línea recta que representa la relación de la velocidad angular y el flujo circulante. La regresión lineal se considera más exacta, porque además de multiplicar la velocidad de rotación de las bombas peristálticas, se añade un valor constante que modifica a la linea recta, lo cual la vuelve más representativa de los valores reales obtenidos en el proceso de la calibración.

-La señal proveniente de la compuerta NAND (N7413A) en el punto de prueba 2, pasará al módulo auxiliar para ser modificada. Esta señal no debe ser alterada, pues las funciones actuales de las bombas peristálticas no serán reformadas; para lograr esto, se hara uso de una etona previa de acople utilizando amplificadores operacionales (alta impedancia de entrada).

-El tren de pulsos proveniente de las bombas peristálticas de la corazón-pulmón, cuya frecuencia es directamente máquina proporcional a la velocidad de giro, debe ser cuantificado, y expresado este valor en números binarios.

 $\frac{4}{3}$ 

179

-La cuantificación de la frecuencia se logra usando un circuito de toma de muestra, el cual concisto en una base de tiempo sincronizada con el tren de pulsos, de tal manera que pueda establecerse una relación entre la frecuencia y el número de pulsos que deja pasar la base de tiempo.

-La base de tiempo debe ser de un segundo para obtener una relación directa entre el número de pulsos y la frecuencia. La cuantificación entonces, puede ser lograda utilizando un contador de pulsos.

-El contador debo tener capacidad suficiente para manejar el máximo valor de irequencia esperado que es de 300 Hz. Se utilizará, entonces, un arreglo de tres contadores de cuatro bita en cascada don una capacidad de conteo máxima de 511 pulsos.

-La conversión de velocidad a flujo esta dada por la relación F=a+bV. El proceso de conversión, por tanto, requiere de la muitiplicación del valor binario de la frecuencia (V) por una constante "b", nacionado idego una coma olgebráica de este resultado con la constante """.

-A cada combinación de mangos. y bomba le corresponde un juego específico de constantos a la. Deberá existir un mecanismo de selección que permita establecer una concordancia entre la combinación de bomba-manguera y el juego de constantes.

-La selección de combinaciones producirá dos códigos binarios manejará al multiplexor, mientras diferentes:  $\overline{\mathbf{u}}$  $\in$  1 otro información de cuales constantes deberán proporciona **上** utilizance.

 $\sim 10^{-1}$ 

-Considerando el gran número de bits involucrados en el proceso de conversión (9 bits para la velocidad, 5 bits para la constante b, y 6 bits para la constante a), se considera como alternativa válida de solución, la utilización de un sistema microprocesado capaz de manejar hasta ocho bits en el bus de datos.

-Debe elaborarse un propresa hexadecimal tal, que  $\Theta$ microprocesador pueda efer a dus las rutinas necesarias para tomar lectura de los datos en aliada, efectuar la conversión de velocidad a flujo, y luego proporcionar una salida de datos que puedan ser representados en visualizadores de siete segmentos.

-Es indispensable contar con un arreglo de cuatro visualitado. de siete segmentos para poder presentar la salida de flujo máxima esperada (aproximadamente 8700 mL/min de la multiplicación de la frecuencia máxima por el valor máximo de la constante b).

-El sistema microprocesado requiere de un programa almacenado en memoria ROM, el cual determina todas las funciones que deben realizarse y el orden lógico en el qual deben desarrollarse para obtener el resultado deseado.

-El programa está dividido en etapas que desarrollan una función específica, el recultado obtenido es utilizado en la etapa siguiente, lo que implica un orden secuencial de las funciones a desarrollar y confirma la necesidad de establecer un orden específico para desarrollar cada una de las funciones para llegar a la transformación de velocidad a flujo.

-El módulo auxiliar es sumamente fácil de operar, pues solo requiere de la escogitación de la bomba peristáltica en estudio, así como la selección de la manguera que está siendo utilizada por la bomba. Estas selecciones se realizan mediante la rotación de dos selectores ubicados al frente del módulo auxiliar. La lectura obtenida en el juego de visualizadores es el valor de flujo entregado por la combinación de bomba-manguera para la velocidad de giro ajustada.

-La versatilidad del módulo auxiliar estriba en la facilidad con que puede ser adaptado a otro tipo de equipos con similares características (transformación de velocidad de giro a flujo (en mL/min)), únicamente alterando el programa almacenado en la EPROM.

-El módulo auxiliar de medición esta diseñado como un equipo adicional que puede ser o no conectado a la bomba de circulación extracorpórea, y que por su tamaño y peso es fácilmente transportable.

 $\frac{1}{3}$ 

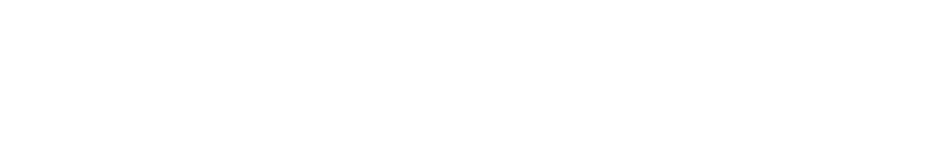

 $\sim 10^{11}$  km  $^{-1}$  km  $^{-1}$ 

 $\overline{\phantom{a}}$ 

.<br>The contract of the selected of the contract of the SP

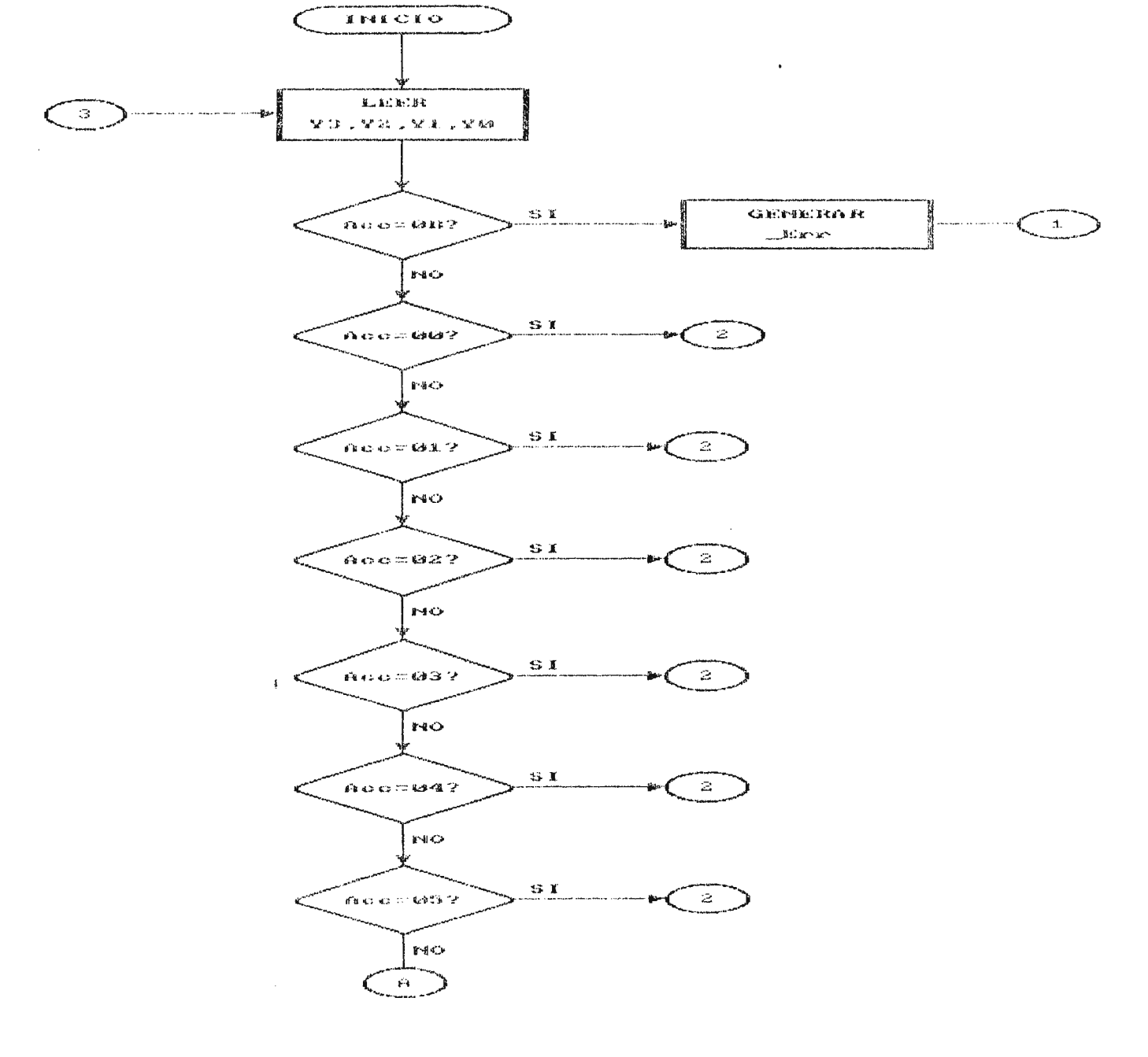

 $\sim$   $\sim$ 

 $\mathbb{C}$ 

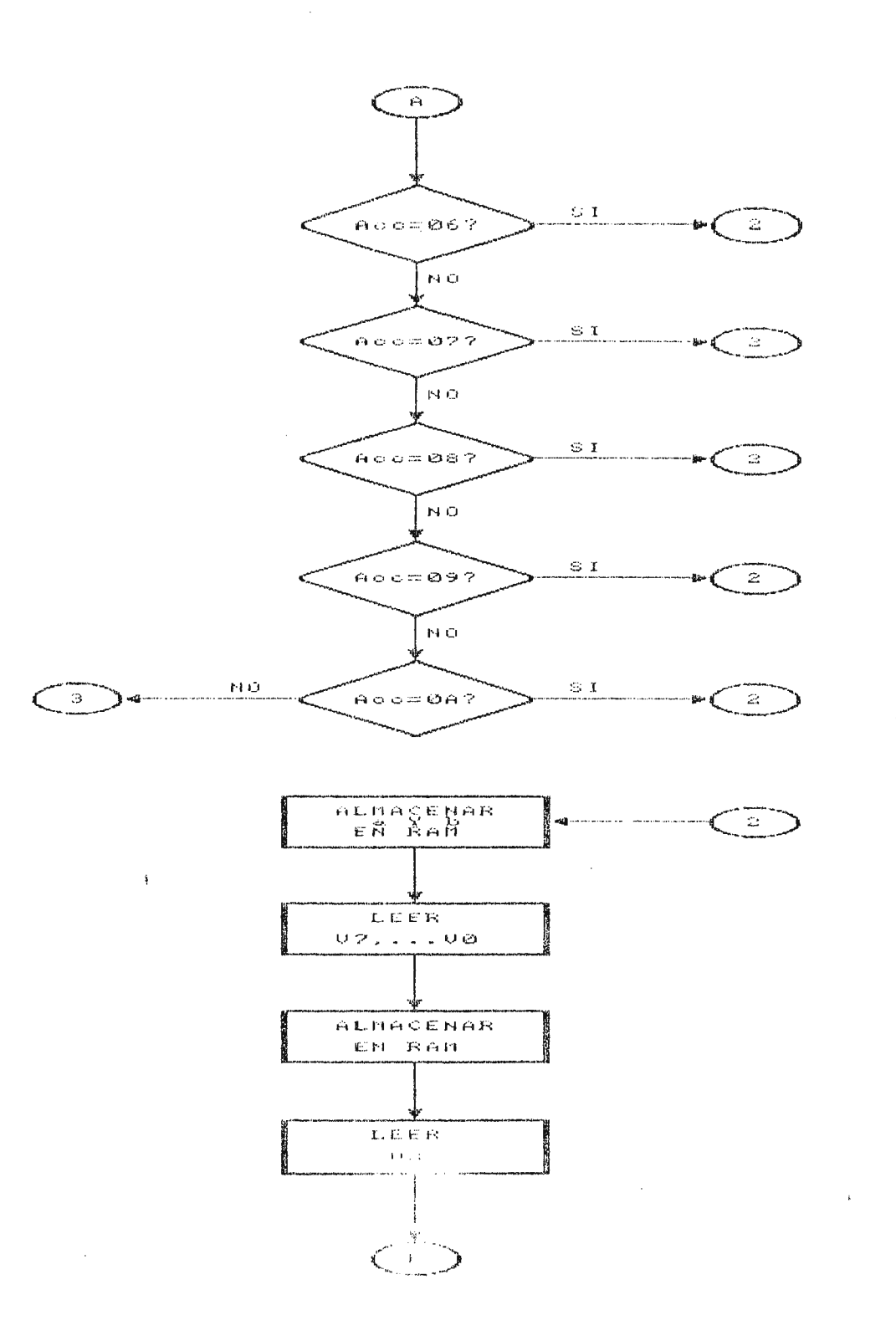

 $\hat{J}$  ,  $\hat{J}$ 

 $\hat{\mathbf{r}}$ 

 $\hat{u}$  is a set of  $\hat{u}$  , we can be

 $\sim 10^7$ 

 $\Delta$ 

 $\bar{z}$ 

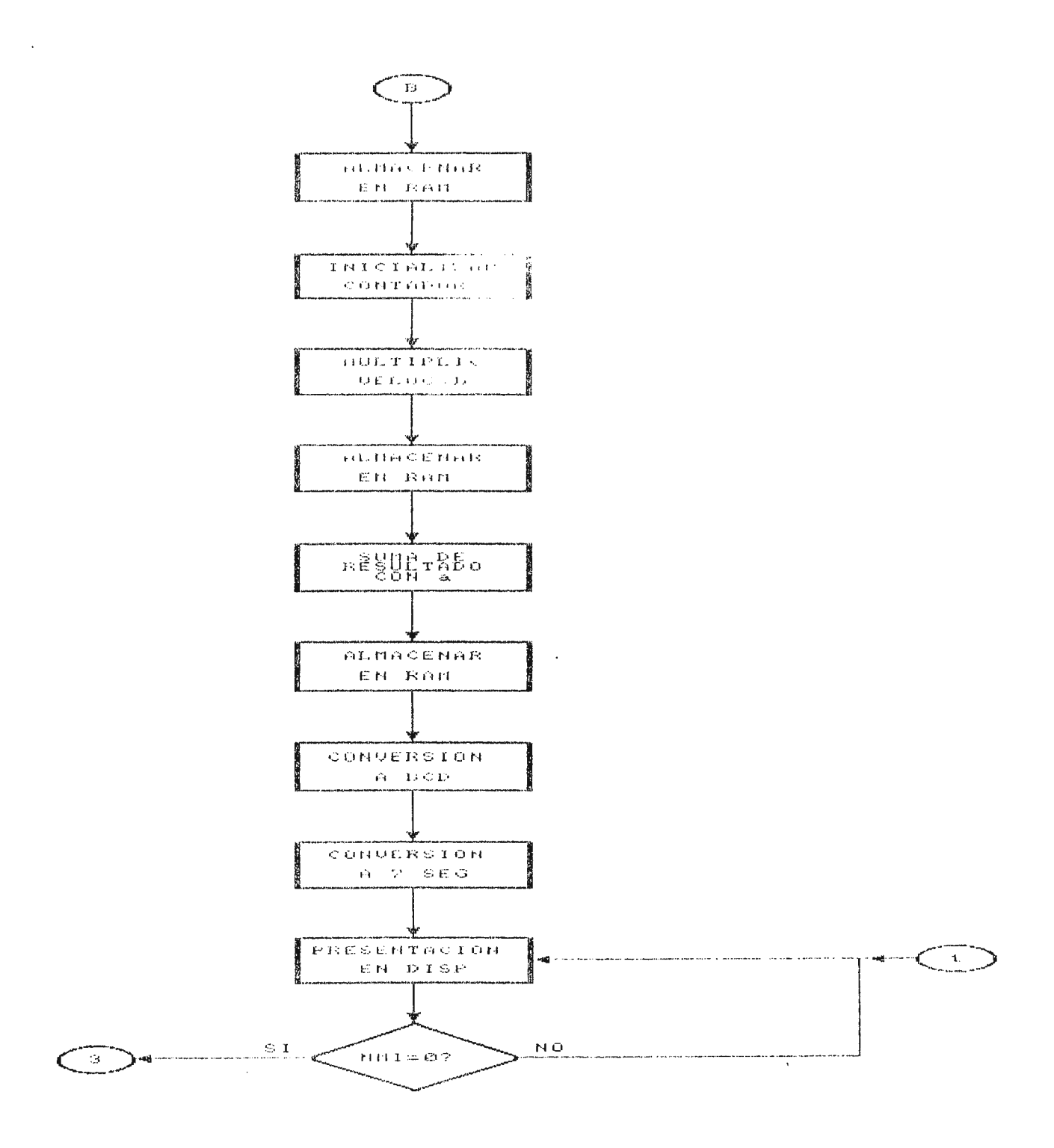

 $\Delta \sim 400$ 

 $\hat{\mathbf{t}}$ 

 $\mathcal{L}^{\pm}$ 

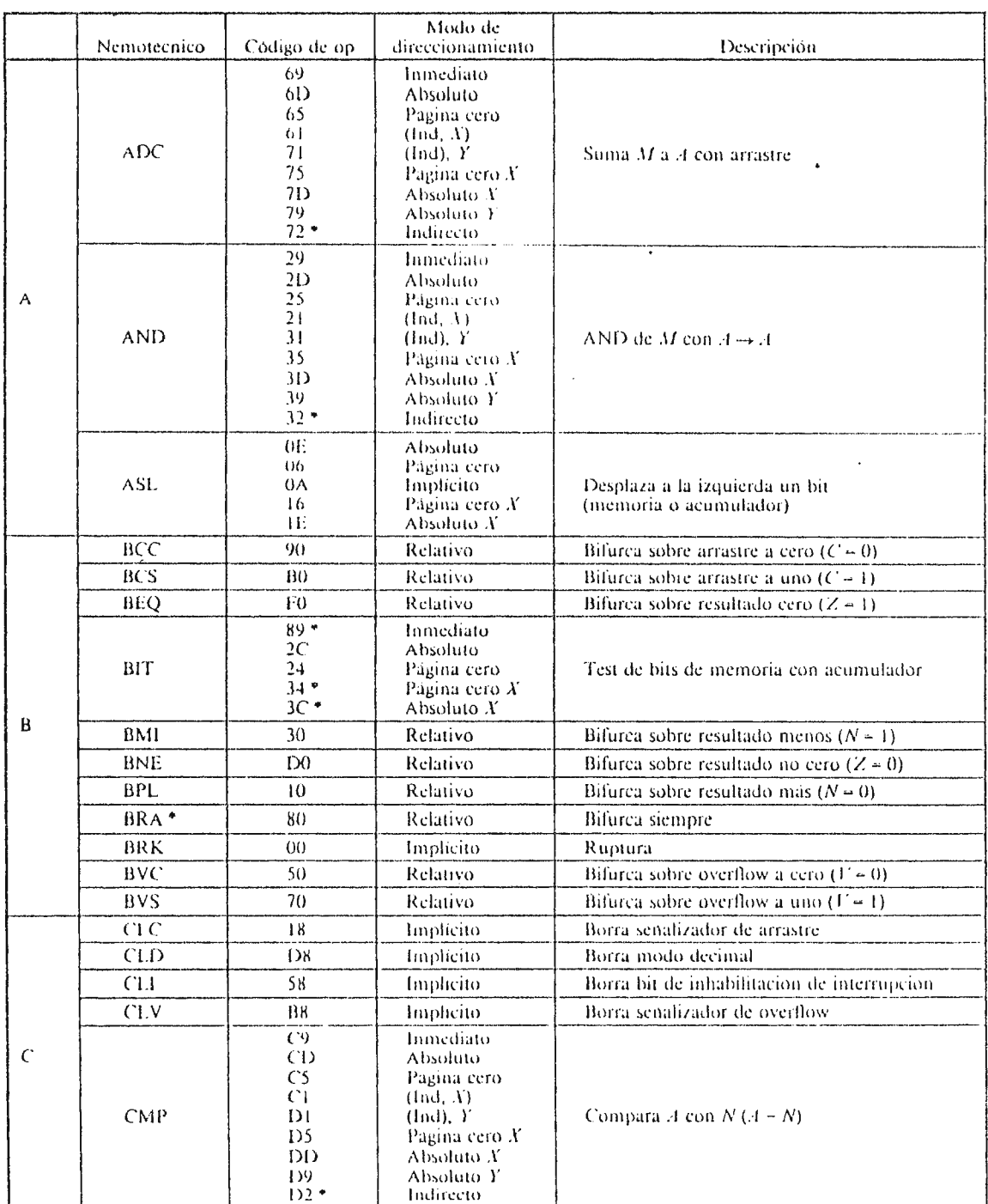

 $\mathbf{H}^{\text{max}}$  and  $\mathbf{H}^{\text{max}}$ 

 $\Delta \sim 10^{11}$  m  $^{-1}$ 

 $\label{eq:2.1} \frac{1}{\sqrt{2}}\left(\frac{1}{\sqrt{2}}\right)^{2} \left(\frac{1}{\sqrt{2}}\right)^{2} \left(\frac{1}{\sqrt{2}}\right)^{2} \left(\frac{1}{\sqrt{2}}\right)^{2} \left(\frac{1}{\sqrt{2}}\right)^{2} \left(\frac{1}{\sqrt{2}}\right)^{2} \left(\frac{1}{\sqrt{2}}\right)^{2} \left(\frac{1}{\sqrt{2}}\right)^{2} \left(\frac{1}{\sqrt{2}}\right)^{2} \left(\frac{1}{\sqrt{2}}\right)^{2} \left(\frac{1}{\sqrt{2}}\right)^{2} \left(\$ 

 $\label{eq:2.1} \frac{1}{\sqrt{2}}\left(\frac{1}{\sqrt{2}}\right)^{2} \left(\frac{1}{\sqrt{2}}\right)^{2} \left(\frac{1}{\sqrt{2}}\right)^{2} \left(\frac{1}{\sqrt{2}}\right)^{2} \left(\frac{1}{\sqrt{2}}\right)^{2} \left(\frac{1}{\sqrt{2}}\right)^{2} \left(\frac{1}{\sqrt{2}}\right)^{2} \left(\frac{1}{\sqrt{2}}\right)^{2} \left(\frac{1}{\sqrt{2}}\right)^{2} \left(\frac{1}{\sqrt{2}}\right)^{2} \left(\frac{1}{\sqrt{2}}\right)^{2} \left(\$ 

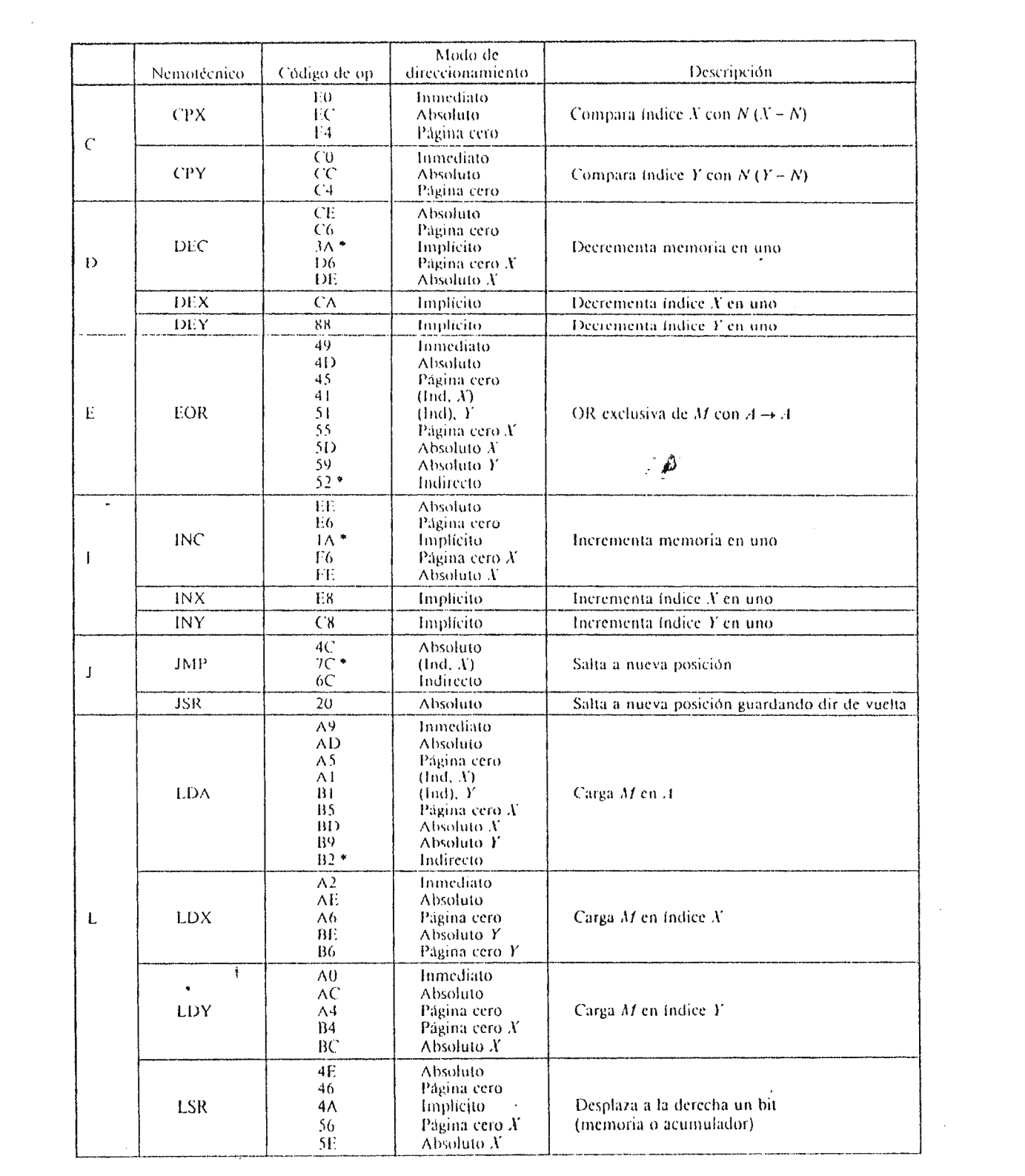

 $\label{eq:2.1} \frac{1}{\sqrt{2}}\left(\frac{1}{\sqrt{2}}\right)^{2} \frac{1}{\sqrt{2}}\left(\frac{1}{\sqrt{2}}\right)^{2} \frac{1}{\sqrt{2}}\left(\frac{1}{\sqrt{2}}\right)^{2} \frac{1}{\sqrt{2}}\left(\frac{1}{\sqrt{2}}\right)^{2} \frac{1}{\sqrt{2}}\left(\frac{1}{\sqrt{2}}\right)^{2} \frac{1}{\sqrt{2}}\left(\frac{1}{\sqrt{2}}\right)^{2} \frac{1}{\sqrt{2}}\left(\frac{1}{\sqrt{2}}\right)^{2} \frac{1}{\sqrt{2}}\left(\frac{$ 

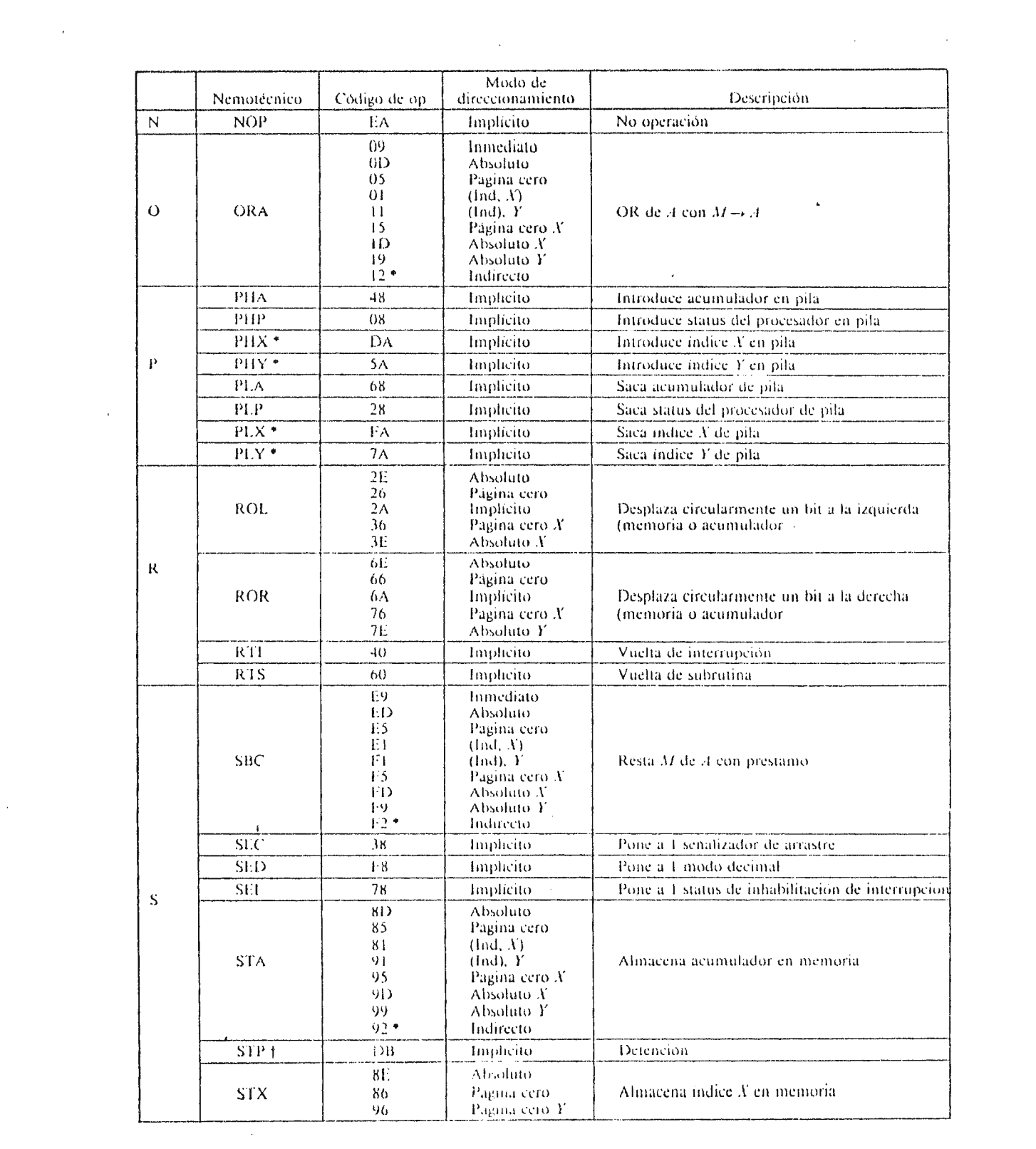

 $\label{eq:2.1} \frac{1}{\sqrt{2}}\int_{\mathbb{R}^3}\frac{1}{\sqrt{2}}\left(\frac{1}{\sqrt{2}}\right)^2\left(\frac{1}{\sqrt{2}}\right)^2\left(\frac{1}{\sqrt{2}}\right)^2\left(\frac{1}{\sqrt{2}}\right)^2\left(\frac{1}{\sqrt{2}}\right)^2.$ 

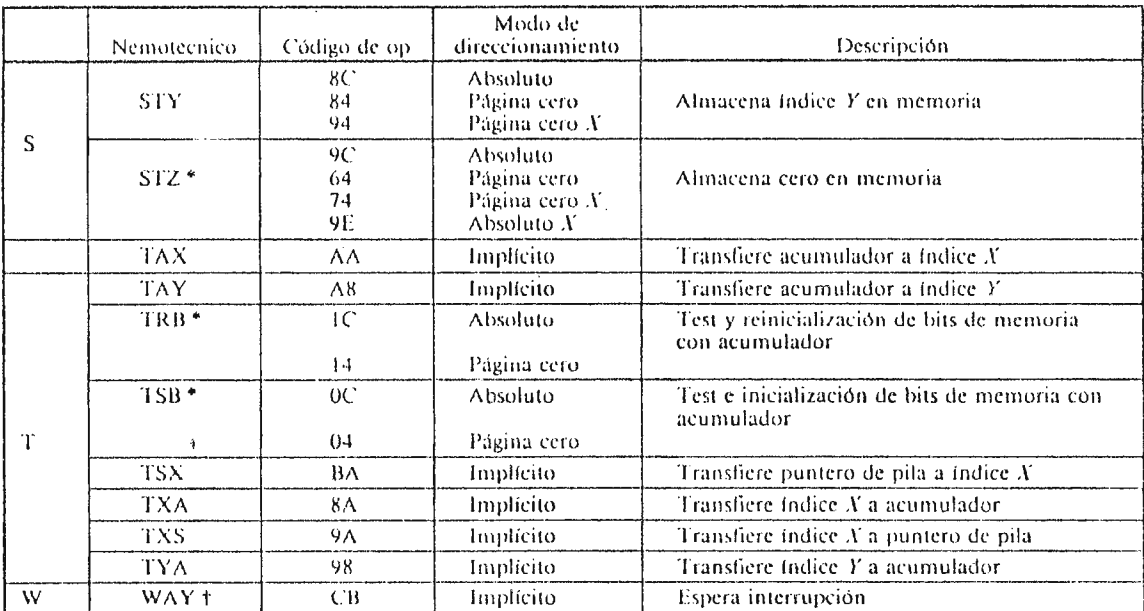

 $\hat{u}$  , and  $\hat{u}$  are  $\hat{u}$  , and

 $\mathcal{L}_{\text{max}}$  and  $\mathcal{L}_{\text{max}}$ 

التراجي والمراجل المتحفظ فللملاء

 $\sim$  k

 $\bar{r}$ 

l,

\* Encontrado en 65C02 y microprocesadores posteriores de la serie 65xxx.<br>† Encontrado en 65C02 de Western Design Center, Inc., y microprocesadores posteriores de la serie 65xxx.

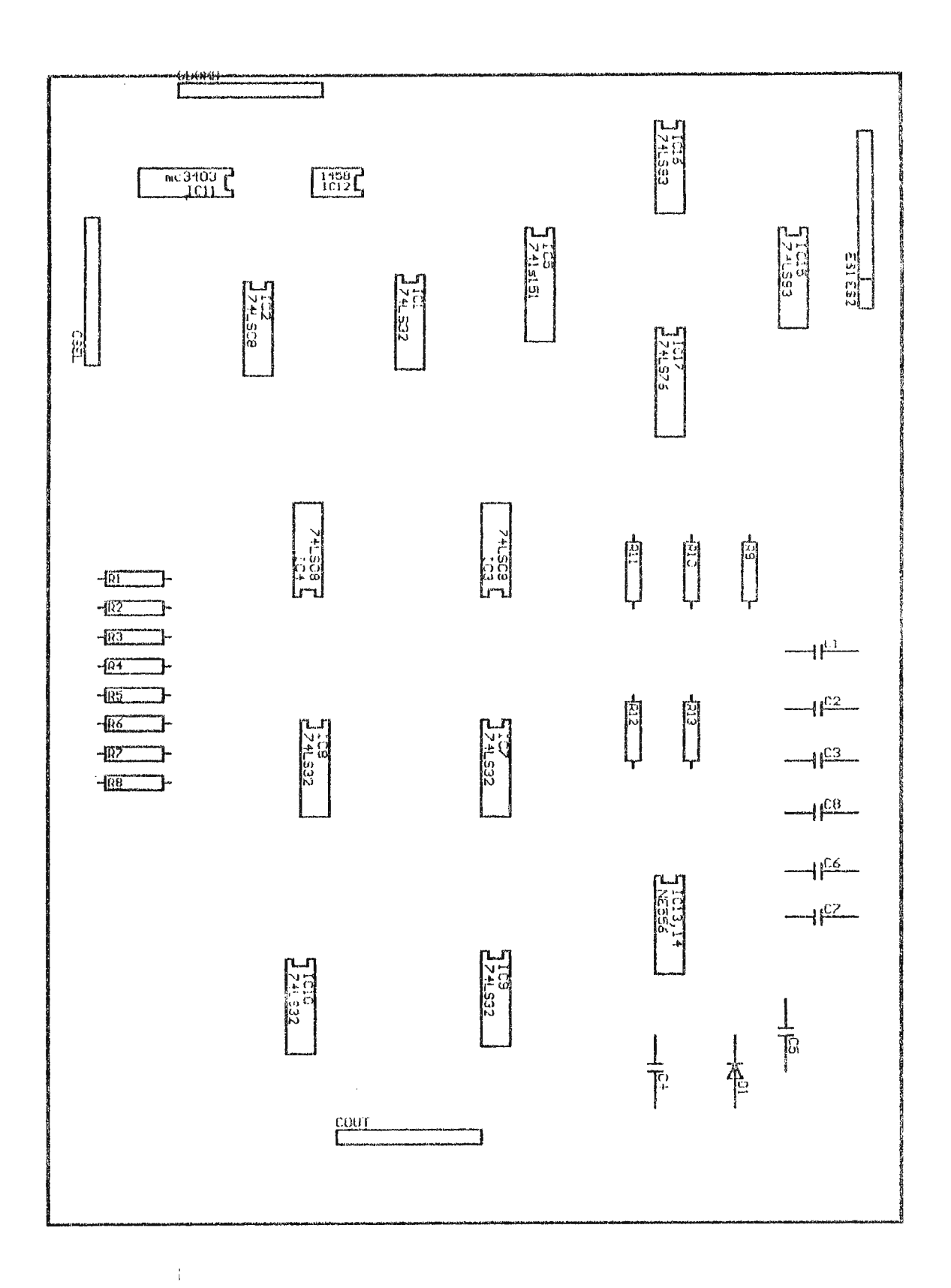

 $\sim$ 

 $\ddot{\phantom{0}}$ 

 $\sim$ 

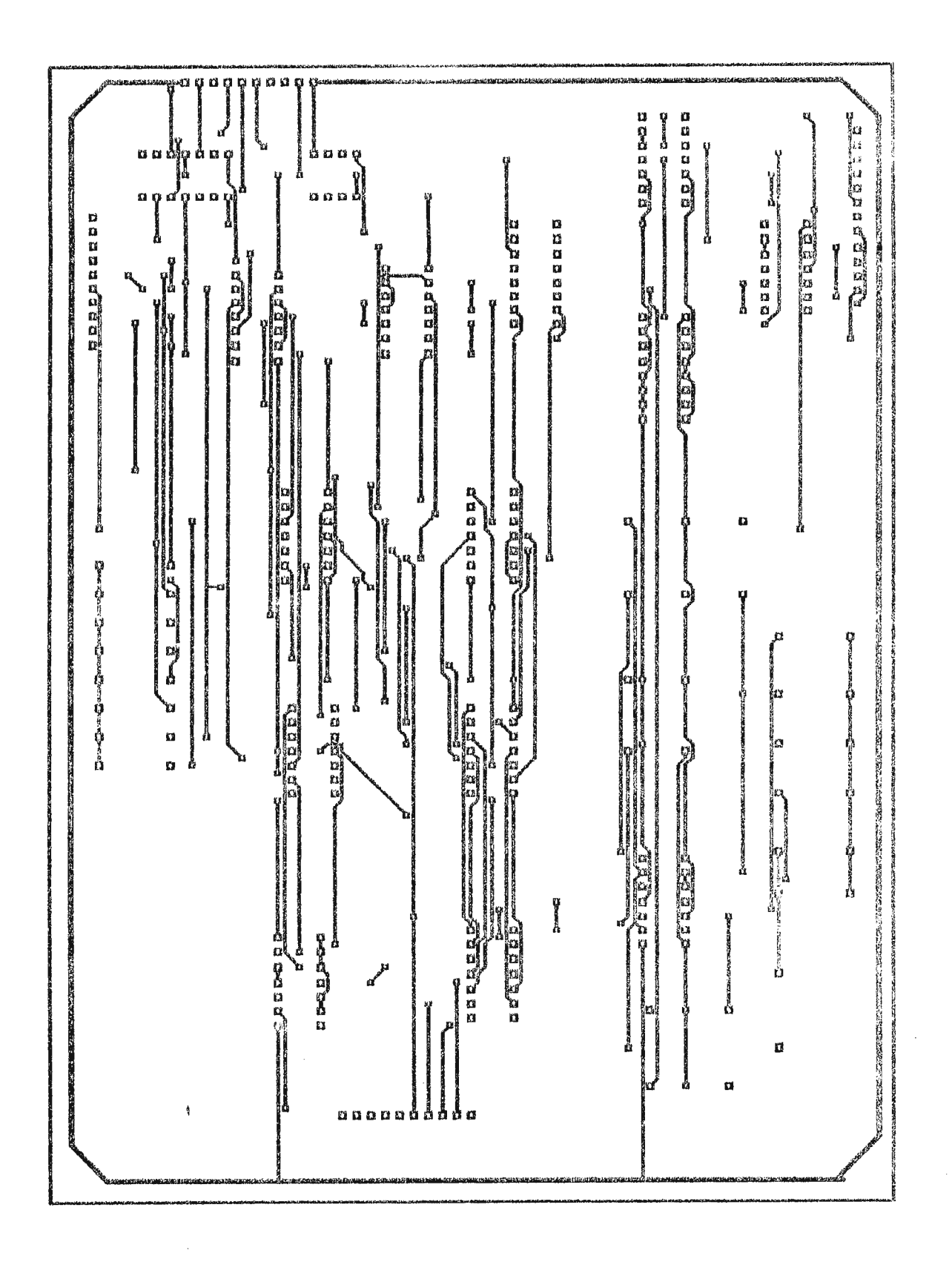

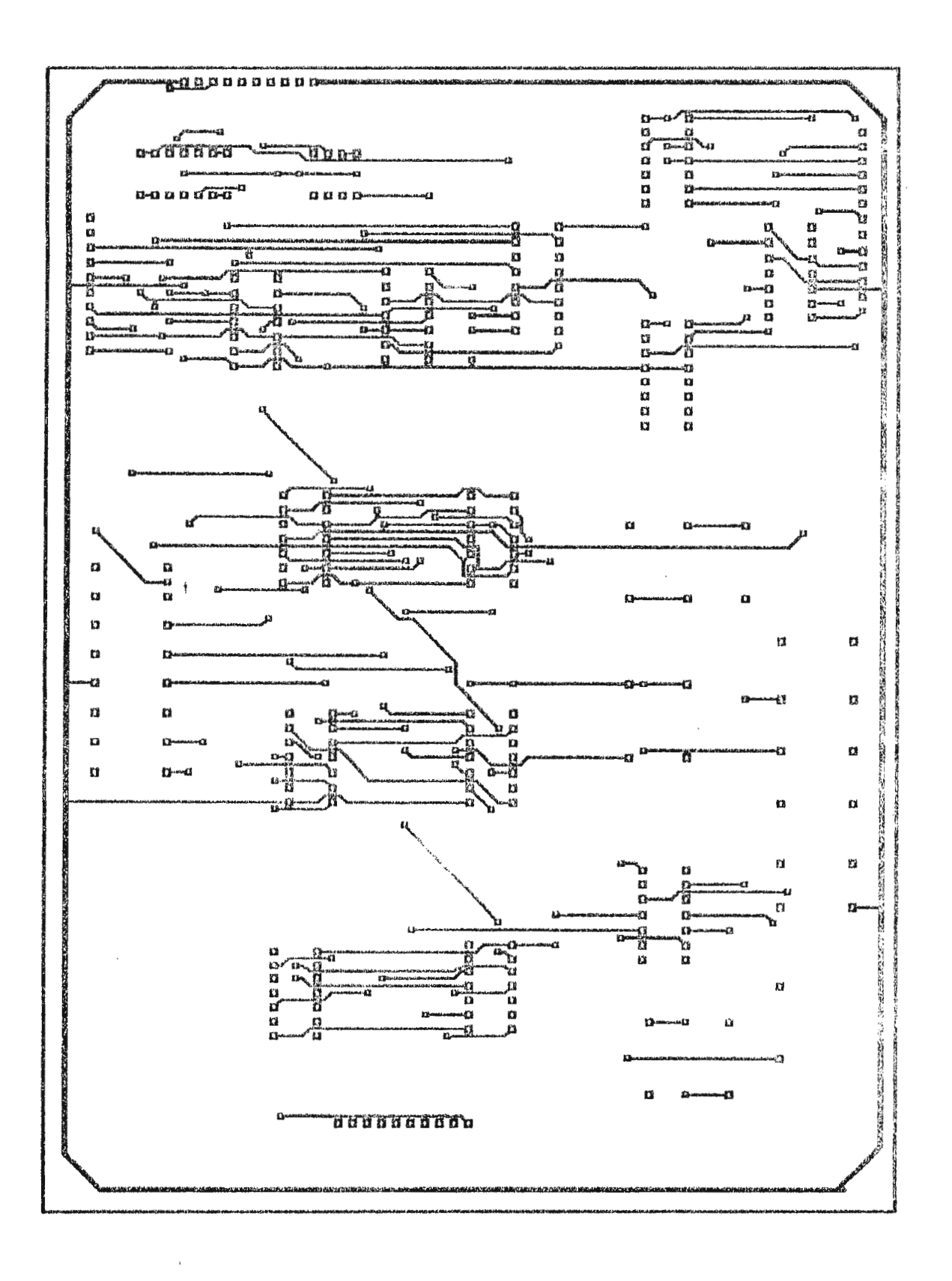

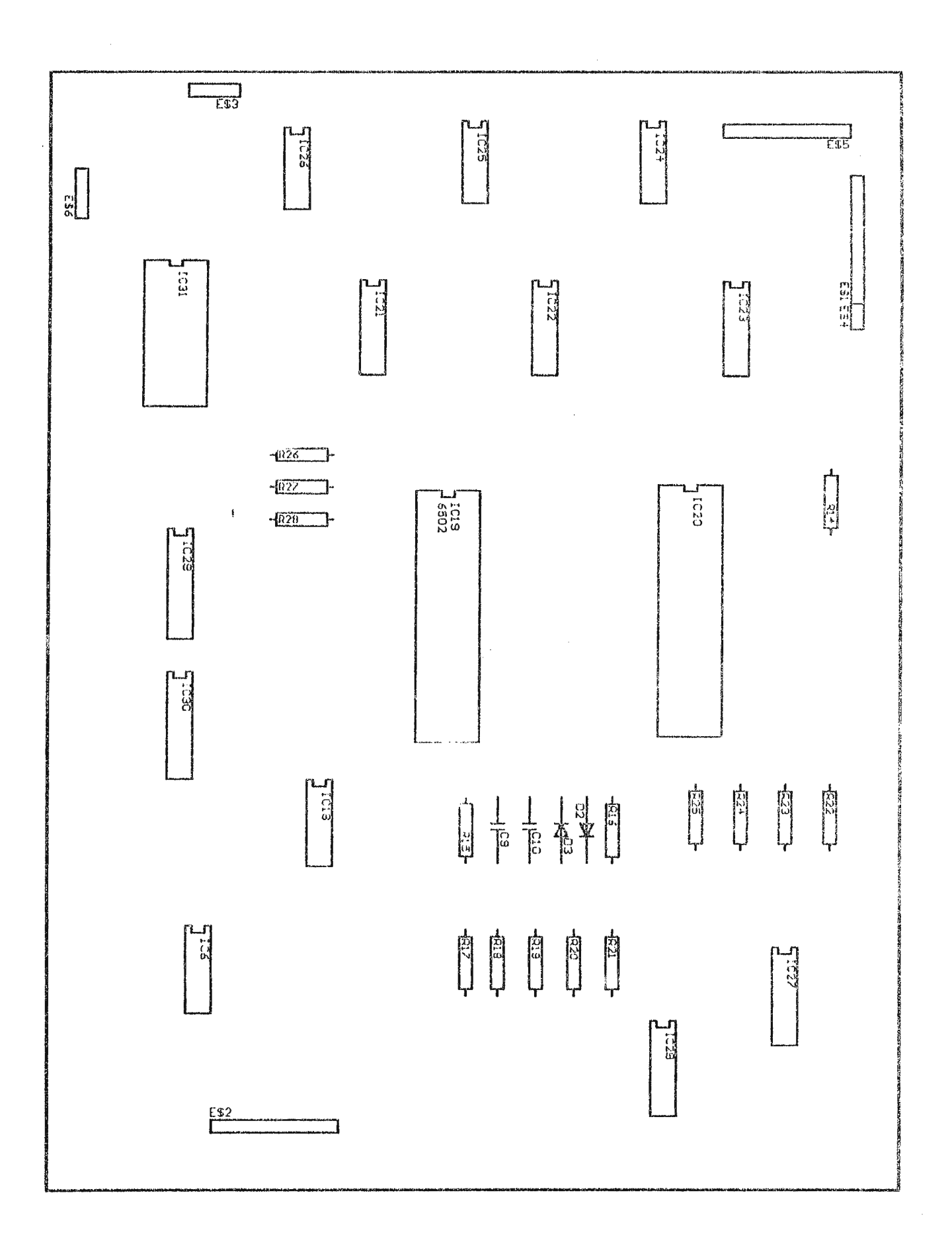

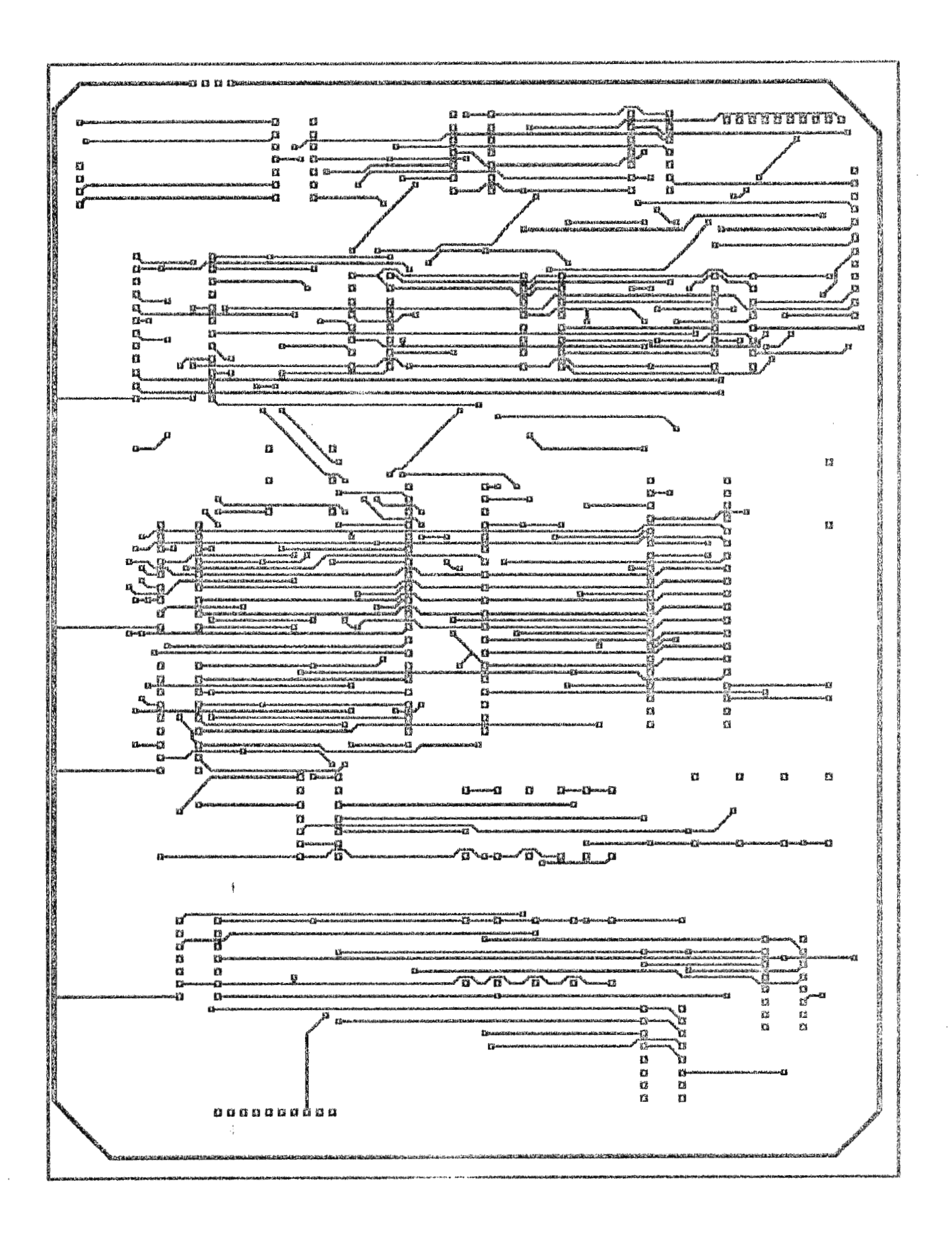

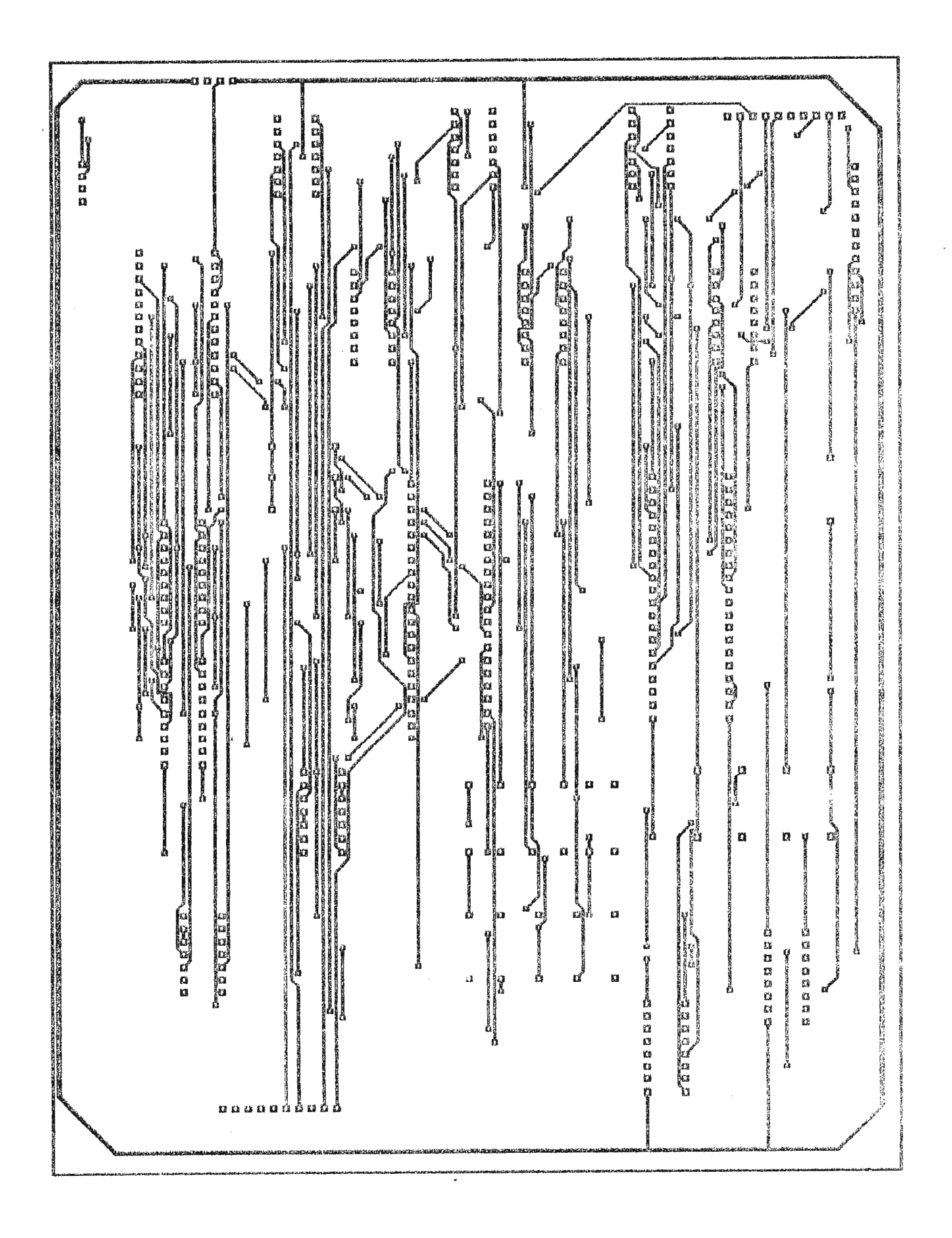

#### SN7400, SN74LS00, SN74S00 QUADRUPLE 2-INPUT POSITIVE-NAND GATES DECEMBER 1983 - REVISED MARCH 1988

J PACKAGE

**SN5400** 

**BERTHDAY** · Package Options Include Plastic "Small Outline" Packages, Ceramic Chip Carriers and Flat Packages, and Plastic and Ceramic  $\Omega$ i $\theta$  s

Dependable Texas Instruments Quality and  $\bullet$ **Reliability** 

#### description

These devices contain four independent 2-input-NAND gates.

The SN5400, SN54LS00, and SN54S00 are characterized for operation over the full military remperature range of ~55°C to 125°C. The SN7400, SN74LS00, and SN74500 are characterized for operation from 0°C to 70°C.

FUNCTION TABLE (each gate)

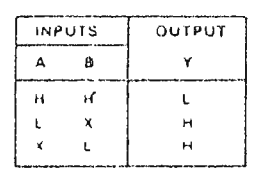

logic symbol<sup>1</sup>

ŀ.

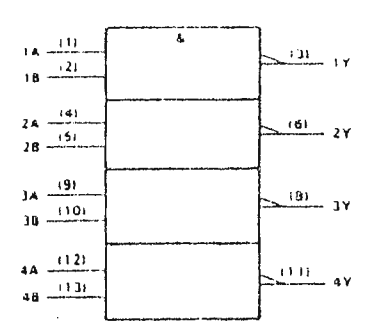

This symbolis in accordance, with ANSI IEEE Std. 91, 1984 and EC Publication 617-12 An numbers shown are for D. J. and N packages

SN54LS00, SN54S00 JOR W PACKAGE SN7400 N PACKAGE SN74LS00, SN74S00 0 OR N PACKAGE (TOP VIEW)  $\Box$ ili vcc  $1A$  $Cl$  $18C_2$  $\frac{12}{10}$  4 B  $\overrightarrow{11}$ <br> $\overrightarrow{13}$ <br> $24$   $\overrightarrow{9}$ ानु बार  $28 \Box$  $10038$  $903A$  $2Y$   $\Box$ 6  $303Y$  $GND$ **SN5400** W PACKAGE (TOP VIEW)  $14577774747$  $1.9 \times 2$  $13\Box$  4 B  $1Y$  $12 \bigcup 3 A$  $v_{\begin{smallmatrix} 0 & c \\ c & d \end{smallmatrix}}$ **PD** GND  $10<sup>2</sup>38$  $2A \cap 5$  $9)$  3A  $29$  $\Box$ **归3Y** 

**ITL Devices** 

SN54LS00 SN54S00 FK PACKAGE **ITOP VIEWI** 

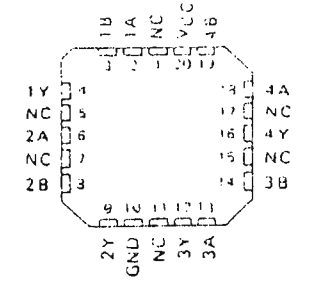

NC - No internal connection

logic diagram (positive logic)

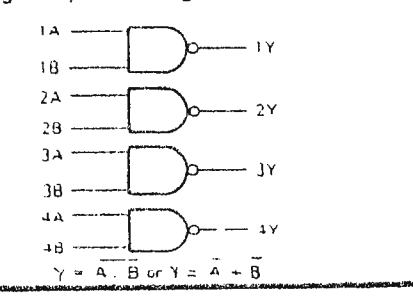

Enforcementation of the Content Content Content in the Content of NGC (10) Content Content Content Content Content Content Content Content Content Content Content Content Content Content Content Content Content Content Con

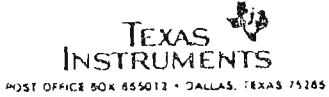

# SN5404 JPACKAGE<br>SN541504 SN54504 JOH W PACKAGE

 $\cdot$ 

- · Package Options Include Plastic "Small Outline" Packages, Ceramic Chip Carriers and Flat Packages, and Plastic and Ceramic OIPs
- $\pmb{b}$ Dependable Texas Instruments Quality and Reliability

#### description

Î

 $\ddot{\phantom{0}}$ 

J.

These devices contain six independent inverters

The SN5404, SN54LS04, and SN54S04 are charactenzed for operation over the full military temperature range of - 55.30 to 125.30. The SN7104 SN74LS04, and SN74S04 are characterized for operation from 0.10 to 70.10

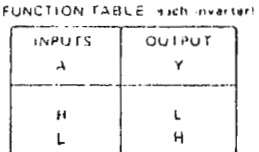

logic symbol<sup>T</sup>

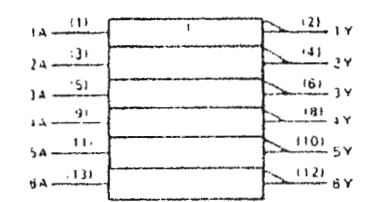

<sup>19</sup>ed sztráphism vodordány közér A MSHS E Sidil 03, 1984-bód.<br>I. EC Publicshon S17-12

An ouncers shown are far D. J. and N packages

logic diagram (positive logic)

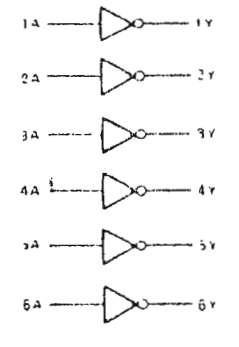

**PRODUCTION 3ATA Societies that is a contain information**<br>twittel as of publication fatts. Products conform in<br>specificities joint the terms of Taxas that substanting<br>standard warranty Production orders are the statements

 $\bar{r}$ 

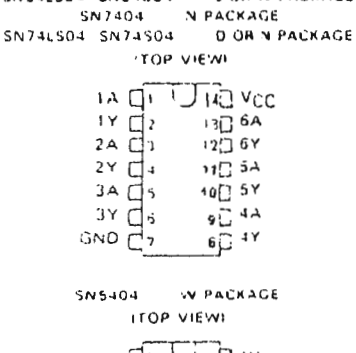

 $\cdots$ 

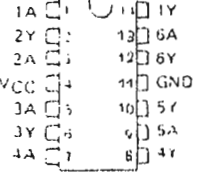

Liebil 504 SN54S04 FR PACKAGE **ITOP VIEWI** ر

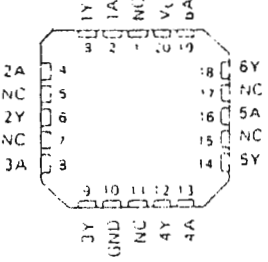

NC The internal connection

**TEXAS** INSTRUMENTS HIST DIRECTOR SSNOTZ - DALLAS (SKAS ISDNS)

#### **HEX INVERTERS**

DECEMBER 1993, REVISED MARCH FIRE

**TTL Devices** 

 $2, 25$ 

#### $\label{eq:conformal} \text{where } \sigma \text{ is the same set } \mathbb{R}^d \times \mathbb{R}^d \times \mathbb{R}^d \times \mathbb{R}^d \times \mathbb{R}^d$ **BUAL 4-INPUT** POSITIVE NAND SCHMITT TRIGGERS 2512/4958 - 137 - 351 265 267 467 - 137

- . Operation from Very Slow Edges
- . Improved Line Receiving, Charac-
- taristics

簡

**High Noise Immunity** 

 $\overline{\mathbf{A}}$ 

#### description

- Each proud functions as a 4 nost NANO pate in loedause of the Gommitt action. It mas different insurthreshold levels for positive "Vipiul" and for incurrent going Vitul signals
- These radiats are nemberature compensated and can libe thiquered from the servest of industrials and stall - Jive trean yitter trike burbrut signals.
- The \$1-5413 and \$5-F4C513 are coarguiterized for coar arion over the four military hermoecations cange of +55. C. In 12510. The SN7413 and SN74LS13 are character ded for acent contrare 0.0 to 2010

#### louic symbol?

 $\sim$ 

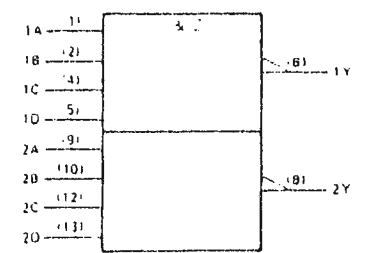

.<br>Tin koma kirikin lin nongon wilimi ANSK (EEE) ara 91. hijiga lama.<br>Is<sup>hig</sup>da parametri nig

i i svenski rat<br>Svenski gramske i datom 1960-1960 i 1960-1960 i 2000 bil djelovi

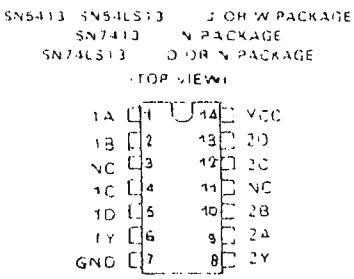

SN54LS13 FR PACKAGE  $\mathsf{TOP} \to \mathsf{IE} \star \mathsf{V}$  :

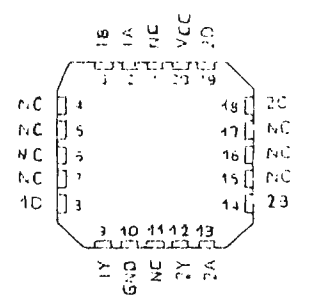

**ITL** Devices

NC No internal connection

logic diagram (positive lugic)

للمستنفذ الداري

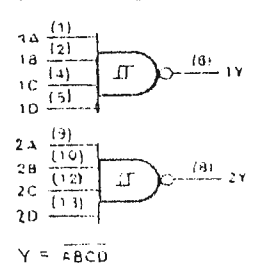

minomentation and the first main of the state of the Carl Control of Hand Carl Control of the State of the State of the State of the State of the State of the State of the State of the State of the State of the State of th

 $\mathbf{S}$ 

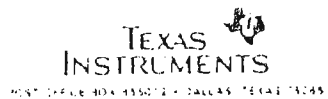

وبالمسترد المسترد
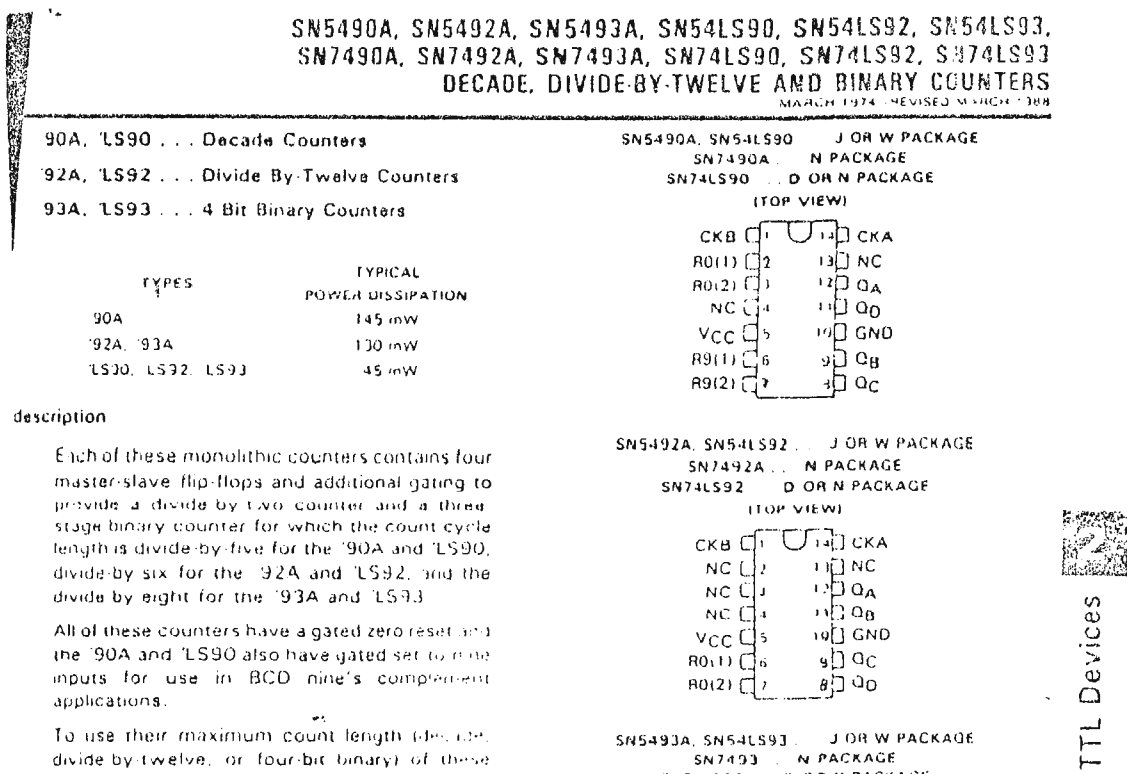

**Contractor**  $\sim$   $\sim$ 

and a state

All of these dounters have a gated zero reset and the 190A and 1LS90 also have gated set to mine inputs for use in BCD nine's complement applications.

To use their maximum count length (declibe, divide by twelve, or four-bit binary) of these counters, the CKB input is connected to the QA output. The input contributies are applied to CKA input and the outputs are as described in the appropriate function table. A symmetrical divide by ten count can be obtained from the '90A or '£\$90 counters by connecting the QO output to the CKA input and applying the input count to the CKB input sybich gives a divide by ten square wave at output QA

J OR W PACKAGE SN5493A, SN54LS93. SN7493 NARACHOR SN7493 NA PACKAGE (TOP VIEW)

 $19$  $[$  $]$   $GND$ 

 $9D$  Oc

 $B_{1}^{1}$   $0$ 

 $NC$   $G_4$ 

 $VCC$ 

 $RO(2)$ 

الموارد لمحادثه فحجاب والمستشفين والروا

 $\mathcal{L}_{\mathcal{A}}$ 

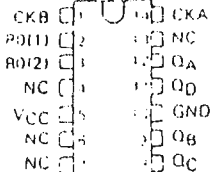

NC -- No internal connection

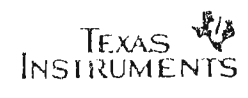

#### SN7490A. '92A. '93A. SN74LS90. 'LS92. 'LS93 DECADE DIVIDE BY TWELVE, AND BINARY COUNTERS

 $GCF$   $I$   $MPIIT$ 

∵

 $\mathbf{x}$ 

 $\mathbf{u}$ 

 $\overline{\mathbf{x}}$ 

 $\mathbf{r}$ 

 $\mathsf{x}$ 

 $\overline{1}$ 

 $R_{\alpha(2)}$ 

 $\widetilde{\pi}$ 

 $\mathbf{H}$ 

 $\mathbf{x}$ 

 $\mathbf{L}$ 

 $\mathbf{x}$ 

 $\overline{\mathbf{x}}$ 

 $\mathbf{r}$ 

 $H_{011}$ 

W

 $\mathbf{H}$ 

 $\boldsymbol{\mathsf{x}}$ 

 $\boldsymbol{\mathsf{x}}$ 

 $\mathbf{r}$ 

 $\epsilon$ 

 $\ddot{ }$ 

 $R_{9(1)}$   $R_{9(2)}$ 

 $\div$ Ť ÷ Ť Ť

 $\mathbf{t}$ 

 $\mathbf{H}$ 

 $\bar{L}$ 

 $\bar{\mathbf{x}}$ 

 $\mathbf{L}$ 

 $\overline{\mathbf{x}}$ 

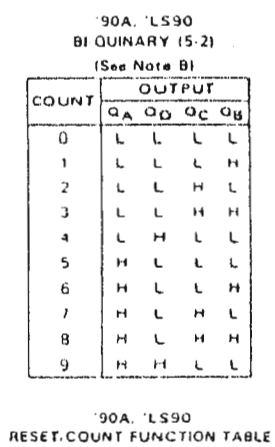

 $(11.7.01 \times$ 

 $Q<sub>D</sub>$   $Q<sub>C</sub>$   $Q<sub>H</sub>$   $Q<sub>A</sub>$ 

L L L L

H. L. L. H.

 $conver$ 

count

 $\overline{C}$ 

COUNT

 $\overline{Q_A}$ 

 $\mathbf{t}$ 

 $\mathbf{H}$ 

 $\mathbf{L}$ 

 $H$ 

 $\mathbf{r}$ 

 $H$ 

 $\mathbf{t}$ 

 $\mathbf{H}$ 

 $\mathbf{L}$ 

 $\overline{a}$ 

 $\mathbf{L}$ 

 $\overline{H}$ 

ا توريخ<br>پن برو

**TTL** Devices

 $\overline{\phantom{a}}$ 

 $\overline{1}$ 

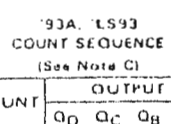

τ ĩË 77  $\mathbf{L}$  $\mathbf{H}$ 

 $\mathbf{r}$ 

 $\mathbf{L}$  $\mathbf{H}$  $\mathbf{r}$ 

 $\ddot{\phantom{0}}$  $\mathbf{L}$  $\mathbf{t}$ 

 $\overline{H}$  $\mathbf{L}$ 

 $\overline{c}$ ۹o  $\overline{\mathfrak{o}}$ τ  $\ddot{\phantom{a}}$  $\mathbf{L}$  $\overline{a}$  $\mathbf{r}$  $\mathbf{r}$  $\mathbf{r}$  $\overline{a}$  $\mathbf{L}$  $\mathbf{r}$  $\mathbf{r}$  $\mathbf{L}$  $\mathbf{r}$  $\overline{\phantom{a}}$  $\mathbf{t}$  $\mathbf{a}$  $\mathbf{H}$  $\mathbf{H}$  $\mathbf{a}$  $\overline{10}$  $\overline{14}$  $\overline{11}$  $\mathbf{H}$  $\overline{12}$  $\mathbf{H}$ 

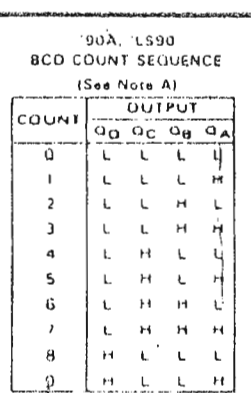

# 92A, LS92<br>COUNT SEQUENCE

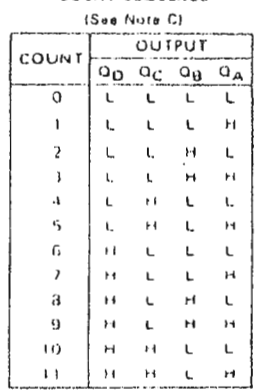

# 92A (1592, 193A, 1593)<br>RESET COUNT FUNCTION TABLE

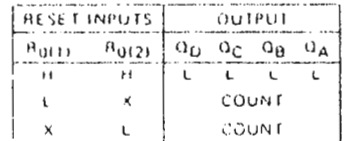

- NOTES A Distant CLA is connected to input CKB for BCD count B. Dutput Qp is connected to input CKA for bi-quinery  $count.$ 
	-

 $\overline{1}$ 

C. Dutaut Qx is connected to input CKB D. H = nigh level, L + low level, X + irrelevant

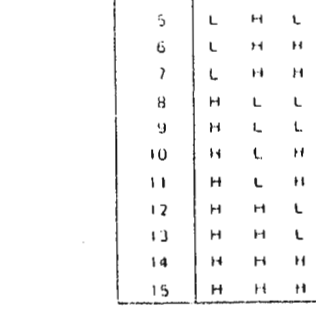

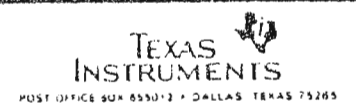

 $2.279$ 

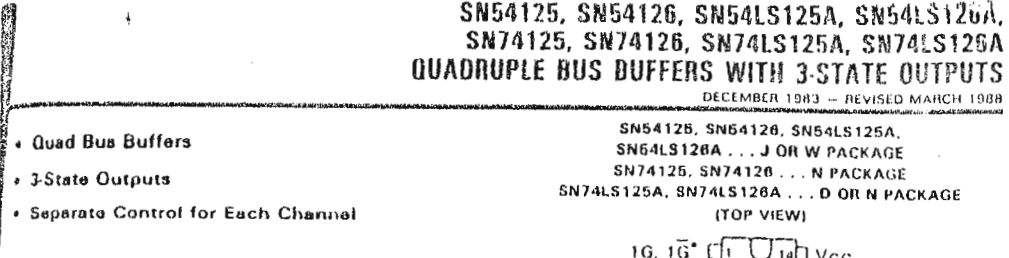

#### ascription

These bus buffers feature three-state outputs that. when enabled, have the low impedence characteristics of a TTL output with additional drive capability at high logic lavels to parmit driving heavily loaded bus lines without external pull-up resistors, when disabled, buth output transistors are turned off presenting a highimpedance state to the bus so the output will act neither as a significant load nor as a driver. The '125 and 15125A outputs are disabled when G is high. The '126 and 'LS126A outputs are disabled when G is low.

#### kyic diagram (each gate)

#### '125, 'LS125A

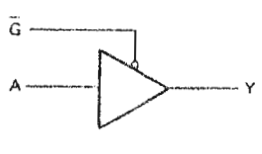

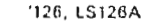

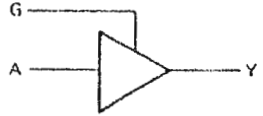

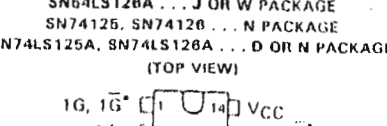

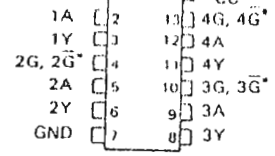

SN54LS125A, SN54LS126A . . . FK PACKAGE

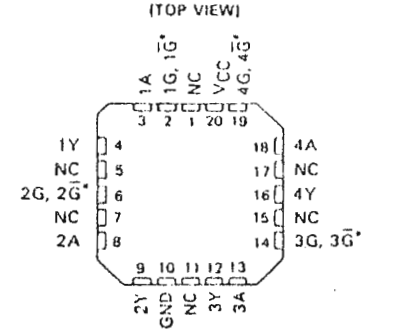

"G on '125 and 'LS125A; G on 126 and 'LS126A

NC - No internal connection

positive logic Y + A

logic symbols<sup>t</sup>

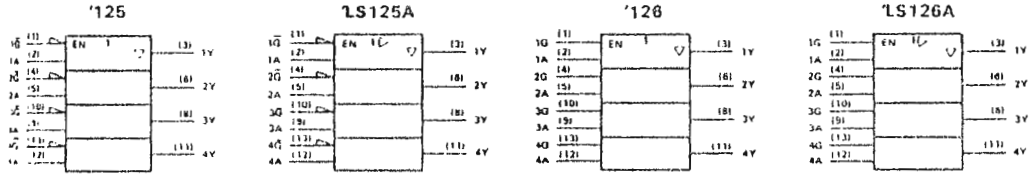

<sup>1</sup> These symbols are in accordance with ANSI/IEEE Std, 91-1984 and IEC Publication 617-12. Pin numbers shown are for D. J. N. and W packages.

**PRODUCTION DATA decuments contain information**<br>cerrent as of puolication data. Products conform to<br>positivations par the terms of function are specifications per<br>state visional of wave only fluxed in the containing does n

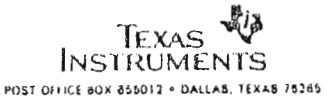

 $2 - 387$ 

TL Devices

#### SN54150, SN54151A, SN54LS151, SN54S151, SN74150, SN74151A, SN74LS151, SN74S151 DATA SELECTORS/MULTIPLEXERS OECEMBER 1972 REVISED MARCH 1988

a succession and the second state of the second state of the second state of the second state of the second state of the second state of the second state of the second state of the second state of the second state is a sec

 $\ddot{\phantom{a}}$ 

- <sup>8</sup> '150 Selects One of-Sixteen Data Sources
- Others Select One-of Eight Data Sources  $\pmb{\Phi}$
- All Perform Parallel to-Serial Conversion
- $\bullet$ All Perinit Multiplexing from N Lines to One Line
- Also For Use as Boolean Function Generator  $\bullet$
- **Input Clamping Diodes Simplify System**  $\ddot{\mathbf{6}}$ Design
- . Fully Compatible with Most TTL Circuits

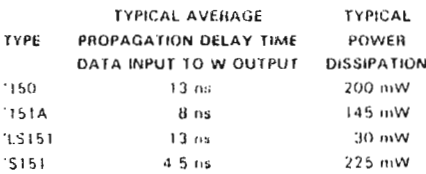

#### description

These monolithic data selectors/multiplexers.contain full on-chip binary decoding to select the desired data. source. The 1150 selects one of sixteen data sources; the '151A, 'I.S151, and 'S151 select one of eight data sources. The '150, '151A, 'LS151, and 'S151 have a strobe input which must be at a low logic level to enable these devices. A high level at the strobe forcas the W output high, and the Y output (as applicable) low.

The '150 has only an inverted W output: the '151A, 'LS151, and 'S151 feature complementary W and Y outputs.

The '151A and '152A incorporate address buffers that have symmetrical propagation delay times through the complementary paths. This reduces the possibility of transients occurring at the outputts) due to changes made at the select inputs, even when the '151A outputs are enabled (i.e., strobe low).

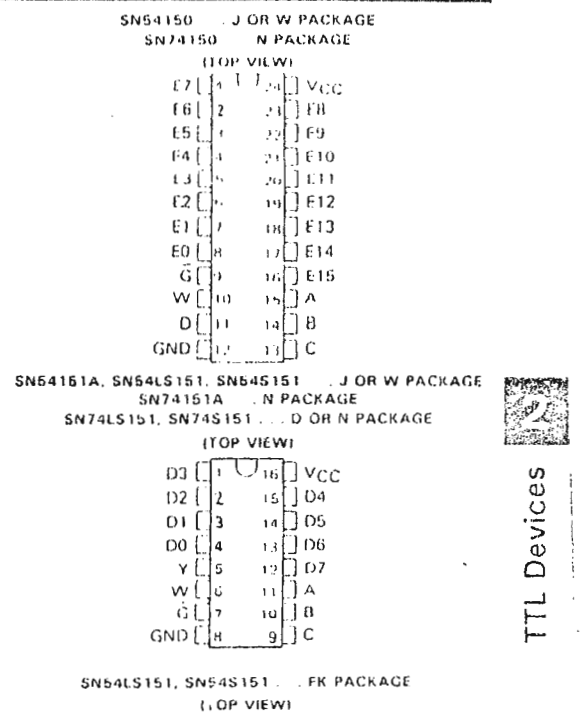

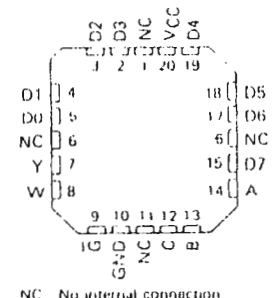

**PRODUCTION OATA decuments contain information<br>received to the product of the state of the state of the state of the state of the state of the state of the state of the state of the state of the state of the state of the s** 

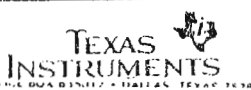

#### SN54150, SN54151A, SN54LS151, SN54S151, SN74150, SN74151A, SN74LS151, SN74S151 DATA SELECTORS/MULTIPLEXERS

 $\mathfrak{t}$ 

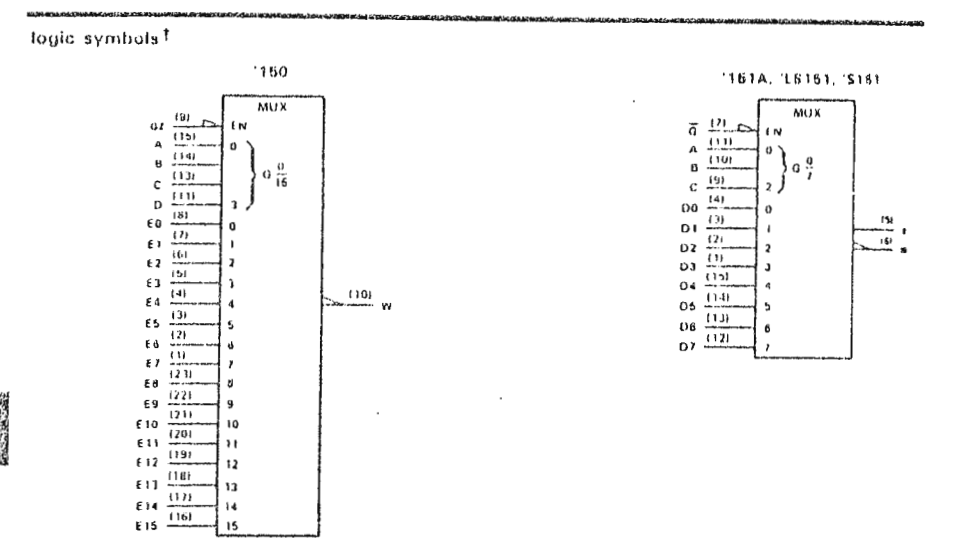

 $\overline{\phantom{a}}$ 

.<br>The most of the second computer of the second computer of the second computer of the second computer of the second computer of the second computer of the second computer of the second computer of the second computer of t

**ITL** Devices

 $\ddot{\textbf{y}}$ 

 $\lambda$ 

<sup>1</sup>These symbols are in accordance with ANSI/IEEE Std. 91-1984 and IEC Publication 617-12. Pin numbers shown are D, J, N, and W packages.

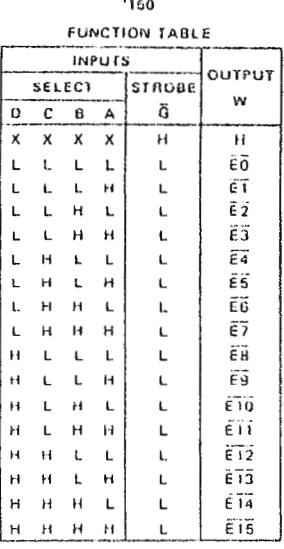

'161A, 'LS161, '5161 **FUNCTION TABLE** 

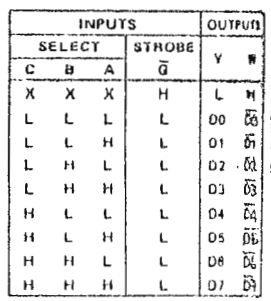

H = trigh level, L = low level, X = irrelevant<br> $\overline{60}, \overline{61} \ldots \overline{615}$  = the complement of the level of the respective E input<br>DO, D1 = . . D7 = the level of the D raspective input

TEXAS VE

#### SN54155, SN54156, SN54LS155A, SN54LS156, SN74155, SN74156, SN74LS155A, SN74LS156 DUAL 2-LINE TO 4-LINE DECODERS/DEMULTIPLEXERS MARCH 1974 - REVISED MARCH 1988

 $\mathbf{B}$ h

1Y3 h s

**NC** Ŋв

 $1Y1$ ] ទ

 $1Y2$   $\bar{1}$ 

 $\mathcal{L}_{\rm{max}}$  and  $\mathcal{L}_{\rm{max}}$ 

**ITL** Devices

 $2\overline{G}$ 18 []

 $2Y2$ 14 f

 $(7)$ 

 $(6)$ 

 $(5)$ 

 $(4)$ 

 $(9)$ 

 $(11)$  $-2Y2$ 

1Y0

- 171

 $-1Y2$ 

 $.1Y3$ 

 $-2Y0$ 

 $\frac{(10)}{2Y1}$ 

 $\frac{12}{2}$  2Y3

17 N  $\Lambda$ 

16 ( NC

าธ ()  $2Y3$ 

 $282$ 

 $\frac{5}{2}$ 

NC - No internal connection

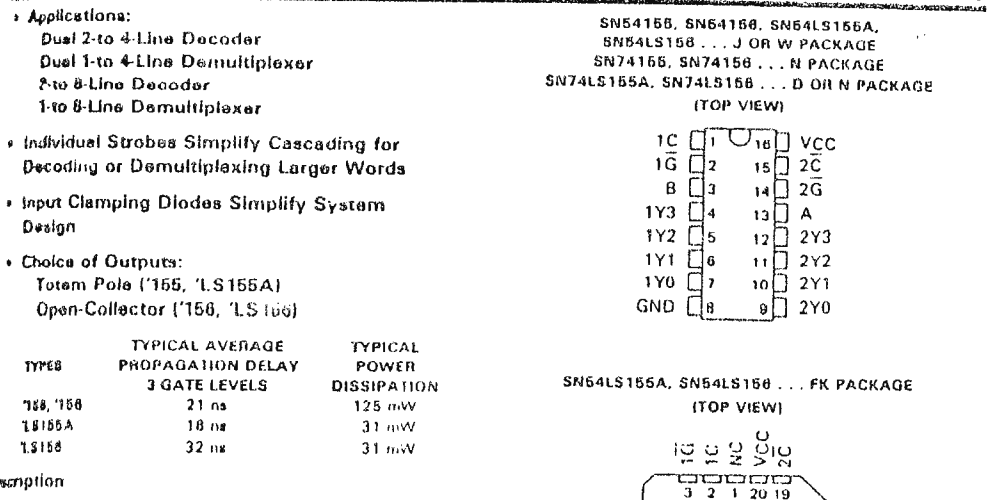

scription

These monolithic transistor-transistor-logic (TTL) circuits feature dual: 1-line-to-4-line demultiplexers with individual strobes and common binary-address inputs a) a single 16-pin package. When both sections are enabled by the strobes, the common binary-address siputs sequentially select and route associated input data to the appropriate output of each section. The individual strobes permit activating or inhibiting each of the 4-bit sections as desired. Data applied to input IC is inverted at its outputs and data applied at  $2\overline{C}$  is not inverted through its outputs. The inverter following the 1C data input permits use as a 3-to-8-line decoder or 1-to-8-line demultiplexer without external orting, Input clamping diodes are provided on all of thise circuits to minimize transmission-line effects and simplify system design.

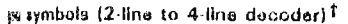

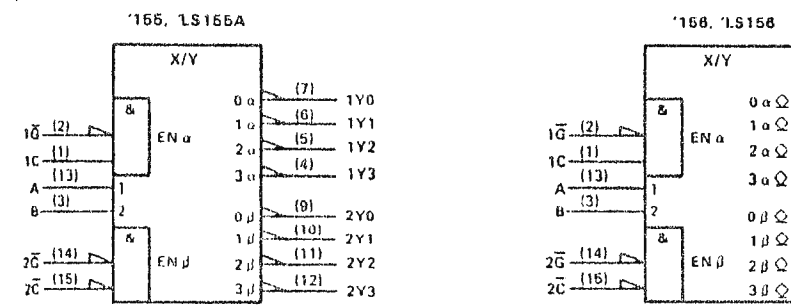

454 Eymbols are in accordance with ANSI/IEEE Std. 91-1984 and IEC Publication 617-12. For alternative symbols for other applications, a dia following page.

humbers shown are for D, J, N, and W packages.

وابله TEXAS

 $2 - 475$ 

#### SN54155, SN54156, SN54LS155A, SN54LS156, SN74155, SN74156, SN74LS155A, SN74LS156 DUAL 2-LINE TO 4-LINE DECODERS/DEMULTIPLEXERS

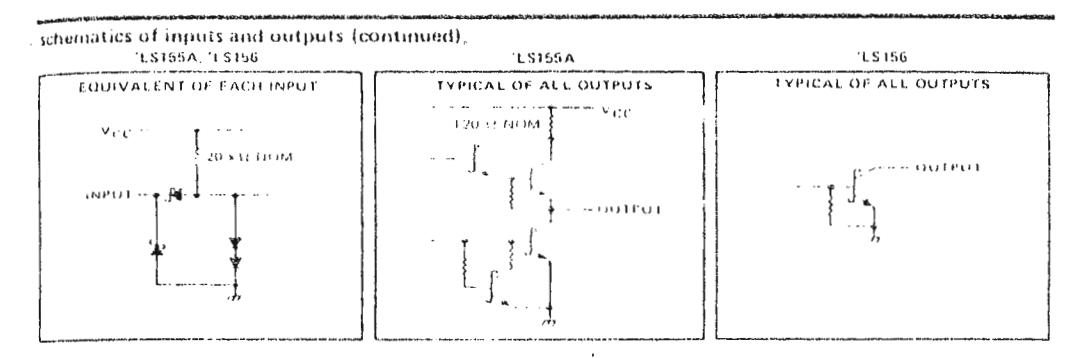

logic diagram (positive logic)

 $\omega$ 

í.

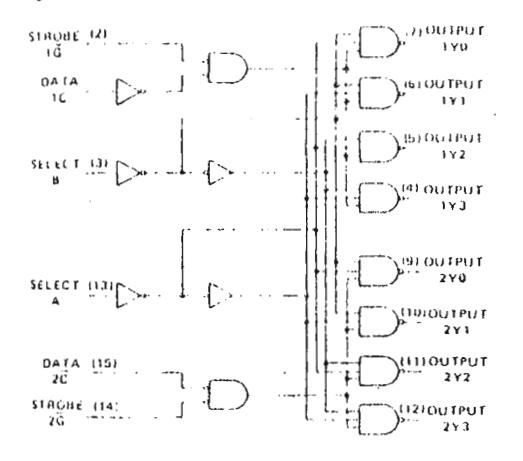

 $\ddot{\phantom{a}}$ 

 $\mathbf{i}$ 

**FUNCTION TABLES** 2 LINE TO 4 LINE DECODER

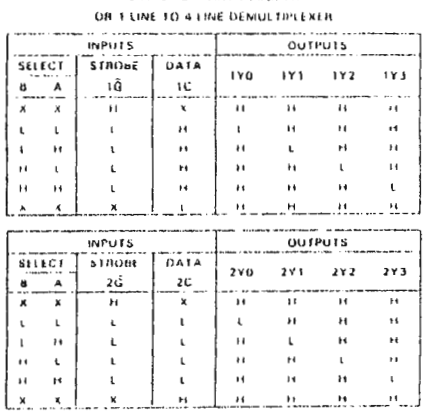

**TTL** Devices

#### **FUNCTION TABLE** 3 LINE TO B LINE DECODER OR 3 LINE TO 8 LINE DEMULTIPLEXER

 $\bar{\mathbf{H}}$  $\bar{\psi}$ 

 $\mathfrak{c}$ 

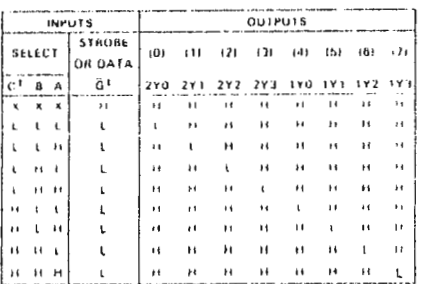

 $\ddot{\phantom{0}}$ 

TC - imputs 1C and 2C connected together

10 - imports 10 and 20 connected together

H = high level,  $\mathbf{L} >$  low level. X + irrelevant

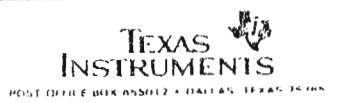

 $2477$ 

#### SN54385A THEU SN54388A, SN54LS365A SN74385A THRU SN74388A, SN74LS365A THRU SN74LS368A HEX BUS DRIVERS WITH 3-STATE OUTPUTS TETENIBER 193 - REVISED MARCH 1998

(の) 村ののの

SN54305A. 388A SN54LS385A. 388A J PACKAGE # 1 Stare Outputs Drive Bus Lines or Builter SN74365A, INBA N PACXAGE Memory Address Registers SN74LS385A, SN74LS386A DOR N PACKAGE # Choice of True or Inverting Outputs **LEOP VIEWS** # Package Options Include Plastic Small តិឡើ Quilling," Packages, Caramic Chip Carners 사금 and Flat Packages, and Plastic and Caramic  $42 \frac{1}{21}$  $\mathfrak{D}(\mathsf{Pr})$  $\sqrt{2}$ ់ដ្  $\overline{45}$ **B** Dependable Texas Instruments Quality and  $A$ <sup>1</sup>  $\ddotsc$ Y5 Renacinty ۰.  $\equiv$  $\overline{1}$  $\mathbf{A}$  $2\frac{1}{2}$  $\equiv$ GND 1654, 367A, LS365A, LS367A True ъY. Quiputs 166A, 168A, LS366A, LS368A Inverting Outputs SN5-4LS385A, SN5-4LS368A FK PACKAGE **TOP VIEWI** These mes purfars and line trivers are tesigned specificatly in improve both that partiumance and ∙a d  $Ad$ Notify of three stare inemary address onvers clock УŤ.  $\Delta\!Q$  $\cdot$ , Q  $\times$  6 plyers, and bus oriented recouvers and transmitters. Devices мc  $-611N$ C The sesigner nas criquoe of salected combinarions of ., j]  $\overline{A5}$  $\epsilon$ naming and noninverting outputs, symmetrical (3) لد  $\vee$ أ) ،  $\overline{d}$ schvellow controll inputs.  $\cdot$ n mhearail These texices feature night fan-out improved fait in .  $2$   $\frac{2}{3}$   $\frac{2}{3}$   $\frac{2}{3}$   $\frac{2}{3}$   $\frac{2}{3}$  $\frac{1}{2}$ and can be used to drive terminated lines down to  $111$  abres. 1N54367A, 368A, SN64L53d7A, 368A **JPACKAGE** SN74367A, 368A N PACKAGE<br>SN7415367A, 368A N PACKAGE<br>SN74L5367A, SN74L5368A . D OR N PACKAGE The SN54365A thru SN54388A and SN54LS385A Ethnu SN54LS38BA are characterized for operation. (TOP VIEW) aver the full martary temperature range of - 55 °C to 123°C The SN74385A thru SN74388A and  $\sqrt{2}$   $\sqrt{3}$   $\sqrt{10}$   $\sqrt{2}$   $\sqrt{2}$ SN74L5385A mru SN74L5368A are characterized for  $\begin{array}{c}\n1A1 \\
1Y1 \\
1Y2 \\
1X2 \\
1Y2\n\end{array}$  $45$  2 $\overline{0}$  $\frac{1}{12}$ <br> $\frac{1}{2}$ <br> $\frac{1}{2}$ <br> $\frac{1}{2}$ <br> $\frac{1}{2}$ 2007 of D<sup>e</sup>O mort nonstruct  $12$ []  $2A1$  $11$ <sup>2Y1</sup> ∌∏ د∧ ا  $1$  Y 3  $\Box$  7  $10$   $\Box$   $144$  $GND$  $\sqrt{3}$  iY4 SNB4L5367A, SNB4L5368A FK PACKAGE **ITOP VIEW)** ري<br>په د ځو څ roa 18 [ 2A2  $1Y1$  $\begin{bmatrix} 1 & 2 & 1 \\ 2 & 2 & 1 \\ 2 & 2 & 1 \end{bmatrix}$  $2Y2$ -5  $\mathbf{H}$  $NC$  $\ddot{\phantom{a}}$ 161  $1Y2$  $15$ [ $2A1$  $\overline{ }$ ŧ  $2Y1$ 1 A3 P  $10 + 12$  $\tilde{z}$  $\frac{4}{1}$  $\frac{1}{2}$ ž **You in training come** فالحالج TEXAS 2873 **INSTRUMENTS** 

HOST JEFICE BOIL 156012 · DALLAS, TEXAS 75285

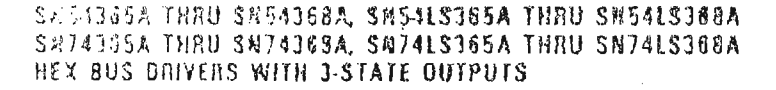

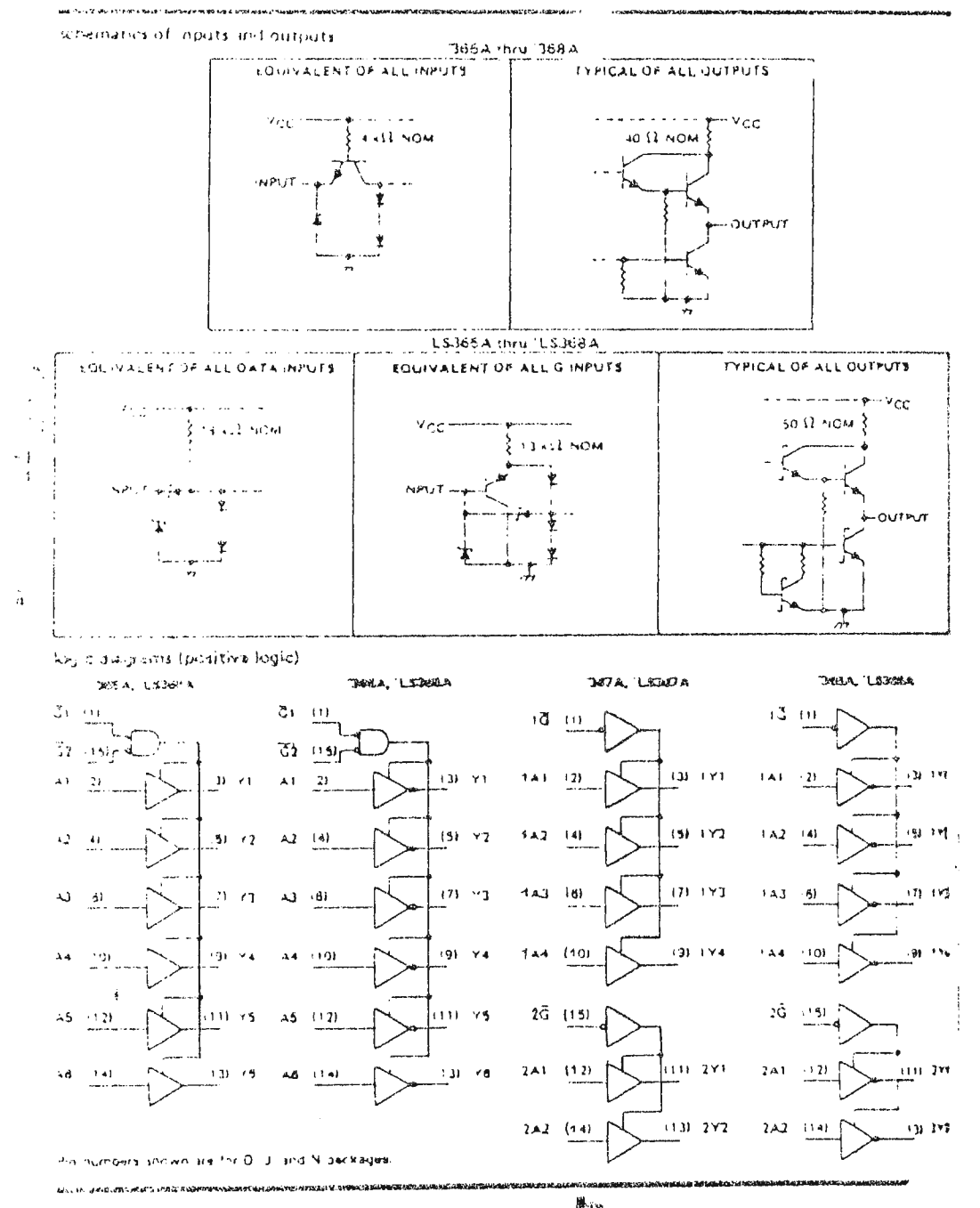

TEXAS &  $\bullet$ 

 $\ddot{\gamma}$ 

 $\mathbf{r}$ 

# MM2114/MM2114L Family 4096-Bit (1024  $\times$  4) Static RAMs

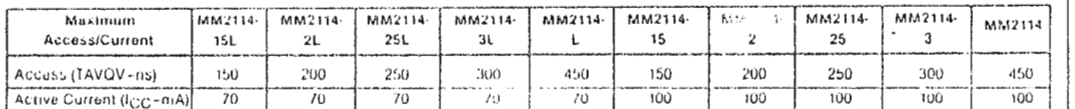

#### **General Description**

#### Features

The MM2114 family of 1024-word by 4-bit static random access memories is fabricated using N-channel silicon gate technology. All internal circuits are fully static and therefore require no clocks or refreshing for operation. The data is read out nondestructively and has the same polarity as the input data. Common input/output pins are provided.

The separate chip select input (CS) allows easy memory expansion by OR-tying individual devices to a data bus.

#### 临 All inputs and outputs directly TTL compatible

Static operation-no clocks or refreshing required

**CONTRACTOR** COMPANY PROPERTY

Martin Albert

- <sup>糊</sup> Low power-225 mW typical
- a High speed--down to 150 ns access time
- **B** TRI-STATE<sup>®</sup> output for bus interface
- <sup>82</sup> Common Data In and Data Out pins
- Single 5V supply
- Standard 18-pin dual-in-line package
	- **E Available with MIL-STD-883 class B screening**

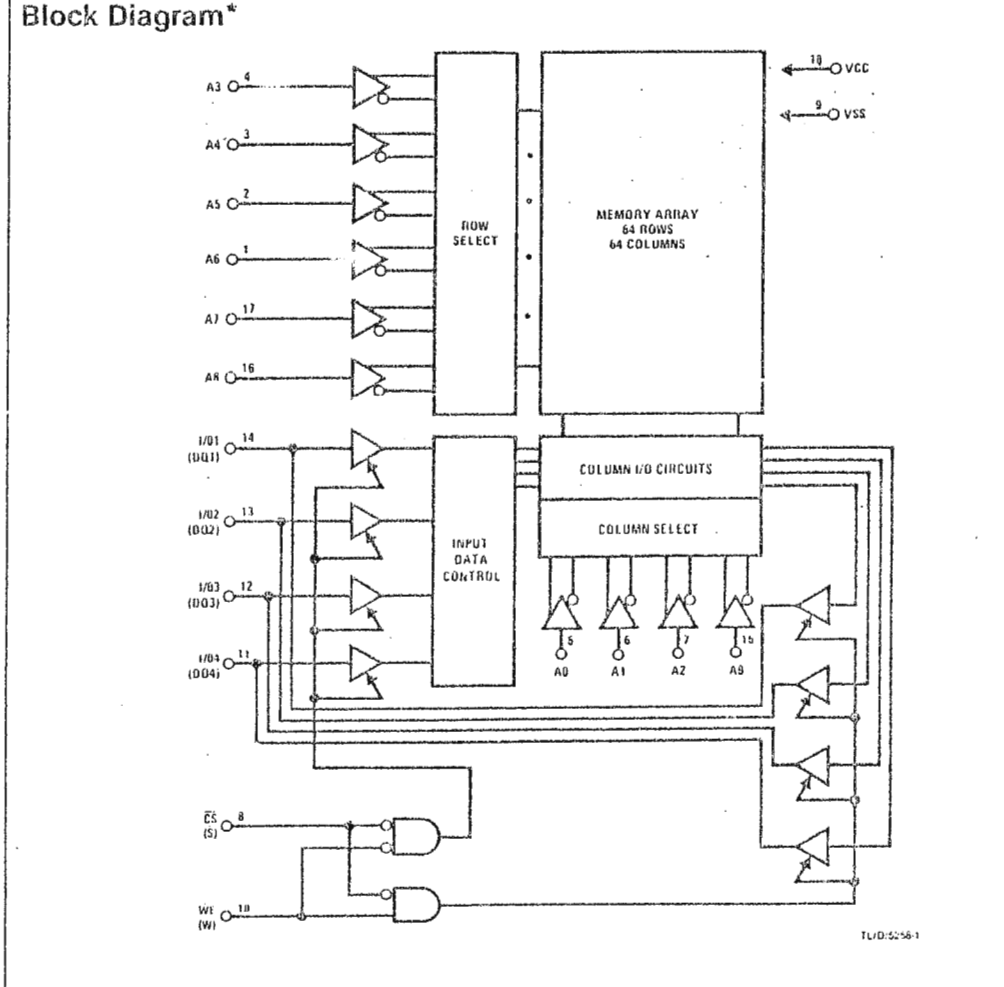

. Symbols in parentheses are proposed industry standard.

 $4.3$ 

# MM2114/NMN2114L

# Write Cycle AC Electrical Characteristics (Note 3)  $T_A = 0^{\circ}C$  to  $+70^{\circ}C$ ,  $V_{CC} = 5V \pm 5\%$

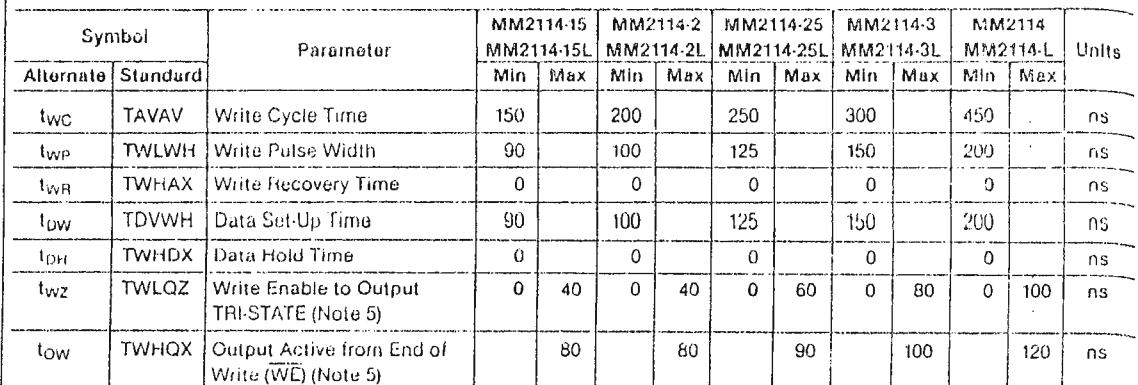

\* Symbols in parentheses are proposed industry standard.

# Write Cycle Waveforms\* (Note 4)

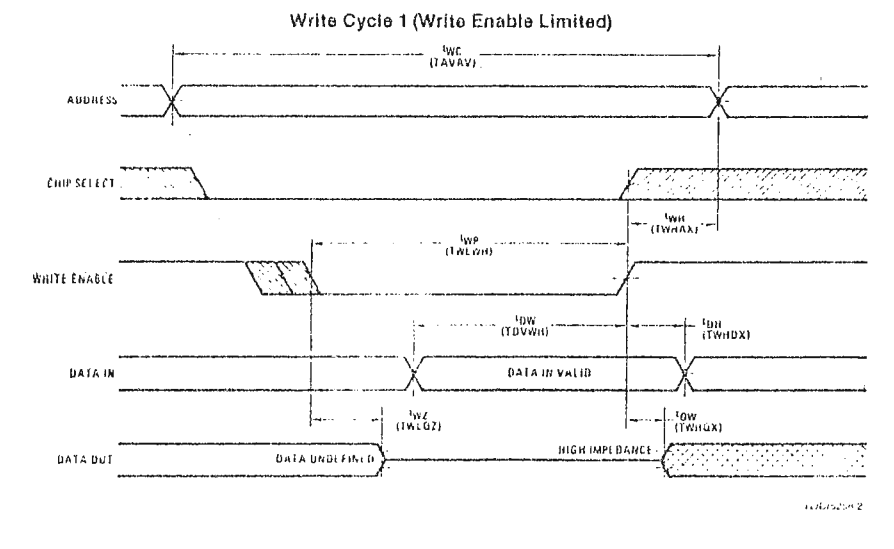

Write Cycle 2 (Chip Select Limited)

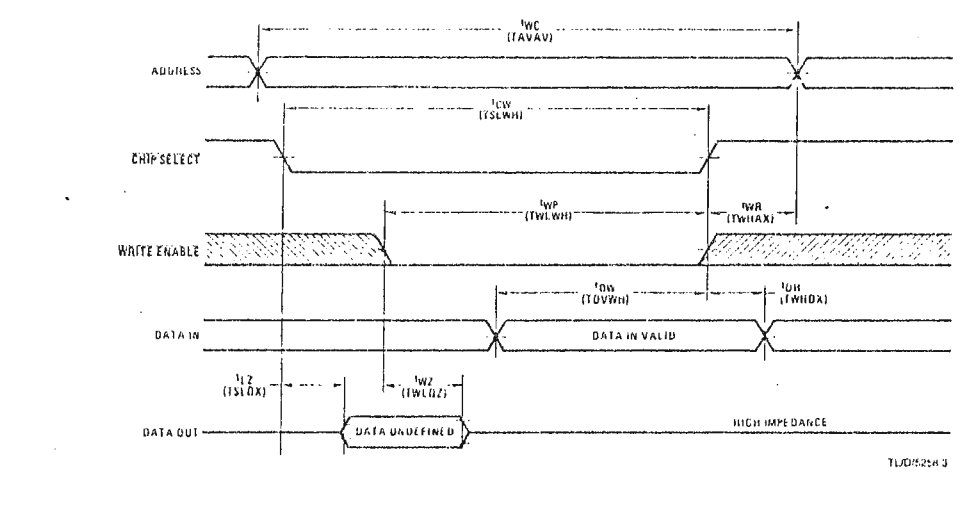

 $4 - 4$ 

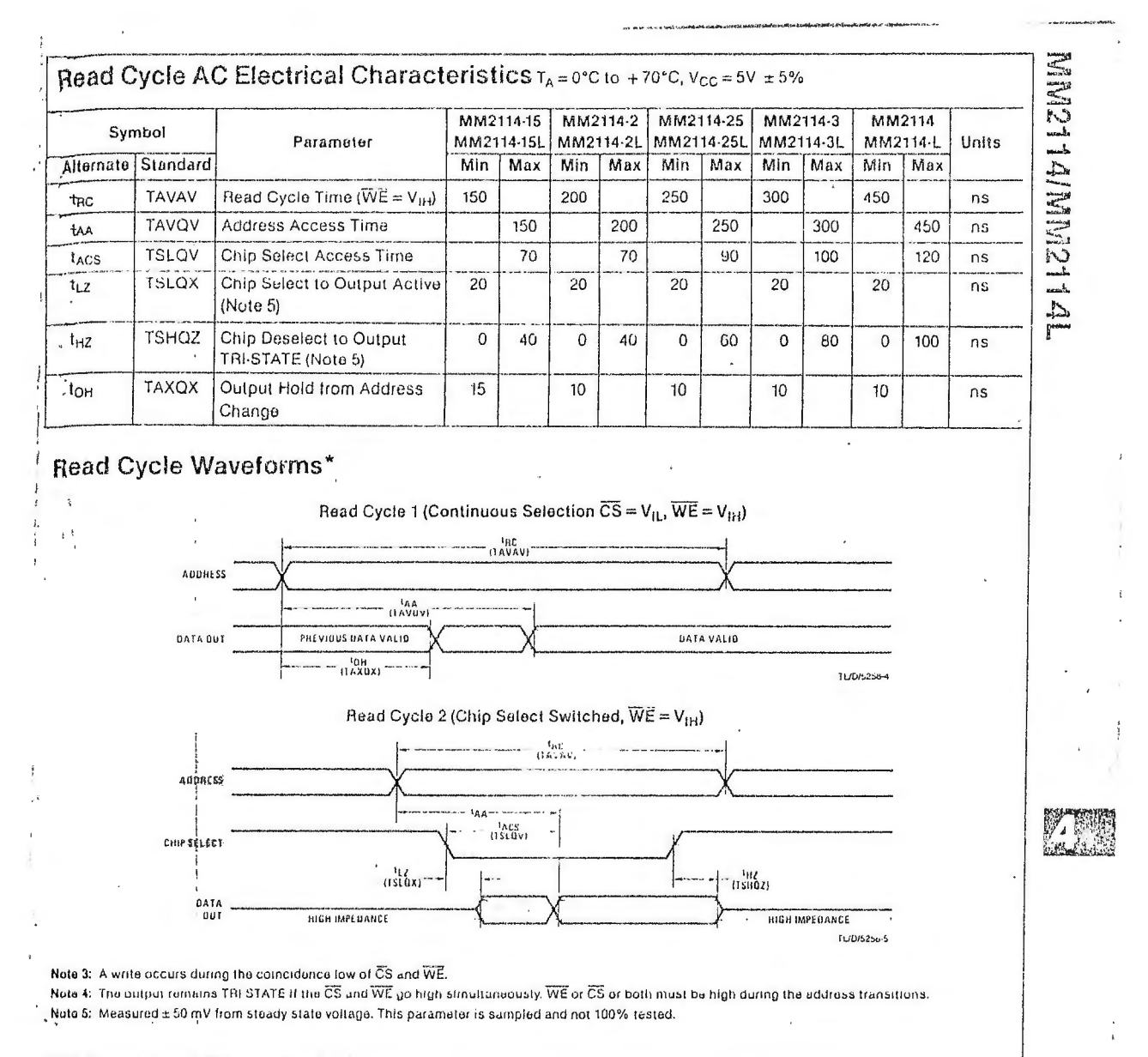

#### DC Electrical Characteristics  $T_A = 0$ °C to +70°C,  $V_{CG} = 5V + 5\%$

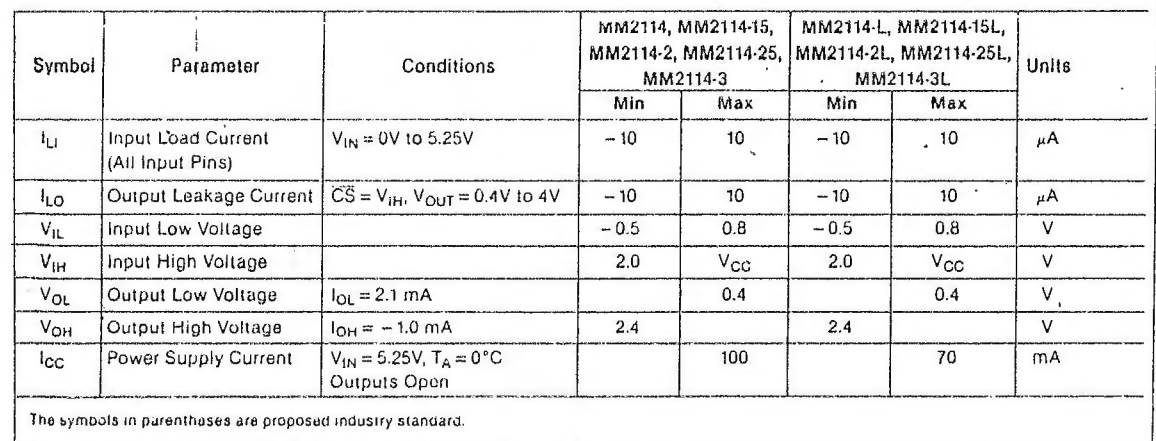

# MMM112172M

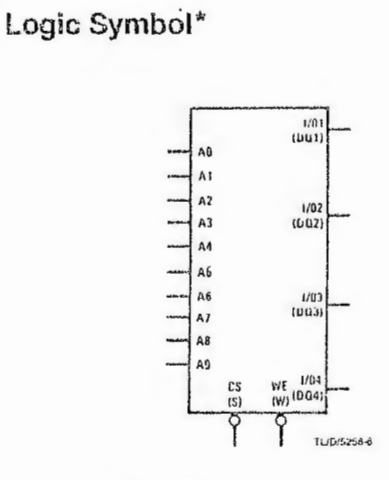

Pin Names\*  $A0 - A0$ Address Inputs  $\widetilde{WE}$   $(\widetilde{W})$ Write Enable  $\overline{CS}$  (S) Chip Select 1/01-1/04 (DQ1-DQ4) Data Input/Output

# **Connection Diagram\***

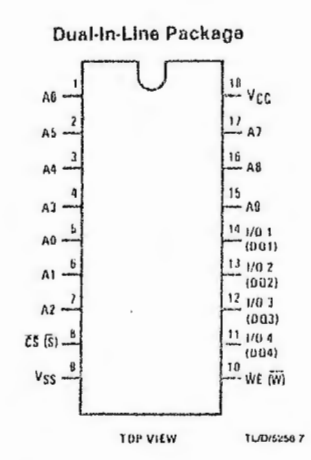

Order Number MM2114N-15L, MM2114N-15, MM2114N-2L, MM2114N-2, MM2114N-3L, MM2114N-3, MM2114N-L or MM2114N NS Package Number N18A

#### **Absolute Maximum Ratings**

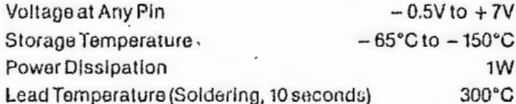

#### **Operating Conditions** Min Units Max

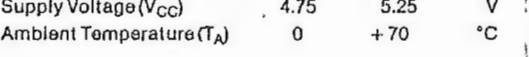

### Capacitance  $T_A = 25^{\circ}C$ ,  $f = 1$  MHz (Note 1)

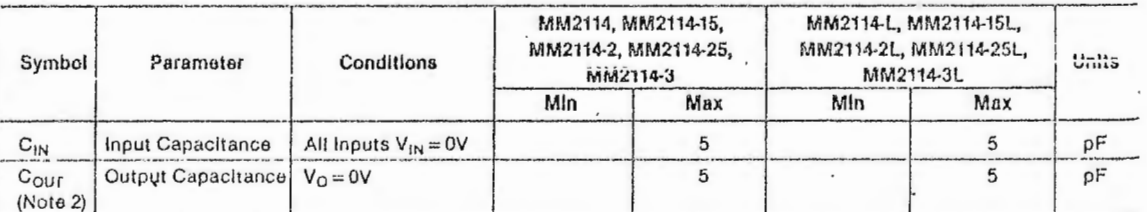

Note 1: This parameter is guaranteed by periodic testing.

Note 2: COUT is max 10 pF for (J) package.

## **AC Test Conditions**

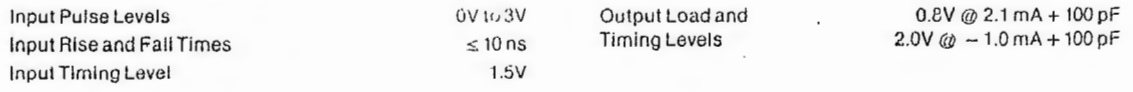

\*Symbols in parentheses are proposed industry standard.

 $4 - 6$ 

# **ZZ** National<br>22 Semiconductor MM2716 16,384-Bit (2048  $\times$  8) UV Erasable PROM

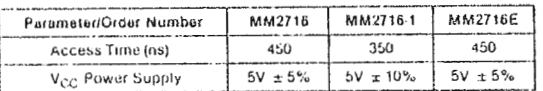

### **General Description**

The MM2716 is a high speed 16k UV erasable and electrically reprogrammable EPROM, Ideally suited for applications where fast turnaround and pattern experimentation are important requirements.

The MM2716 is packaged in a 24-pin dual-in-line package with transparent lid. The transparent lid allows the user to expose the chip to ultraviolet light to erase the bit pattern. A new pattern can then be written into the device by following the programming procedure.

This EPROM is fabricated with the reliable, high volume. time proven, N-channel MOS silicon gale technology.

#### Features

- **B** Access time down to 350 ps
- **ELOW DOWAL CONSUMPTION** Active power: 525 mW max Standby power: 132 mW max (75% savinos)
- a Single 5V power supply
- ta Extended temperature range available (MM2716E).  $-40^{\circ}$ C to +85°C. 450 ns ±5% power supply

1 ZAN

- 瞬 Pin compatible to National's higher density EPROMs **M** Static-no clocks regulred
- 
- **M** TTL compatible inputs/outputs **28 TRI-STATE<sup>3</sup>** output
- **Block and Connection Diagrams**

#### Pin Names

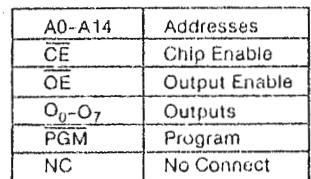

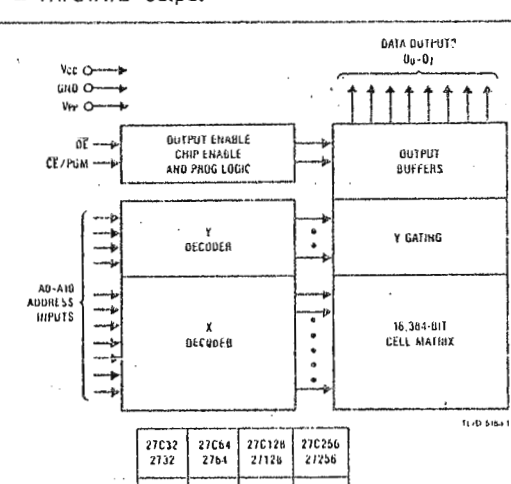

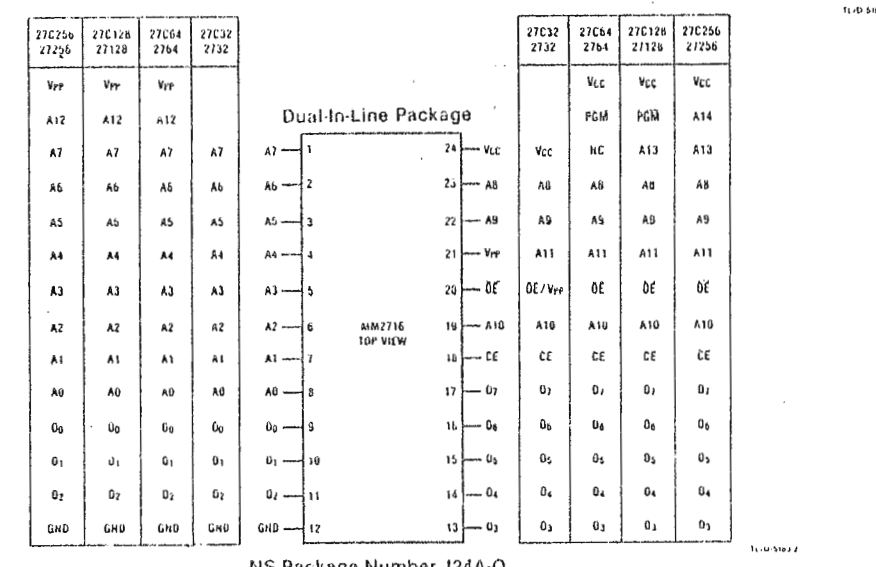

Note: National's socket compatible EPROM pin configurations are shown in the blocks adjacent to the MM2716 pins.

# Absolute Maximum Ratings (Note 1)

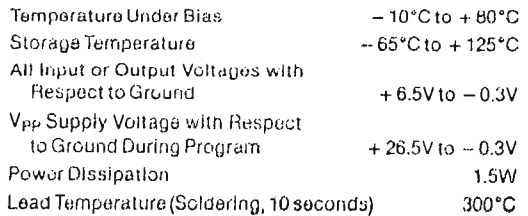

# **Operating Conditions (Note 9)**

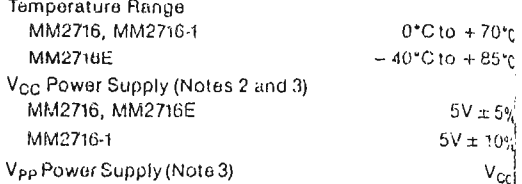

# **READ OPERATION**

# DC and Operating Characteristics

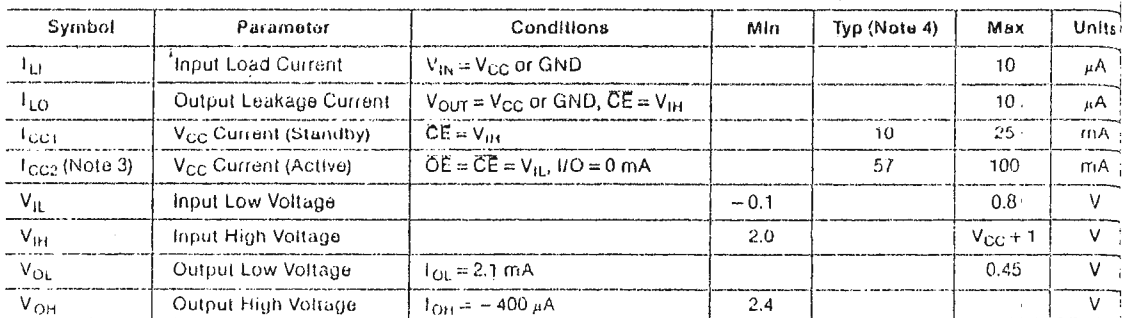

# **AC Characteristics**

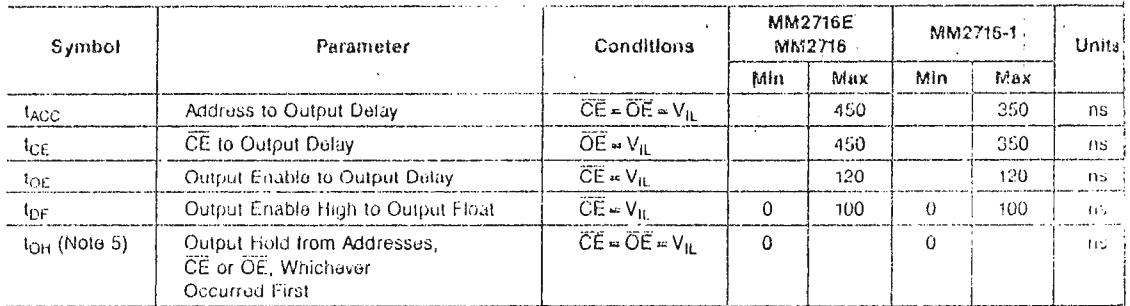

# Capacitance (Note 5)  $(T_A = +25°C, t = 1 MHz)$

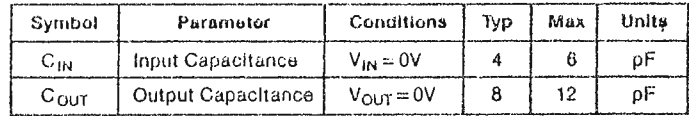

# **AC Test Conditions**

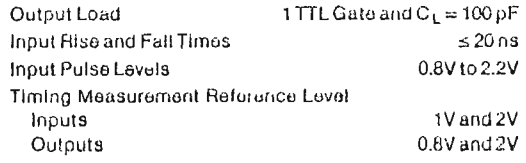

# **MM2716**

# PROGRAMMING CHARACTERISTICS (Note 1)

DC Programming Characteristics (Notes 2 and 3)  $(T_A = +25^{\circ}C \pm 5^{\circ}C, V_{CC} = 5V \pm 5\%, V_{PP} = 25V \pm 1V)$ 

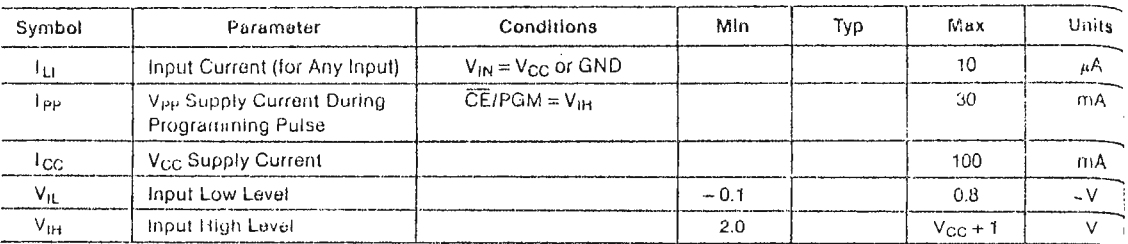

# AC Programming Characteristics (Notes 2 and 3)  $(T_A = +25^\circ C \pm 5^\circ C, V_{CC} = 5V \pm 5\%, V_{PP} = 25V \pm 1V)$

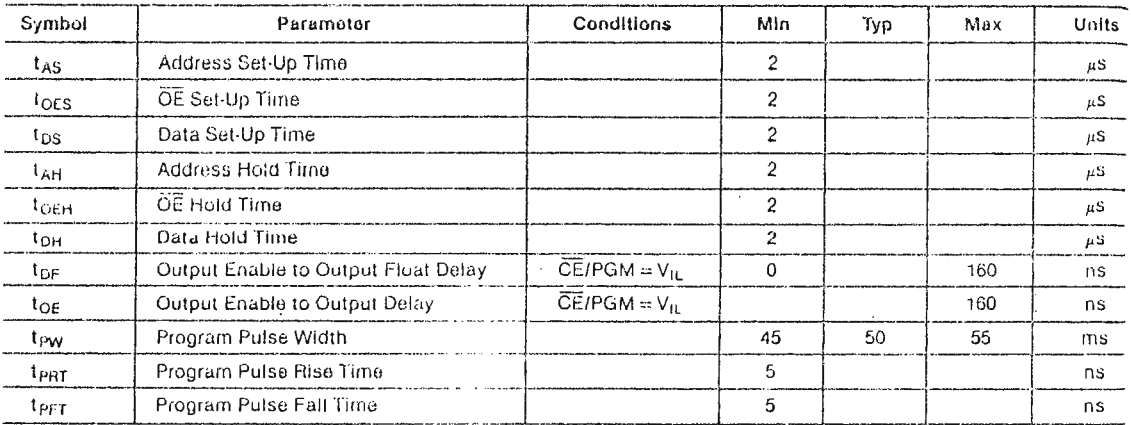

# **AC Test Conditions**

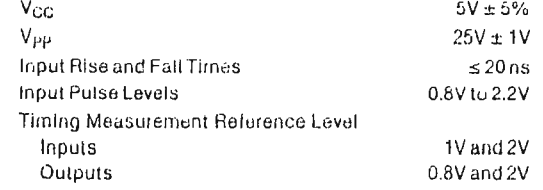

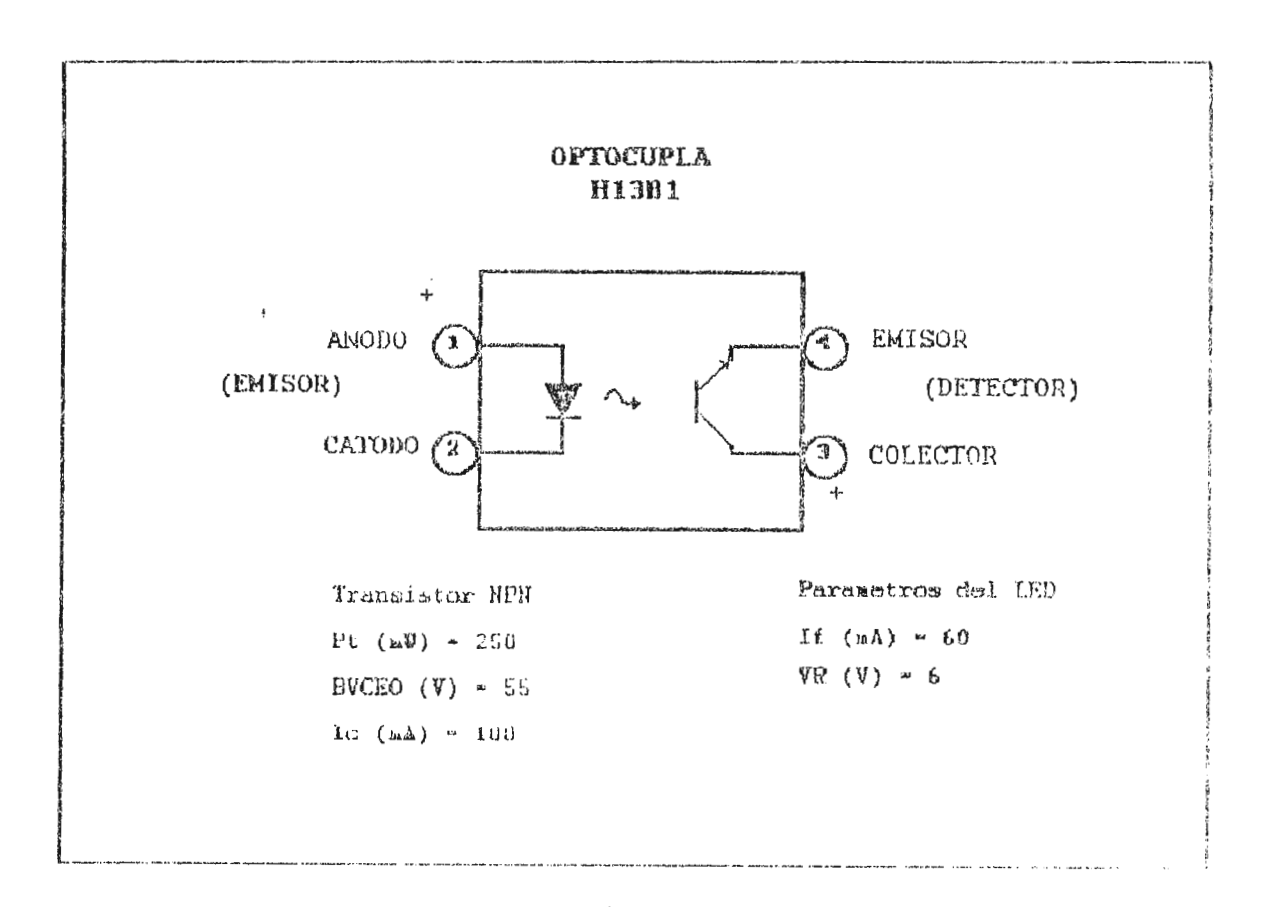

Ĵ.

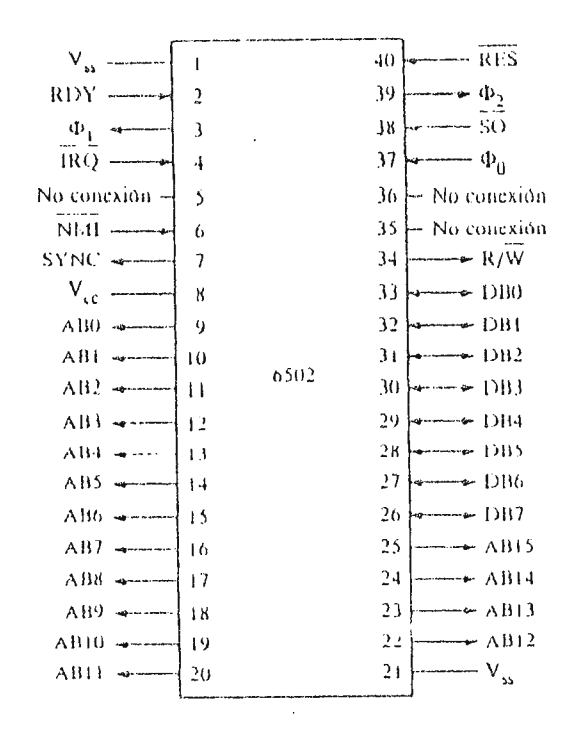

(a) Diagrama de patillas de la MPU 6502 CLDIP

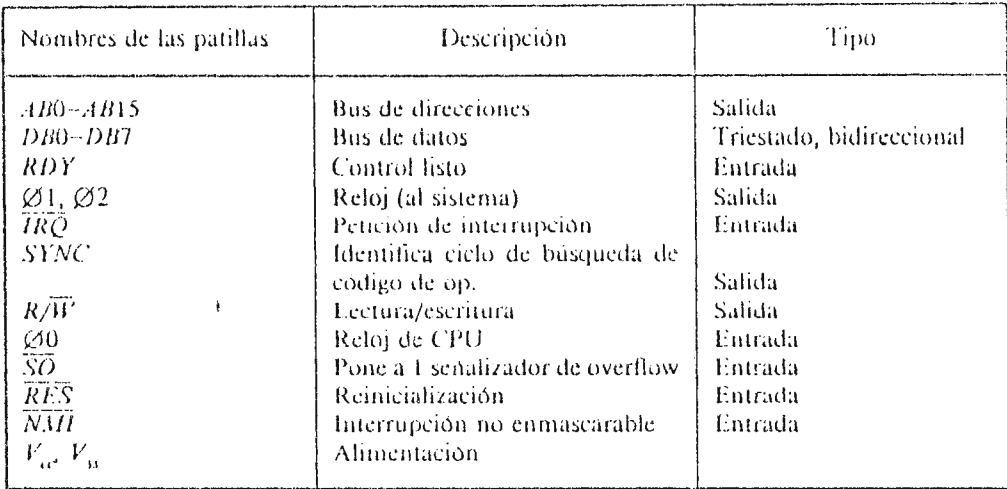

 $\langle b \rangle$  Nombres y funciones de las patillas

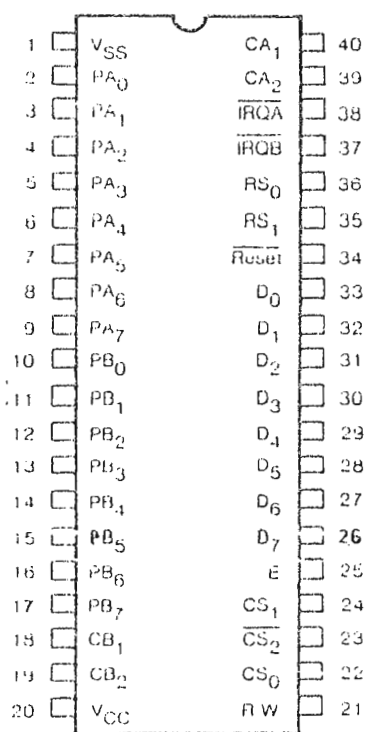

 $\sim$ 

 $\mathcal{L}^{\text{max}}$ 

Pin Assignments for Peripheral Interface Adapter 6821 (Redrawn from data sheet for MC6821 PIA with permission. Motorola Incorporated, Phoenix, AZ)

 $\hat{\mathbf{x}}$  . The contract  $\hat{\mathbf{x}}$ 

ć,

ŗ.

 $\sim$ 

 $\ddot{\bullet}$ 

#### BIBLIOGRAFIA

 $\sim$ 

-BONILLA, G!, Métodos Prácticos de Interferencia Estadística, UCA Editores, San Salvador, 1986.

- CARR, J., et al, Introduction to Biomedical Equipment Technology, Ed. John Willey & Sons Inc. New York, 1981.

FEGIVELL, I., et 51, Instrumentación y Medidas Biomódicas. Marcombo Boixareo Editore - Friona, 1980.

-DRISCOLL, F., Microprocessor : Microcomputer Technology, Breton Inc. New York, 1983.

-GUYTON, A., Tratado de Fisiologia Médica, dueva no al Interamericans, Maxico, 1971.

-MELEHDEZ, M., Como Preparar el Anteproyecto de Investigación y la Tesis de Graduación, Ediciones Myssa. San Salvador, 1991.

-MORRIS, C., Diseño con Circuitos Integrados TTL, Editorial Continental, S. A. México, 1989.

-EULHMER, R., Anatomia y Fisiologia del Sistema Cardiovascular, Editorial Interamericana, México, s/f.

-SAVANT, C., et al. Electronic Design. Circuits and Systems, The Beniomin/Cumings Publishing Company, Inc. California, 1991.

-SCHILLING, D., Circuitos Electrónicos, Discretos e Integrados, Publicaciones Marcombo, S. A. Barcelona, 1985.

-STRANGIO, C., Electrónica Digital, Nueva Editorial Interamericana, S.A. de C.V. México, 1989.

-STREETER, V., Mecánica de los Fluidos, Ed. McGraw-Hill. México, 1987.

-TOEHEIM, R., Fundamentos de los Microprocesadores, Editorial McGraw-Hill. México, 1991.

-VARIOS, Diccionario Enciclopédico Quillet, Editorial Argentina Aristides Quillet, S. A. Buenos Aires, 1968.

-VARIOS, Manual de Operación y Servicio de la Máquina Corazón-Pulmón, Modelo 5000, Sarns Inc. Michigan, s/r.

-VARIOS, Webster's II, New Riverside Dictionary, Berkley Book. New York, 1984.

-VARIOS, (Comunicación Personal) Entrevistas Efectuadas  $\mathbf{a}$ Personal Relacionado con las Bombas de Perfusión Extracorpórea. Hospital Medico Quirúrgico, ISSS. San Salvador.

-VARIOS, ECG Semiconductor Master Replacement Guide, Philips ECG, Inc. Pasadena, 1989.

-VARIOS, Linear Circuits Data Book, Texas Instruments, Inc. Dallas, 1987.

-VARIOS, The TTL Logic Data in a. Texas Instruments, Inc. Dallas, 1988.

#### GLOSARIO TECNICO

ADSORCION CELULAR: Fenómeno fisicoquímico gracias al cual diversas sustancias se incorporan a la célula atravesando su membrana; con el fin de proporcionar los elementos necesarios para su metabolismo.

ALVEOLOS PULMONARES: Dilataciones en forma de sacos en las que terminan los bronquiolos más pequeños, a través de cuyas paredes se efectuan los intercambios gaseosos entre la sangre y el aire respirado.

AMPLIFICADOR OPERACIONAL (PP AM): Dispositivo electrónico analógico destinado a barra y reproducir o disminuir la amplitud de una señal eléctre de frecuencia dada.

ANASTOMOSIS: Unión de las ramificaciones últimas de los vares sanguineos, ya awa directamente o mediante un termo c, attacuna especie de retícula.

BOMBA PERISTALTICA: Mecanismo que impulsa un fluido gracias a la compresión ejercida por un rodillo giratorio a una tubería flexible contra una pared rígida, forzando a que el fluido se mueva delante de la parte comprimida.

CAPILARES: Nombre con que se designa a las más pequeñas ramificaciones vasculares, sanguíneas y linfáticas; cuyas paredes están constituidas de una sola capa endotelial, a través de la cual la sangre se pone en contacto con la intimidad de los tejidos.

CIANOSIS: Coloración arulada de los organos o tejidos, debida a un exceso en la sangre de hemoglobina no oxigenada.

 $\sim 10^{-11}$ 

CODIFICADOR DIGITAL: Sistema digital que transforma qua o varias senates a un código prestablecido para su posterior manejo.

CONDUCTIVIDAD: propiedad de un material o una substancia en conducir con facilidad el flujo de una corriente eléctrica.

DIASTOLE: periodo del ciclo cardíaco que corresponde al lleno del corazón por la cangre que llega de las venas cavas y pulmonares.

DISTENSION DE LOS VASOS SANGUINEOS: accion y etecto de ejercer tensiones grandes en las paredes basales.

EFECTO DOPPLER: rénomeno en el que se altera la frecuencia de una vibración mecánica debido al choque de esta con un objeto en movimiento.

ESPECTROFOTOMETRIA: medición de la absorción de la luz de una sustancia liquida a diversas longitudes de onda.

EXCRESION CELOLAR: fénomeno fisico-quimico mediante el cual la célula rechain les substancias residuares hacia el exterior a través de su membrano.

FLUXOMETRO: aparato que conse para medir la velocidad de circulación de un ligoras, mediante la cual se determina posteriormente el caudal del líquido circulante.

GRADIENTE DE PRESION: relación de la diferencia de la presión barométrica entre dos puntos.

HEMOGLOBINA: materia colorante del glóbulo rojo de la sangre por la qual es transportado el oxigeno del aire al interior de los teildos.

HEMOLISIS: iénomeno caracterizado por la salida de la hemoglolina contenida en el glóbulo rojo hacia el plasma.

HIPERTROFIA: aumento del tamaño de un órgano o tejido por exageración de las dimensiones de cada uno de los elementos que los constituyen.

INSERTO: pequeña pieza mecánica que admite un único diámetro de manguera en el caberal de las bombas de perfusión y que puede cambiarse para seleccionar un diámetro distinto.

MEMORIA RAM: unidad cigital en la cual es posible escribir y leer datos de una manera tempo. ; desepareciendo la información contenida al desenergizar

MEMORIA ROM: unidad digitar de la cual únicamento es posible leer datos colocados prevismente por un proceso especial y de naturalez inborrable. Se utiliza normalmente para dalla l programa de inicio de fou sistemas microprocesadon.

MICROPROCESADOR: circuito de muy alta escala de integración que realiza las tareas de la unidad central de tratamiento de una microcomputadora u otro zistema de control automático.

 $\mathcal{L}_{\mathcal{A}}$ 

石版社

MULTIVIBRADOR ASTABLE: dispositivo electrónico digital que genera un tren de pulsos continuo y de una frecuencia prestablecida por elementos pasivos externos.

MULTIVIBRADOR MONOESTABLE: dispositivo electrónico digital que genera en su salida un estado lógico alto con una duración prestablecida por elementos pasivos externos a partir de una señal externa de disparo.

MULTIPLEXOR: elemento electrónico que permite la transmisión de varus schales a une sola linea de salida en el que la senal transmitida en un momento dado, sera la escogida por las entradas de selección del mismo.

NECROSIS: muerte de celulas aisladas, de tejidos, de partes de órganos o de órganos completos; en oposición a la muerte general o de todo el organismo.

OPTOACOPLADOR: dispositivo electronico que repreduce una ceña! eléctrica salida; la cual  $\omega$  times  $\lesssim 1.1$ se encuentra aislada eléctricamente la señal ਂ ਕੱਢ de entrada gracias. la las características de sensibilidad luminica de sus componentes.

PERFUSION: ácción de forzar un Hiquido a través de un órgano o tejido, especialmente por medio de los vasos sanguíneos.

PLETISMOGRAFO: registrador de las variaciones volumétricas que experimenta una porción del cuerpo por efecto de la irrigación aunguineau

228

SISTOLE: perfodo del ciclo cardiaco durante el cual se contraen las cavidades del corazón expulsando la sangre contenida en su interior y produciendo la circulación sanguinea.

TRANSDUCTUR: dispositivo capaz de transtormar una forma de enorgia o señal en otra. Se omplea generalmente para producir una señal eléctrica que es una analogia del fénomeno que se mide.

TREN DE PULSOS: señal electrónica digital en la cual solo se encuentran dos niveles de voltaje (alto y bajo) con una frecuencia y ciclo de trabajo preestablecidos.

TACOMETRO: instrumento que sirve para medir la velocidad angular de un cie o un objeto en rotación.

VENTURIMETRO: aparato para sir la velocidad de un líquido circulante.

TTL: tecnologia de fabricare a de circuitos digitales que as basa en la runción del transiste: bipolar como interruptor.

 $\mathbb{N}$